# **REPUBLIQUE ALGERIENNE DEMOCRATIQUE ETPOPULAIRE**

 **Ministère de l'Enseignement Supérieur et de la Recherche Scientifique**

# **Ecole Nationale Polytechnique**

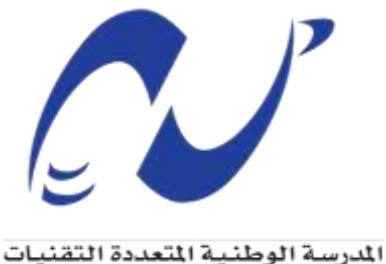

Ecole Nationale Polytechnique

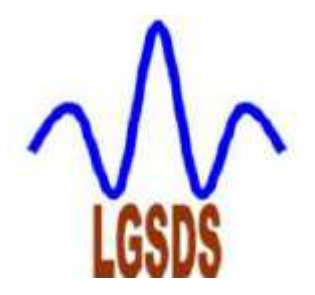

**Département de Génie Civil**

**Laboratoire de Génie Sismique et Dynamique des Structures**

**Mémoire de projet de fin d'études**

**pour l'obtention du diplôme d'Ingénieur d'état en Génie Civil**

**Thème**

# **EFFET DE LA DETERIORATION DES ELEMENTS EN BETON ARME SUR LE COMPORTEMENT SISMIQUE DES STRUCTURES PAR ANALYSE DYNAMIQUE NON-LINEAIRE**

Anouar GHODBANE

Hala KHALFAOUI Sous la direction de M. Nouredine BOURAHLA Présenté et soutenu publiquement le (06/07/2019)

# **Composition du Jury :**

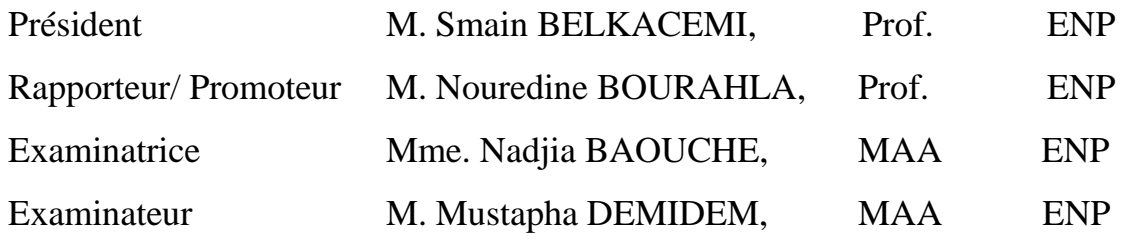

# **ENP 2019**

# **REPUBLIQUE ALGERIENNE DEMOCRATIQUE ETPOPULAIRE**

# **Ministère de l'Enseignement Supérieur et de la Recherche Scientifique**

# **Ecole Nationale Polytechnique**

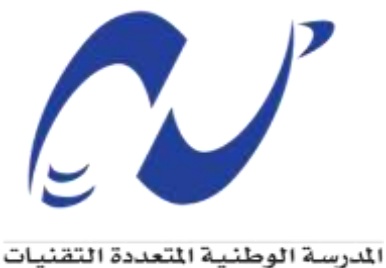

Ecole Nationale Polytechnique

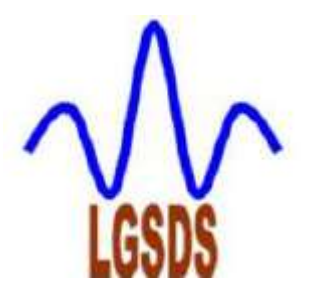

**Département de Génie Civil**

**Mémoire de projet de fin d'études**

**pour l'obtention du diplôme d'Ingénieur d'état en Génie Civil**

**Thème**

# **EFFET DE LA DETERIORATION DES ELEMENTS EN BETON ARME SUR LE COMPORTEMENT SISMIQUE DES STRUCTURES PAR ANALYSE DYNAMIQUE NON-LINEAIRE**

Anouar GHODBANE

Hala KHALFAOUI Sous la direction de M. Noureddine BOURAHLA Présenté et soutenu publiquement le (06/07/2019)

# **Composition du Jury :**

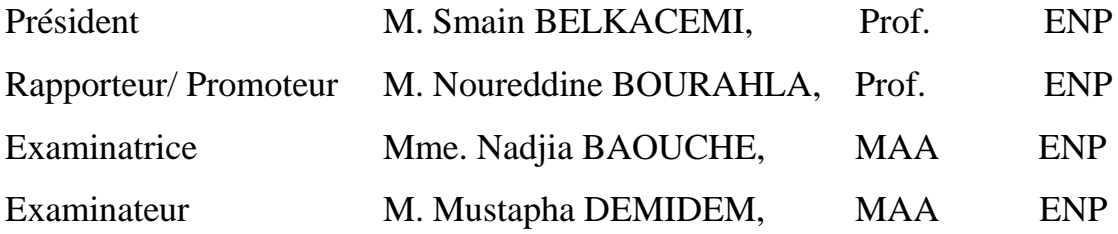

**ENP 2019**

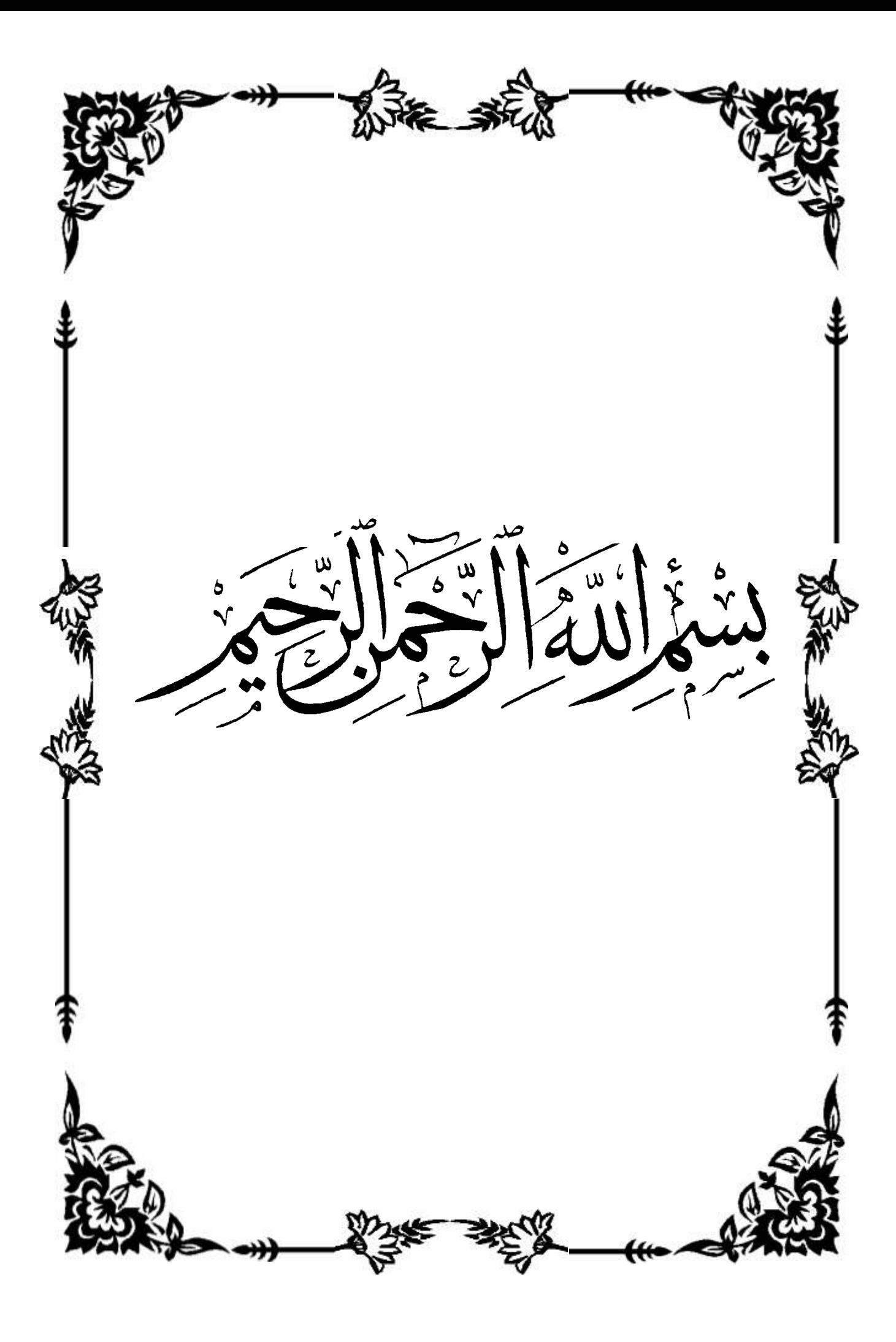

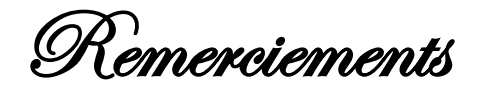

*on remercie tout d'abord ALLAH le tout puissant d'avoir guidé notre chemin, de nous avoir donné la chance, le courage, la volonté et la motivation pour mener à bien ce modeste travail ;*

*un grand mercie s'adresse particulièrement à nos familles qui nous ont soutenus pour réaliser nos études et qui nous ont toujours encouragés dans chaque pas vers l'avant ;*

*nous souhaitons exprimer, tout particulièrement, nos vifs remerciements et notre profonde gratitude reconnaissance à notre encadreur professeur Nouredine BOURAHLA de nous avoir fait confiance et acceptent de diriger ce mémoire. ce fut un honneur et un grand privilège de travailler avec vous,*

*nous tenons à remercier tous les professeurs du laboratoire génie parasismique et dynamique des structures de l'Ecole Nationale Polytechnique pour son aide précieux ;*

*nous adressons également notre remerciement à l'ensemble des enseignants et corps administratifs de l'Ecole Nationale Polytechniques qui ont nous accompagnés durant notre cursus ;*

*sans oublier Mr RAHMANI Yassin ; docteur a l'université de Djelfa pour leur aide et gentillesse ;*

> *nous remercions les membres de jury qui nous ont fait l'honneur de présider et d'examiner ce modeste travail ;*

*nous voudrions aussi remercier tous nos collègues, de l'EPST Annaba et ENP Alger, nous avons eu la chance de rencontrer des amis formidables qui nous ont encouragés et soutenus au cours de ces cinq' ans ;*

*enfin, nous remercions toute personne qui a contribué de près ou de loin à l'accomplissement de ce travail.*

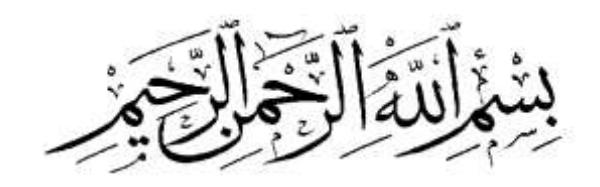

**اإلهداء**

**الحمد هلل رب العالمين والصالة والسالم على أشرف المرسلين محمد –صلى هللا عليه و سلم-وعلى آله وصحبه أجمعين، أحمده سبحانه وتعالى أن وفقني إلتمام هذا العمل و أشكره على نعمه التي ال تعد و ال تحصى. أما بعد أهدي ثمرة دراستي وجهدي المتواضع: إلى التي تعبت وسهرت الليالي لتربيتي، إلى أغلى شيء في الدنيا وأحب شخص إلي بعد هللا ورسوله أمي**  الحبيبة و الغالية حفظها الله. **إلى الذي جعل مني رجال وأفنى عمره من أجل راحتي ودراستي ولم يبخل علي بشيء أبي الغالي.** إلى أخوتي أطال الله في عمر هم وإل*ي* كل أفراد العائلة. **إلى كل من عرفناه وأحببناه وتبادلنا معه الدعاء. إلى كل أصدقائي األعزاء وكل من تعرفت عليه في مشواري الدراسي. إلى جميع أساتذتي الذين درسوني من القسم االبتدائي الى القسم الجامعي. إلى كل من أعاننا في هذا العمل المتواضع. وإليك أنت أيها القارئ.** 

 **أخوكم في هللا ومحبكم فيه**

 $\overline{\mathbf{C}}$ غضبان  $\ddot{\phantom{0}}$  $\overline{\phantom{a}}$ ور  $\ddot{\bm{s}}$ ن .<br>İ أ

# Dédicace

À ma très chère mère, parce qu'elle m'apprendre la vie, l'amour, le bonheur, la patience, à ma mère qui m'a guidé durant les moments les plus pénibles, qui a été à mes côtés et qui m'a toujours soutenu,

> à ma mère pour tous les sacrifices consentis pour que je puisse être là, à ma mère pour leur bonté qui m'a toujours inspirée, ausoleil de ma vie et femme de mes rêves "Mama" pour tout

> > Hala KHALFAOUI

# **ملخص**

يمكن أن تتعرض عناصر الهياكل الخرسانية المسلحة، خالل فترة خدمتها، إلى انخفاض في أدائها مرتبط أساسا باألحمال المتنوعة وبأحوال الطقس .وكثيرا ما يشدد على هذا االنخفاض تدهور الخرسانة نظرا إلستدامتها، أي قدرتها على مقاومة تأثير الطقس، واالحتكاك، والهجمات البيئية، والهجمات الميكانيكية والكيميائية، أو أي عملية تدهور أخرى. وتحتاج المتطلبات المتعلقة بأداء المتانة استحداث أدوات مكيفة والبحث عن طرق فعالة لتقييم حالة الهيكل، وعلى وجه الخصوص مدى ضعفه في الزالزل في أي وقت من حياته

وفي هذا البحث، يقدر تأثير التدهور الناجم عن الصدأ، الذي يمثل العامل المهيمن للشيخوخة على السالمة الهيكلية، وذلك بتعديل قانون السلوك التأيين عن طريق برنامج اوبنسيس، مع اعتبار تأثيرات الشيخوخة بسبب الصدأ بتحديث معاييره، لتقدير فقدان األداء وتقدير سالمة الهيكل. إنها مسألة تحديد العالقات بين درجة الشيخوخة التي تحددها درجة الصدأ والمعايير التي تمثل انخفاض خواص حلقات التأيين )المقاومة، والقدرة على الحركة، والصلابة) من الحالة الابتدائية إلى حالة التدهور (أثناء أو في نهاية الدورة) للهيكل الذي يخضع لحمولة زلزالية. النموذج الذي يستخدم هذه العالقات تم التأكد منه في البداية من خالل النتائج التجريبية التي تم استخراجها من الباحثين. ويمثل تقييم مستوى الضعف الزلزالي في البنية الأساسية والبنى التحتية مثالا هاما جدا. وفي هذا السياق، تم دراسة أداء أعمدة (الخرسانة المسلحة) جسر خاضعة لفعل زلزالي بدرجات مختلفة من الصدأ باستخدام التحليل الديناميكي غير الخطي وأظهرت النتائج المتحصل عليها فيما يتعلق باإلجابات الهيكلية، تأثير التدهور على السلوك الزلزالي.

ا**لكلمات المفتاحية:** حلقات التأيين، الخرسانة المسلحة ، جسر ، قانون السلوك، اوبنسيس، الصدأ، القوة الأفقية ، العزم ، شيخوخة الخرسانة

# **Abstract**

The reinforced concrete elements of a structures may suffer, during their lifetime, a reduction in their performance due mainly to various loads and climatic conditions. This reduction is often accentuated by the deterioration of the concrete considering its durability, that is its ability to withstand atmospheric action, friction, environmental aggression, mechanical and chemical aggression, or any other deterioration process. The requirements in terms of durability and sustainability performance require the development of suitable tools and the search for effective methods to evaluate the structural condition, particularly, its vulnerability to earthquakes at any time of its life of service.

In this research work, the impact of corrosion deterioration, which is the dominant factor in ageing, on structural integrity is evaluated by adapting a hysteresis behavior of OpenSees software to account for ageing effects due to corrosion by updating its parameters, to estimate the loss of performance and to judge the safety of the structure. This involves defining the relationships between the degree of ageing defined by the degree of corrosion and the parameters representing the reduction of the properties of the hysteresis loops (resistance, ductility and stiffness) of the initial status to the degraded status (during or at the end of the life cycle) of a structure subjected to seismic loading. The model using these relationships was first validated using experimental results taken from the literature. The assessment of vulnerability to earthquakes and old infrastructure is a very relevant example. In this context, the performance of a reinforced concrete pile of a bridge subjected to seismic excitation was studied with different degrees of corrosion using non-linear dynamic analysis. The results obtained in terms of structural responses demonstrated the influence of ageing deterioration on the seismic behavior.

**Key words:** hysteresis loops, reinforced concrete,bridge, material behavior laws , OpenSees , corrosion, Lateral force, plastic moment, ageing of concrete.

# **RESUME**

Les éléments des structures en béton armé peuvent subir, pendant leurs durées de service, une réduction de leurs performances liées principalement aux divers chargements et aux conditions climatiques. Cette réduction est souvent accentuée par la détérioration du béton considérant sa durabilité, c'est à dire sa capacité de résister à l'action atmosphérique, frottement, agressions environnementales, agressions mécaniques et chimiques, ou tout autre processus de détérioration. Les exigences en termes de performances de durabilité nécessitent de développer des outils adaptés et à rechercher des méthodes efficaces pour l'évaluation de l'état d'un ouvrage et plus particulièrement sa vulnérabilité aux séismes à tout moment de sa vie de service.

Dans cette recherche, l'impact de la dégradation par corrosion, qui constitue le facteur dominant du vieillissement, sur l'intégrité structurale est évalué par l'adaptation d'une loi de comportement hystérésis du logiciel OpenSees pour tenir compte des effets de vieillissement dû à la corrosion en actualisant ses paramètres, afin d'estimer la perte de performance et d'en juger de la sûreté de l'ouvrage. Il s'agit de définir des relations entre le degré de vieillissement défini par le degré de corrosion et les paramètres représentant la réduction des propriétés des boucles d'hystérésis (résistance, ductilité et rigidité) de l'état vierge (initial) à l'état dégradé (durant ou fin de cycle) d'un ouvrage soumis à un chargement sismique. Le modèle utilisant ces relations a été d'abord validé par des résultats expérimentaux tirés de la littérature. L'évaluation de la vulnérabilité aux séismes du bâti et infrastructure anciens représente un cas d'exemple très pertinent. Dans ce contexte, la performance d'une pile de pont en béton armé soumise à une sollicitation sismique a fait l'objet d'une étude à différents degrés de corrosion en utilisant l'analyse dynamique non linéaire. Les résultats obtenus, en termes de réponses structurales ont démontré l'influence de la détérioration sur le comportement sismique.

**Mot clés :** boucles hystérésis, béton armé,pont, loi de comportement, OpenSees, corrosion, forces latérales, moment plastique, vieillissement du béton.

# **Table des matières**

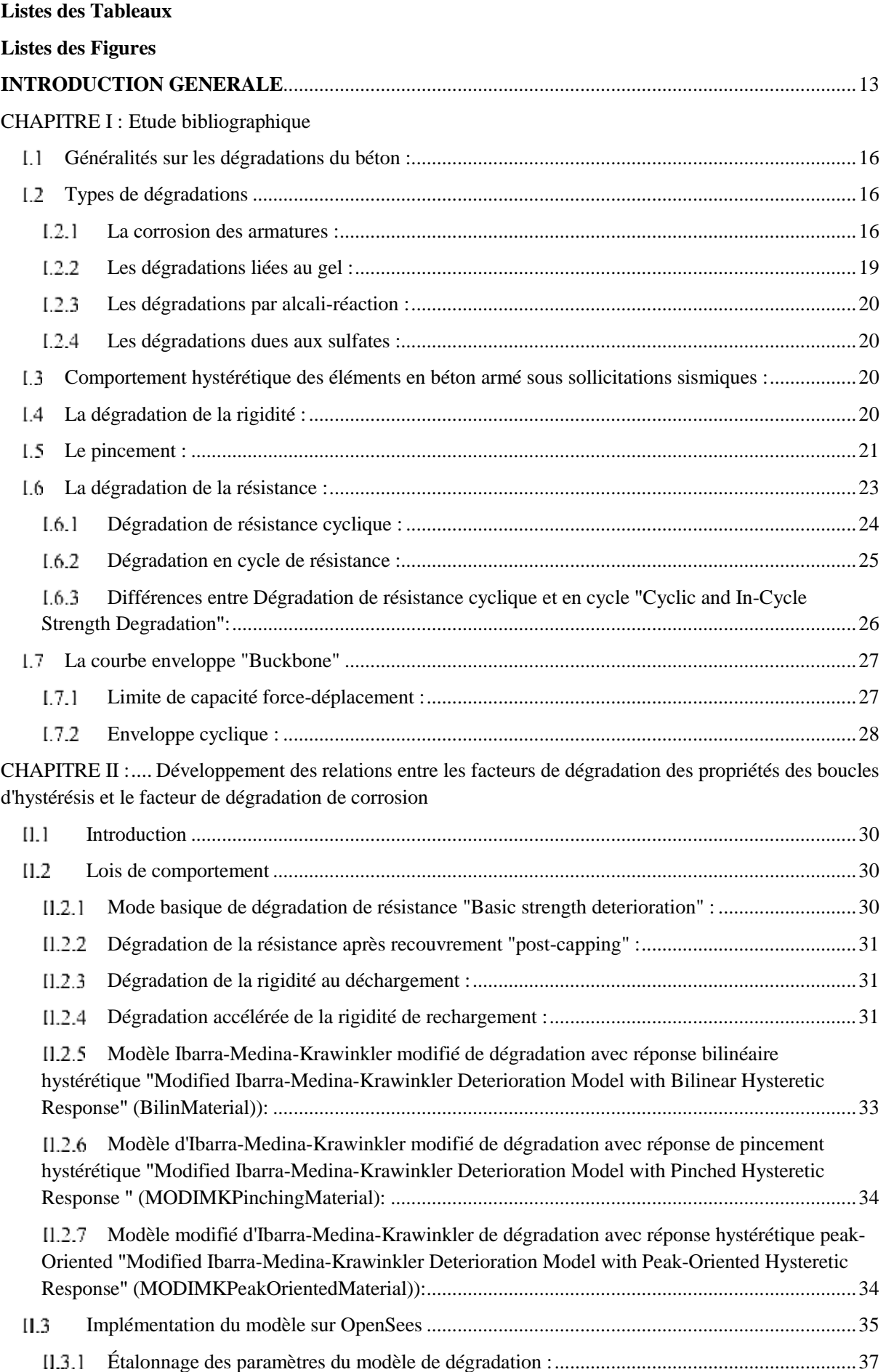

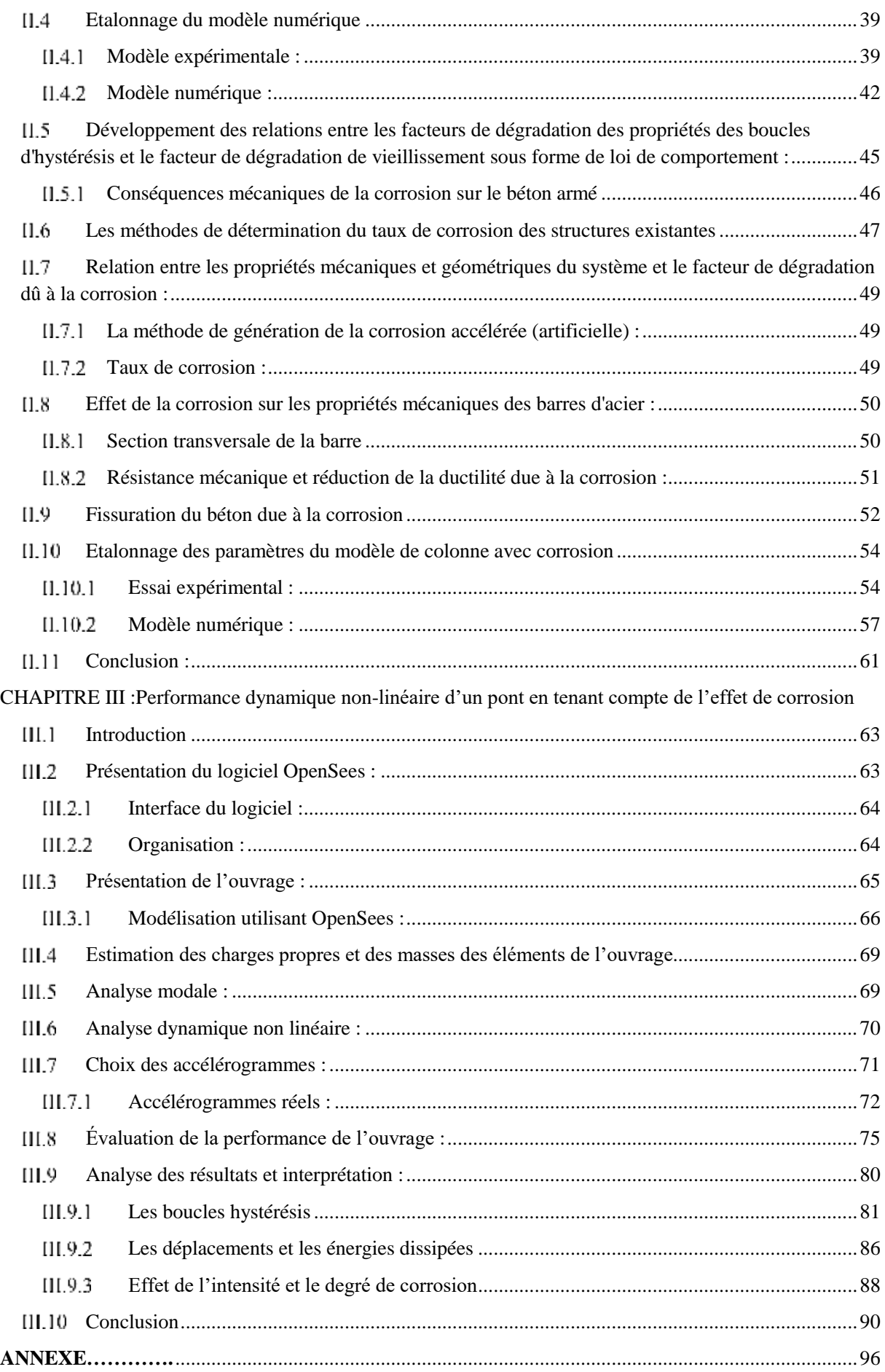

# **Listes des Tableaux**

<span id="page-11-0"></span>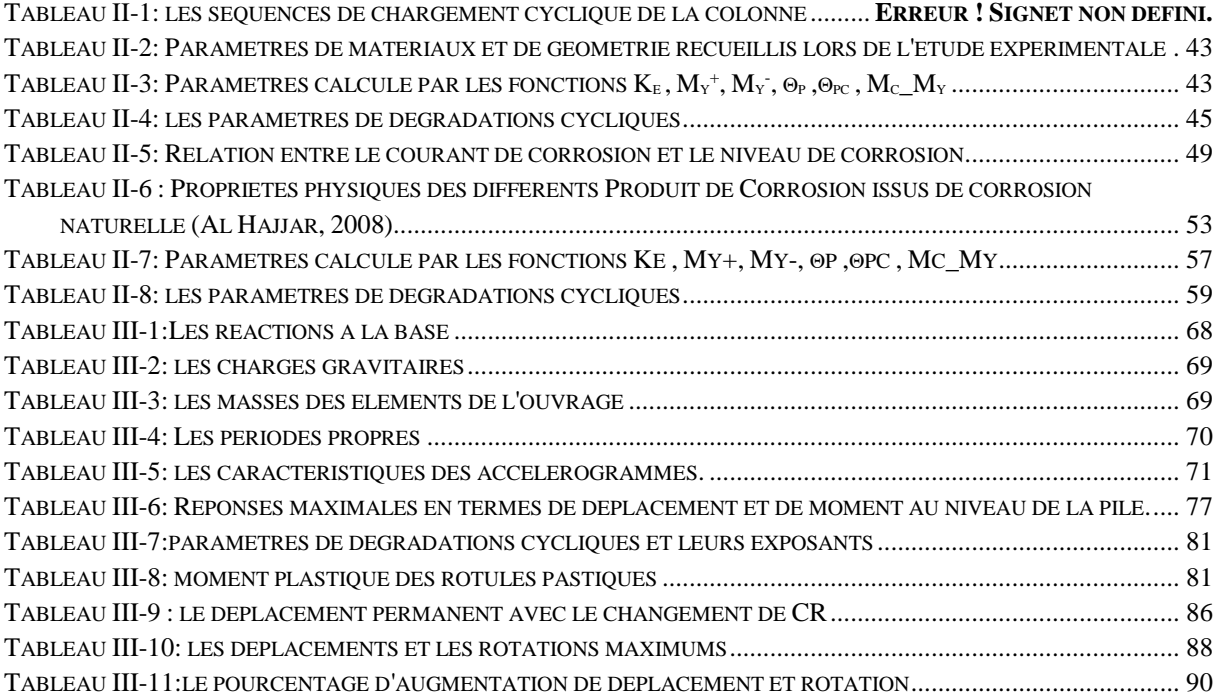

# **Listes des Figures**

<span id="page-12-0"></span>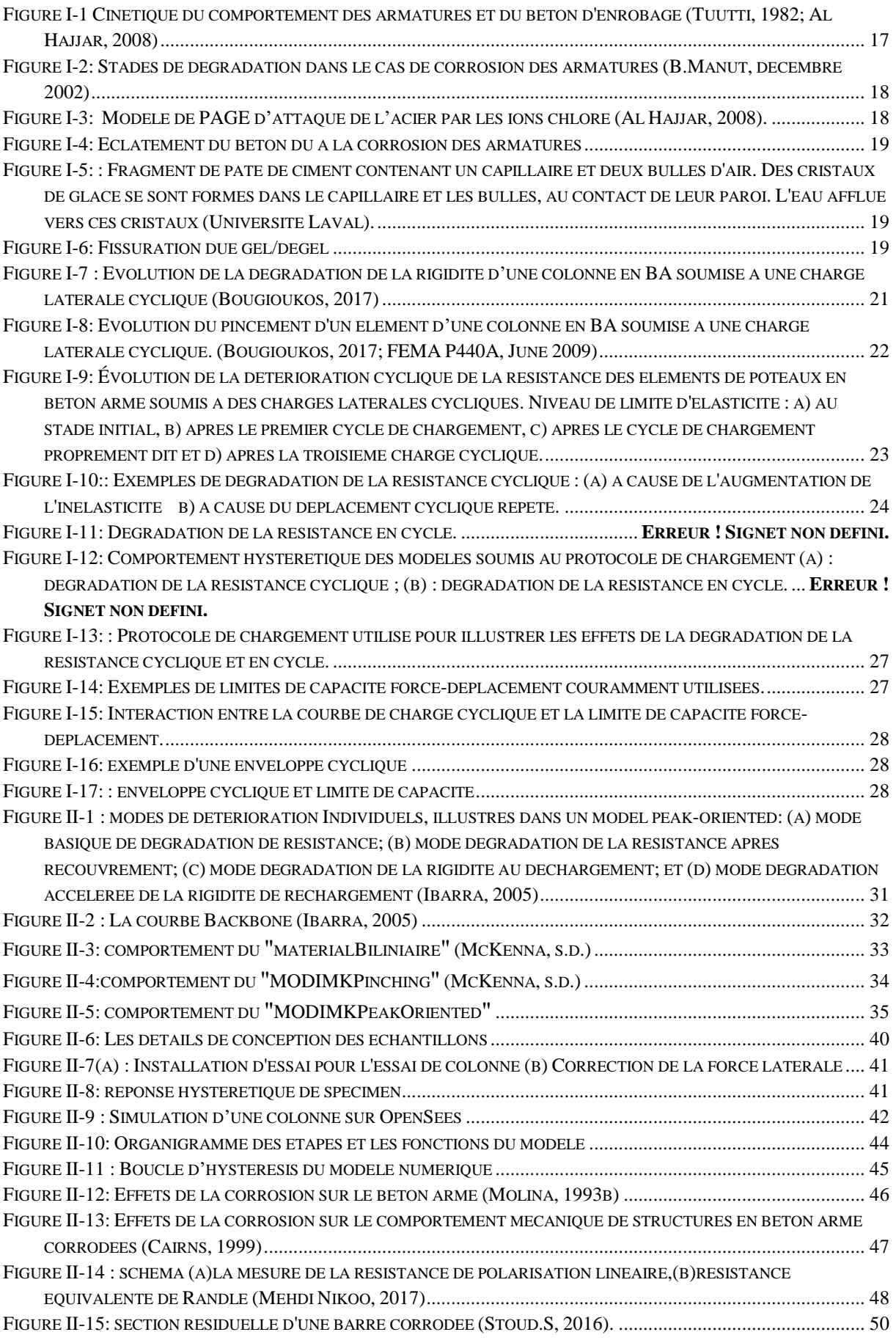

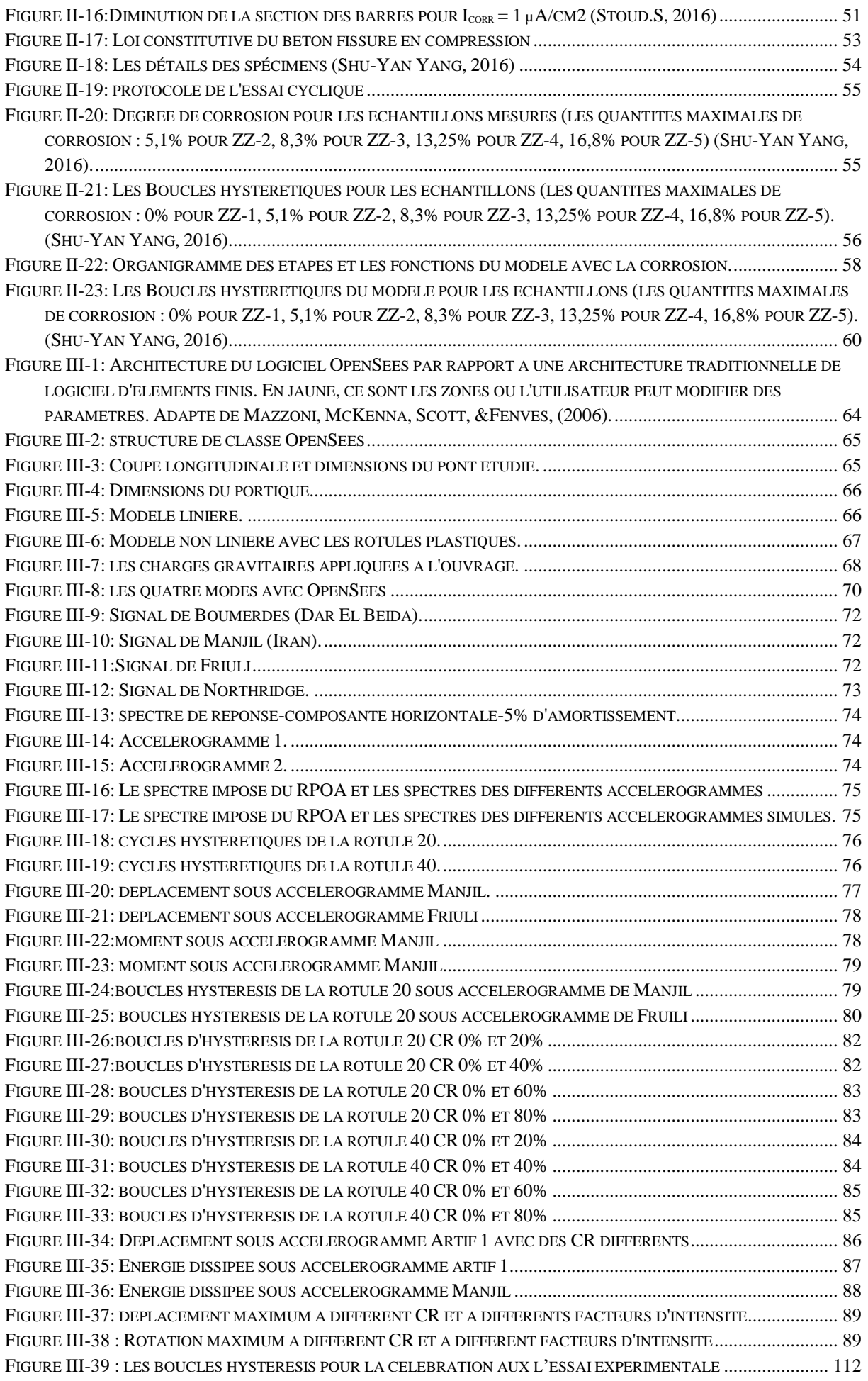

# **INTRODUCTION GENERALE**

## <span id="page-14-0"></span>**Motif**

Les infrastructures bénéficient dans notre inconscient collectif d'une image de robustesse et de durabilité. Ils sont des ouvrages dont la durée de vie technique est longue (plusieurs dizaines d'années). Leurs gestionnaires ont fait état d'importants signes de dégradation causés par l'interaction entre l'environnement extérieur et les matériaux constitutifs, ainsi la menace générée par les actions sismiques pourra accentuer ou augmenter la vulnérabilité de ces bâtisses. L'évaluation avec une bonne précision de cette vulnérabilité nécessite la prise en charge de ces phénomènes de vieillissement et de dégradation d'âge.

## **Problématique**

La conception parasismique a pour philosophie de concevoir des structures avec un niveau de probabilité d'effondrement faible pour éviter la perte de vies humaines et des coûts de réparation onéreux. La problématique majeure est que la conception des ouvrages se fait à l'état vierge (non dégradé) plus précisément sans considérer explicitement les aspects liés à la durabilité c'est à dire sa dégradation, par rapport aux conditions réelles auxquelles ils seront soumis. Ayant une importance capitale et particulièrement car ses durées de vie excèdent la centaine d'années, et pour lesquelles le retour d'expérience est inexistant ; ils sont susceptibles au vieillissement surtout dans des milieux agressifs tels que les milieux marins. Lors d'un séisme après des dizaines d'année leur comportement peut être complètement diffèrent. L'approche performancielle, consiste à intégrer au dimensionnement de la structure cette exigence de fonctionnement de la structure par rapport à son environnement. Bien entendu le degré d'exigence varie selon les structures, et les fonctions qu'elles remplissent, de même que l'environnement, plus ou moins agressif, ne soumet pas la structure aux mêmes conditions de dégradation.

# **Objectif**

Les ouvrages peuvent présenter des risques d'endommagement lors d'un événement sismique. Pour y arriver, à évaluer cette vulnérabilité, il est donc important de pouvoir prédire ses dommages et les lier à des paramètres mesurables afin de prendre des décisions éclairées sur actions à prendre.

L'objectif de cette étude est d'améliorer les démarches existantes pour mieux maîtriser le comportement des pièces en BA soumises à des environnements agressifs (milieu marin et température). Dans ce cadre, cette recherche vise à proposer des relations entre le degré de vieillissement et les paramètres de dégradation d'une loi de comportement non-linéaire robuste et satisfaisante permettant de bien décrire la réponse des éléments en BA des structures existantes à leurs états actuels. La loi proposée combine les effets hystérétiques des séismes et les dégradations dues au vieillissement.

# **Approche générale**

Le processus pour élaborer un outil de simulation du comportement (mécanique ou autre) d'une structure consiste en l'élaboration d'un modèle et son implémentation dans un outil numérique (un code de calcul aux EF par exemple). La simulation requiert également de disposer de paramètres de la loi de comportement du matériau, que l'on peut identifier à partir d'essais. Notre recherche fournit un outil numérique qui permet d'adapter une loi de comportement hystérétique en actualisant ses paramètres afin de tenir compte des effets de la détérioration dues au vieillissement sur la base des données expérimentaux.

## **Impact de cette étude**

Cette étude devrait contribuer à fournir des outils d'aide aux calculs de vulnérabilité des structures à un âge avancé de leur vie de service ou des structures ayant subis des dégradations dues à des agents extérieurs très agressifs.

À travers cet outil innovant du point de vue technique, le modèle offre des solutions à l'estimation des dommages directs au bâti face à une sollicitation sismique simulée par l'ingénieur.

## **Structure du mémoire**

Le travail que nous présentons ici a comme objectif primordial l'estimation du comportement des ouvrages ayant subis des dégradations de vieillissement à l'action des séismes. Pour atteindre cet objectif, cette recherche s'articule sur trois parties.

La première partie consiste à faire un état d'art sur les causes de dégradations et les modes de dégradation des propriétés des boucles d'hystérésis.

La deuxième partie est axée sur le développement des relations entre les paramètres d'une loi de comportement hystérétique du modèle conçu pour des pièces saines et ceux ayant subis les effets de détérioration environnementale et climatique.

La dernière partie fournit une application du modèle élaboré sur un pont existant par une analyse dynamique non linéaire.

Enfin une conclusion qui récapitule les résultats obtenus lors de cette étude et les perspectives de recherche qui en découlent.

# <span id="page-16-0"></span>**CHAPITRE I : Etude bibliographique**

#### <span id="page-17-0"></span> $1.1$ Généralités sur les dégradations du béton :

La durabilité des matériaux de construction et des systèmes constructifs est depuis toujours une préoccupation des bâtisseurs. Les ouvrages qui se trouvent dans des milieux agressifs subissent de nombreuses agressions (mécanique, chimique, physique et biologique) (Long.M, 5 septembre 2013). Leur durabilité est nettement affectée, pouvant conduire parfois à une perte d'aptitude au service voir jusqu'à une perte de sécurité structurale.

Le béton qui est conforme aux exigences de durabilité et aux règles de l'art, est durable, et remplit ses fonctions pendant toute la durée de service prévue. Mais il peut se dégrader prématurément lorsque ces règles n'ont pas été respectées. En particulier, les conditions climatiques et les caractéristiques chimiques du béton ou du milieu environnant ont été parfois mal prises en compte au niveau du projet, ce qui entraîne des dégradations en service (B.Manut, décembre 2002).

#### <span id="page-17-1"></span>Types de dégradations  $L<sub>2</sub>$

Les sites constitués de bâtiments et d'ouvrages de Génie Civil sont soumis quotidiennement à des risques naturels tels que les agents agressifs qui sont dus à l'environnement, à l'atmosphère et à l'activité industrielle. Ces risques peuvent être dus soit à des dégradations chimiques ou physiques.

#### <span id="page-17-2"></span>La corrosion des armatures :  $1.2.1$

Le béton offre une protection naturelle à l'acier enrobé contre un environnement corrosif grâce à la solution alcaline (PH environ 12) maintenue dans les pores de béton qui offre une passivation aux armatures contre la corrosion. L'enrobage du béton agit comme une barrière de bloquant les agents agressifs tels que les ions de chlorures, de sulfates et l'oxygène qui ont tendance à diffuser de l'extérieur vers l'intérieur du béton. Dans la solution interstitielle du béton sain, les ions  $Fe^{2+}$ , produisent la réaction anodique (1.1), et peuvent rester sous la forme Fe(OH)<sub>2</sub> ou être oxydés en ions Fe<sup>3+</sup> (Fe(OH)<sub>3</sub>), formant le mince film passif à la surface de l'acier). Dans ce cas, l'acier est protégé et il n'y a pas de dommages détectables dus à la corrosion.

Fe → Fe2+ + 2 e- ……………………………………………………………………… (1.1)

La dépassivation de l'acier dans le béton se produit le plus souvent par l'action de deux agents qui peuvent se présenter simultanément : le dioxyde de carbone, CO<sup>2</sup> (carbonatation), et la présence de chlore au niveau des armatures.

Ces deux agents interagissent entre eux puisque la carbonatation peut affecter la diffusion des chlorures au sein du béton en changeant la structure des réseaux poreux (Al Hajjar, 2008; R.G. Patel, 1985). La carbonatation pourrait provoquer une réduction de la porosité totale et une redistribution de la taille des pores. Cela pourrait rendre la pénétration des chlorures plus difficile (Al Hajjar, 2008; V.T. Ngala, 1997). L'état de corrosion actif fait suite à la carbonatation du béton d'enrobage qui correspond à la formation de carbonate de calcium (CaCO3) à partir de la portlandite, et à une diminution simultanée du PH de la solution interstitielle du béton :

$$
Ca(OH)2 + CO2 \rightarrow CaCO3 + H2O (16) \dots
$$
\n
$$
PH > 12
$$
\n
$$
PH < 9.5
$$
\n(1.2)

Dans un tel béton la couche passive ne résiste pas et la corrosion démarre.

Par ailleurs, lorsque la teneur en chlorure atteint ou dépasse une valeur critique, la couche passive ne peut plus protéger l'acier. La dépassivation nécessite un taux de Cl-élevé si

# Chapitre 01

l'alcalinité de la solution interstitielle est suffisamment élevée. Par contre, si le pH est inférieur à 9.5, la teneur critique en chlorure nécessaire pour provoquer la dépassivation est plus faible (Al Hajjar, 2008).

Selon Tuutti (Tuutti, 1982) le processus de corrosion des aciers dans le cas d'un béton initialement sain s'effectue généralement en deux étapes Figure I-1:

- la phase d'initiation (phase A)Figure I-1 : l'acier est stabilisé par la couche de passivation qui empêche la formation de rouille, mais au cours de cette période, les agents agressifs pénètrent dans la structure poreuse du béton d'enrobage ;

- la phase d'amorçage ou de propagation (phase B)Figure I-1 correspondant à la dépassivation progressive de l'acier lorsque les agents agressifs ont atteint l'interface acierbéton.

Durant la deuxième phase, la propagation de la rouille, est produite par les réactions d'oxydation à la surface du métal. La formation des produits d'oxydation provoque un gonflement qui finit par provoquer la fissuration de l'enrobage (phase C) Figure I-1.

La présence d'ions chlore attaque le film d'oxyde mais n'a pas d'influence sur la composition et la structure des produits de corrosion. C'est l'oxygène qui détermine la composition chimique de ces derniers.

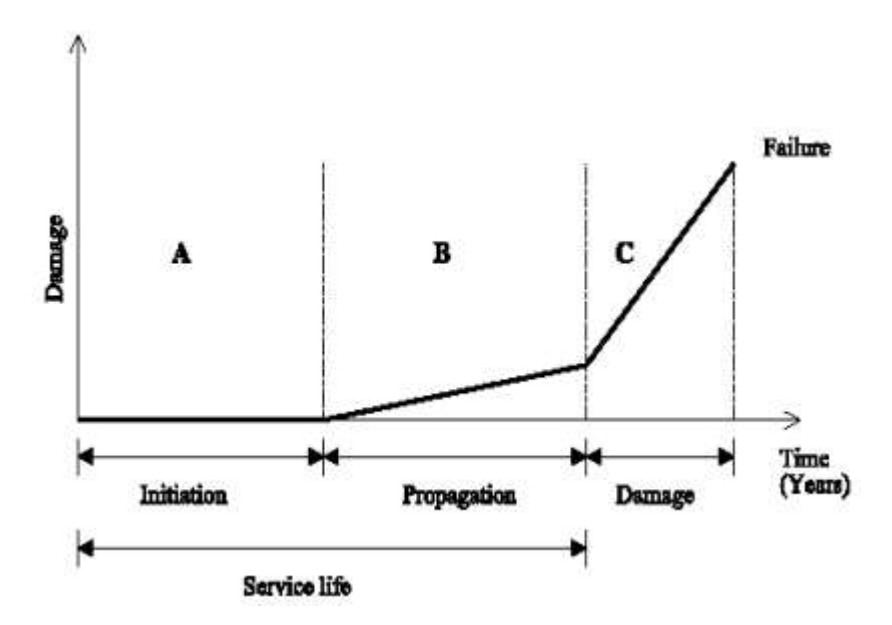

<span id="page-18-0"></span>*Figure I-1 Cinétique du comportement des armatures et du béton d'enrobage (Tuutti, 1982; Al Hajjar, 2008)*

La phase d'incubation se poursuit jusqu'à ce que : soit les produits formés par les réactions internes du ciment atteignent un « volume critique » provoquant un gonflement néfaste ou une décohésion du béton, soit l'enrobage de béton ne protège plus les aciers contre la corrosion. La phase de développement est celle où les dégradations s'observent le plus facilement.

# Chapitre 01

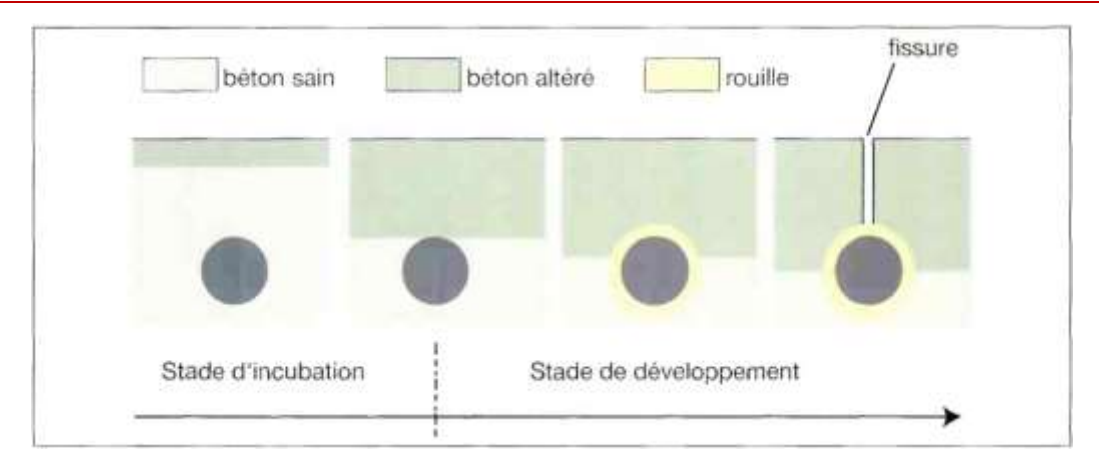

<span id="page-19-0"></span>*Figure I-2: Stades de dégradation dans le cas de corrosion des armatures (B.Manut, décembre 2002)*

Les chlorures peuvent exister dans le béton selon les trois formes suivantes :

- libres et dissous dans la solution interstitielle ;

- absorbés physiquement sur les parois des pores du béton ;

- chimiquement liés, principalement sous la forme de chloro-aluminates résultant des réactions chimiques entre les chlorures et des phases du ciment hydraté.

La vitesse de corrosion des barres d'armature est plus grande en présence de chlorures. Les chlorures ont deux effets dans les mécanismes de corrosion :

- ils diminuent la résistivité de l'électrolyte, ce qui facilite le transport des ions d'un site à l'autre ;

- ils dépassivent les aciers par destruction locale de la couche superficielle (piqûres).

Au fond de la piqûre, les ions chlore s'associent avec l'ion hydrogène de l'eau pour former de l'acide chlorhydrique et sont constamment recyclés :

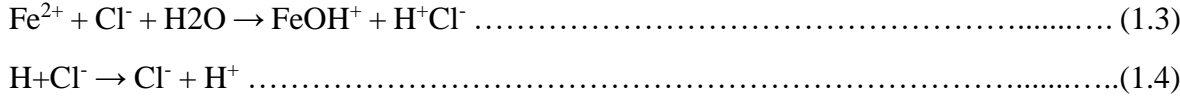

Ces réactions engendrent une importante baisse du pH, entre 3.8 (Al Hajjar, 2008) et 5. La dissolution du fer est alors accélérée. Les ions ferreux  $Fe^{2+}$  diffusés hors de la piqûre se combinent avec les ions hydroxyles de la solution interstitielle tandis que la réaction cathodique est la même que dans le cas de corrosion en absence de chlorure. La Figure I-3 montre le schéma de la corrosion par les ions chlorure (Al Hajjar, 2008).

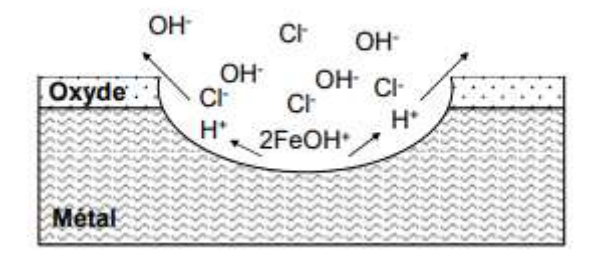

<span id="page-19-1"></span>*Figure I-3: Modèle de PAGE d'attaque de l'acier par les ions chlore (Al Hajjar, 2008).*

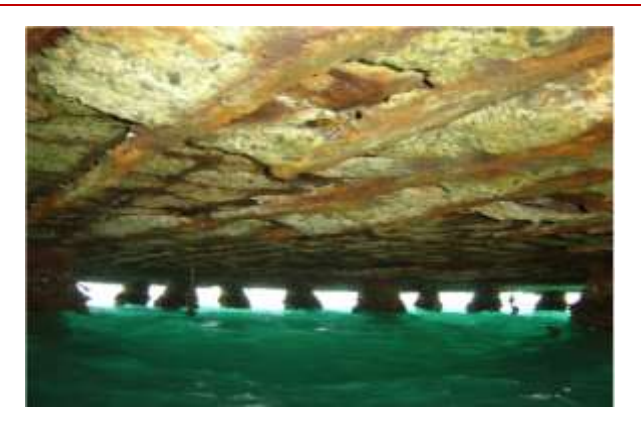

*Figure I-4: Eclatement du béton dû à la corrosion des armatures*

#### <span id="page-20-1"></span><span id="page-20-0"></span> $1.2.2$ Les dégradations liées au gel :

En période hivernale, les cycles de gel-dégel peuvent être à l'origine de deux types de dégradations du béton, dans la masse d'une part (gel interne) et en surface d'autre part (écaillage).

Divers phénomènes conduisent au gel interne du béton. Un déséquilibre thermodynamique est engendré par la propagation d'un front de gel ou de dégel dans le béton. La solution interstitielle du béton se transforme en glace dont le volume massique est plus élevé que celui de l'eau. Les pressions hydrauliques engendrées par les mouvements de la solution liquide non encore gelée provoquent la fissuration du béton, son gonflement puis son éclatement. Les dégradations de gel interne ne se produisent pas lorsqu'il existe dans le béton un réseau, de petites bulles d'air dense et homogène, permettant le déplacement de l'eau sans dommage pour le béton. (B.Manut, décembre 2002)

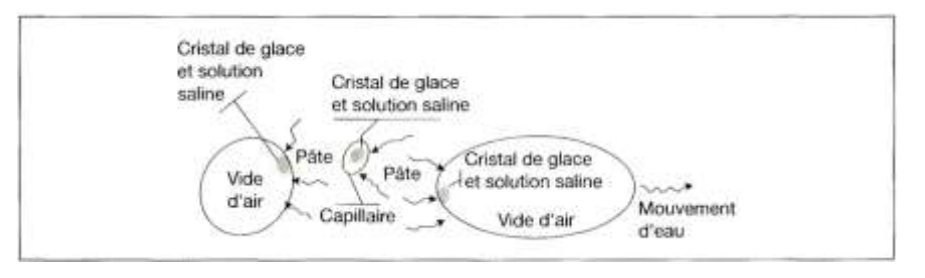

<span id="page-20-2"></span>*Figure I-5: : Fragment de pâte de ciment contenant un capillaire et deux bulles d'air. Des cristaux de glace se sont formés dans le capillaire et les bulles, au contact de leur paroi. L'eau afflue vers ces cristaux (Université Laval).*

<span id="page-20-3"></span>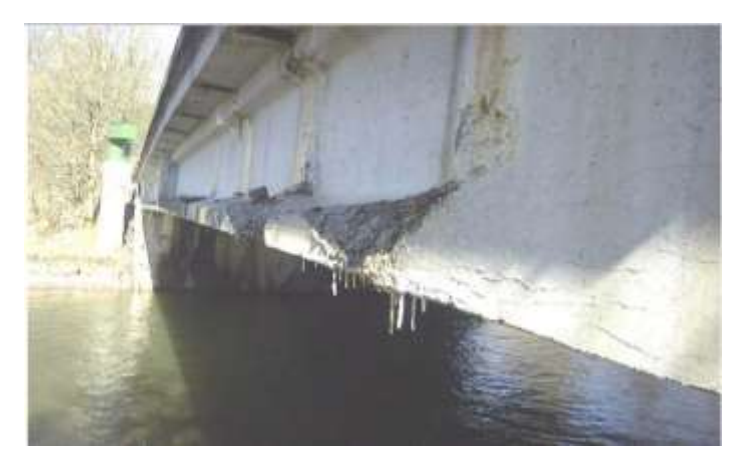

*Figure I-6: Fissuration due gel/dégel*

# <span id="page-21-0"></span>Les dégradations par alcali-réaction :

La réaction d'alcali-réaction est une attaque d'origine interne qui se produit entre la solution alcaline interstitielle du béton et certains granulats, produisant un gel expansif, qui provoque des gonflements, des fissurations et des éclatements du béton. Les phénomènes d'attaque interne ne sont pas spécifiques aux environnements marins mais nécessitent la présence d'eau pour se produire (Long.M, 5 septembre 2013).

Trois conditions doivent être réunies pour que l'alcali-réaction se développe dans un béton

- la présence d'un granulat potentiellement réactif ;
- une concentration en alcalins élevée dans la solution interstitielle ;
- des conditions d'humidité suffisamment élevées.

# <span id="page-21-1"></span>L2.4 Les dégradations dues aux sulfates :

Les réactions sulfatiques d'origine interne, les symptômes visibles sont similaires à ceux de l'alcali-réaction. Il s'agit d'un gonflement qui affecte l'ensemble de la pièce et engendre une fissuration de la surface du béton, selon un maillage. L'attaque du béton par des sulfates d'origine externe provoque une dégradation progressive du béton de la surface vers le cœur de la pièce. Elle aboutit généralement à une désagrégation du matériau.

La dégradation qui résulte des cycles gel/dégel est beaucoup moins grave que celles causées par la réaction alcali-réaction et d'attaque sulfatique (Long.M, 5 septembre 2013). La différence réside dans le fait qu'il existe des techniques de maintenance permettant de réduire ou d'éliminer les dégradations causées par gel/dégel tandis qu'aucune technique n'existe pour réduire les dommages dus à l'alcali-réaction et à l'attaque sulfatique.

# I.2.4.1 La température :

La température influe sur les caractéristiques de la solution interstitielle. Ainsi, par exemple, aux basses températures, la glace formée par le gel interne du béton peut provoquer des éclatements, car son volume est supérieur à celui de la solution liquide. Dans la partie du béton qui se trouve près du parement « peau », la solution interstitielle peut s'évaporer, si l'atmosphère environnante est plutôt sèche. (B.Manut, décembre 2002).

#### <span id="page-21-2"></span> $1.3$ Comportement hystérétique des éléments en béton armé sous sollicitations sismiques :

Plusieurs modèles hystérétiques ont été proposés au cours des années dans le but de caractériser le comportement mécanique non linéaire des éléments structuraux (les éléments et les joints) et d'estimer la réponse sismique des systèmes structuraux (moment des portiques, contreventements, voiles).

Les modèles hystérétiques disponibles allant des modèles simples Elasto-plastique à des modèles hystérétiques avec dégradation de résistance et de rigidité curvilignes complexes. On présente un résumé des connaissances actuelles sur les modèles hystérétiques et leur influence sur la réponse sismique des systèmes structuraux.

#### <span id="page-21-3"></span>La dégradation de la rigidité : L4

La dégradation de la rigidité est un phénomène habituellement observé dans les éléments structuraux ou les systèmes qui sont soumis à une charge latérale cyclique. Il a été démontré qu'elle se produit en raison d'effets géométriques non linéaires et qu'elle est plus sévère lorsque les déformations augmentent (Kunnath et al. 1990). L'effet de ce phénomène augmente lorsqu'une structure est soumise à plusieurs inversions de charge importantes. La principale

# Chapitre 01

cause de la dégradation de la rigidité des éléments en béton armé sont les fissures, la perte d'adhérence ou de l'interaction avec des contraintes axiales élevées ou de cisaillement (Bougioukos, 2017) , (FEMA P440A, June 2009).

Park et ses collaborateur (Park, 1988) ont suggéré une règle empirique qui prédit avec précision la dégradation de la rigidité d'un système. Selon cette règle, la branche de déchargement du diagramme force-déplacement cible un point de pivotement sur la branche extrapolée de la rigidité élastique initiale à une distance (α\*Fy), sur l'axe de force, du côté opposé. Fy représente la force d'élasticité du système et 'α' est un paramètre qui contrôle le niveau de dégradation de la rigidité. Lorsque 'α' est petit, l'effet de dégradation de la rigidité est important et lorsque ' $\alpha$ ' est très grand (>200), il n'y a pratiquement aucune dégradation de la rigidité. L'effet de la dégradation de la rigidité d'un élément poteau en béton armé est illustré à la Figure I-7.

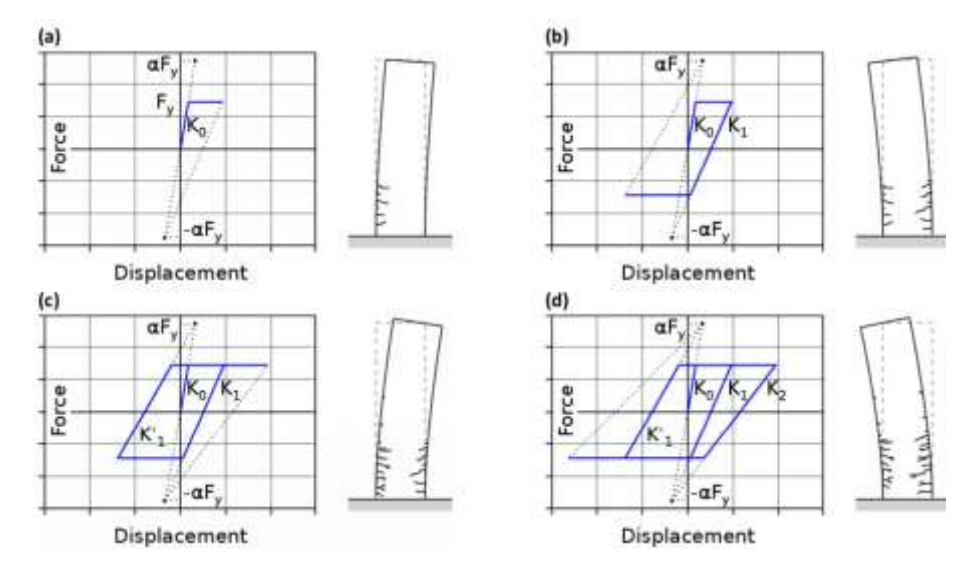

<span id="page-22-1"></span>*Figure I-7 : Evolution de la dégradation de la rigidité d'une colonne en BA soumise à une charge latérale cyclique (Bougioukos, 2017)*

#### <span id="page-22-0"></span> $1.5^{\circ}$ Le pincement :

Un autre phénomène qui a été observé dans les structures soumises à une charge latérale cyclique est le pincement. Le terme désigne la réduction caractéristique de la surface réelle des boucles sur le diagramme force-déformation. Près du point d'origine après le déchargement. Ce rétrécissement indique une forte réduction de la rigidité pendant le rechargement, après le déchargement, suivie d'une récupération de la rigidité après un certain déplacement. L'introduction d'un tel comportement entraîne une réduction de la quantité d'énergie dissipée.

Dans les éléments en béton armé, le pincement est le résultat de l'ouverture de fissures lorsque l'élément est forcé dans un sens. Pendant l'inversion de charge, une chute soudaine de rigidité sera observée jusqu'à ce que les fissures se referment et qu'une reprise partielle de la rigidité se produise. (Bougioukos, 2017) (FEMA P440A, June 2009).

Le comportement d'un élément de poteau en béton armé qui subit l'effet de pincement sous une charge latérale cyclique est démontré à la Figure I-8. Au début, seulement quelques fissures fermées apparaissent dans le côté gauche de l'écran. Figure I-8(a). Ceci est suivi d'une inversion de charge, qui conduit au développement de fissures ouvertes dans la zone d'application, du côté droit de l'élément Figure I-8 (b). Il en résulte une chute soudaine de la rigidité, lorsque l'élément est poussé dans le sens des fissures ouvertes Figure I-8(c), jusqu'à ce que les fissures se referment et que la rigidité soit partiellement atteinte, revient au niveau initial Figure I-8(d).

Si l'élément est forcé pour se déformer davantage, les fissures peuvent s'ouvrir sur l'autre côté de l'élément Figure I-8(e). Lorsque la charge change de direction, la rigidité diminue. Figure I-8(f) jusqu'au moment où les fissures se referment Figure I-8(g). Ce comportement se répète, ce qui provoque une augmentation de l'effet de pincement à chaque cycle de chargement suivant.

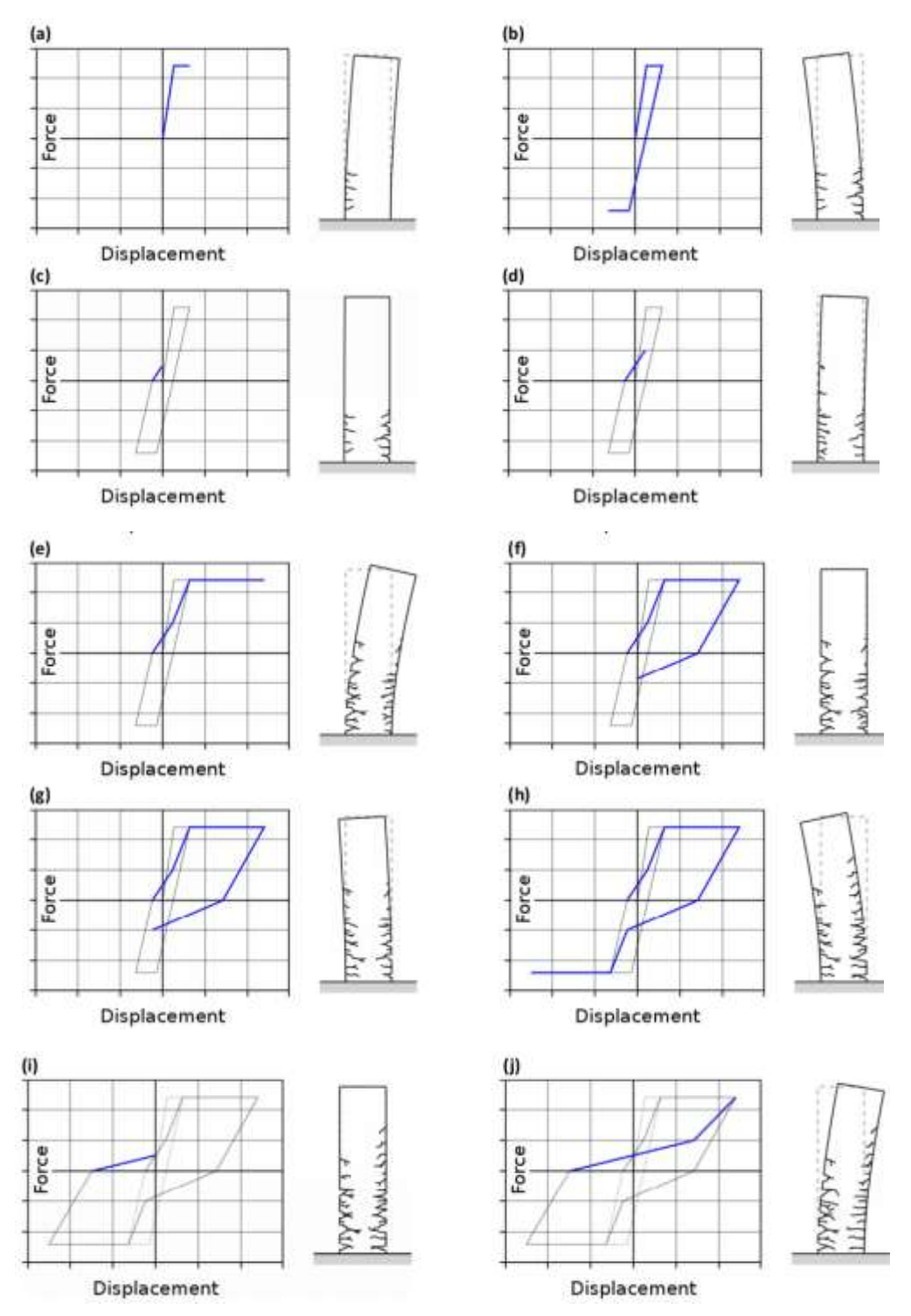

<span id="page-23-0"></span>*Figure I-8: Evolution du pincement d'un élément d'une colonne en BA soumise à une charge latérale cyclique. (Bougioukos, 2017; FEMA P440A, June 2009)*

#### <span id="page-24-0"></span>I.6 La dégradation de la résistance :

La dégradation de la résistance se produit lorsque la résistance latérale d'une structure soumise à des sollicitations latérales cycliques est réduite. Dans certains modèles hystérétiques, cette réduction de la résistance est exprimée en fonction du déplacement maximal de chaque cycle (Rahnama, 1993), tandis que dans d'autres cas en fonction de l'énergie hystérétique dissipée (Park, 1988) ; (Rahnama, 1993). Par conséquent, les modèles qui sont fondés sur la première règle subissent une réduction de la résistance après la fin de chaque cycle (détérioration cyclique de la résistance), tandis que les modèles qui sont fondés sur la seconde règle subissent une réduction de la résistance après chaque étape (détérioration en cycle de la résistance). Cependant, la plupart des systèmes structuraux réels subissent la détérioration de leur résistance en combinant les mécanismes susmentionnés.

Ce comportement a été reconnu par divers auteurs (Park, 1988) (Rahnama M, 1988) (Rahnama, 1993) ; Sivaselvan & Reinhorn 1999 ; Sivaselvan & al. Reinhorn 2000 ; Medina & Krawinkler 2004 ; Sivaselvan2013 ; Kottari et al. 2014) qui ont développé des modèles hystérétiques de détérioration de la force qui incorporent les deux effets.

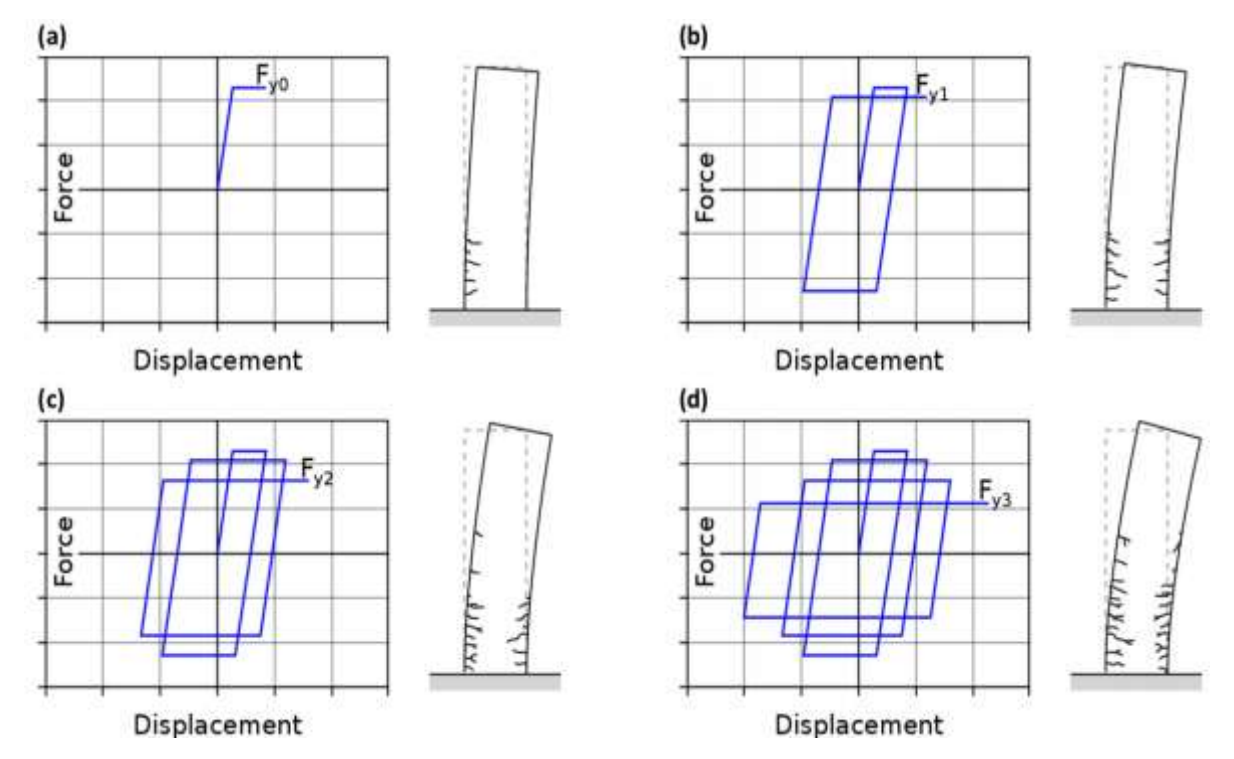

<span id="page-24-1"></span>*Figure I-9: Évolution de la détérioration cyclique de la résistance des éléments de poteaux en béton armé soumis à des charges latérales cycliques. Niveau de limite d'élasticité : a) au stade initial, b) après le premier cycle de chargement, c) après le cycle de chargement proprement dit et d) après la troisième charge cyclique.*

La dégradation de la résistance est intégrée grâce à la relation introduite par Sivaselvan & Reinhorn (2000). Elle (Eq. (1.5)) tient compte à la fois de l'effet de l'évolution de la déformation maximale et de l'accumulation d'énergie hystérétique sur la détérioration de la résistance. La déformation maximale est considérée à travers le premier terme de l'équation (1.5), qui tient compte de la déformation maximale  $(x_{max})$  apparue jusqu'au ième pas de temps et elle est normalisée par le déplacement final (x<sub>ult</sub>).

# Chapitre 01

L'énergie hystérétique est considérée à travers le deuxième terme de l'équation (1.5), qui accumule l'énergie hystérétique. (EHi) qui est dissipée par le modèle jusqu'au ième pas de temps (Eq. (1.6)) et normalisée par l'énergie hystérétique ultime que le modèle est censé supporter (EHult) (c'est-à-dire l'énergie qui est dissipée lorsque l'élément structural est forcé par un déplacement monotonique jusqu'à atteindre le déplacement ultime  $(x_{ult})$  (Eq. (1.7)). Le premier terme de l'équation (1.6) accumule l'énergie totale dissipée jusqu'à la cinquième étape, tandis que le deuxième terme soustrait l'énergie élastique jusqu'à la même étape temporelle. Les paramètres de détérioration β1 et β2 de l'équation (1.5) contrôlent le degré auquel le déplacement maximal et l'accumulation d'énergie hystérétique affectent respectivement la détérioration de la résistance.

$$
F_{Y_i} = F_{Y0} \left( 1 - \left( \frac{|X_{\text{max}}|}{X_{\text{ak}}}\right)^{\nu \beta_i} \right) \left( 1 - \frac{\beta_2}{1 - \beta_2} \frac{EH_i}{EH_{\text{ah}}} \right) \dots \dots \dots \dots \dots \dots \dots \dots \dots \dots \dots \tag{1.5}
$$

2 <sup>0</sup> 2 0 . 2 *X i i yi i x F F F d R K* = − …………………………………………………………………(1.6)

0 0 ( ) 2 *y y uK y uk y F X EH F X X* = + − ………………………………………………………(1.7)

#### <span id="page-25-0"></span> $1.6.1$ Dégradation de résistance cyclique :

Les éléments et les systèmes structuraux peuvent subir des réductions de résistance ce qu'on appelle génériquement la dégradation de la résistance ou la détérioration de la résistance ; Figure I-10. L'un des types les plus courants de dégradation de la résistance est la dégradation cyclique dans laquelle un élément ou un système structurel subit une réduction de la force latérale par une inversion de charge cyclique.

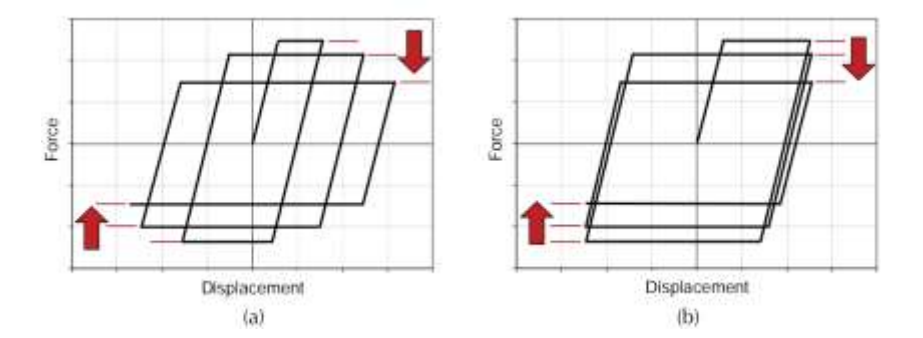

<span id="page-25-1"></span>*Figure I-10:: Exemples de dégradation de la résistance cyclique : (a) à cause de l'augmentation de l'inélasticité b) à cause du déplacement cyclique répété.*

Dans la dégradation cyclique, la force latérale diminue après l'inversement du chargement, ou pendant les cycles de chargement. Les réductions cycliques dans la force latérale sont fonction du déplacement de pic subi par le système (Park, 1988; Rahnama M, 1988; Rahnama, 1993). Ceci est illustré dans la figure I-10(a), qui montre un système Elasto-plastique subissant une dégradation de résistance dans les cycles de chargement postérieures tant que le déplacement inélastique augmente. Les modèles hystérétiques qui incorporent ce type de dégradation de résistance spécifie typiquement la réduction de la résistance en fonction du rapport de ductilité qui est considéré comme le rapport entre la déformation de pic et la déformation de la limite élastique.

La dégradation cyclique de résistance peut également se produire dans les cycles postérieurs, même si le déplacement inélastique n'augmente pas (Park, 1988; Rahnama M, 1988; Rahnama, 1993). Cela est illustré dans la Figure I-10(b), qui montre un système Elasto-plastique présentant une dégradation cyclique de la résistance qui résulte d'un seul déplacement inélastique imposé plusieurs fois. La réduction de la force latérale augmente lorsque le nombre de cycles augmente. Les modèles hystérétiques qui incorporent ce type de dégradation de résistance (Park, 1988; Rahnama M, 1988; Rahnama, 1993)(Mostaghel, 1998, 1999 ; Sivaselvan et Reinhorn, 1999 ;2000) spécifie la réduction de force en fonction de la demande d'énergie hystérétique totale imposée au système, prise comme la zone incluse par les boucles d'hystérésis.

La plupart des systèmes structuraux présentent une combinaison des types de dégradation cyclique de résistance Figure I-10. Plusieurs modèles hystérétiques qui incorporent les deux types de dégradation cyclique de la résistance ont été mis en point par (Ang, 1985; (Park, 1988; Rahnama M, 1988; Rahnama, 1993); Valles et al., 1996; Shi et Foutch, 1997; Foutch et Shi, 1998; Guptaet Krawinkler, 1998; Gupta et Kunnath, 1998; Pincheira, Dotiwala et D'Souza 1999; Medina 2002; Medina et Krawinkler, 2004; Mostaghel 1998,1999; Sivaselvan et Reinhorn 1999, 2000; Chenouda et Ayoub, 2007).

Plusieurs de ces mêmes chercheurs ont comparé la réponse maximale des systèmes avec dégradation cyclique de résistance à celle des systèmes Elasto-plastique et bilinéaire avec écrouissage. Pour les systèmes de périodes modérées à longues, les effets de la dégradation cyclique de résistance sont très faibles, dans de nombreux cas, voir négligés, même avec des réductions de force de 50% et plus. Les observations de Veletsos et Newmark (1960), ont conclu que les demandes de déplacement de pic dans les systèmes de périodes modérées à longues sont insensibles aux changements à la limite élastiques. Cette conclusion convient aux systèmes de périodes modérées à longues subissant des changements cycliques (réductions) de la force latérale pendant le chargement.

Mais Pour les systèmes de courte période, les études ont montré que la dégradation cyclique de résistance peut conduire à une augmentation significative des demandes de déplacement de pic.

Cette observation peut également s'expliquer par les résultats de Veletsos et Newmark (1960), qui ont conclu que les demandes de déplacement de pic dans les systèmes à courte période sont très sensibles aux changements de la limite d'élasticité. Ce qui convient aux systèmes de courtes périodes subissant des changements cycliques(réductions) de la résistance latérale pendant le chargement.

# <span id="page-26-0"></span>Dégradation en cycle de résistance :

En combinaison avec la détérioration de la rigidité, les éléments structuraux et les systèmes peuvent subir une dégradation de leur résistance en cours de cycle Figure I-11. La dégradation en cycle de résistance est caractérisée par une perte de résistance à l'intérieur d'un même cycle dans lequel la limite se produit. Tant qu'un déplacement latéral supplémentaire est imposé, une faible force latérale est développée. Il se produit alors une rigidité post-élastique négative à l'intérieur d'un cycle donné.

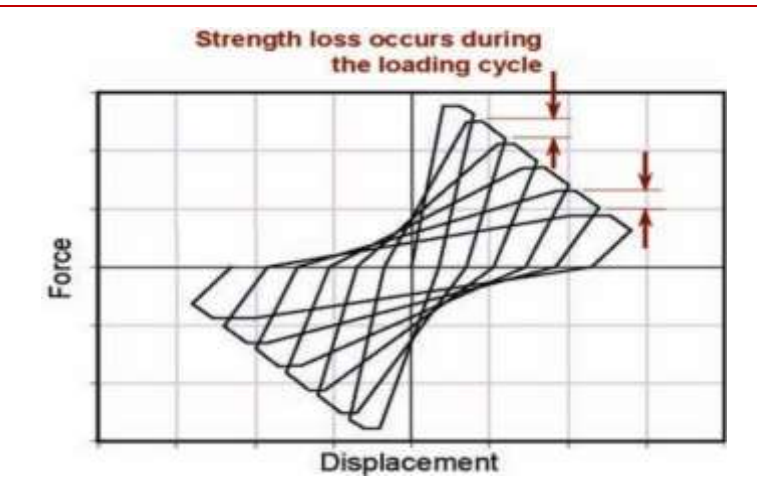

*Figure I-11; Dégradation de la résistance en cycle (FEMA P440A, June 2009).*

Une dégradation en cycle de résistance peut se produire par les non-linéarités géométriques (effets P-delta), ou par les non-linéarités matérielles ou par une combinaison des deux. Dans les éléments en béton armé, les non-linéarités des matériaux peuvent conduire à une dégradation en cycle de résistance, y compris l'écrasement du béton, la rupture par cisaillement, le flambement et la défaillance d'épaisseurs.

#### <span id="page-27-0"></span> $1.6.3$ Différences entre Dégradation de résistance cyclique et en cycle "Cyclic and In-Cycle Strength Degradation":

La distinction entre dégradation cyclique et la dégradation en cycle est très importante car les conséquences de chacune d'entre elles après observation sont très différentes. La réponse dynamique des systèmes à dégradation cyclique est généralement stable, tandis que la dégradation en cycle de résistance peut entraîner l'instabilité dynamique latérale (c.-à-d. l'effondrement) d'un système structurel (FEMA P440A, June 2009).

La **Erreur ! Source du renvoi introuvable.** présente le comportement hystérétique d'un système avec une dégradation cyclique et une dégradation en cours de cycle. Lorsqu'il est soumis au protocole de chargement illustré à la [Figure I-13,](#page-28-2) les deux modèles hystérétiques présentent des niveaux similaires de dégradation de résistance, de dégradation de rigidité, et du comportement globalement similaire. Sous différents protocoles de chargement, leurs comportements peuvent différer (FEMA P440A, June 2009).

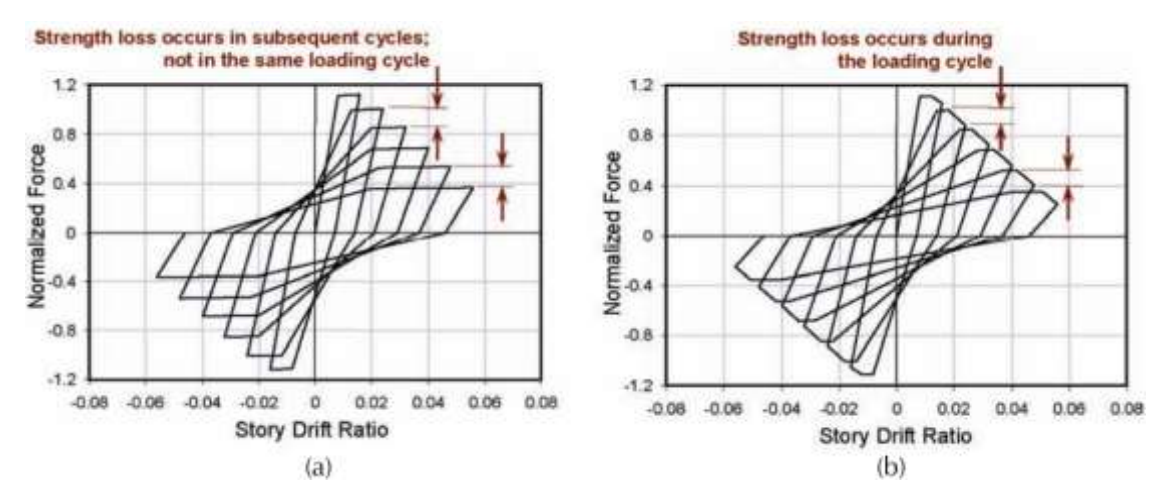

*Figure I-12: Comportement hystérétique des modèles soumis au protocole de chargement (a) : dégradation de la résistance cyclique ; (b) : dégradation de la résistance en cycle (FEMA P440A, June 2009).*

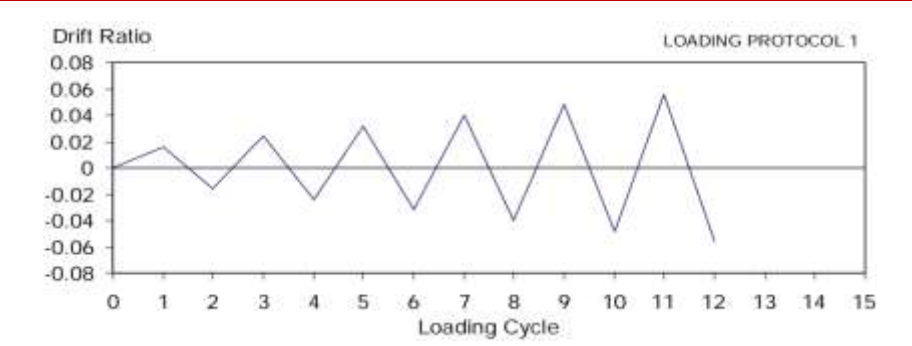

<span id="page-28-2"></span>*Figure I-13: : Protocole de chargement utilisé pour illustrer les effets de la dégradation de la résistance cyclique et en cycle (FEMA P440A, June 2009).*

#### <span id="page-28-0"></span>La courbe enveloppe "Buckbone"  $1.7$

Historiquement, le terme **courbe enveloppe "Buckbone"** a fait référence à la description des limites du comportement force-déformation des éléments structurels, des diagrammes de force-déplacement à partir d'analyses statiques non linéaires des systèmes structurels, des courbes enveloppant la réponse force-déplacement des éléments structurels soumis à des essais cycliques et des courbes traçant la réponse force-déplacement des éléments structurels soumis aux essais monotones.

#### <span id="page-28-1"></span>1.7.1 Limite de capacité force-déplacement :

Plusieurs modèles récents ont été développés pour incorporer différents types de phénomènes dégradants. La particularité commune à tous ces modèles de dégradation est la définition de la résistance maximale qu'un élément de structure peut développer à un niveau donné de déformation. Il en résulte une "limite" efficace pour la résistance d'un élément dans l'espace de force-déformation, appelée capacité de force déplacement limite.

Pour définir le comportement cyclique d'un élément du modèle, il faut estimer où commence la limite de capacité force-déplacement et comment elle se dégrade sous charge cyclique. En l'absence d'écrouissage cyclique, la limite de capacité force-déplacement initiale est simplement la réponse monotone d'un élément. Par conséquent, la source idéale pour estimer les paramètres de la limite initiale de capacité force-déplacement provient d'essais monotones.

La [Figure I-15](#page-29-1) donne des exemples de deux de ces limites couramment utilisées dans l'analyse structurelle des éléments dégradants. Ces courbes ressemblent à la relation conceptuelle force-déplacement utilisée pour exprimer les critères de modélisation et d'acceptabilité des éléments dans la norme ASCE/SEI 41-06 Seismic Rehabilitation of Existing Buildings (ASCE, 2006b), communément appelées " backbones ".

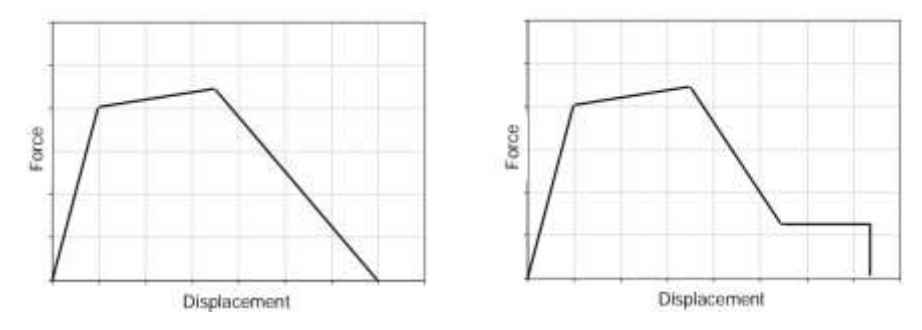

<span id="page-28-3"></span>*Figure I-14: Exemples de limites de capacité force-déplacement couramment utilisées (FEMA P440A, June 2009).*

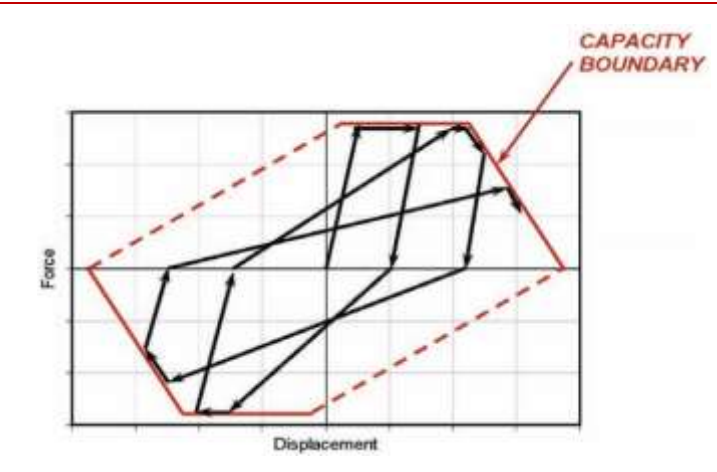

<span id="page-29-1"></span>*Figure I-15: Interaction entre la courbe de charge cyclique et la limite de capacité forcedéplacement (FEMA P440A, June 2009).*

#### <span id="page-29-0"></span> $L7.2$ Enveloppe cyclique :

Une enveloppe cyclique est une courbe force-déformation qui cadre le comportement hystérétique d'un élément ou d'un assemblage soumis à une charge cyclique. Elle relie les pics de réponse des forces à chaque niveau de déplacement, comme schématisé sur la [Figure I-16.](#page-29-2)

La [Figure I-17](#page-29-3) représente la différence entre l'enveloppe cyclique et la limite de capacité

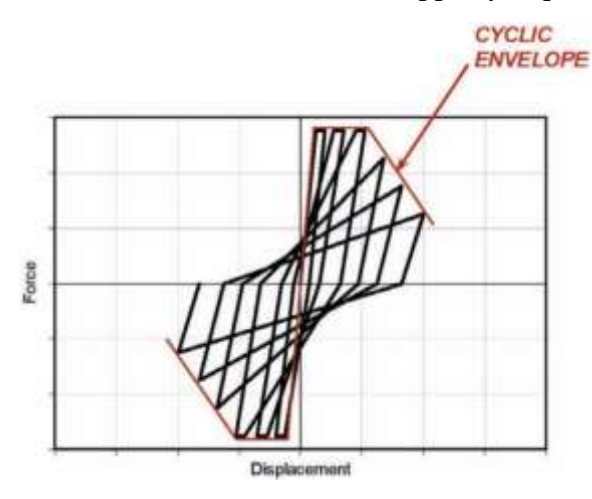

<span id="page-29-2"></span>*Figure I-16: exemple d'une enveloppe cyclique (FEMA P440A, June 2009).*

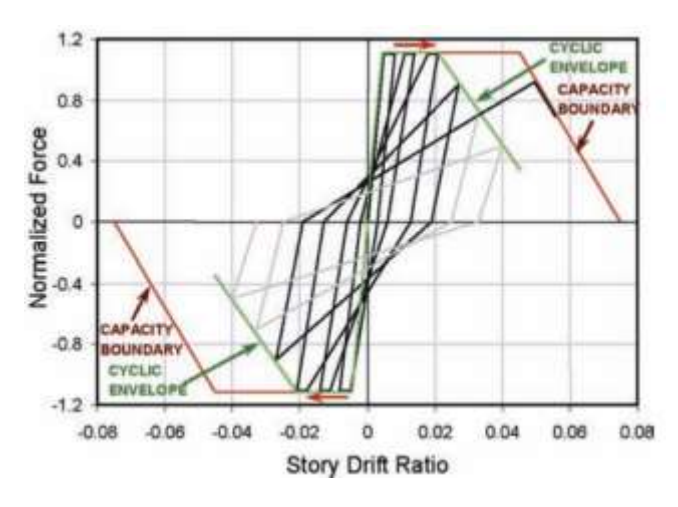

<span id="page-29-3"></span>*Figure I-17: : enveloppe cyclique et limite de capacité (FEMA P440A, June 2009).*

# <span id="page-30-0"></span>**CHAPITRE II : Développement des relations entre les facteurs de dégradation des propriétés des boucles d'hystérésis et le facteur de dégradation de corrosion**

# <span id="page-31-0"></span>II.1 Introduction

Un des principaux facteurs de dégradation des éléments en BA est la corrosion des armatures. La corrosion des aciers dans le béton armé conduit à la formation de produits de corrosion (PdC) qui, outre les pertes de section, génère des contraintes mécaniques à l'interface acier/béton qui mènent, à terme, à la fissuration du béton. Le diagnostic de ce type de dégradation est souvent difficile et limite l'évaluation de l'aptitude au service de l'ouvrage. L'intérêt de la modélisation des éléments structuraux en BA dégradés par la corrosion est de pouvoir prédire l'état de la structure en fonction de son état de vieillissement. Il est fort important de développer des modèles numériques prenant en compte la dégradation sous l'effet de la corrosion des aciers.

Dans notre recherche nous avons utilisé une loi de comportement basé sur le modèle de Krawinkler (Krawinkler, August 2005 ) qui modélise la réponse hystérétique des éléments structuraux non corrodés avec des fonctions qui tiennent compte de tous les changements des propriétés mécaniques des matériaux (béton et acier) de l'élément dus à la corrosion. Cette étude vise à développer un modèle numérique pratique permettant l'évaluation de l'état actuel de résistance des éléments en BA dégradés par corrosion, avec une adaptation des paramètres du modèle de Krawinkler, reliant l'état de vieillissement de l'ouvrage au degré de corrosion. Ce chapitre fournit également une étude de validation de la réponse latérale cyclique des éléments en BA affectés par la corrosion avec des diagrammes force-déplacement détaillés basés sur l'analyse cyclique en éléments finis par le logiciel OpenSees (McKenna, s.d.).

## <span id="page-31-1"></span>Lois de comportement

Dans OpenSees, les lois de comportement sont appelées « matériaux ». Deux types de matériaux sont présents dans le cadre de notre modélisation : matériau élastique contenu dans l'élément élastique poutre-colonne "beamcolumn" et le matériau Ibarra-Medina-Krawinkler modifié "MODIMK". Le matériau "MODIMK" est une loi de comportement utilisée pour modéliser les rotules plastiques comme un ressort de longueur nulle "zero length element" pour décrire la non linéarité de l'élément en béton armé.

Les modèles Ibarra-Medina-Krawinkler "MODIMK" modifiés sont des modèles complexes et généraux, qui tiennent compte de six mécanismes de détérioration différents : Détérioration de résistance de base "Basic strength deterioration", post-élastique "post-yielding", post-ultime "post-capping", rigidité de déchargement "unloading stiffness", rigidité de rechargement "roloading stiffiness", pincement "pinching". Leur utilisation est idéale pour la prise en charge des phénomènes de dégradation et leur emploie dans l'analyse structurale d'effondrement.

Le modèle original Ibarra-Medina-Krawinkler est basé sur une courbe enveloppe "buckbone" tri- linéaire qui représente le comportement d'une charge monotone et définit les limites d'une charge cyclique présentée dans la Figure II-2. Il offre une grande polyvalence pour différents modes de détérioration. Le modèle comprend la branche ''post-capping softening'', la résistance résiduelle et la détérioration cyclique. La branche de rigidité négative de la réponse post-pic "post-peak" permet de modéliser le comportement d'adoucissement de la contrainte associée à l'écrasement du béton, à la rupture d'adhérence et au flambement des armatures, il tient compte de quatre principaux modes de détérioration.

<span id="page-31-2"></span>Mode basique de dégradation de résistance "Basic strength deterioration" :

Elle est définie par une translation du segment d'écrouissage vers l'origine des axes par un taux équivalent à la réduction de la limite d'élasticité. La pente d'écrouissage se dégrade aussi indépendamment dans les deux directions de telle sorte que la pente du segment d'écrouissage atteigne zéro lorsque la limite d'élasticité diminue.

# <span id="page-32-0"></span>Dégradation de la résistance après recouvrement "post-capping" :

Dans ce mode de dégradation le segment "post-capping" est dévié vers l'intérieur dans chaque cycle d'hystérésis d'un taux équivalent à la réduction de la résistance de référence.

## <span id="page-32-1"></span>Dégradation de la rigidité au déchargement :

La dégradation de la rigidité au déchargement se produit en réduisant sa rigidité à chaque cycle d'hystérésis. Elle n'est pas prise en compte si le chargement est arrêté.

## <span id="page-32-2"></span>Dégradation accélérée de la rigidité de rechargement :

Ce mode de dégradation n'est valable que pour les modèles d'hystérésis pincé "pinching" et "Peak-Oriented". Ce mode augmente la valeur absolue du déplacement "objectif", défini comme étant le maximum positif ou négatif du déplacement évalué lors des cycles précédents. La pente de rigidité de la branche de rechargement est diminuée à chaque cycle d'hystérésis.

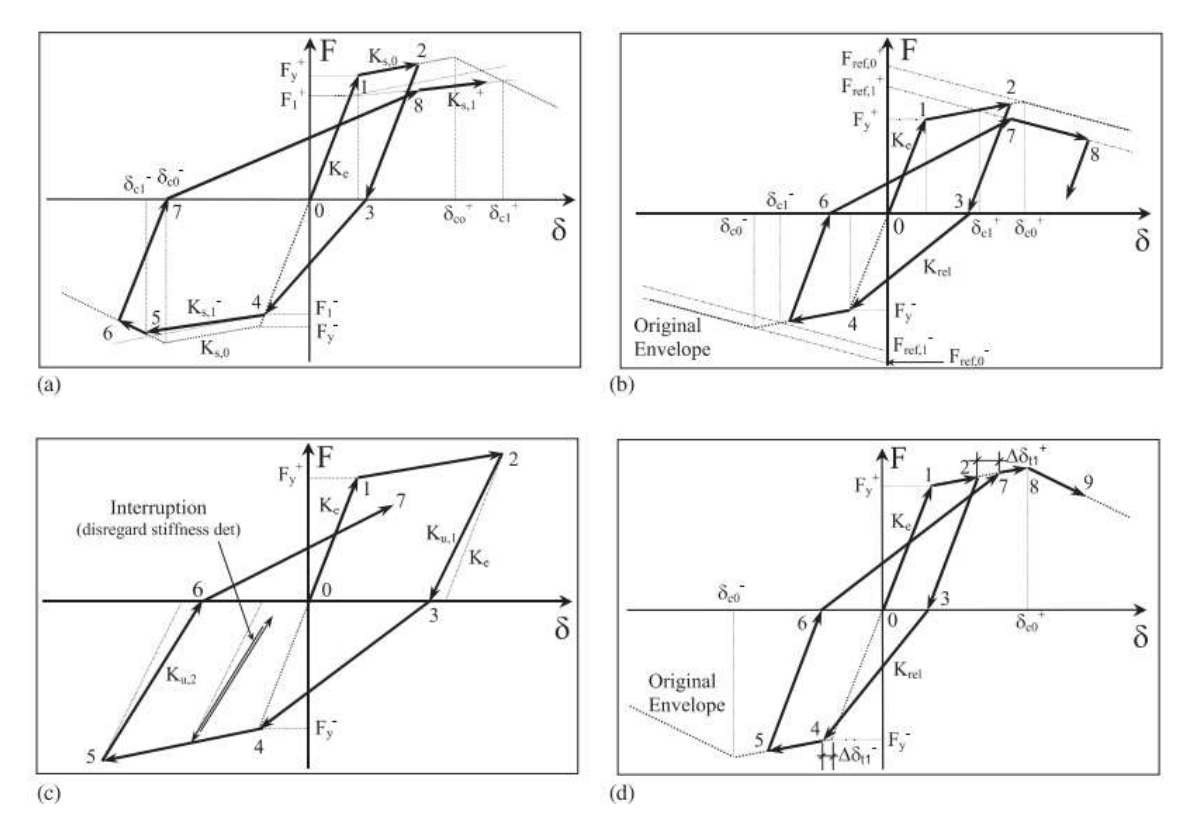

<span id="page-32-3"></span>*Figure II-1 : modes de détérioration Individuels, illustrés dans un model peak-oriented: (a) mode basique de dégradation de résistance; (b) mode dégradation de la résistance après recouvrement; (c) mode dégradation de la rigidité au déchargement; et (d) mode dégradation accélérée de la rigidité de rechargement (Ibarra, 2005)*

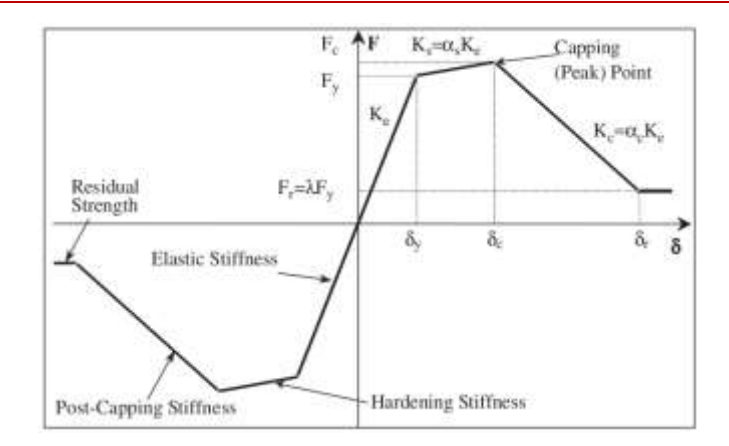

*Figure II-2 : La courbe Backbone (Ibarra, 2005)*

<span id="page-33-0"></span>Les paramètres de modèle originale IMK 2005 :

- $\delta_c$  = Déformation du recouvrement "Capping deformation" {déformation associée à  $Fc$  pour une charge monotone} ;
- $F_v$ = limite d'élasticité effective, avec écrouissage "moyen" ;
- $\delta_y$  = limite de déformation effective (= $F_y/K_e$ );
- $K_e$  = Raideur élastique effective ;
- $F_r$  = Capacité de résistance résiduelle ;
- $\delta_i$  = Déformation à la résistance résiduelle ;
- $\delta_{\mathit{u}} =$  Capacité de déformation ultime;
- $\delta_p$  = Capacité de déformation plastique associée à une charge monotone;
- $\delta_{pc}$  Capacité de déformation "Post-capping" associée à une charge monotone;
- $F_c/F_y$  = Rapport de limite d'élasticité après déformation;
- $\kappa$  = Rapport de résistance résiduelle =  $F_r/F_y$ ;
- $\alpha_s$  = Rapport d'écrouissage =  $K_s/K_e = [(F_c/F_v)/\delta_p] K_e;$
- $\alpha_c$  = Rapport de rigidité "Post-capping" =  $K_{pc}/K_e$  = ( $F_c/\delta_{pc}$ )  $K_e$ ;
- $F_c$  = résistance du pic "Strength cap" {résistance maximale, avec écrouissage "moyen"}.

Sur la base des modes de détérioration définis par le modèle Ibarra-Medina-Krawinkler modifié (MODIMK), trois différents modèles ont été implémentés dans OpenSees :

Le Modèle d'Ibarra-Medina-Krawinkler modifié (MODIMK), proposé par Lignos et Krawinkler (Lignos Demitrios, septembre 2008) , diffère du modèle original en certaines définitions liées à la courbe "buckbone" et à la modélisation de la détérioration. Après les études de Lignos et Krawinkler, qui ont analysé statistiquement plusieurs résultats d'essais expérimentaux obtenus au cours des dernières décennies, le (MODIMK) définit tous ses paramètres, y compris la détérioration de la résistance et de la rigidité, en termes de la géométrie des éléments, des propriétés des matériaux et de la géométrie de la section transversale d'un élément structurel.

# Chapitre 02

D'abord, la charge se poursuit le long d'une rigidité élastique *K<sup>e</sup>* jusqu'à ce que le moment à la limite élastique *M<sup>y</sup>* soit atteint. Au-delà de la limite d'élasticité, la charge suit un comportement linéaire après déformation avec un écrouissage à la déformation *K<sup>s</sup>* jusqu'à ce qu'elle atteigne un point de recouvrement (capping point). L'intervalle entre la limite d'élasticité et le point de recouvrement s'appelle la rotation plastique (*θp*). Une fois l'élément a complété sa capacité de rotation plastique, on observe une rotation après le recouvrement "post capping". Dans cette région, la résistance se dégrade le long d'une trajectoire de rigidité négative jusqu'à ce qu'une résistance résiduelle *F<sup>r</sup>* soit obtenue. Ensuite, il reste constant jusqu'à ce que l'élément arrive la rotation finale *θu*.

# <span id="page-34-0"></span>Modèle Ibarra-Medina-Krawinkler modifié de dégradation avec réponse bilinéaire hystérétique "Modified Ibarra-Medina-Krawinkler Deterioration Model with Bilinear Hysteretic Response" (BilinMaterial)):

Ce modèle est basé sur les courbes d'hystérésis bilinéaire standard avec écrouissage cinématique. Ces courbes de base sont préservées une fois que les branches "post-capping" et de résistance résiduelle sont incluses.

La commande est utilisée pour construire un matériau bilinéaire. Le matériau bilinéaire modélise le modèle de détérioration d'Ibarra-Krawinkler modifié (McKenna, s.d.) avec réponse hystérétique bilinéaire.

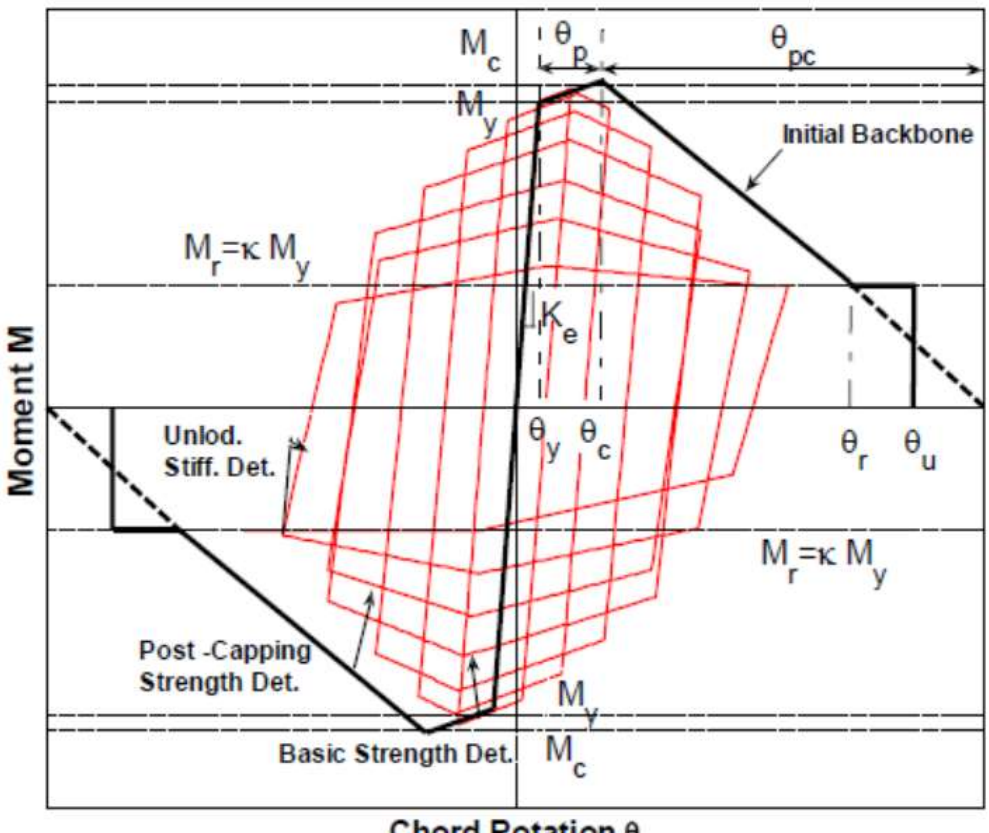

Chord Rotation θ

*Figure II-3: comportement du* "*materialBiliniaire*" *(McKenna, s.d.)*

<span id="page-34-1"></span>Les paramètres de détérioration cyclique sont les mêmes pour tous les modèles hystérétiques à l'exception de la détérioration accélérée de la rigidité, qui n'existe pas dans le modèle bilinéaire.

<span id="page-35-0"></span>Modèle d'Ibarra-Medina-Krawinkler modifié de dégradation avec réponse de pincement hystérétique "Modified Ibarra-Medina-Krawinkler Deterioration Model with Pinched Hysteretic Response " (MODIMKPinchingMaterial):

Le modèle de pincement est similaire au modèle "peak-oriented", sauf que le rechargement se compose de deux parties. Initialement, le trajet de rechargement est dirigé vers un "point de rupture", qui est fonction de la déformation permanente maximale et de la charge maximale subie dans le sens du chargement. Le point de rupture est défini par un paramètre, qui modifie la résistance maximale au pincement.

Cette commande est utilisée pour construire un matériau "MODIMKPinching". Ce modèle représente la détérioration Ibarra-Medina-Krawinkler modifié avec une réponse hystérétique de pincement.

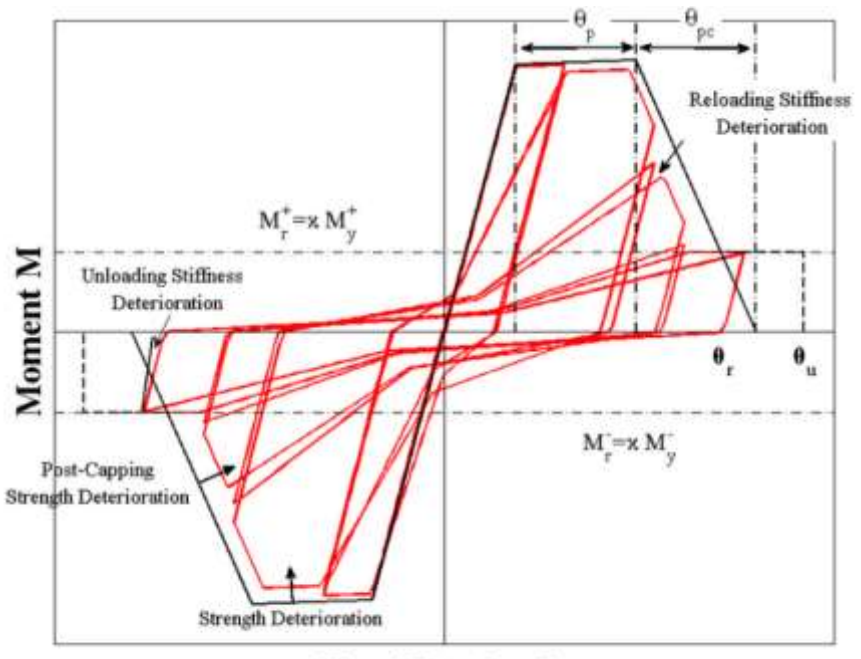

Chord Rotation  $\theta$ 

*Figure II-4:comportement du* "*MODIMKPinching*" *(McKenna, s.d.)*

# <span id="page-35-2"></span><span id="page-35-1"></span>Modèle modifié d'Ibarra-Medina-Krawinkler de dégradation avec réponse hystérétique peak-Oriented "Modified Ibarra-Medina-Krawinkler Deterioration Model with Peak-Oriented Hysteretic Response" (MODIMKPeakOrientedMaterial)):

Le modèle "Peak-Oriented" conserve les règles hystérétiques de base proposées par Clough et Johnston (Clough RW, 1966) et plus tard modifiées par Mahin et Bertero (Mahin SA, 1976). Il est utilisé pour illustrer l'effet de la détérioration cyclique. Les taux de détérioration cyclique sont contrôlés par la règle développée par Rahnama et Krawinkler (Rahnama M, 1993), qui est basée sur l'énergie hystérétique dissipée lorsque l'élément est soumis à une charge cyclique. On suppose que chaque composant possède une capacité de dissipation d'énergie hystérétique inhérente de référence, indépendamment de l'historique de charge appliqué au composant.

Le modèle existe comme un matériau dans la bibliothèque OpenSees appelée "UniaxialMODIMKPeakOriented Material".

Cette commande est utilisée pour construire un matériau "MODIMKPeakOriented". Il présente le modèle de dégradation Ibarra-Medina-Krawinkler modifié avec une réponse hystérétique "PeakOriented". Notons que la réponse hystérétique de ce matériau a été calibrée
sur 200 données expérimentales des poutres en BA afin d'estimer les paramètres de détérioration de ce dernier. Cette information a été développée par Lignos et Krawinkler (McKenna, s.d.).

Les paramètres du modèle de détérioration peuvent être calibrés sur la base des données expérimentales réelles des poutres BA en termes de déplacement de charge ou de momentrotation. Des exemples de ces étalonnages peuvent être trouvés dans Lignos (Lignos Demitrios, septembre 2008) et Lignos et Krawinkler (McKenna, s.d.).

Le comportement du matériau défini par OpenSees est :

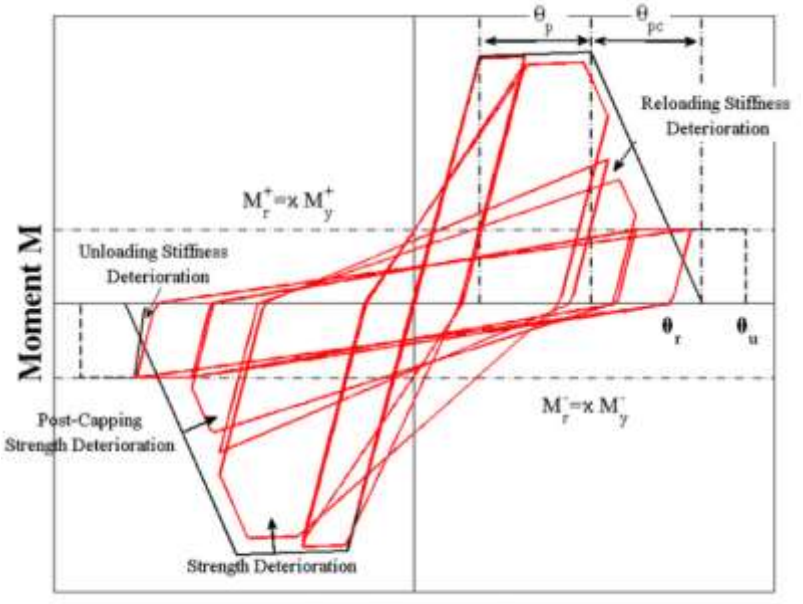

Chord Rotation  $\theta$ 

*Figure II-5: comportement du* "*MODIMKPeakOriented*" *(McKenna, s.d.)*

Où :

- $M_v$  et  $\theta_v$  représente la limite d'élasticité effective et la rotation ;
- Ke**=**My**/** θ<sup>y</sup> :la rigidité effective ;
- $\cdot$   $\theta_p$  : la capacité de rotation pré-recouvrement pour une charge monotone ;
- $\cdot$   $\theta_{pc}$ : la capacité de rotation post-recouvrement;
- M<sub>r</sub>= κM<sub>v</sub> : la résistance résiduelle ;
- $\theta_{\rm u}$ : la capacité de rotation ultime.

## Implémentation du modèle sur OpenSees

Lignos (Lignos Demitrios, septembre 2008) a implémenté le modèle de détérioration hystérétique dans OpenSees pour la réponse hystérétique "peak-oriented" et la réponse hystérétique pincé. La seule différence entre les deux modèles réside dans la façon dont ils traitent "reloading branch". Le modèle de détérioration exige la spécification d'au moins sept paramètres. Ces paramètres sont étalonnés à l'aide des données expérimentales."Modified Ibarra-MedinaKrawinkler Deterioration Model with Peak-Oriented Hysteretic Response material" (MODIMKPeakOriented) est une fonction déjà définie dans OpenSees.

Cette fonction nécessite les paramètres d'entrée suivants :

- $K_0$ : raideur élastique ;
- As\_pos : taux d'écrouissage dans le sens positif de chargement ;
- As\_neg : taux d'écrouissage dans le sens négatif de chargement ;
- My\_pos : limite d'élasticité dans le sens positif de chargement (valeur positive) ;
- My neg : limite d'élasticité dans le sens négatif de chargement (valeur négative) ;
- Lamda S : Paramètre de détérioration cyclique de la détérioration de la résistance ;
- Lamda\_C : Paramètre de détérioration cyclique pour la détérioration de la résistance "post-capping" ;
- Lamda\_A : Paramètre de détérioration cyclique pour la détérioration accélérée de la rigidité de rechargement ;
- Lamda\_K : Paramètre de détérioration cyclique pour la détérioration de la rigidité de déchargement ;
- $\bullet$  C<sub>S</sub>: taux de détérioration de la force ;
- $C_{\text{C}}$ : taux de détérioration de la résistance post-ultime "post-capping" ;
- C<sub>A</sub> : taux de détérioration accélérée lors du rechargement ;
- $C_K$ : taux de détérioration de la rigidité de déchargement ;
- Θp\_plus : rotation de pré-recouvrement dans le sens positif de chargement (souvent appelée capacité de rotation plastique) ;
- Θp\_neg : rotation de pré-recouvrement dans le sens négatif de chargement (souvent appelée capacité de rotation plastique) (doit être définie comme une valeur positive) ;
- Θpc\_plus : rotation "post-capping" dans le sens positif de chargement ;
- Θpc neg : rotation "post-capping" dans le sens négatif de chargement (doit être définie comme une valeur positive) ;
- Res pos : rapport de résistance résiduelle dans le sens positif de chargement ;
- Res neg : rapport de résistance résiduelle dans le sens négatif de chargement (doit être défini comme une valeur positive) ;
- $\Theta$ u plus : capacité de rotation ultime dans le sens positif de chargement ;
- Θu\_neg : capacité de rotation ultime dans le sens négatif de chargement (doit être définie comme une valeur positive) ;
- D plus : taux de détérioration cyclique dans le sens positif de chargement (ce paramètre est utilisé pour créer un comportement hystérétique asymétrique dans le cas d'une poutre composite) ;
- D neg : taux de détérioration cyclique dans le sens négatif de chargement (ce paramètre permet de créer un comportement hystérétique asymétrique dans le cas d'une poutre composite).

Dans cette étude, nous avons utilisé la réponse hystérétique "peak-oriented". Ce modèle est sélectionné pour modéliser le comportement hystérétique des piles de pont. "Zerolengthelement" pour les rotules plastiques est assigné à l'extrémité de la pile dans la modélisation. Tandis que la pile est générée avec la fonction "elastic material" dans OpenSees. La loi de comportement prend en compte les 4 modes de détérioration de la réponse cyclique mentionnés dans la section II.2.

Dans cette partie nous allons calculer les paramètres du modèle à l'aide des équations d'étalonnage et vérifier notre simulation sur OpenSees par un essai expérimental tiré de la littérature.

## <span id="page-38-0"></span>Étalonnage des paramètres du modèle de dégradation :

Ibarra et Krawinkler (Ibarra, 2005) avaient proposé initialement un étalonnage des paramètres de leur modèle pour les échantillons d'acier, de bois et de béton armé (BA) en utilisant les règles d'hystérésis originales. Pourtant, des études ultérieures ont fourni des recherches plus approfondies qui ont permis d'améliorer et de faciliter l'étalonnage du modèle Ibarra-Krawinkler modifié de dégradation "Modified Ibarra-Krawinkler Deterioration Model". (B.Haselton, December 2007)ont proposé une procédure d'étalonnage basée sur 255 essais de colonne BA et ont mis au point un ensemble de formules qui peuvent être utilisées pour calculer les paramètres nécessaires à l'élaboration de la courbe "buckbone" complet et établir un taux de dégradation hystérétique connaissant que quelques-unes des caractéristiques matérielles et géométriques d'une colonne en béton armé. (B.Haselton, December 2007)ont obtenu des équations simplifiées pour l'estimation des paramètres du modèle. La procédure d'étalonnage est légèrement modifiée afin d'obtenir une procédure plus implicite qui ne comporte aucune étape d'étalonnage visuel.

## II.3.1.1 Calcul des moments de rendement  $(M_y^+$  et  $M_y^-)$ :

Ces paramètres sont étalonnés graphiquement ou analytiquement. Dans le document original du modèle de dégradation, il est conseillé de calibrer graphiquement les moments ( $M_y^+$  et  $M_y$ ). (B.Haselton, December 2007) a utilisé les prédictions de résistance à la flexion de (Panagiotakos, March-April 2001)dans ses calibrations. Il déclare que la méthode fonctionne très bien et correspond aux valeurs calibrées graphiquement. Alternativement, l'approche par blocs de contraintes de Whitney (B.Haselton, December 2007) donne également une bonne prédiction du moment de rendement M<sup>y</sup> dans le modèle de détérioration Ibarra-Krawinkler modifié. La prédiction de (Panagiotakos, March-April 2001) est utilisée dans notre étude d'étalonnage. Les équations suivantes sont implémentées dans le code source du modèle. ment de rendement M<sub>y</sub> dans le modele de deterioration<br>iction de (Panagiotakos, March-April 2001) est utilisée<br>équations suivantes sont implémentées dans le code sourc<br> $\frac{\xi_y^2}{2} \left( \frac{1+\delta_1}{2} - \frac{\xi_y}{2} \right) + E_s \left( \frac{1-\delta_1}{2$ La prédiction de (Panagiotakos, March-April 2001) est utilisée dans notre étude<br>ge. Les équations suivantes sont implémentées dans le code source du modèle.<br> $\varphi_y \left\{ E_c \frac{\xi_y^2}{2} \left( \frac{1+\delta_1}{2} - \frac{\xi_y}{3} \right) + E_s \frac{(1-\delta_1)}{2} \left$ 

odifié. La prédiction de (Panagiotakos, March-April 2001) est utilisé dans notre étude  
talonnage. Les équations suivantes sont implémentées dans le code source du modèle.  

$$
\frac{M_y}{bd^3} = \varphi_y \left\{ E_c \frac{\xi_y^2}{2} \left( \frac{1+\delta_1}{2} - \frac{\xi_y}{3} \right) + E_s \frac{(1-\delta_1)}{2} \left[ \rho_1 \left( 1 - \xi_y \right) + \rho_2 \left( \xi_y - \delta_1 \right) + \frac{\rho_{sh}}{6} \left( 1 - \delta_1 \right) \right] \right\} (2.1)
$$

Où ;

- $M_v$ : moment limite élastique ;
- b : la largeur de la section :
- d :la hauteur efficace (h-c);
- $\bullet$  E<sub>c</sub>: module de Young de béton ;
- $E_s$ : module de Young de l'acier ;
- $\bullet$   $\rho_1$ : pourcentage d'acier comprimé ;
- $\bullet$   $\rho_2$ : pourcentage d'acier de traction;
- $\bullet$   $\rho_{sh}$ : pourcentage d'acier transversal;
- La courbure de la limite élastique,  $\varphi_y = \frac{1.8 f_c}{E_c \xi_y}$ *f*  $\varphi_y = {}^{1.0j}C_{c}\zeta_y d$
- Profondeur de l'axe neutre à la limite élastique,  $\zeta_y = \sqrt{(\alpha^2 A^2 + 2\alpha B) \alpha A}$
- Rapport des modules d'élasticité,  $\alpha = \frac{E_s}{E}$ *c E*  $\alpha = E_s / E_c$
- Le paramètre intermédiaire,  $A = \rho_1 + \rho_2 + \rho_{sh}$ *y*  $A = \rho_1 + \rho_2 + \rho_{sh} + \frac{P}{1 + P}$  $= \rho_1 + \rho_2 + \rho_{sh} + \frac{P}{bdf}$
- Le paramètre intermédiaire,  $B = \rho_1 + \rho_2 \delta_1 + \frac{\rho_{sh}(1+\delta_1)}{2}$ 1 2 *sh y*  $B = \rho_1 + \rho_2 \delta_1 + \frac{\rho_{sh}(1+\delta_1)}{2} + \frac{P_{sh}}{2}$ *bdf*  $\rho_{sh}\left(1+\delta_{1}\right)$  $= \rho_1 + \rho_2 \delta_1 + \frac{\rho_{sh}(1+\delta_1)}{2} + \frac{P}{h^2}$
- Rapport de profondeur effectif,  $\delta_1 = \frac{d_{\text{eff}}}{d}$ *d*  $\delta_1 = \frac{u_{\text{eff}}}{I}$ .

## II.3.1.2 Calcul de la rigidité initiale  $(K_e)$ :

La rigidité initiale est calibrée à l'aide des résultats expérimentaux présentés dans l'article original (Ibarra, 2005). Cependant, il est jugé nécessaire de construire une règle d'estimation pour le comportement général. L'expression de prédiction de  $K_e$  de (B.Haselton, December

2007) est déterminée par l'équation (2.1). *EI EI <sup>P</sup>* 40 40 0.17 1.61 0.35 0.8 *stf stf g g c g avec EI A f EI* = + …………………………….……(2.2)

Où ;

- *EI*<sub>g</sub>: moment d'inertie de la section (KN/m<sup>2</sup>) ;
- *EI*<sub>stf</sub><sub>40</sub> : moment d'inertie de la section effective telle que la rigidité est définie au point 40% du moment élastique limite (KN/m²) ;
- $P$  : la force axiale  $(KN)$ ;
- $A_g$ : la section brute du béton (b\*h (m<sup>2</sup>));
- ' *c f* :la contrainte de compression du béton (KN/m²).

## II.3.1.3 Calcul de la capacité de rotation plastique  $(\theta_p)$ :

La rotation totale de la limite élastique au point de recouvrement "capping point" est définie comme la capacité de rotation plastique dans le modèle de dégradation Ibarra-Krawinkler. Dans les études référencées, ce paramètre est généralement remplacé par le coefficient de ductilité(μ). (Benavent-Climent, 2007) estime que le paramètre du coefficient de ductilité est de 9 pour les éléments de poutre et de 13 pour les éléments de colonne. L'équation de prédiction de Haselton donne une estimation cohérente de la capacité de rotation plastique. La capacité de rotation plastique  $\theta_p$  est calculée à l'aide de l'équation ci-dessous :

apitre 02  
\n
$$
\theta_p = 0.13(1 + 0.55a_{sl})(0.13)^{v}(0.02 + 40\rho_{sh})^{0.65}(0.57)^{0.01f_c}
$$
\n(2.3)

Où ;

•  $a_{sl}$ : Indice de glissement des barres d'armature variable (0 ou 1)

• v: Rapport de charge axiale = 
$$
\frac{P}{A_g f_c}
$$
;

- $\rho_{sh}$ : pourcentage de renforcement transversal;
- $f'$ c : Contrainte de compression du béton.

# II.3.1.4 Calcul de capacité de rotation post-recouvrement "Post Capping Rotation Capacity"  $(\theta_{pc})$ :

Ce paramètre est défini comme la rotation totale entre le point de recouvrement et le point où la ligne de rigidité négative croise l'axe de rotation. L'équation de prédiction de (B.Haselton,

December 2007) est de nouveau utilisée pour prédire ce paramètre 1.02 0.76 0.031 0.02 40 0.1 *pc sh* ( ) ( ) = + ……………………………………………. (2.4)

## II.3.1.5 Calcul des Paramètres de dégradation et exposants (λ<sub>A</sub>, λ<sub>K</sub>, λ<sub>S</sub>, λ<sub>C</sub>, C<sub>A</sub>, C<sub>K</sub>, C<sub>S</sub>, C<sub>C</sub>):

Le modèle d'hystérésis d'Ibarra Krawinkler modifié (Krawinkler helmet, 2013) utilise 4 modes de détérioration différents, y compris la dégradation basique de la résistance, la dégradation de la rigidité de déchargement, la dégradation de la rigidité de rechargement accéléré, et la dégradation de la résistance après recouvrement, ainsi que 4 exposants différents pour chaque mode de détérioration correspondant. Ces paramètres ne sont pas estimés au moyen d'une formule de prévision. Ils sont calibrés par correspondance avec une hystérésis expérimentale. Les paramètres de détérioration cyclique  $\lambda_A$ ,  $\lambda_K$ ,  $\lambda_S$  et  $\lambda_C$  ont également des exposants C<sub>A</sub>, C<sub>K</sub>, C<sub>S</sub> et C<sub>C</sub> qui augmentent l'efficacité des paramètres de détérioration cyclique. Comme ils ne sont pas sensibles aux petits changements, des valeurs d'intervalle sont déterminées pour différents niveaux de détérioration.

Sur la base des résultats obtenus en variant les paramètres de détérioration cyclique  $\lambda_A$ ,  $\lambda_K$ ,  $λ$ <sub>S</sub> et  $λ$ <sub>C</sub>, nous avons remarqué qu'au-delà de 10, comme aucune détérioration n'est considérée, 2 à 9 est une détérioration modérée, et inférieure ou égale à 1 est une détérioration complète. Des valeurs acceptables sont déterminées d'après les résultats expérimentaux.

II.3.1.6 Calcul de la rigidité après écrouissage "Post Yielding Hardening Stiffness" (Mc/My) :

La rigidité après écrouissage est également estimée à l'aide de l'équation d'étalonnage Eq(2.4). Elle indique le rapport de résistance résiduelle.

$$
\frac{M_c}{M_y} = 1.2(0.89)^{v} (0.91)^{0.01f_c}
$$

## Etalonnage du modèle numérique

Modèle expérimentale :

Nous choisissons un essai expérimental pour valider notre modèle numérique par étalonnage des paramètres réalisés pour une colonne de pont en BA. Une procédure générale est mise au

point pour refléter le comportement de la colonne au niveau de l'encastrement avec des équations d'étalonnage.

La conception des spécimens a été basée sur le modèle du Taiwan "Bridge Design Code" version 1995 (Chang, et al., July 2004). Les colonnes à échelle réduite avaient une hauteur de 3250 mm et une section transversale rectangulaire d'une dimension de 750\*600 mm². L'armature longitudinale se compose de 32 barres de  $\varphi$ 19 de limite d'élasticité F<sub>y</sub>=420 MPa, Ces 32 barres ont été répartis uniformément sur toutes les faces de la section de la colonne avec un enrobage en béton de 25 mm. Le béton avait une résistance à la compression de 21 MPa à 28 jours. Les armatures transversales étaient constituées de 3 étriers φ10 de limite d'élasticité Fy=280 MPa avec un espacement de 100 mm. De plus, il y a cinq épingles de confinement. Les détails de conception des échantillons sont présentés sur la Figure II-6.

Les détails de conception se traduisent par un taux de renforcement longitudinal de 1,95% et un taux de renforcement transversal de 1,04%. (Chang, et al., July 2004).

Dans tous les essais, la charge axiale est prise égale à 680 kN. Il convient de mentionner que la charge axiale varie avec la déformation latérale. Le déplacement élastique limite de l'échantillon, tenant compte des effets du second ordre, est calculé à l'aide de l'estimation analytique du moment élastique limite  $M<sub>v</sub>=1248$  kN-m. Le déplacement élastique limite  $D_v=38.4$  mm est obtenu sous une force latérale appliquée de F $=376$  kN. Il est utilisé pour détermination de la ductilité du déplacement.

Deux cycles de déplacement ont été effectués pour chaque rapport de déplacement relatif. Le déplacement relatif est déterminé à partir du rapport entre le taux de déplacement imposé et la hauteur de la colonne H montré dans le tableau II-1. Le montage expérimental est illustré à la figure II-7.

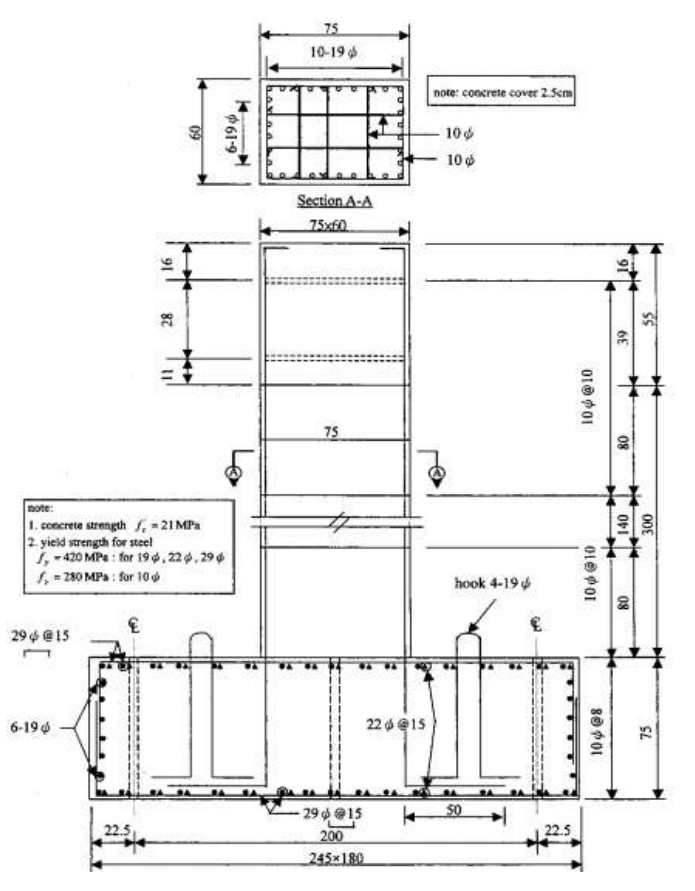

*Figure II-6: Les détails de conception des échantillons*

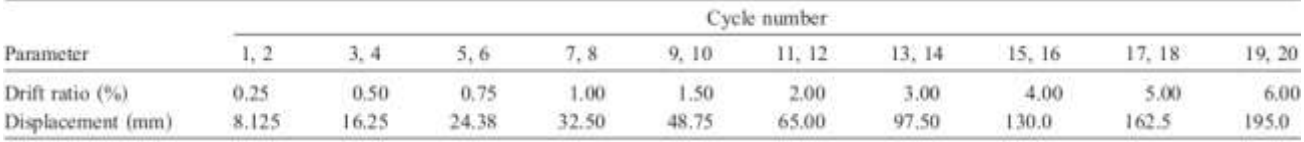

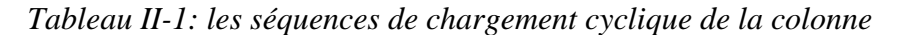

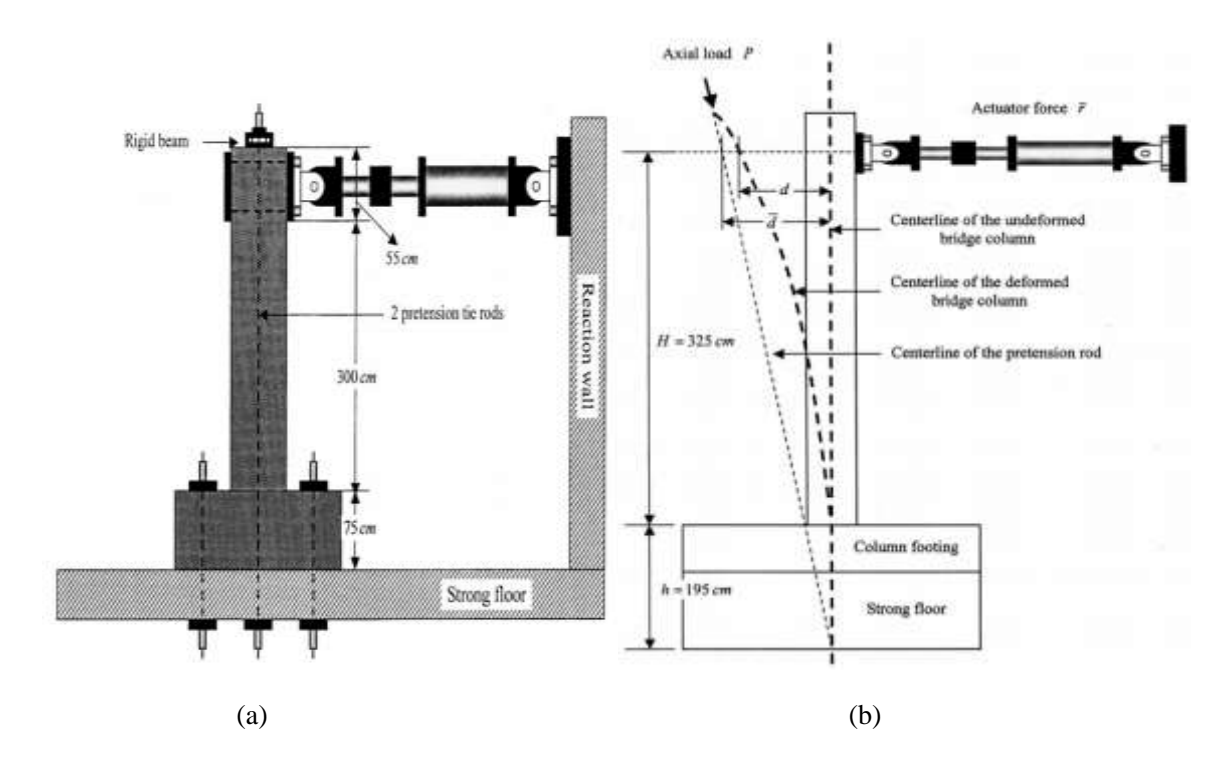

*Figure II-7*(a) : *Installation d'essai pour l'essai de colonne (b) Correction de la force latérale*

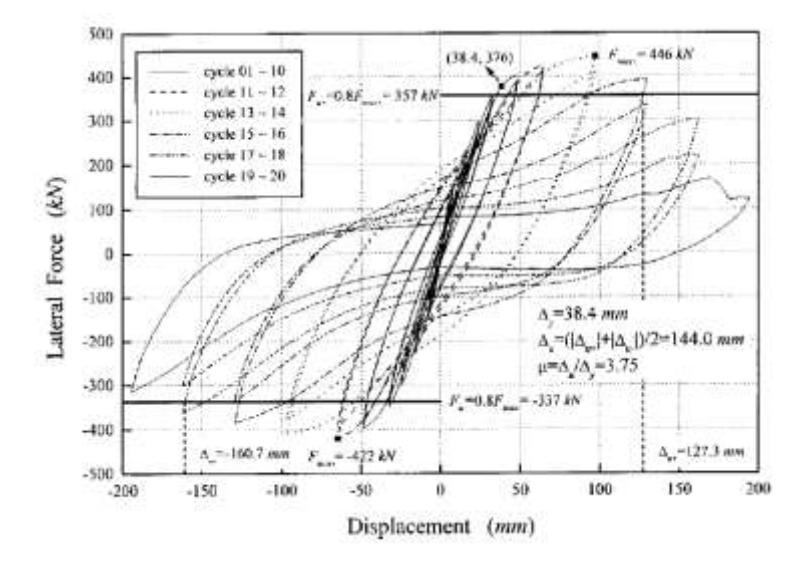

*Figure II-8: réponse hystérétique de spécimen* 

#### <span id="page-43-1"></span>II.4.2 Modèle numérique :

#### II.4.2.1 Propriétés des matériaux :

La non-linéarité du système est attribuée aux ressorts à longueur nulle à l'aide d'un matériau uniaxial d'Ibarra-Medina-Krawinkler modifié et les éléments de la colonne-poutre sont modélisés comme des éléments élastiques linéaires. Les paramètres des matériaux Ibarra-Krawinkler sont obtenus en utilisant les équations d'étalonnage de (B.Haselton, December 2007) données à la section II-3.1. Certains paramètres d'entrée sont directement obtenus à partir des résultats de l'expérience de (Benavent-Climent, 2007; B.Haselton, December 2007). Cependant, d'autres paramètres ont nécessité un étalonnage plus poussé. Le processus d'étalonnage avec les paramètres de dégradations cyclique et leur exposent présenter dans la [Tableau II-2.](#page-44-0) Les valeurs de rigidité des éléments de poutre-colonnes linéaires sont calculées à l'aide de l'équation définie dans le code ACI (American Concrete Institution) (KARAASLAN, DECEMBER 2015).

$$
E_c = 4750 \sqrt{f_c}
$$

Avec les équations d'étalonnage mentionnées dans la section II-3.1, on va entrer les paramètres du modèle My+, My-, Ke, θp , θpc , Mc/My. Ces valeurs sont représentées dans le tableau II-3. Ces paramètres sont définis comme des fonctions en code Tcl afin de faciliter le calcul, Nous cherchons d'approximer la réponse numérique à la réponse expérimentale.

#### II.4.2.2 Définition des éléments :

Le système d'assemblage intérieur simulé de poteaux est modélisé à l'aide d'éléments élastiques reliés entre eux par des éléments de longueur nulle qui servent de ressorts rotatifs pour représenter le comportement non linéaire de la structure. Les ressorts suivent une réponse bilinéaire orientée vers les pics, basée sur le modèle modifié de détérioration du Krawinkler d'Ibarra. La géométrie du modèle est composée de 2 nœuds d'éléments et un nœud de ressorts. Les nœuds de ressort sont contraints en degrés de liberté de translation vers les nœuds d'élément par l'intermédiaire de la commande "equalDOF". La géométrie du modèle peut être inspectée à la [Figure II-9.](#page-43-0) Les paramètres géométriques et mécaniques de colonne sont illustrés dans le tableau II-2. Les détails du programme utilisé sont illustrés dans l'organigramme [\(Figure II-10\)](#page-45-0) et l'annexe .

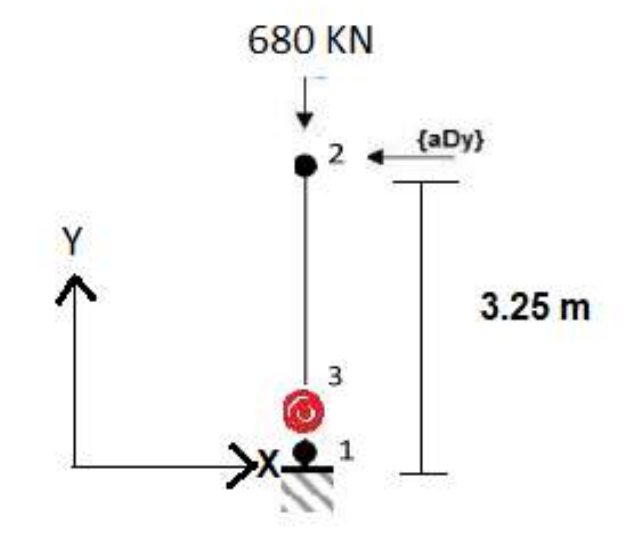

<span id="page-43-0"></span>*Figure II-9 : Simulation d'une colonne sur OpenSees*

Les paramètres géométriques et mécanique initiaux de l'essai expérimental choisi sont représenté dans les tableaux II-2

<span id="page-44-0"></span>*Tableau II-2: Paramètres de matériaux et de géométrie recueillis lors de l'étude expérimentale*

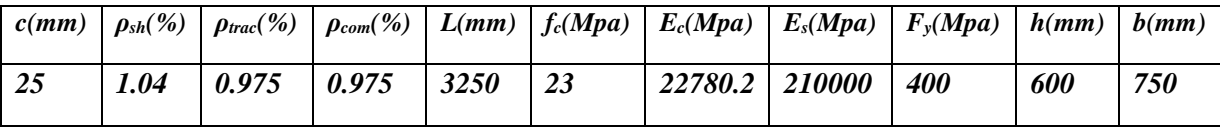

*Tableau II-3: Paramètres calculé par les fonctions*  $K_e$ *,*  $M_y^+$ *,*  $M_y^-$ *,*  $\theta_p$ *,*  $\theta_{pc}$ *,*  $M_c$ *\_* $M_y$ 

| $M_c/M_v$ | $\theta_{pc}(rad)$ | $\theta_p$ (rad) | $M_{\rm v}$ (KN.m) | $M_{v}^{+}(KN.m)$ | $\mathbf{A}_e$ |
|-----------|--------------------|------------------|--------------------|-------------------|----------------|
| 1.21      | 0.1                | 0.09             | 1423.89            | 1423.89           | 107636.44      |

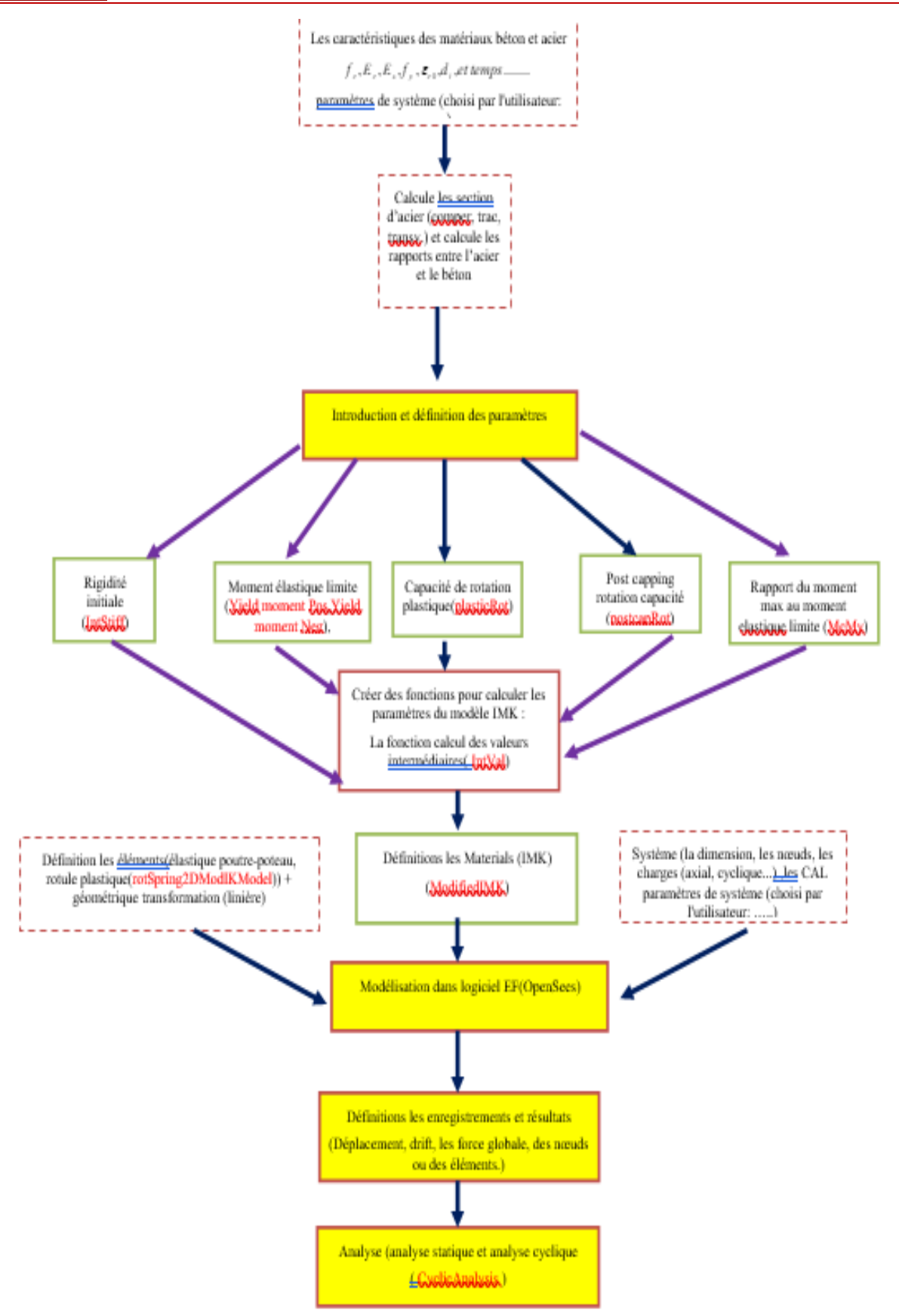

<span id="page-45-0"></span>*Figure II-10: Organigramme des étapes et les fonctions du modèle*

# II.4.2.1 Analyse poussée progressive cycliques :

L'expérience de (Chang, et al., July 2004) a utilisé un historique de charge qui consiste en plusieurs ensembles de deux cycles de déplacements horizontaux forcés en haut de la colonne. L'amplitude des cycles a été rendue constante à l'intérieur de chaque ensemble mais augmentée à chaque ensemble consécutif de cycles suivant la séquence 0.25Δy, 0.5Δy, 0.75Δy, 1.0Δy, 1.5Δy, 2Δy, 3Δy, 4Δy, 5Δy, 6Δy. Δy est le déplacement de la limite élastique prévu défini comme  $\Delta y = Qy/Ks$  prédit par l'équation de Sugano, dont la valeur est de 38.4mm. Voir la fonction **cyclicAnalysis** dans l'Annexe

Les paramètres de dégradation cycliques et leurs exposants (les  $\lambda$  et c) pour la calibration avec les essais expérimentaux sont présentés dans le tableau II-4.

| $\sim$ | $\mu_A$ | $\mathcal{L}_{V}$<br>Λ. | $\overline{\prime}$<br>້ | $\sim$ $\sim$ | ◡<br>$\bm{A}$ | $\mathbf{v}$<br>$\Lambda$ | ◡∝<br>ى |
|--------|---------|-------------------------|--------------------------|---------------|---------------|---------------------------|---------|
|        | 0.8     | 4                       | 0.8                      |               | v.v           |                           |         |

*Tableau II-4: les paramètres de dégradations cycliques*

La figure II-10 suivante représente la boucle hystérésis de la réponse de la simulation numérique.

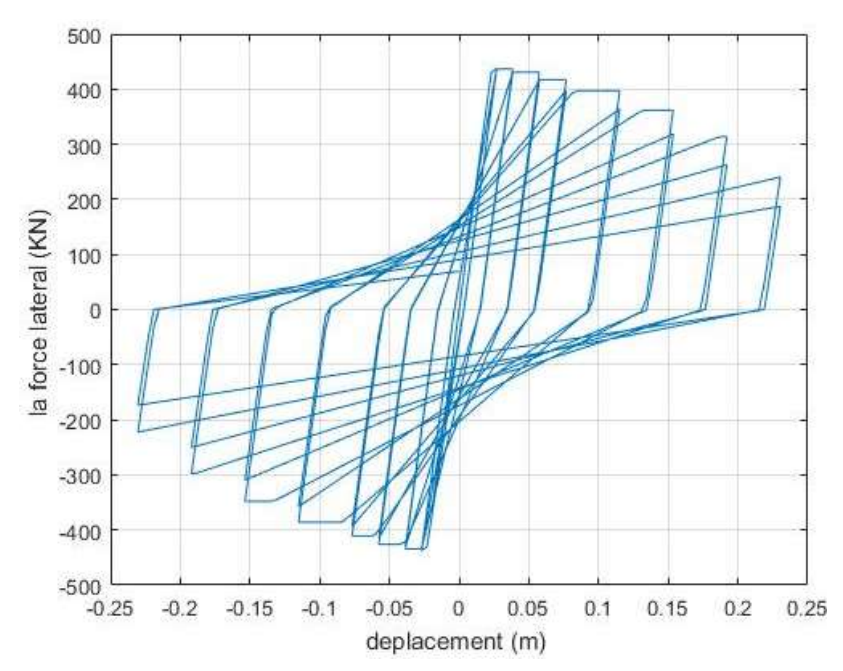

*Figure II-11 : Boucle d'hystérésis du modèle numérique* 

Développement des relations entre les facteurs de dégradation des propriétés des boucles d'hystérésis et le facteur de dégradation de vieillissement sous forme de loi de comportement :

Le but de notre recherche est d'utiliser le modèle MODIMK pour trouver une relation entre le comportement hystérétique des éléments en BA dégradés par corrosion en changeant des caractéristiques mécaniques des éléments en BA sains. Dans la section précédente nous remarquons que Le modèle MODIMK est influencé par les caractéristiques géométriques et mécaniques du système. Dans un premier lieu nous allons rechercher et établir des équations déterminant les nouvelles caractéristiques mécaniques sur l'effet de corrosion. La corrosion est un phénomène qui évolue sur plusieurs dizaines d'années. Une meilleure connaissance de ce phénomène permettra la réalisation des modèles avec des prédictions de longue durée de vie.

Sur la base des données retrouvées dans la littérature, nous comparons le comportement de notre modèle numérique avec les essais expérimentaux des colonnes dégradés par corrosion accélérée (artificielle) et nous corrigerons les décalages par calibration des paramètres de dégradation cycliques et leurs exposants (les  $\lambda$  et c).

#### Conséquences mécaniques de la corrosion sur le béton armé

Le phénomène de dégradation des structures en béton armé par la corrosion est très complexe et implique de multiples effets, les signes visuels annonciateurs des dégradations sont essentiellement des tâches de produits de corrosion, des fissures (au droit des armatures) des épaufrures voire de l'éclatement du parement béton.

Dès lors que le processus de corrosion est dans la phase de propagation, les produits de corrosion présents à l'interface acier/béton prennent plus de volume. Ceci se traduit par l'apparition de contraintes de traction dans le béton. Lorsque la limite de traction du béton est dépassée, des fissures se propagent depuis l'interface acier/béton vers le parement (Stoud.S, 2016[\)Figure II-13.](#page-48-0) La fissuration du béton d'enrobage favorise alors la pénétration d'oxygène, d'ions chlorure et du CO<sup>2</sup> à travers le béton (Olfa, 2018).

La corrosion des armatures dans le béton entraîne une perte de la section d'acier, une dégradation de l'interface entre l'acier et le béton et une fissuration du béton d'enrobage [Figure](#page-47-0)  [II-12.](#page-47-0) La progression de la corrosion entraîne la réduction de la capacité de l'armature puisque sa section se réduit soit localement ou uniformément selon le type de corrosion. Dans le cas où la corrosion est localisée, les attaques sont concentrées et la section de l'acier est plus affectée à certains endroits suivant la concentration en ions chlorure (Olfa, 2018).

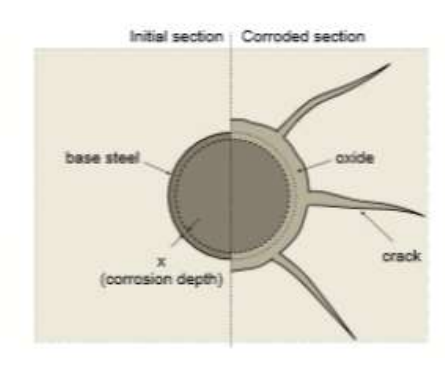

<span id="page-47-0"></span>*Figure II-12: Effets de la corrosion sur le béton armé (Molina, 1993b)*

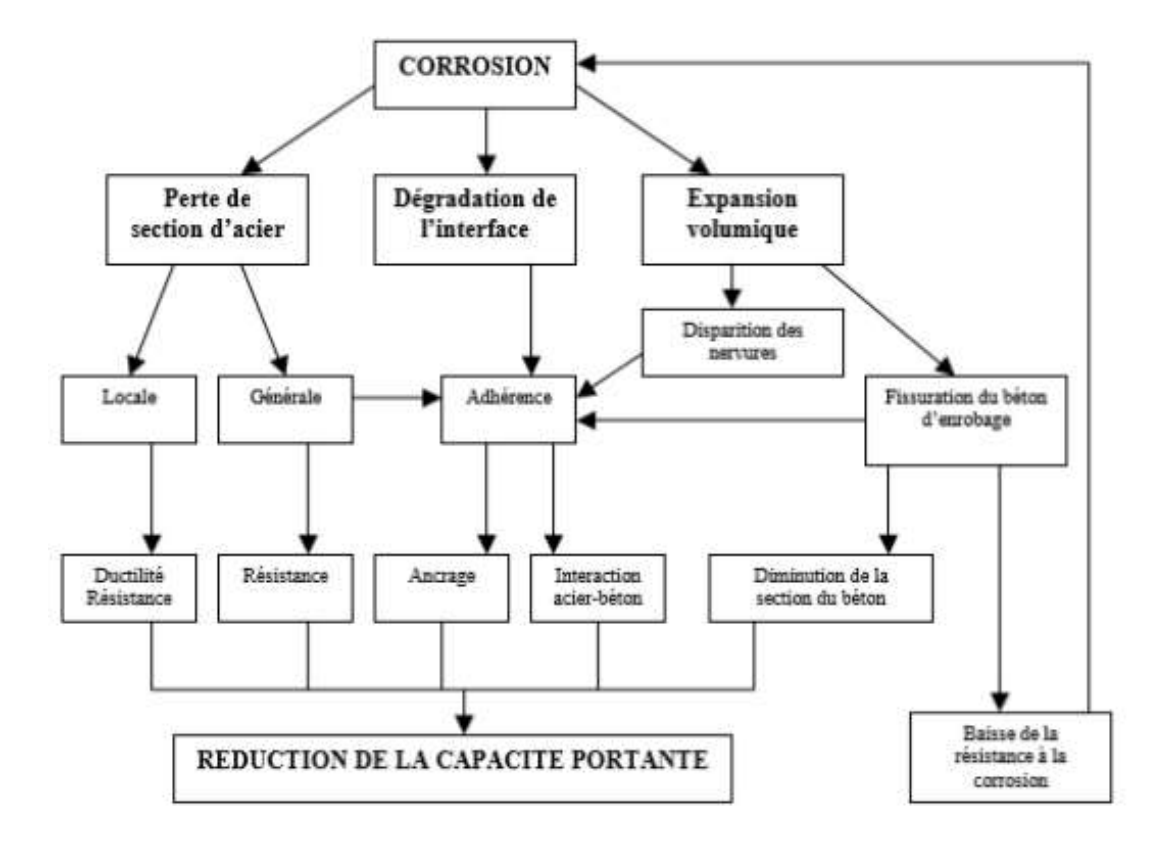

<span id="page-48-0"></span>*Figure II-13: Effets de la corrosion sur le comportement mécanique de structures en béton armé corrodées (Cairns, 1999)*

## Les méthodes de détermination du taux de corrosion des structures existantes

Le but initial de cette modélisation était de prédire le comportement de la structure corrodée naturellement. Cependant, le champ d'application de ce modèle se restreint aux essais de corrosion accélérée. Pour prédire le comportement de structure corrodée naturellement, le modèle doit être revu en fonction des processus naturels et surtout ceux de la phase d'incubation.

L'utilisation d'essais non destructifs (END) et/ou de formulations analytiques peuvent représenter une qualité élevée et rapide, pour évaluer le degré de la corrosion des barres d'acier et fournir un paramètre utile pour la conception d'un système de mesure de la corrosion.

Présentation de deux méthodes pouvant évaluer et apprécier le degré de la corrosion des structures existantes :

La première est une méthode directe d'évaluation de la vitesse de corrosion basée sur la mesure de la densité du courant de corrosion (icorr). Il s'agit de la résistance à la polarisation linéaire (LPR). Dans LPR un petit courant électrique (CD) en courant continu (CC) est introduit dans une barre d'armature en acier. Pour ce faire une surface d'électrode est utilisée [Figure II-14](#page-49-0) (Mehdi Nikoo, 2017).

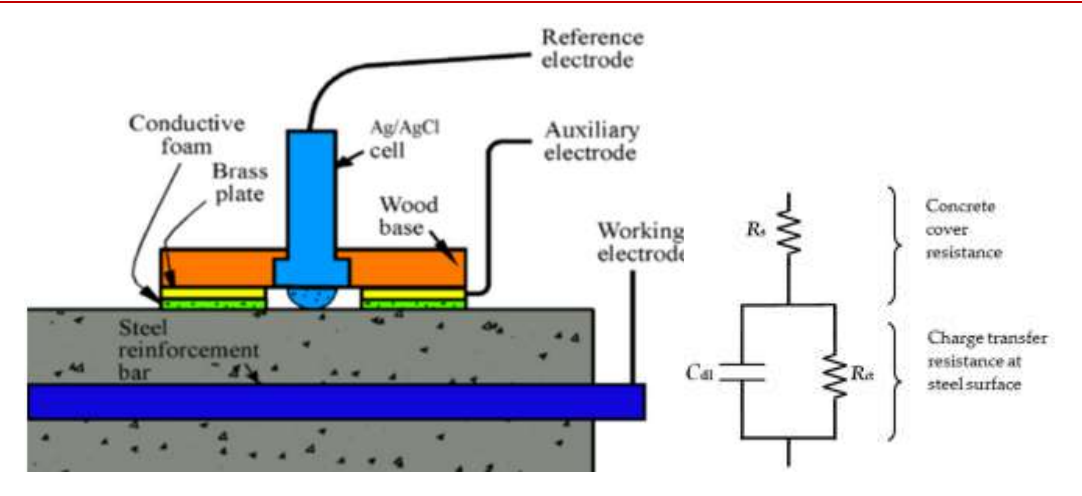

<span id="page-49-0"></span>*Figure II-14 : schéma (a)la mesure de la résistance de polarisation linéaire,(b)résistance équivalente de Randle (Mehdi Nikoo, 2017)*

Lorsqu'un temps d'équilibre approprié est établi, la variation de potentiel (ΔE) est mesurée. La résistance de polarisation (Rp) est donnée par l'équation de SternGeary :

*p E R I* = ……………………………………………………………………………..(2.6)

Un circuit électrique équivaut "Randle" peut être utilisé pour modéliser le processus de corrosion [15]. Selon la figure II-13 (b), le circuit de "Randle" se compose d'une résistance de couverture en béton (Rp) avec une combinaison de la capacité à double couche "double-layer capacitance (Cdl)" et d'une résistance à transfert de charge  $(R<sub>ct</sub>)$ :

*R R R ct p s* = − ……………………………………………………………..…………..(2.7)

Où Rs est la résistance de la couverture du béton. Enfin, l'i<sub>corr</sub> est donné par :

$$
i_{cor} = \frac{B}{R_{ct}A} \tag{2.8}
$$

Et A est la section d'acier perturbée.

La seconde méthode consiste à corréler la largeur des fissures externes à la réduction de la section transversale de la barre. Selon (Manfredi, 2017), deux modèles analytiques ont été proposés : le premier prend en compte les fissures générées par une barre externe (c'est-à-dire une barre qui est proche mais à une certaine distance des coins des sections transversales) et l'autre prend en compte les fissures générées par une barre intérieure (c'est-à-dire à une certaine distance du coin et de la barre extérieure). Basée sur la méthode des éléments finis (FEM), ces deux modèles permettent d'ajuster des formules simples. En ce qui concerne, la relation entre les largeurs externes des fissures,  $w_c$ , et la pénétration de la corrosion, x. Plus de 200 analyses FEM ont été réalisées en utilisant le code TNO DIANA 9.4 compte tenu de la variabilité de la couverture en béton, c, rayon initial de la barre, R0, et le module d'élasticité du béton Ec (Manfredi, 2017).

Relation entre les propriétés mécaniques et géométriques du système et le facteur de dégradation dû à la corrosion :

#### La méthode de génération de la corrosion accélérée (artificielle) :

Dans le cadre du programme expérimental, des essais de corrosion accélérée par une méthode électrochimique ont été réalisés dans le but de corroder l'armature et de fissurer le béton dans une durée de temps raisonnable.

La quantité d'acier oxydé peut être mesurée par le courant de corrosion, I<sub>corr</sub>. En utilisant une électrode de référence comme potentiel électrique et une électrode secondaire comme producteur de courant, le courant de corrosion est mesuré par :

$$
R_p = \frac{\Delta E}{\Delta I}, \ \Delta E < 20 \, mV \tag{2.9}
$$
\n
$$
I_{cor} = \frac{B}{R_p} \tag{2.10}
$$

La technique de résistance à la polarisation,  $R_p$  est la méthode la plus courante pour déterminer le courant de corrosion  $I_{\text{corr}}$ .  $R_p$  est basée sur une très faible polarisation autour du potentiel de corrosion (Stoud.S, 2016). La valeur de 26 mV est généralement prise pour la constante B. Le [Tableau II-5](#page-50-0) présente la relation entre la densité courant de corrosion Icorr et le degré de corrosion CR selon (Stoud.S, 2016).

<span id="page-50-0"></span>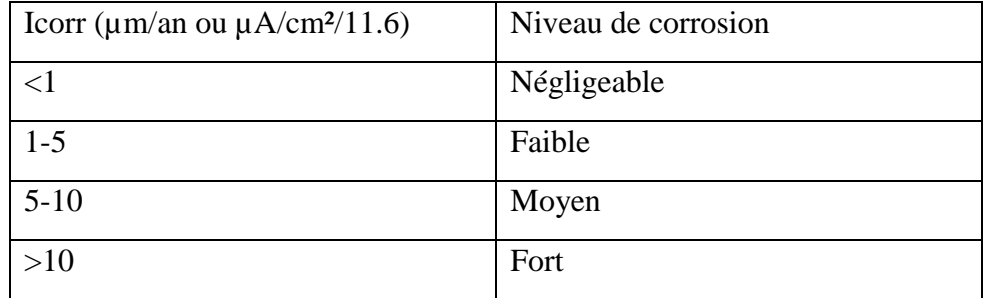

*Tableau II-5: Relation entre le courant de corrosion et le niveau de corrosion.*

Les valeurs de la densité de courant de corrosion instantanée calculées à partir de mesures en laboratoire, sont plus importantes que celles mesurées sur des ouvrages existants (entre 0,5 et 1 µA/cm² pour des ouvrages carbonatés et entre 5 et 10 µA/cm² pour des ouvrages attaqués par des ions chlorure) (Al Hajjar, 2008).

#### II.7.2 Taux de corrosion :

Dans cette recherche le taux de corrosion, CR, est le facteur utilisé pour caractériser le dommage de la structure par vieillissement. Il est défini comme la perte de masse moyenne des barres d'armature

$$
CR = \frac{\Delta w}{w} \times 100 \tag{2.11}
$$

Où ;

- **∆***w* est la perte de masse moyenne des barres corrodées.
- *w* est la masse des barres d'origine.

L'équation ci-dessus peut être présentée en fonction de la surface moyenne de la section transversale, si la corrosion est homogène. Le diamètre réduit de la barre corrodée peut être défini en fonction de la section.

2 sec sec 100 100 *<sup>i</sup> i A d CR A d* = = …..……..…………………………………………..(2.12)

Le degré de corrosion a également été proposée en termes de densité de courant de corrosion et de diamètre nominal des barres d'armature comme suit (Stoud.S, 2016) :

0.046 100 *corr i I CR t d* = ……………………………………………………………….(2.13)

Où :

- *di :* le diamètre nominal de la barre d'armature non corrodée en (mm) ;
- *Icorr* : densité de courant de corrosion en  $(\mu A/cm^2)$ ;
- *t* : temps en années.

Des explications plus détaillées sur cette équation sont présentées à la section [II.8.1.](#page-51-0)

```
Effet de la corrosion sur les propriétés mécaniques des barres d'acier :
```
Les propriétés mécaniques des barres d'armature en acier, sont réduites en raison de la corrosion.

#### <span id="page-51-0"></span>IL.8.1 Section transversale de la barre

La réduction de la section transversale des barres d'armature en acier en raison de la corrosion dépend du type de corrosion. La carbonatation et les ions chlorure ont des effets différents sur les barres, causant une corrosion homogène (homogène) et localisée (piqûre), respectivement. La [Figure II-15](#page-51-1) montre la section résiduelle d'une barre corrodée dans deux agents agressifs différents. Le diamètre réduit de la barre d'acier corrodée est fonction du diamètre nominal et du facteur de pénétration d'attaque *Px* (Stoud.S, 2016)*.*

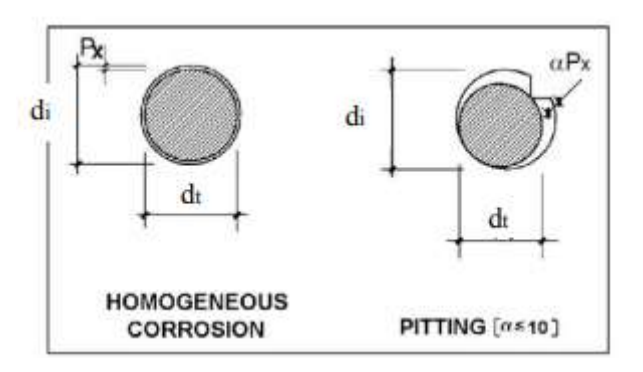

*Figure II-15: section résiduelle d'une barre corrodée (Stoud.S, 2016).*

<span id="page-51-1"></span>*d d P t i x* = − …………………………………………………………………(2.14)

Où :

dt : diamètre de la barre corrodée en mm;

- d<sub>i</sub> : le diamètre nominal de la barre non corrodée en (mm) ;
- *α :* est égal à 2 pour la corrosion induite par carbonatation et peut aller jusqu'à 10 pour la corrosion induite par chlorure (localisée).

*Px* le facteur de pénétration d'attaque, est la valeur moyenne de la pénétration de la corrosion (réduction du rayon de barre) en (mm). Elle dépend du temps *t* (années) et densité de courant de corrosion *Icorr* (µA/cm²) montrée à l'équation Eq (2.10).

0.0115 *P I t x corr* = …………………………………………………………………….(2.15)

Lorsque le diamètre de la barre augmente, la corrosion homogène a moins d'effet sur la réduction du diamètre de la barre d'acier corrodée que sur la corrosion localisée.

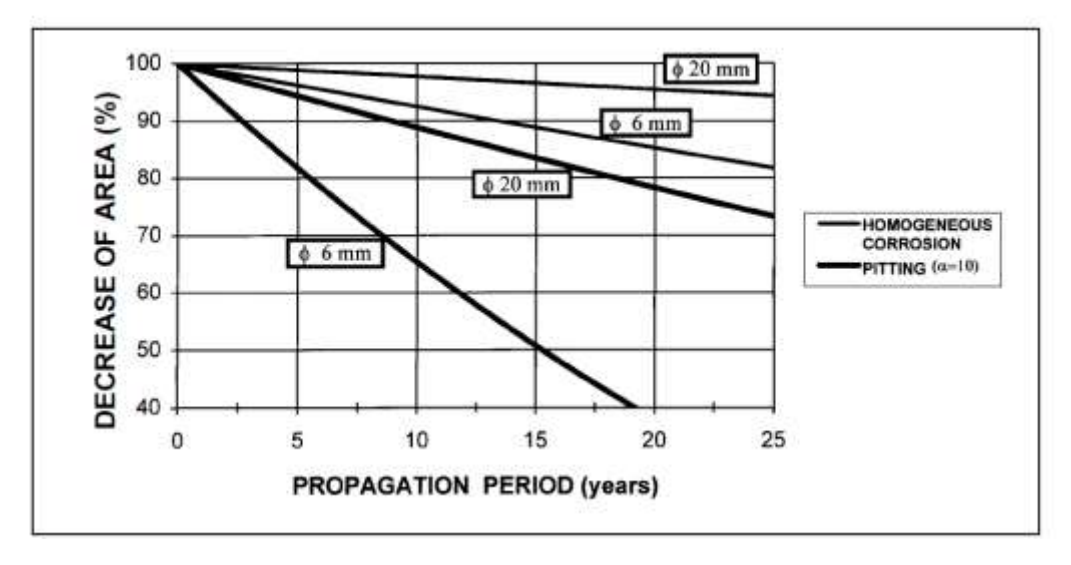

*Figure II-16:Diminution de la section des barres pour Icorr = 1 µA/cm2 (Stoud.S, 2016)*

Les essais expérimentaux menés par (Stoud.S, 2016)montrent que la section transversale résiduelle d'une barre corrodée n'est plus ronde et varie considérablement sur sa longueur et sa circonférence en raison de la pénétration d'attaques locales. Pratiquement, ils ont considéré α, de l'équation Eq (2.14) égal à 4. En sachant que, le diamètre résiduel de la barre d'armature corrodée peut être calculé en connaissant le degré de corrosion.

100 0.046 100 *<sup>x</sup> corr i i P I CR t d d* = = ………………………………………………….(2.16) 2 1 100 *<sup>t</sup> d CR d* = − ……………………………………………………………… (2.17)

Ensuite, on définit la section transversale moyenne de la barre corrodée (*Acorr*) en ayant la section transversale initiale de la barre non corrodée (*Ao*) et le degré de corrosion (Stoud.S, 2016):

$$
A_{corr} = A_0 (1 - 0.01CR) \dots (2.18)
$$

#### Résistance mécanique et réduction de la ductilité due à la corrosion :

Des études ont été menées pour étudier la relation contrainte-déformation des barres d'armature en acier corrodées. (Stoud.S, 2016)ont effectué des essais de corrosion accélérée sur

**ENP 2019** 51

*i*

des barres nues et des barres noyées dans le béton pour déterminer dans quelle mesure la corrosion peut réduire la résistance et la ductilité des barres en acier. La corrosion n'affecte pas le module d'élasticité, l'écrouissage et le rapport de résistance  $(f_u/f_v)$ , de manière substantielle. Cependant, il y a une baisse considérable de la résistance à la flexion et de la déformation ultime des barres d'acier corrodées.

( ) 0 1 0.005 *corr y y f f CR* = − ………………………………………………………………(2.19) ( ) 0 1 0.05 *corr u u* = − *CR*

…………………………………………………………………………………………….(2.20)

## Fissuration du béton due à la corrosion

La formation de la rouille pendant la corrosion active l'expansion volumétrique des produits de corrosion qui génèrent des contraintes de fractionnement en traction sur le béton autour de la barre corrodée. Si les contraintes de fractionnement en traction dépassent la résistance maximale à la traction du béton, il se produit une fissuration. La fissuration commence à l'interface du béton et de l'acier et se propage vers l'extérieur. La corrosion réduit la durée de vie des éléments en béton une fois que les fissures sont observées à la surface des éléments. De plus, la fissuration entraîne une perte d'intégrité du béton, ce qui entraîne une réduction de la capacité portante de l'élément en béton. Les contraintes de traction transversales (contraintes de fractionnement) réduisent la résistance à la compression du béton, ce qui entraîne la formation de fissures longitudinales le long des barres corrodées (Vecchio et Collins, 1986). (Stoud.S, 2016)ont proposé un modèle pour le béton fissuré en compression comme suit :

$$
f_{c_{cr}} = \frac{f_c}{1 + K \frac{\varepsilon_1}{\varepsilon_0}}
$$
 (2.21)

Où :

- *K* est le coefficient lié à la rugosité et au diamètre de la barre et suggéré par (Cape M., 1999,) comme étant égal à 0.1,
- *εco* est la déformation du béton non fissuré correspondant à la résistance à la compression *f<sup>c</sup>*
- *ε<sup>1</sup>* représente la déformation moyenne à la traction du béton fissuré, qui peut être calculée comme suit :

$$
\varepsilon_1 = \frac{n_{\text{bars}} w_{\text{cr}}}{b_0} \tag{2.22}
$$

- $b<sub>o</sub>$ : largeur de section avant fissuration,
- *nbars* : nombre de barres corrodées de béton fissuré dans une largeur augmentée de *bo*;
- *wcr* : largeur complète de la fissure formée par corrosion, elle est calculée comme suit :

*w v P cr rs x* = − 2 1 ( ) ……………………………......………………….……………….(2.23)

- *Px*, le facteur de pénétration d'attaque, est la valeur moyenne de la pénétration de la corrosion (réduction du rayon de barre) en mm
- *vrs* est le rapport volumique entre le volume spécifique d'un produit de corrosion et le volume spécifique du fer est généralement appelé coefficient d'expansion ou coefficient de gonflement, qui a été suggéré par (Molina F. J., 1993) peut être pris égal à 2. Le [Tableau II-6](#page-54-0) récapitule les propriétés physiques des différents produits de corrosion issus de la corrosion naturelle.

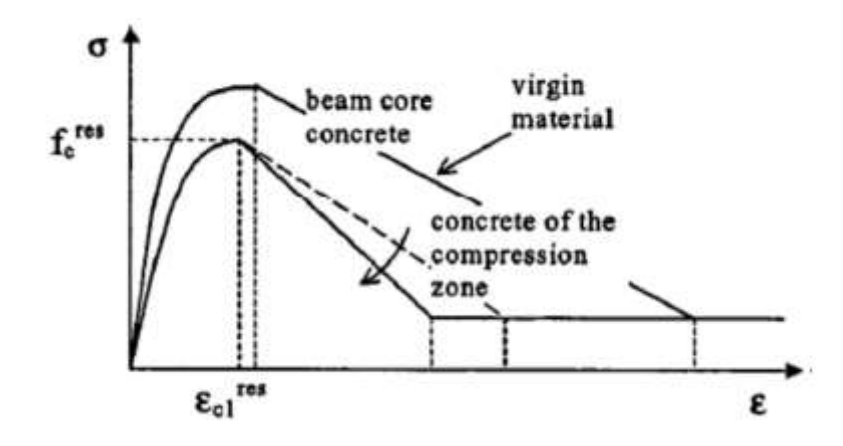

| Produit                   | Composition                    | Densité (g / $cm3$ ) | Rapport de masse<br>molaire des PdC<br>par rapport à la<br>masse molaire du<br>fег | Coefficient<br>de<br>gonflement<br>(rapport de<br>volume) |
|---------------------------|--------------------------------|----------------------|------------------------------------------------------------------------------------|-----------------------------------------------------------|
| Fer                       | Fe                             | 7,87                 |                                                                                    |                                                           |
| Oxide de Fer              | FeO                            | 5,74                 | 1,0778                                                                             | 1,70                                                      |
| <b>Hématite</b>           | Fe <sub>2</sub> O <sub>3</sub> | 5,17                 | 0,350                                                                              | 2,00                                                      |
| Magnétite                 | Fe <sub>3</sub> O <sub>4</sub> |                      | 0,241                                                                              | 2,10                                                      |
| Geothite                  | $a - FeOOH$                    | 4,26                 | 0,629                                                                              | 2,91                                                      |
| Akaganeite                | $\beta$ – FeOOH                | 3,56                 | 0,629                                                                              | 3,48                                                      |
| Lepidocrocite             | Y – FeOOH                      | 4,09                 | 0.629                                                                              | 3,03                                                      |
| Hydroxide ferreux         | $Fe(OH)_2$                     | 3,40                 | 0,622                                                                              | 3,60                                                      |
| Hydroxide ferrique        | $Fe(OH)_{3}$                   | 3,90                 | 0,523                                                                              | 4,00                                                      |
| Oxyde ferrique<br>hydraté | $Fe(OH)_{3}$ , 3 $H_{2}O$      |                      | 0,348                                                                              | 6,15                                                      |

*Figure II-17: Loi constitutive du béton fissuré en compression*

<span id="page-54-0"></span>*Tableau II-6 : Propriétés physiques des différents Produit de Corrosion issus de corrosion naturelle (Al Hajjar, 2008).*

En résumé, la microfissuration interne se forme sous l'effet de produits de corrosion expansifs. Au fur et à mesure que le degré de corrosion augmente, des fissures longitudinales externes apparaissent et, finalement, l'éclatement de l'enrobage du béton se produit. Cette procédure de fissuration et d'éclatement du béton entraîne une dégradation de la rigidité du béton. Le rapport d'enrobage de béton au diamètre de la barre a un rôle important dans le mode

de rupture des barres, comme le rapport est réduit en raison de la corrosion, il est plus probable que l'enrobage de béton se fende. Les contraintes de traction radiales et circonférentielles ont tendance à fendre l'enrobage du cylindre en béton autour des armatures de colonnes. La réduction de la surface de béton en raison de la fissuration et de l'éclatement du béton dans une colonne corrodée diminue l'épaisseur effective du revêtement, ce qui entraîne une faible résistance d'adhérence. Par conséquent, on observe une faible force d'adhérence en raison de la fissuration de l'enrobage de béton causée par la corrosion (Stoud.S, 2016). Pour des niveaux de corrosion élevés, il n'y a pratiquement plus d'enrobage en béton. L'éclatement complet de l'enrobage de béton se produit lorsque le pourcentage de perte superficiel est supérieur à 20 % (Braverman.J, 2001).

#### Etalonnage des paramètres du modèle de colonne avec corrosion

#### Essai expérimental :

Cinq colonnes en BA avec un degré maximal de corrosion de l'acier d'armature se trouve à l'encastrement de chaque spécimen corrodé. Des pourcentages de corrosion de 0 %, 5,1 %, 8,3 %, 13,25 % et 16,8 % ont été utilisés et nommés ZZ-1, ZZ-2, ZZ-3 et ZZ-4, ZZ-5, respectivement. Un rapport de charge axiale ν de 0,18 a été appliquée pour les cinq spécimens (même charge axiale). La résistance à la compression *f'c* est de 46.4 MPa. Les sections transversales et les hauteurs des cinq spécimens sont identiques. Et renforcés par des barres d'armature longitudinales et des étriers transversaux semblables. Les détails pour les spécimens sont présentés sur la [Figure II-18.](#page-55-0) Chaque spécimen mesure 210 mm de large sur 210 mm de profondeur et a été renforcé avec des barres d'armature de 4φ18 et des étriers φ6 avec un espacement s= 90 mm. Tous les échantillons ont une hauteur de 1000 mm (Shu-Yan Yang, 2016). Une charge axiale constante et un déplacement latéral cyclique croissant ont été appliqués pour chaque spécimen illustres dans la [Figure II-19.](#page-56-0) (Shu-Yan Yang, 2016).

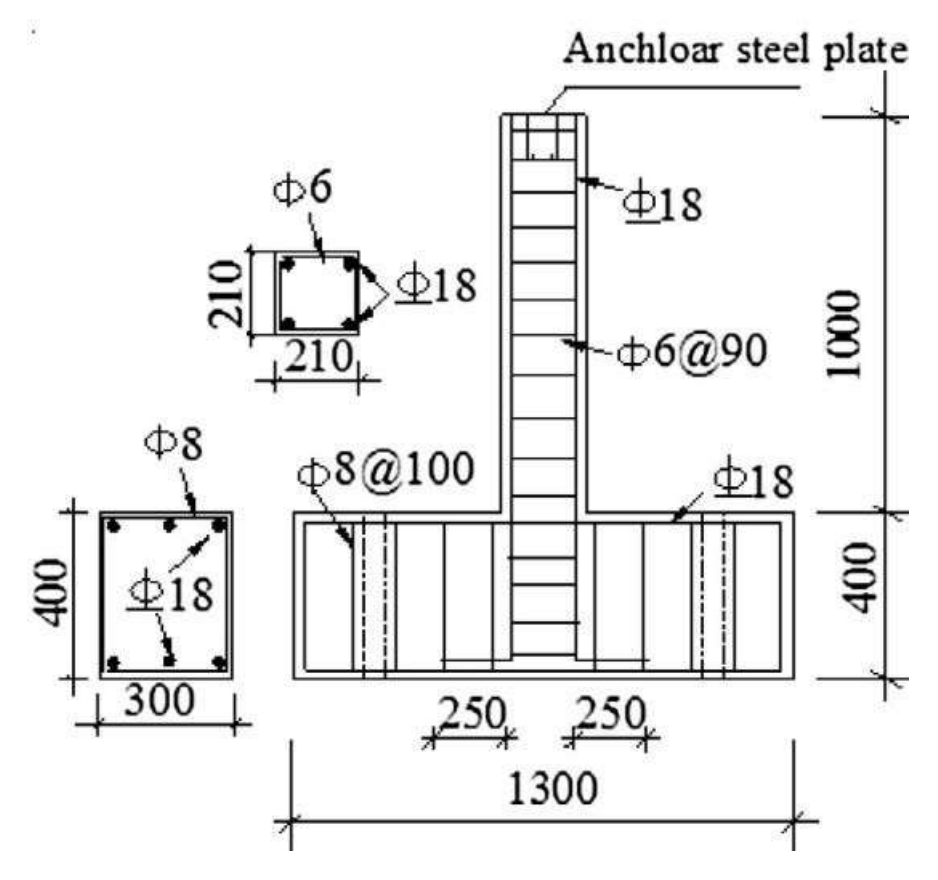

<span id="page-55-0"></span>*Figure II-18: Les détails des spécimens (Shu-Yan Yang, 2016)*

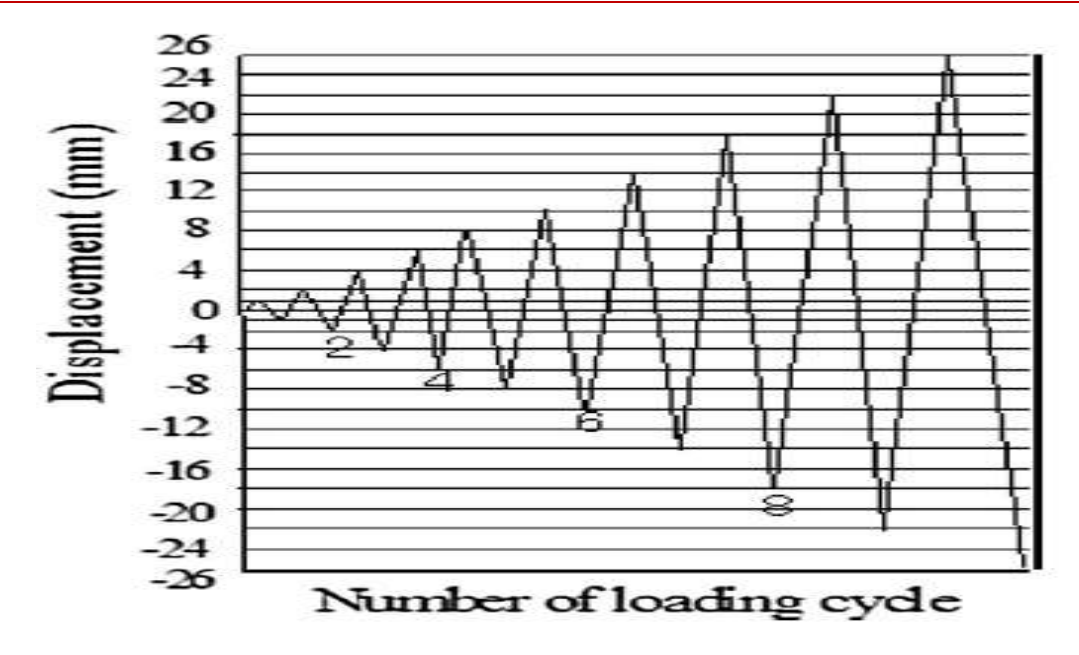

*Figure II-19: protocole de l'essai cyclique*

<span id="page-56-0"></span>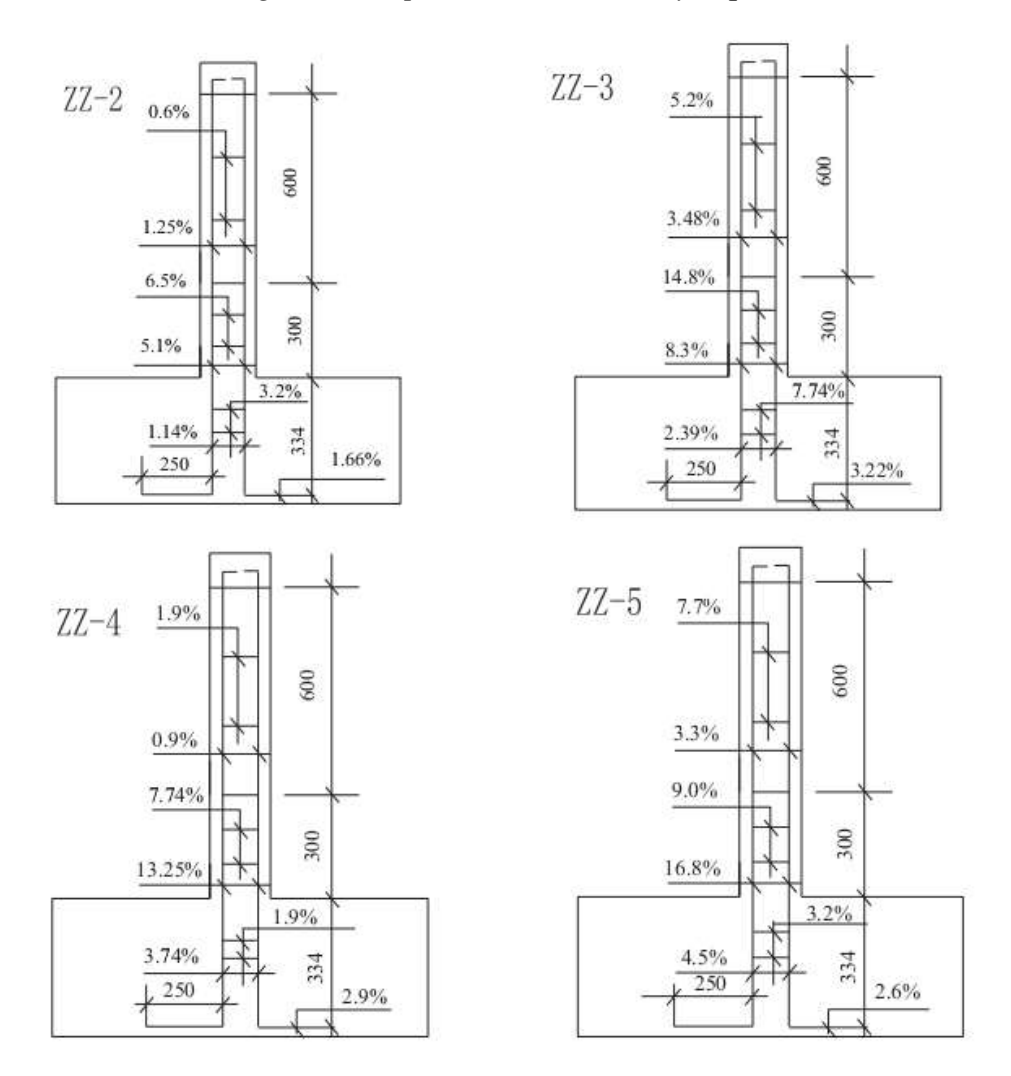

*Figure II-20: Dégrée de corrosion pour les échantillons mesurés (les quantités maximales de corrosion : 5,1% pour ZZ-2, 8,3% pour ZZ-3, 13,25% pour ZZ-4, 16,8% pour ZZ-5) (Shu-Yan Yang, 2016).*

#### II.10.1.1 Interprétation des résultats empiriques :

Les boucles hystérétiques de chaque spécimen avant d'atteindre l'état ultime sont données à la figure II-19. On peut voir que le nombre maximal de cycles de chargement pour les spécimens ZZ-1, ZZ-2 et ZZ-3 sont de 14, 13 et 12. Le nombre de cycles de chargement diminue en fonction du degré maximum de corrosion. Bien au contraire, le nombre de cycles de chargement pour les échantillons de ZZ-3, ZZ-4, et ZZ-5 est égale à 12. Il est à noter que la dernière charge latérale maximale a chuté plus rapidement dans l'échantillon de ZZ-5 que dans celui de ZZ-3 au fur et à mesure ainsi qu'en ZZ-4. C'est à dire la valeur de chute pour la dernière boucle s'agrandit avec l'augmentation des quantités maximales de corrosion.

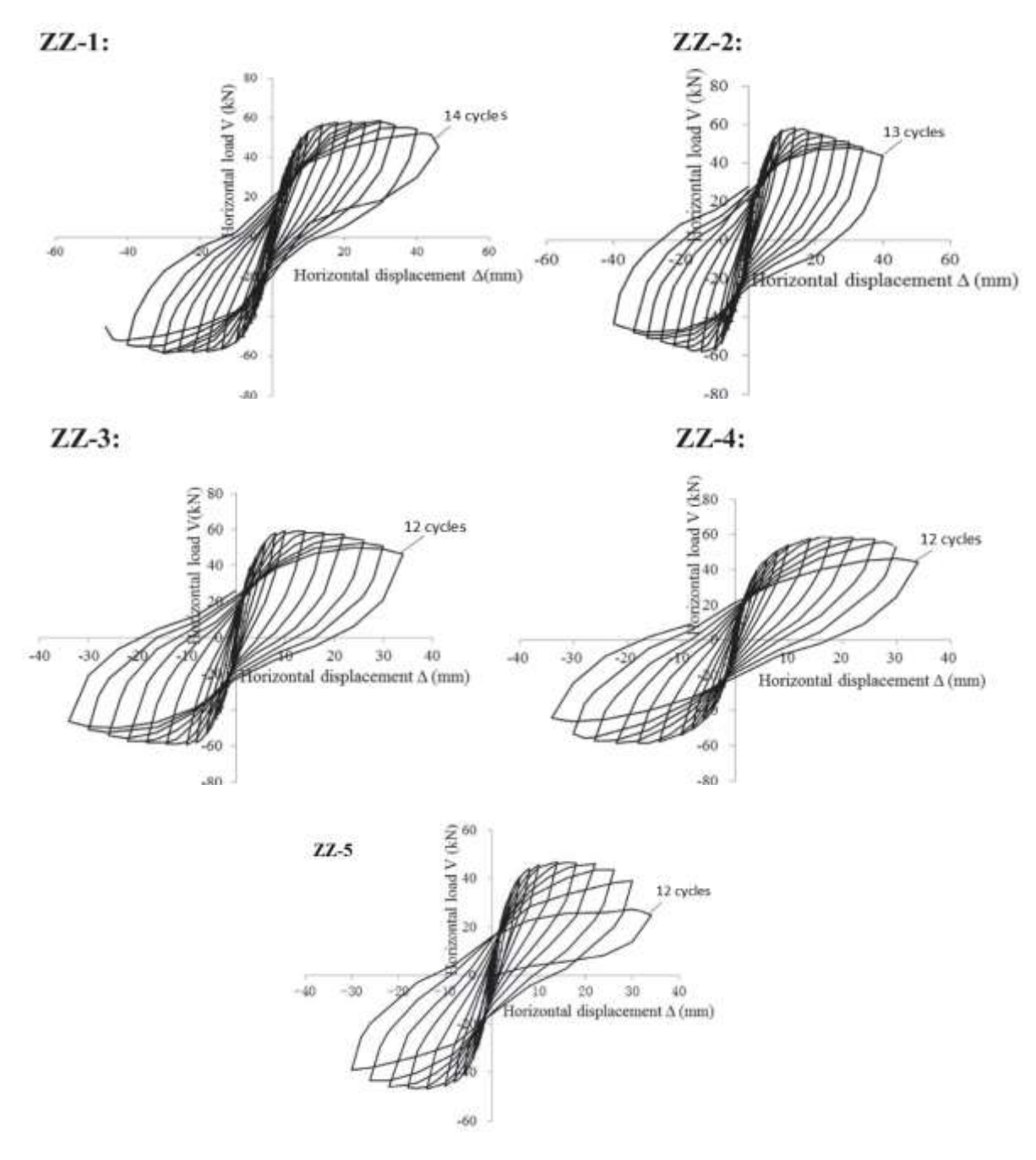

*Figure II-21: Les Boucles hystérétiques pour les échantillons (les quantités maximales de corrosion : 0% pour ZZ-1, 5,1% pour ZZ-2, 8,3% pour ZZ-3, 13,25% pour ZZ-4, 16,8% pour ZZ-5). (Shu-Yan Yang, 2016)*

# II.10.2 Modèle numérique :

Nous allons idéaliser les colonnes en utilisant le modèle numérique d'Ibarra-Medina-Krawinkler modifié déjà utilisé dans la section [II.4.2](#page-43-1) en ajoutant des fonctions en code Tcl. Ces fonctions ont été inspirées des équations Eq (2.18) (2.19) (2.21) qui changent les propriétés mécaniques de l'acier et du béton après corrosion en reliant ces caractéristiques avec le degré de corrosion. En plus un petit changement sur l'analyse cyclique. Les détails du programme et des fonctions utilisés sont illustrés dans l'organigramme [Figure II-22](#page-59-0) et l'annexe .

Les valeurs des paramètres du modèle : My<sup>+</sup>, My<sup>-</sup>, Ke, θp, θpc, Mc/My pour cinq spécimens et pour des quantités de corrosion différentes sont représentées dans le [Tableau II-7,](#page-58-0) et sont calculés de la même façon que dans la section [II.4.2,](#page-43-1) en tenant compte des changements des propriétés du système dégradé par corrosion .

<span id="page-58-0"></span>

| $CR(\%)$ | $My^+(KN.m)$ | Mv<br>(KN.m) | K0(KN.m) | $\theta p^{+}$ (rad) | $\theta p$ <sup>-</sup> (rad) | $\theta$ pc <sup>+</sup> (rad) | $\theta$ pc<br>(rad) | Mc/My |
|----------|--------------|--------------|----------|----------------------|-------------------------------|--------------------------------|----------------------|-------|
| $\theta$ | 58.68        | 58.68        | 14466.6  | 0.019                | 0.019                         | 0.054                          | 0.054                | 1.17  |
| 5.1      | 58.33        | 58.33        | 14478.4  | 0.019                | 0.019                         | 0.054                          | 0.054                | 1.17  |
| 8.3      | 58.13        | 58.13        | 14485.8  | 0.019                | 0.019                         | 0.054                          | 0.054                | 1.17  |
| 13.25    | 57.6         | 57.6         | 14505.7  | 0.019                | 0.019                         | 0.053                          | 0.053                | 1.17  |
| 16.8     | 51.54        | 51.54        | 14505.7  | 0.019                | 0.019                         | 0.053                          | 0.053                | 1.17  |

*Tableau II-7: Paramètres calculé par les fonctions Ke , My+, My-, θp ,θpc , Mc\_My*

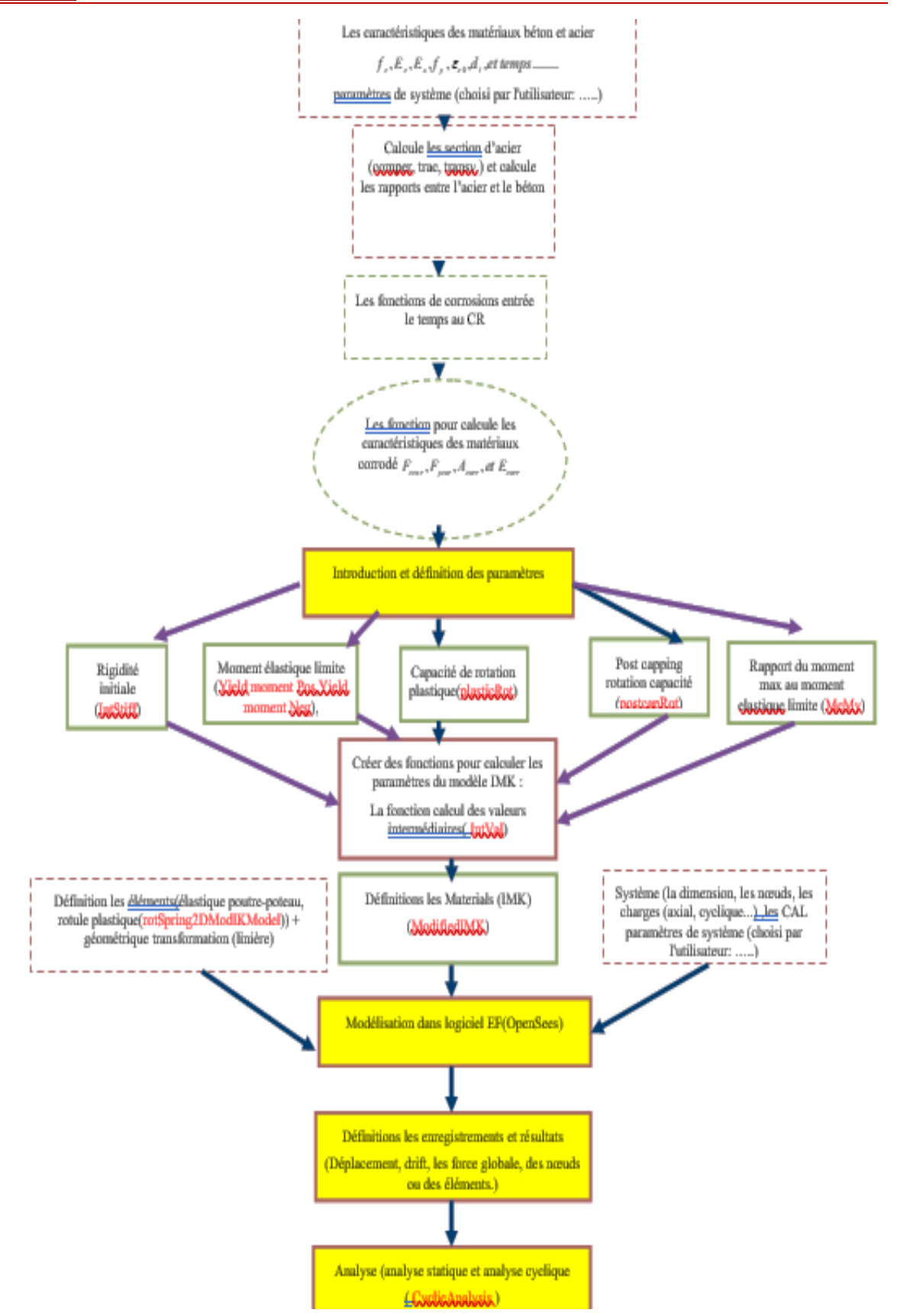

<span id="page-59-0"></span>*Figure II-22: Organigramme des étapes et les fonctions du modèle avec la corrosion.*

Pour avoir des résultats numériques similaires aux résultats expérimentaux montrés dans la figure II-19, l'étalonnage est fait par correction des paramètres de dégradation cyclique et leurs exposants pour chaque spécimen. Les paramètres de dégradation cycliques et leurs exposants (les  $\lambda$  et c) trouvés à partir du modèle numérique calibré avec les essais expérimentaux sont présentés dans le [Tableau II-8.](#page-60-0)

<span id="page-60-0"></span>

| CR(%) | $\lambda_{\mathcal{C}}$ | $\Lambda$ <sub>A</sub> | $\Lambda_K$    | $\mathcal{L}_S$ | $C_c$ | $C_{A}$ | $C_{K}$ | $C_{S}$ |
|-------|-------------------------|------------------------|----------------|-----------------|-------|---------|---------|---------|
|       |                         |                        | $\overline{4}$ | 4               |       |         |         |         |
| 5.1   |                         | 0.5                    | 0.15           | 0.7             |       | 0.5     |         | 0.7     |
| 8.3   |                         | 0.5                    | 0.15           | 0.7             |       | 0.5     |         | 0.7     |
| 13.25 | 7                       | 0.5                    | 0.12           | 0.7             |       | 0.5     |         | 0.7     |
| 16.8  |                         | 0.5                    | 0.12           | 0.7             |       | 0.5     |         | 0.7     |

*Tableau II-8: les paramètres de dégradations cycliques*

#### II.10.2.1 Interprétation des résultats obtenues par le modèle MODIMK :

Les résultats obtenus avec le changement des propriétés mécaniques de l'acier et du béton. Les paramètres de dégradations cyclique et leurs exposants sont par défaut égaux à 1, ce qui donne des résultats un peu loin de ceux expérimentaux. Nous avons donc ajusté par rapport à ces paramètres pour avoir une approximation acceptable, le tableau II-6 représente les valeurs des paramètres utilisé dans le modèle.

Les boucles hystérétiques de chaque spécimen avant d'atteindre son état ultime sont représentées sur les [Figure II-23.](#page-61-0) On peut voir que le nombre maximal de cycles de chargement pour les spécimens ZZ-1, ZZ-2, sont de 14, 13 et ZZ-3, ZZ-4, et ZZ-5 sont de 12. Ces nombres sont les mêmes obtenu expérimentalement, considérant les valeurs données dans les tableaux précèdent sans changer le moment, mais pour le spécimen ZZ-5 dont le degré de corrosion est de16.8%, il a été multiplié par le coefficient de correction du moment  $\alpha$ =0.85. Il est à noter que la dernière charge latérale maximale a chuté plus rapidement dans l'échantillon ZZ-5 donc pour leur calibration, le moment élastique limite a été corrigé par un coefficient pour arriver au même résultat expérimental que dans celui des autres quatre spécimens.

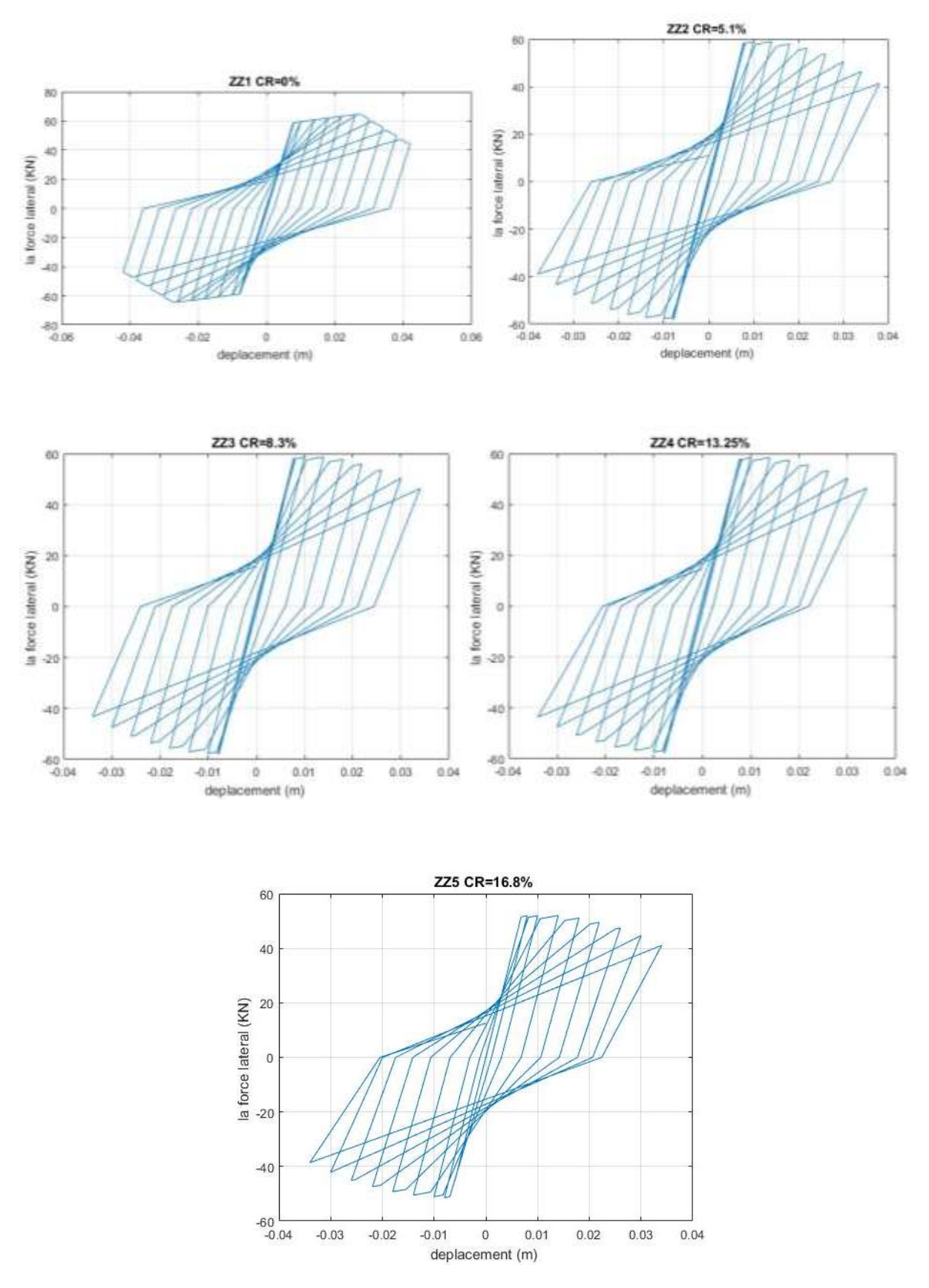

<span id="page-61-0"></span>*Figure II-23: Les Boucles hystérétiques du modèle pour les échantillons (les quantités maximales de corrosion : 0% pour ZZ-1, 5,1% pour ZZ-2, 8,3% pour ZZ-3, 13,25% pour ZZ-4, 16,8% pour ZZ-5). (Shu-Yan Yang, 2016)*

On remarque que les résultats par le logiciel EF sont très proches des résultats expérimentaux. Pour les spécimens ZZ-1 ZZ-2 ZZ-3 et ZZ-4 on a utilisé les fonctions d'étalonnage sans calibration c'est-à-dire les pourcentages de corrosion qui varient entre 0% jusqu'à 13.25%. Tandis que pour le spécimen ZZ-5 la force latérale du modèle était plus grande que celle de l'essai expérimental donc on a calibré le moment obtenu par l'équation Eq(2.1) par un coefficient  $\alpha$  égale à 0.8. Ce coefficient a été introduit dans la fonction (ModifiedMODIMK) (Annexe).

#### II.11 Conclusion :

Ce chapitre avait pour objectif de présenter la loi de comportement hystérétique de krawinkler actualisée couplant l'effet de corrosion et l'action cyclique pour évaluer la réponse d'une colonne isolée.

En premier lieu la commande MODIMK et le calcul des paramètres d'entrées du modèle MODIMK utilisant les équations de Fardis (B.Haselton, December 2007) ont été présentés.

L'implémentation et l'exécution du modèle MODIMK dans le logiciel d'EF OpenSees sur une colonne encastrée est modélisée par 2 éléments : un élément élastique "elastic beam column" et un ressort de longueur nul au niveau de l'encastrement (Rotules plastiques) avec la loi de comportement MODIMK en 2D sous un chargement cyclique. Le modèle a été calibré en termes des boucles hystérésis sur la base d'un essai expérimental sur une colonne non dégradée isolée soumise à un chargement cyclique. Le résultat obtenu avec ce modèle est satisfaisant.

En second lieu, nous avons établi les relations entre les paramètres mécaniques et géométriques en fonction du degré de la corrosion des armatures. Ces relations ont été élaborées par le Language TCL, en les intégrant dans la loi de comportement MODIMK qui a été définie par les nouveaux paramètres de l'élément.

La calibration des paramètres de dégradation cycliques et leurs exposants est faite à partir des essais expérimentaux sur des colonnes encastrées à la base dégradée et soumises à un chargement cyclique.

Les résultats du modèle décrivant la dégradation par corrosion sont très concordants pour des degrés de corrosion inférieurs à 13.25%.

Pour un degré de corrosion de 16 %, nous avons besoin de corriger le moment élastique limite pour avoir les résultats du modèle numérique similaires aux résultats de l'essai expérimental.

D'après cette correction, on doit faire une hypothèse pour les degrés de corrosion supérieurs à 20%, cette hypothèse est déterminée dans le chapitre 3.

# **CHAPITRE III : Performance dynamique non-linéaire d'un pont en tenant compte de l'effet de corrosion**

#### III.1 Introduction

Suite à l'élaboration et la validation du modèle numérique intégrant les paramètres caractérisant la dégradation des boucles hystérésis d'un élément isolé, ce chapitre est dédié à l'évaluation de l'effet de la dégradation due à la corrosion des éléments de béton armé d'une structure à l'échelle réelle sous l'effet de l'action sismique. Il s'agit d'une analyse dynamique non-linéaire d'un pont typique à deux travées. L'analyse a été effectuée en utilisant le logiciel OpenSees dont une présentation succincte est donnée en premier lieu pour permettre de se familiariser avec le mode de fonctionnement du logiciel et faciliter la vérification des données d'entrée (input) et l'exploitation des résultats (output). Un modèle simplifié de l'ouvrage a été élaboré en introduisant les rotules plastiques aux niveaux des extrémités des piles. La structure a été soumise à un chargement sismique représenté par un ensemble d'accélérogrammes réels et artificiels simulant le champ proche et lointain. Bien que le logiciel soit très performant, l'introduction des données et l'exploitation des résultats ont été particulièrement laborieux car le logiciel ne dispose pas d'un pré- et post-processeur. La performance de la structure saine et endommagée a été évaluée en termes de plusieurs paramètres de réponse structuraux ainsi qu'un audit énergétique dont un code d'intégration sur MATLAB a été élaboré.

## III.2 Présentation du logiciel OpenSees :

OpenSees (Open System for Earthquake Engineering Simulations) (Mazzoni, McKenna, Scott, &Fenves, 2006) est un code open source (licence GPL modifiée) développé depuis 1997 par Frank McKenna (1997). Il s'agit d'un logiciel des éléments finis, spécialisé pour l'analyse dynamique et statique linéaire et non-linéaire. Il est particulièrement bien adapté pour le milieu de la recherche. Le logiciel peut être librement utilisé, téléchargé et modifié.

OpenSees permet de faire des analyses de structures, géotechniques, thermiques et de sensibilité. Dans la l'analyse de structure, cet outil permet de réaliser des analyses statiques, monotones de type « pushover », cycliques et dynamiques temporelles comprenant soit une accélération uniforme des appuis ou encore des accélérations multiples aux appuis. L'avantage de ce logiciel est son architecture sous forme de modules qui permet de contrôler et comprendre chaque partie du processus de modélisation et d'analyse tel qu'illustré sur la [Figure III-1.](#page-65-0) Cette architecture permet au logiciel d'être versatile et transformable, d'autant plus que ses sources sont librement disponibles. Tout utilisateur peut développer ses propres lois de comportement, éléments et autres. OpenSees est également développé pour favoriser l'utilisation du parallélisme informatique lors de la résolution des modèles mathématiques. Le lecteur intéressé par ces multiples possibilités est encouragé à lire la section Discovering OpenSees (Berkeley, 2000) qui consiste en une série de présentations réalisées par l'Université de Berkeley, en Californie, à propos des possibilités du logiciel.

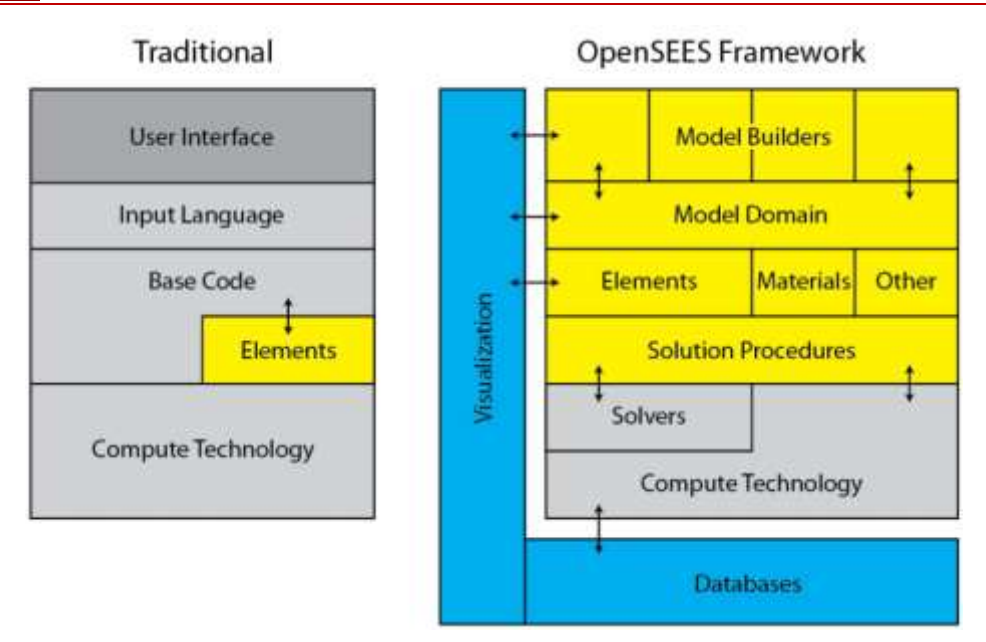

<span id="page-65-0"></span>*Figure III-1: Architecture du logiciel OpenSees par rapport à une architecture traditionnelle de logiciel d'éléments finis. En jaune, ce sont les zones où l'utilisateur peut modifier des paramètres. Adapté de Mazzoni, McKenna, Scott, &Fenves, (2006).*

#### Interface du logiciel :

Le logiciel OpenSees ne possède pas d'interface graphique de base : pour réaliser une action, il faut entrer une ligne de commande. OpenSees est écrit dans le langage de programmation C++, mais son interface en ligne de commande est construite autour du langage Tcl (Tool Command Language) un langage facile à apprendre, très versatile et puissant (Flynt, 2003). Compte tenu de sa simplicité, l'apprentissage du langage Tcl n'est même pas nécessaire pour réaliser un modèle OpenSees. Il est possible de commencer un modèle à partir d'un exemple et de simplement modifier les commandes pour obtenir des résultats équivalant à tout autre logiciel commercial d'élément fini. Le lecteur intéressé par OpenSees trouvera toutefois beaucoup plus de facilité et d'utilité à apprendre le langage Tcl avec l'aide d'un logiciel d'apprentissage comme « TclTutor » (Flynt, 2003). Bien que le logiciel OpenSees ne permette que l'écriture d'une ligne de commande à la fois, il est possible d'écrire des scripts de plusieurs lignes de commandes à partir d'un fichier texte et de l'introduire ensuite dans OpenSees. Dans cette recherche, ce sont deux éditeurs gratuits de code source qui ont été utilisés pour produire les scripts : Notepad++ (Ho, 2015) et Tcl editor.

## III.2.2 Organisation :

Lorsqu'un script est entré dans OpenSees, il est lu et analysé en série. Un cadre organisationnel a été créé afin de structurer les scripts de modélisation et d'en faciliter la modification. Les scripts ont été divisés en trois modules : modélisation, enregistrements et analyse. L'organisation a été conçue afin de rendre chaque module indépendant pour permettre de construire différentes analyses à partir de mêmes modules. Le module de modélisation contient toute l'information relative à la création d'un modèle physique complet. Différents modules d'analyse permettent de réaliser différentes analyses dans le temps, par exemple une analyse gravitaire qui serait suivie d'une analyse temporelle. Les modules d'enregistrements permettent d'enregistrer n'importe quelle valeur de réponse désirée à un temps donné, par exemple les déplacements des étages ou les périodes fondamentales de la structure. Les modules sont indépendants et peuvent donc être appelés dans le logiciel OpenSees de n'importe quelle manière, que ce soit à l'aide d'un autre script ou manuellement. Dans le cadre du présent travail,

un ensemble de scripts ont été développé dans Tcl pour réaliser des analyses diverses voir l'Annex A. La structure de classe OpenSees est montrée sur la Figure suivante :

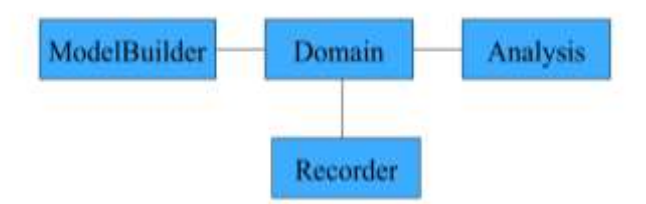

*Figure III-2: structure de classe OpenSees*

# III.3 Présentation de l'ouvrage :

Le choix de l'ouvrage a été dicté par la disponibilité des données pour le calcul des paramètres régissant la loi de comportement et la disponibilité de quelques résultats de travaux antérieurs pour comparaison et validation du modèle. Il s'agit d'un pont droit régulier constitué d'une dalle reposant sur six poutres principales en I (NEBT 1600) supportées par un système de pile à trois colonnes. Le tablier est composé de deux travées continues de 36 m de longueur chacune et 13 m de largeur. Le schéma du pont est présenté à la [Figure III-3.](#page-66-0)

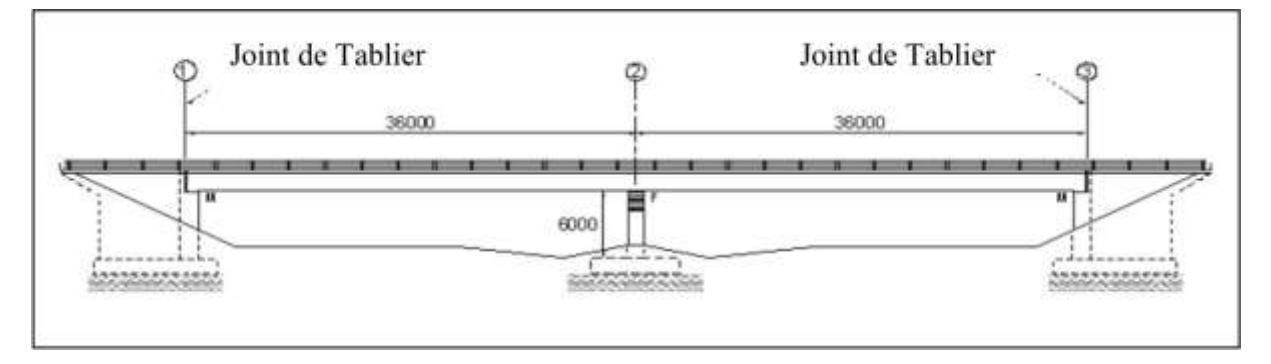

*Figure III-3: Coupe longitudinale et dimensions du pont étudié.*

<span id="page-66-0"></span>Les colonnes sont de section rectangulaire et ont pour dimensions 1,2 m de profondeur sur 0,6 m de largeur. Le dimensionnement a été réalisé selon les exigences du code des ponts canadiens CSA-S6 (Association, 2006). Les colonnes se prolongent dans les fondations et dans le chevêtre sur une distance de 0,5 mètre. Les hauteurs des colonnes et du chevêtre sont respectivement de 6 m et 1 m, ce qui porte la hauteur du portique à un total de 7 m. La Figure III.4 présente la section transversale du portique (Amar.K, 2010).

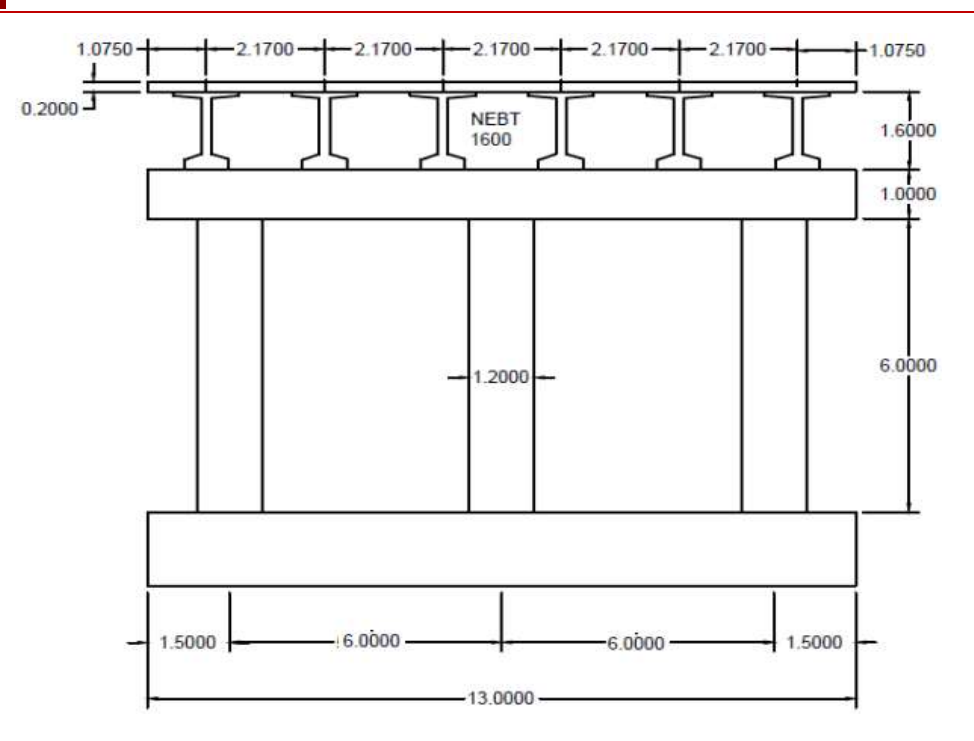

*Figure III-4: Dimensions du portique.*

#### III.3.1 Modélisation utilisant OpenSees :

Le modèle crée sur OpenSees est schématisé sur la [Figure III-5](#page-67-0) . Le tablier est segmenté en deux éléments poutres colonnes « BeamColumnelement » élastiques linéaires. Les colonnes sont aussi modélisées comme des éléments poutres colonnes « BeamColumnelement » adoptant un comportement élastique linéaire avec des ressorts de longueurs nulles ajoutés aux extrémités des colonnes décrivant le comportement non linéaire dans les zones de rotules plastiques définies dans le modèle. Le chevêtre a été pris très rigide afin de permettre que les rotules plastiques se développent convenablement en pied et en tête des colonnes. Sa déformation suit le même comportement élastique que le tablier. Dans le modèle, les non-linéarités des matériaux sont prises en compte.

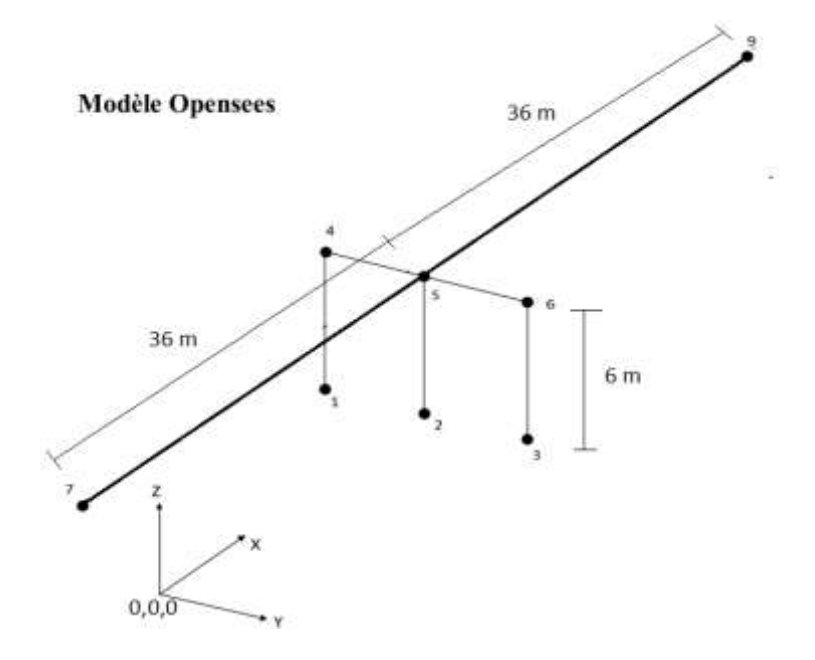

<span id="page-67-0"></span>*Figure III-5: Modèle linéaire.*

#### III.3.1.1 Géométrie du modèle

La géométrie du modèle est composée de 8 nœuds d'éléments et de 6 nœuds de ressorts (rotules plastiques). Les nœuds de ressort sont liés en degrés de liberté de translation et rotation suivant deux directions avec les nœuds d'élément par l'intermédiaire de la commande « equalDOF » dans la fonction rotspring3D (Annexe). La géométrie du modèle est illustrée sur la [Figure III-6.](#page-68-0)

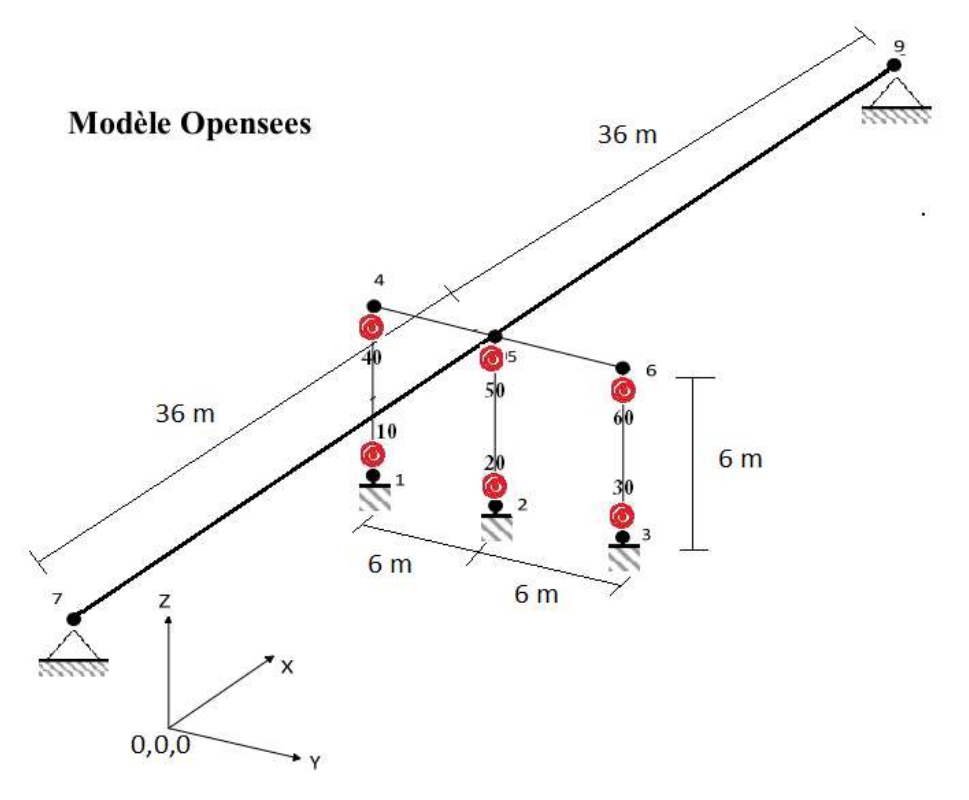

*Figure III-6: Modèle non linéaire avec les rotules plastiques.*

#### <span id="page-68-0"></span>III.3.1.2 Propriétés des matériaux

La non-linéarité du système est attribuée aux ressorts à longueur nulle à l'aide d'un matériau uniaxial Ibarra-Medina-Krawinkler" peak oriented" et les éléments de la colonne de poutre sont modélisés comme des éléments élastiques linéaires. Les paramètres des matériaux Ibarra-Medina-Krawinkler sont obtenus en utilisant les équations d'étalonnage de Haselton données à la section [II.3.1](#page-38-0)

#### III.3.1.3 Définition des éléments

Les éléments élastiques reliés entre eux par des éléments de longueur nulle qui servent de ressorts rotatifs pour représenter le comportement non linéaire de la structure. Les ressorts suivent une réponse basée sur le modèle modifié de détérioration d'Ibarra Medina Krawinkler « peakoriented » IMK.

## III.3.1.4 Analyse gravitaire

L'analyse gravitaire est effectuée avant l'analyse dynamique, car le comportement de la colonne change radicalement avec la charge axiale appliquée. Une charge répartie calculée dans le paragraphe III.4 qui suit. Le chargement est illustré schématiquement sur la [Figure III-7.](#page-69-0)

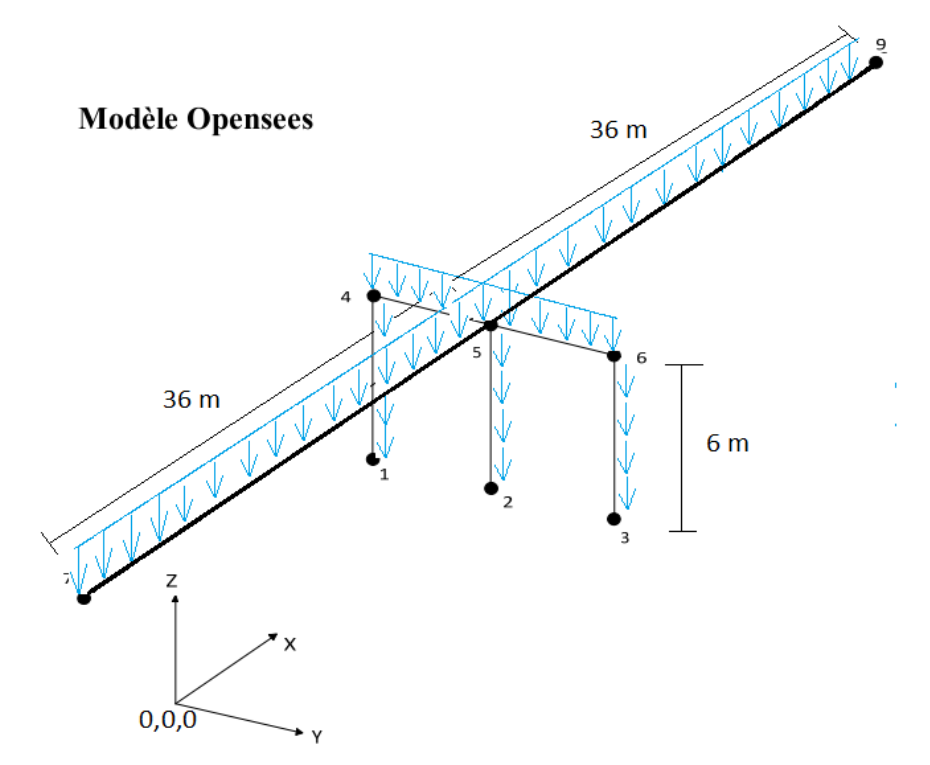

<span id="page-69-0"></span>*Figure III-7: les charges gravitaires appliquées à l'ouvrage.*

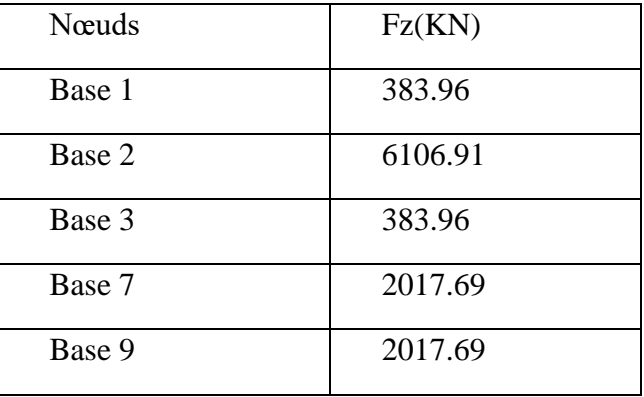

*Tableau III-1:Les réactions à la base*

Estimation des charges propres et des masses des éléments de l'ouvrage

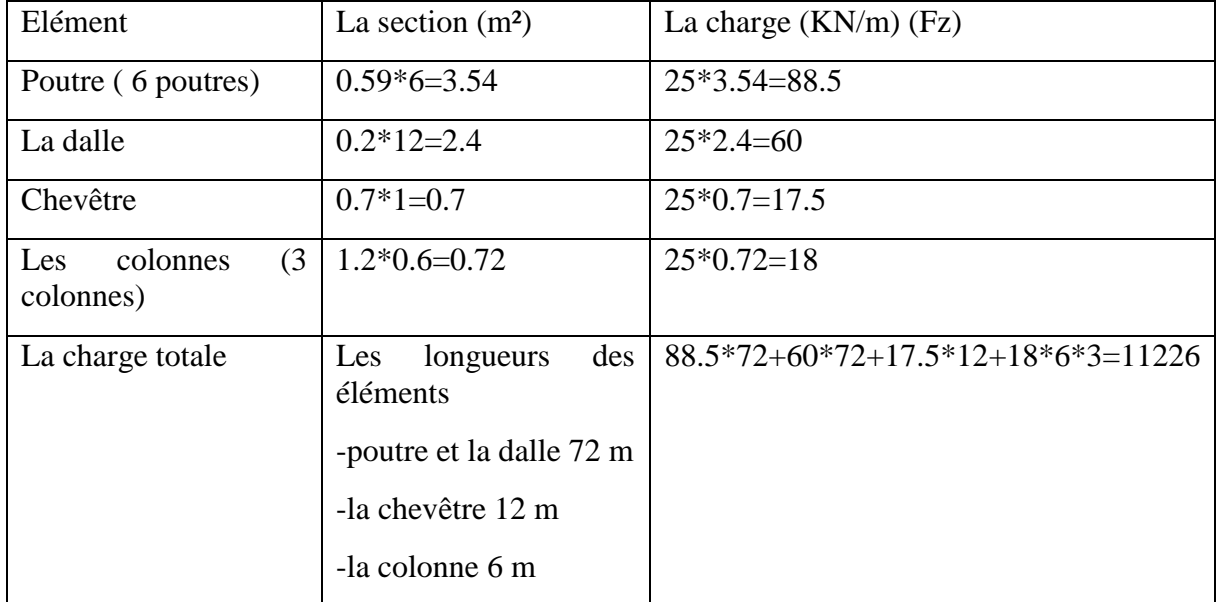

*Tableau III-2: les charges gravitaires*

la masse volumique du béton est de :  $\rho = 25 \frac{KN}{m^3}$  $\rho = 25 \frac{K}{m}$ 

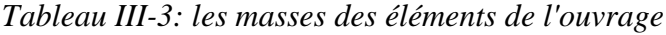

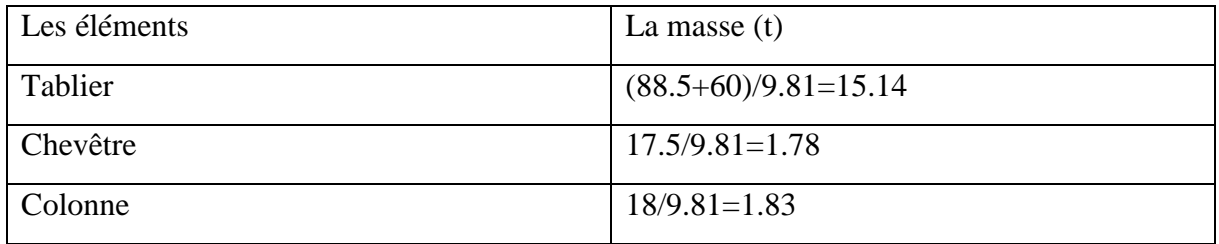

L'accélération gravitationnelle :  $g = 9.81 \frac{m}{c^2}$  $g = 9.81\frac{J}{s}$ 

# Analyse modale :

En premier lieu, une analyse linéaire modale a été réalisée afin de déterminer les modes de vibrations de la structure. La fréquence à laquelle les vibrations se produisent naturellement et les déformations modales du pont sont basées sur la masse et la rigidité du système. Cette étape est importante, car elle permet de bien comprendre le comportement de la structure mais aussi de vérifier si le modèle a été correctement élaboré en examinant les modes de vibration et de déformation.

#### C:\WINDOWS\system32\cmd.exe OpenSees -- Open System For Earthquake Engineering Simulation<br>Pacific Earthquake Engineering Research Center Version 2.5.0 (rev 6536) 64-Bit (c) Copyright 1999-2016 The Regents of the University of California All Rights Reserved (Copyright and Disclaimer @ http://www.berkeley.edu/OpenSees/copyright.html) End of Define Model Geometry W1=13.508301154240774 Rad/Sec T1=0.46513512213244174 Sec \*\*\*\*\*\*\*\*\*\*\*\*\*\*\*\*\* W2=26.646276290457813 Rad/Sec T2=0.23579975073025988 Sec W3=79.71338212241523 Rad/Sec T3=0.07882221453771146 Sec W4=137.51552020491008 Rad/Sec T4=0.04569073583706838 Sec \*\*\*\*\*\*\*\*\*\*\*\*\*\*\*\*\* \*\*\*\*\*\*\*\*\*\*\*\*\*\*\*\*\* \*\*\*\*\*\*\*\*\*\*\*\*\*\*\*\* \*\*\*\*\*\*\*\*\*\*\*\*\*\*\*\*\* \*\*\*\*\*\*\*\*\*\*\*\*\*\*\*\*\* End of Static Analysis

*Figure III-8: les quatre modes avec OpenSees* 

| Mode  | Périodes (sec) |
|-------|----------------|
| Mode1 | 0.465          |
| Mode2 | 0.236          |
| Mode3 | 0.079          |
| Mode4 | 0.046          |

*Tableau III-4: Les périodes propres*

# Analyse dynamique non linéaire :

L'évaluation exacte du comportement sismique non linéaire des structures est très complexe. Pour avoir une bonne approche sur leur comportement réel, il est important d'avoir une modélisation adéquate ainsi qu'une bonne estimation de l'intensité sismique. Parmi les nombreuses méthodes d'analyses sismiques destinées à calculer la réponse en déplacement d'une structure, l'analyse dynamique non linéaire temporelle pas-à-pas peut sembler la plus complète pour le calcul de la réponse d'une structure à une excitation déterministe. Les principes des calculs transitoires utilisés exploitent des algorithmes de résolution implicite ou explicite destinés à résoudre l'équation matricielle du mouvement u(t) pas-à-pas :

[M] {  $\mathbf{\ddot{u}}$  + [C] {  $\mathbf{\ddot{u}}$  + {  $\mathbf{F}_{\text{int}}$  = { $\mathbf{F}(\mathbf{t})$ }

[M]: La matrice de masse du système ;
- [C] : La matrice d'amortissement ;
- { Fint} : Les forces internes ;
- ${F(t)}$ : Les forces externes.

L'analyse temporelle non-linéaire permet d'obtenir la réponse dynamique du pont tout en considérant son comportement dans le domaine non-linéaire. L'objectif de cette analyse est de déterminer le comportement des colonnes et connaitre leur état de dommage.

Dans cette partie nous allons effectuer une analyse dynamique non linéaire de notre ouvrage présenté dans la section [III.3](#page-66-0) à l'aide de la plateforme OpenSees avec le modèle présenté dans la section [II.4.2.](#page-43-0) Pour réaliser cette étape nous ajoutons un programme qui exécute l'analyse temporelle non linéaire ; en introduisant des charges sismiques sous forme d'un accélérogramme avec ses caractéristiques de temps et d'intensité par la commande "uniformexcitation " ; avec des algorithmes numériques présenté dans l'(Annexe) . Ces derniers permet le calcul temporel pas-à-pas..

Pour apprécier l'effet des dégradations dues à la corrosion (forme usuelle de vieillissement) on effectue des analyses dynamiques non linéaires de la structure saine (sans dégradation) et avec des dégradations à des niveaux de degré de corrosion (CR) jusqu'à 80%.

## III.7 Choix des accélérogrammes :

En ce qui concerne l'excitation dans l'analyse sismique d'une structure, l'utilisation d'un seul accélérogramme particulier n'est pas adéquat. En fait, il est essentiel de considérer un ensemble d'accélérogrammes représentatifs. A cet effet, six accélérogrammes représentant le champ proche et lointain sont utilisés dans cette application : les quatre premiers sont des enregistrements des composantes horizontales des séismes réels, extraits de la base de données, Les deux autres sont générés à partir du logiciel seismoartif.

Le [Tableau III-5](#page-72-0) suivent reprisent les caractéristiques des accélérogrammes choisies

<span id="page-72-0"></span>

| Accélérogrammes | PGA(g) | Champs   | Durée(s) |
|-----------------|--------|----------|----------|
| RSN1633 Manjil  | 0.515  | Lointain | 52       |
| Northridge      | 0.568  | Proche   | 38       |
| Dar El Beida    | 0.341  | Lointain | 55.3     |
| Fruili          | 0.531  | Proche   | 36.32    |
| Artif 1         | 0.618  | Lointain | 20       |
| Artif 2         | 0.599  | Proche   | 11       |

*Tableau III-5: les caractéristiques des accélérogrammes.*

## Chapitre 03

III.7.1 Accélérogrammes réels :

Les accélérogrammes réels sont :

Le séisme de Boumerdes du 21 mai 2003. Enregistré à la station de Dar El Beida (Algérie). Est présenté à la [Figure III-9](#page-73-0)

Le séisme de Manjil du 16 septembre 1978, enregistré à la station dans l'est du Manjil (Iran). Avec une magnitude de 7,3. Ce accélérogramme est présenté à la [Figure III-10.](#page-73-1)

Le séisme de Northridge du 17 Janvier 1994 (Nord de Los Angeles 34'12.68'N- 118°32.25 W) D'une magnitude locale de 6.7 et d'une profondeur focale comprise entre 14 km. Ce accélérogramme est présenté à la [Figure III-12.](#page-74-0)

Le [séisme](https://fr.wikipedia.org/wiki/S%C3%A9isme) de [Frioul](https://fr.wikipedia.org/wiki/Frioul) s'est produit le 6 mai 1976 . [L'épicentre](https://fr.wikipedia.org/wiki/%C3%89picentre) se situait à [Gemona de Friuli](https://fr.wikipedia.org/wiki/Gemona_del_Friuli) , en [Italie](https://fr.wikipedia.org/wiki/Italie) du nord-est. Est présenté à la [Figure III-11.](#page-73-2)

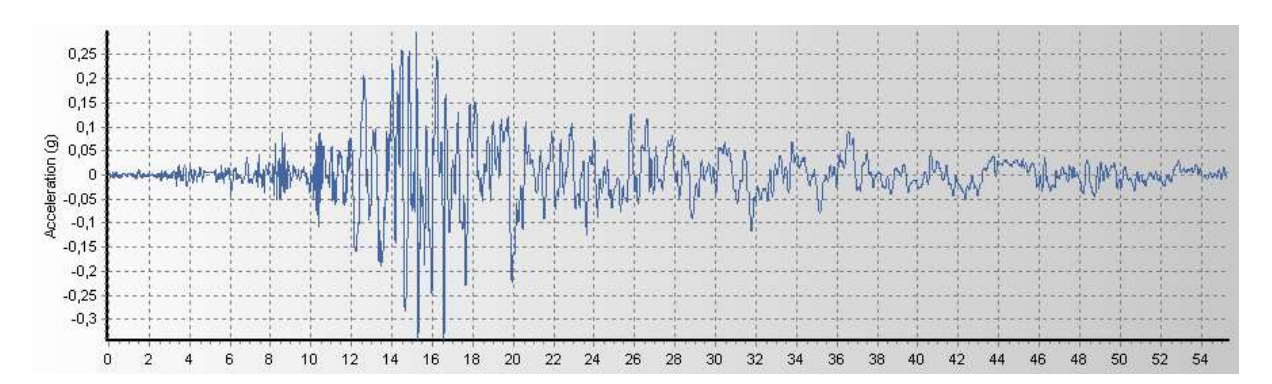

*Figure III-9: Signal de Boumerdes (Dar El Beida).*

<span id="page-73-0"></span>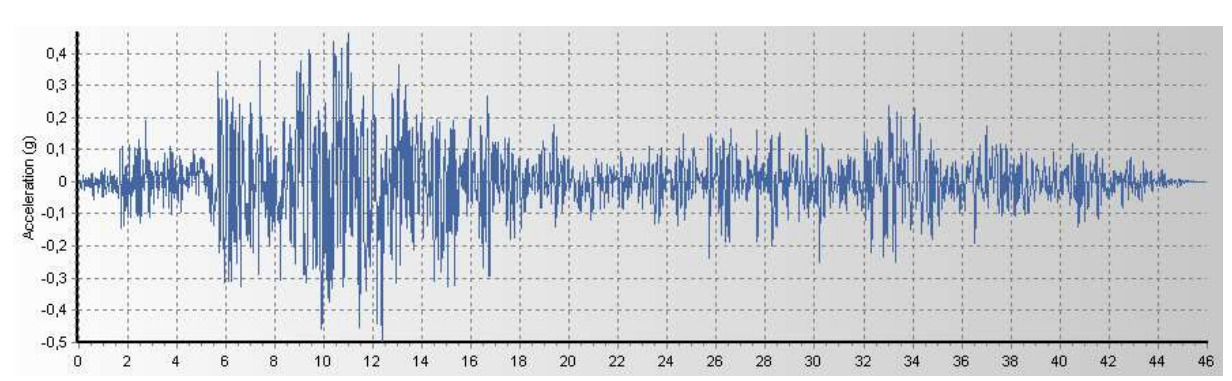

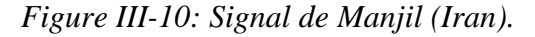

<span id="page-73-2"></span><span id="page-73-1"></span>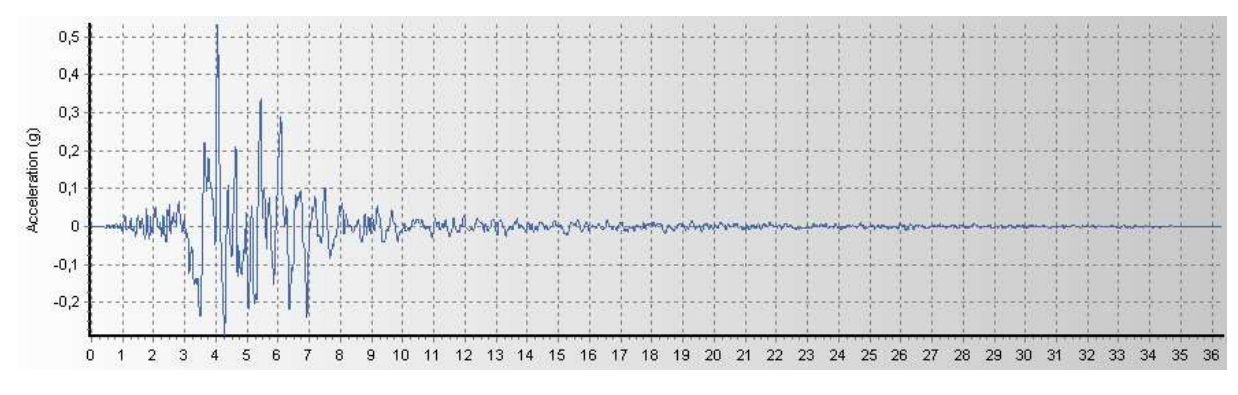

*Figure III-11:Signal de Friuli*

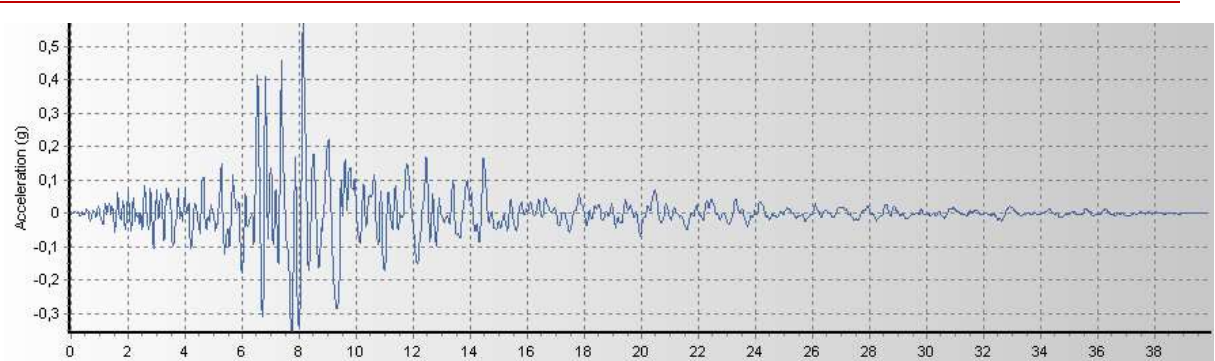

*Figure III-12: Signal de Northridge.*

## <span id="page-74-0"></span>III.7.1.1 Accélérogrammes artificiels :

Les accélérogrammes-artificiels sont déterminés par le logiciel seismoartif qui permet de générer des accélérogrammes compatibles à un spectre de réponse du site d'implantation de l'ouvrage étudié. Ces accélérogrammes sont utilisés pour l'analyse dynamique temporelle du présent pont. Ils sont simulés à partir du spectre de la réponse élastique donnée en la [Figure](#page-75-0)  [III-13](#page-75-0) pour un amortissement visqueux de 5%.

#### **Détermination du spectre de réponse :**

 Le séisme est traité comme une action accidentelle, cette dernière est déterminée selon le règlement parasismique des ouvrages d'arts RPOA. (R.P.O.A, 2008) Selon ce règlement on a tiré les données sismiques suivantes :

Zone de sismicité : L'ouvrage est projeté dans une zone de sismicité de classe III.

Classe de l'ouvrage : L'ouvrage est rangé en groupe.

Coefficient d'accélération : Le coefficient d'accélération de zone 'A' est 0.4 g déterminé par le tableau dans RPOA (RPOA 2008).

Classification des sols : L'ouvrage est implanté sur un dépôt de sables et de graviers denses à très denses donc le site considéré dans cette étude est un site ferme 'S3'.

Le spectre de réponse élastique utilisé pour l'étude dynamique spectrale du présent pont est défini par deux composantes horizontales et une verticale elles sont définies comme suit :

La composante horizontale :

La composante horizontale :

\n
$$
S_{ae} (T, \xi)_{\binom{m'}{s^2}} = \n\begin{cases}\nA g S \left( 1 + \frac{T}{T_1} (2.5 \eta - 1) \right) & 0 \le T \le T_1 \\
2.5 \eta A g S & T_1 \le T \le T_2 \\
2.5 \eta A g S \left( \frac{T_2}{T} \right) & T_2 \le T \le 3.0s \\
2.5 \eta A g S \left( \frac{3T_2}{T^2} \right) & T \ge 3.0s\n\end{cases}
$$

Avec :

- g : Accélération de la pesanteur (=9.81m/s)
- S : Coefficient de site donné
- A : Coefficient d'accélération de zone
- ξ: Taux d'amortissement=5%
- $\eta$ : Facteur de correction de l'amortissement ( $\eta = \sqrt{7(2+\zeta)}$ );  $\eta = 1$ .
- T1, T2 : Périodes caractéristiques associées à la catégorie de site données. Pour le présent cas on a T1=0.20 ; T2=0.5 ; S=1.3.

Le spectre de réponse des composantes horizontales est donné par la [Figure III-13](#page-75-0)

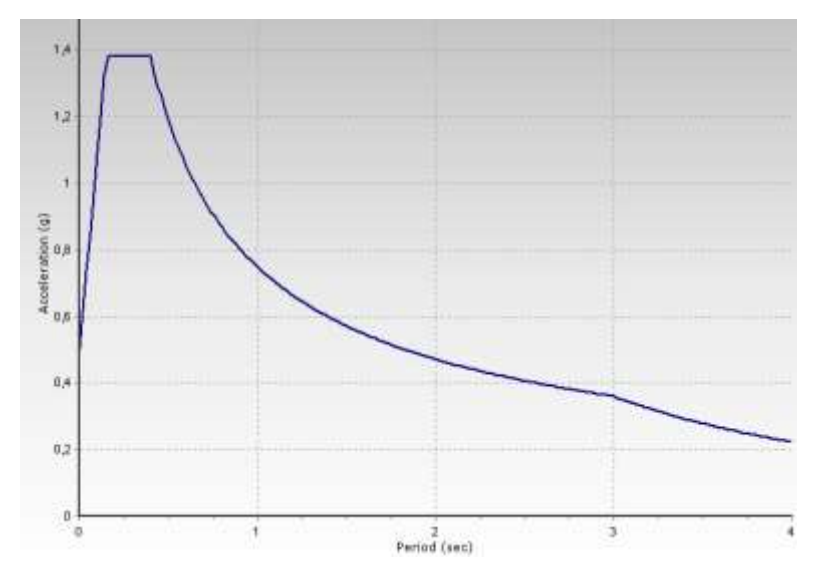

*Figure III-13: spectre de réponse-composante horizontale-5% d'amortissement.*

<span id="page-75-0"></span>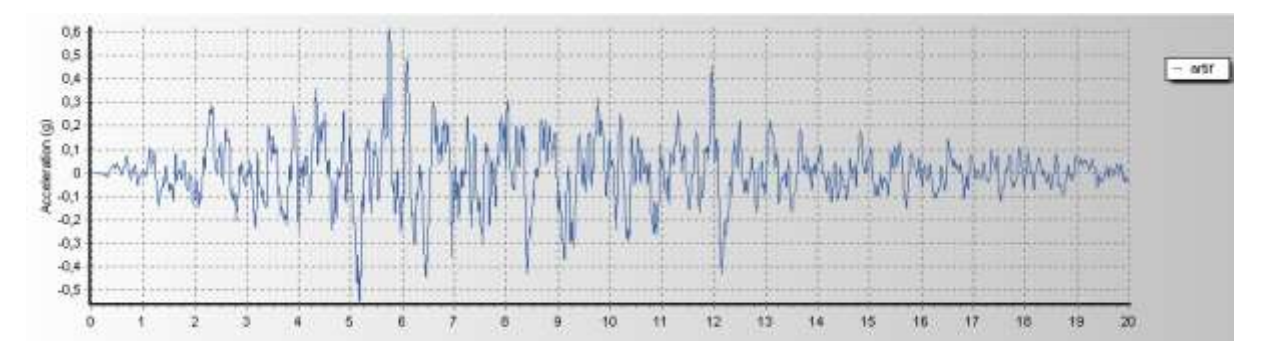

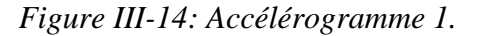

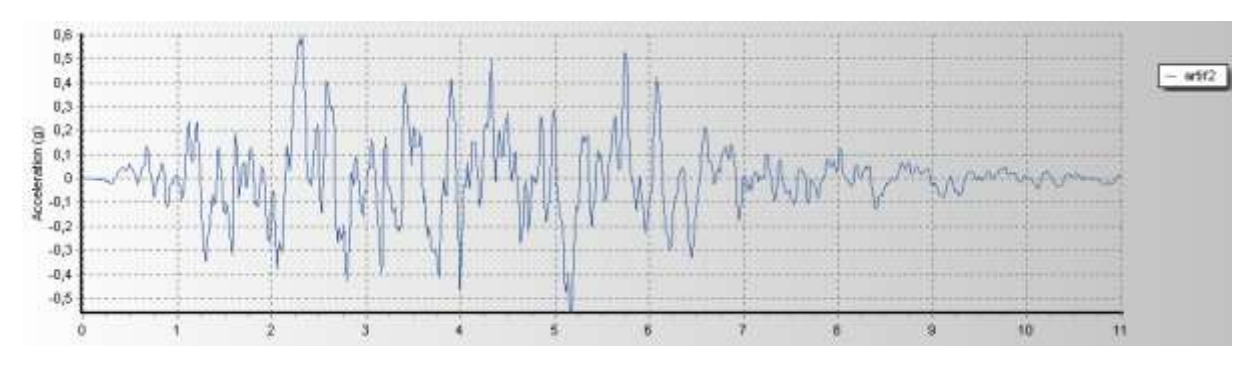

*Figure III-15: Accélérogramme 2.*

#### Chapitre 03

La [Figure III-16](#page-76-0) ci-dessous représente le spectre imposé du RPOA, et le spectre moyen des différents accélérogrammes simulés. On remarque qu'il y'a une bonne concordance dans l'intervalle choisi (0.02-3s).

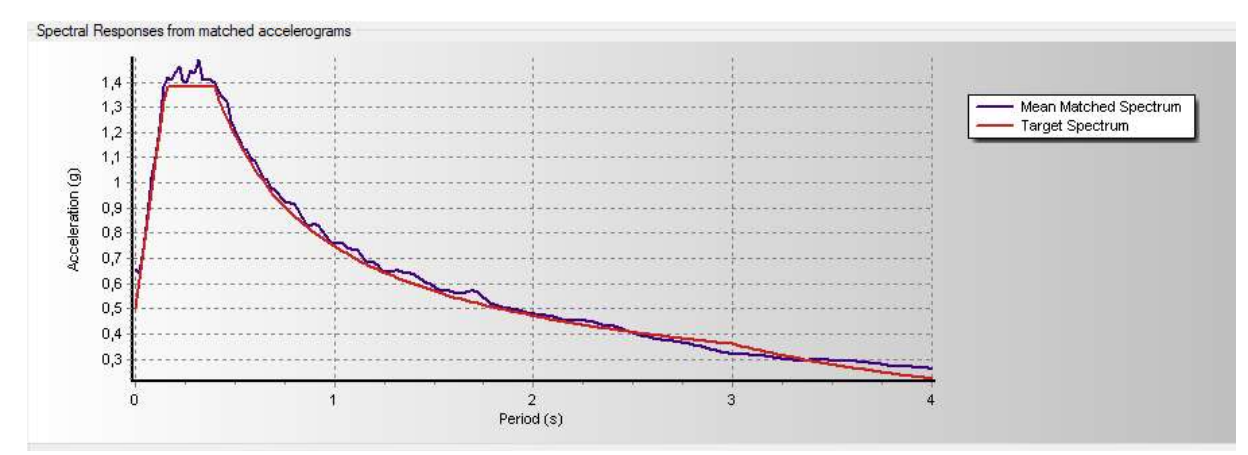

<span id="page-76-0"></span>*Figure III-16: Le spectre imposé du RPOA et les spectres des différents accélérogrammes*

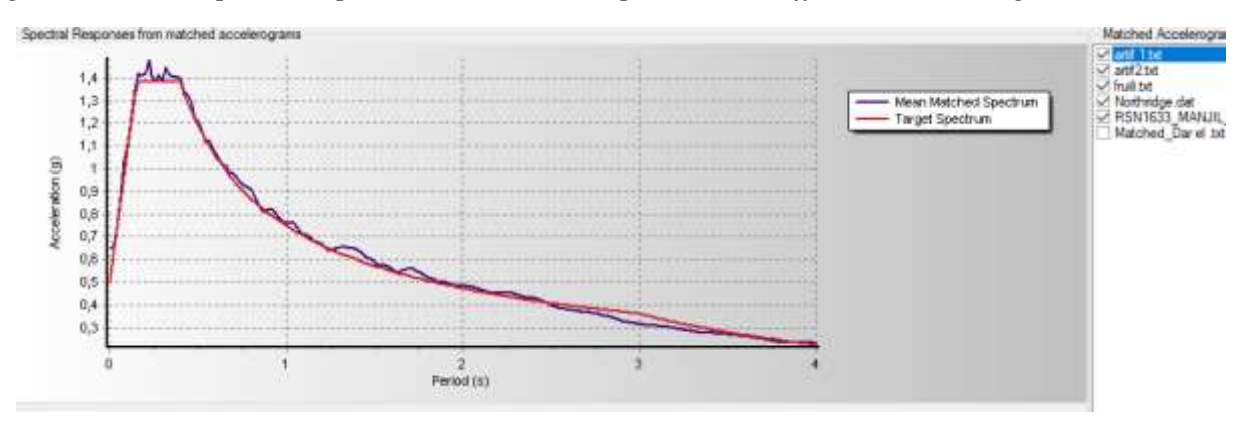

*Figure III-17: Le spectre imposé du RPOA et les spectres des différents accélérogrammes simulés.*

## Évaluation de la performance de l'ouvrage :

L'évaluation de la performance de l'ouvrage est effectuée en termes de réponses structurales des boucles d'hystérésis, des déplacements maximaux des colonnes et de la courbe d'énergie dissipée. Pour simplifier les calculs (exemple académique) les accélérogrammes sont appliqués dans la direction longitudinale puis dans la direction transversale afin de déterminer le comportement global du pont selon les deux directions séparément.

En raison de la symétrie du pont les résultats de la troisième colonne (nœuds 30 et 60) sont identiques à celle de la première colonne (nœuds10 et 40). À cet effet nous allons étudier quatre rotules au lieu à six rotules.

#### **Excitation sismique suivent la direction transversale (l'axe Y) :**

Les deux [Figure III-18](#page-77-0) , [Figure III-19](#page-77-1) montrent les boucles hystérétiques des deux rotules 20 et 40 (moment (KN.m)-rotation(rad)) sous l'accélérogramme de Manjil

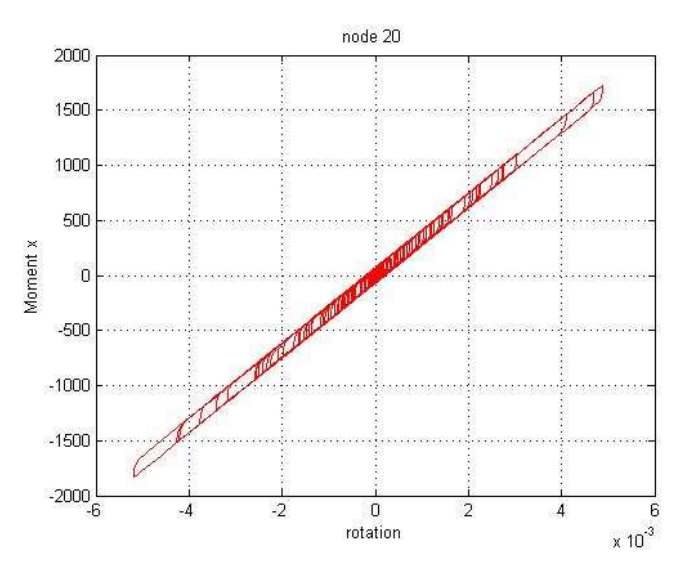

*Figure III-18: cycles hystérétiques de la rotule 20.*

<span id="page-77-0"></span>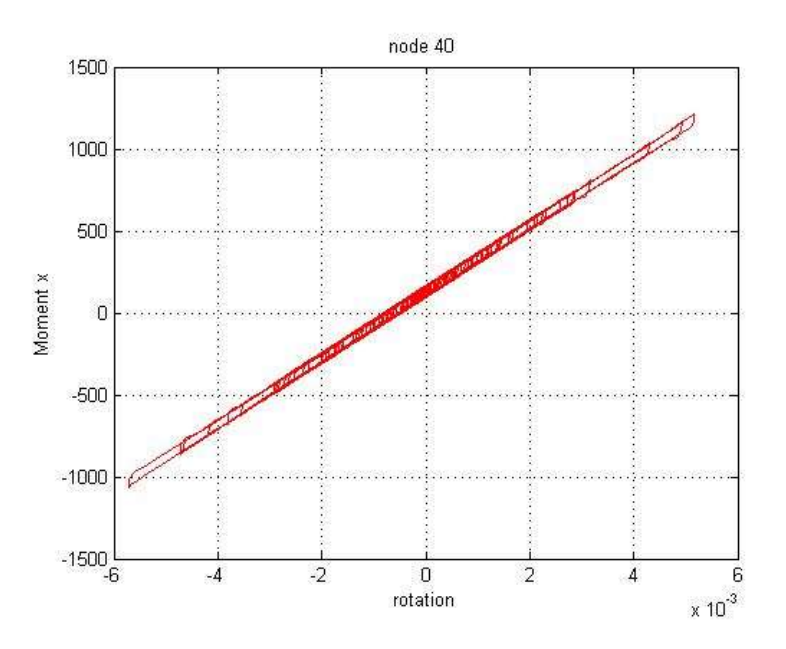

*Figure III-19: cycles hystérétiques de la rotule 40.*

<span id="page-77-1"></span>En consultant les résultats des deux rotules qui présentes dans les figures précèdent, nous remarquons que les rotules plastiques dans la direction transversale n'atteignent pas à la plastification (elles restent dans le domaine linéaire). Lorsque les moments maximums des deux rotules 20 et 40 ont 1700KN.m et 1300KN.m respectivement. Qui ont inferieurs aux moment plastiques de rotules de 2263. 50KN.m et de 1690KN.m respectivement.

À ce cas nous considérons seulement les déformations dans la direction longitudinale des deux premières colonnes dans le reste de notre étude.

#### **Excitation sismique suivent la direction longitudinale (l'axe X) :**

Les résultats de la réponse maximale au niveau de la pile sont obtenus à partir de l'analyse temporelle non linéaire sous les quatre accélérogrammes naturels et les deux accélérogrammes générés [\(Tableau III-6\)](#page-78-0). Les résultats obtenus sont estimés en termes de déplacement (m) et de moment interne M (kN.m).

|                                   | Déplacement<br>max /<br>moment max | Colonne de<br>l'extrémité | Colonne de milieu |
|-----------------------------------|------------------------------------|---------------------------|-------------------|
| RSN1633 Manjil<br>Déplacement (m) |                                    | 0.1207                    | 0.1240            |
|                                   | Moment (KN.m)                      | 1705.0                    | 2297.4            |
| Northridge                        | Déplacement (m)                    | 0.1637                    | 0.1670            |
|                                   | Moment (KN.m)                      | 1532.8                    | 2113.2            |
| Dar El Beida                      | Déplacement (m)                    | 0.1159                    | 0.1177            |
|                                   | Moment (KN.m)                      | 1184.2                    | 1600.0            |
| Fruili                            | Déplacement (m)                    | 0.1386                    | 0.1413            |
|                                   | Moment (KN.m)                      | 1.698.2                   | 2305.9            |
| Artif 1                           | Déplacement (m)                    | 0.1661                    | 0.1688            |
|                                   | Moment (KN.m)                      | 1703.5                    | 2295.9            |
| Artif 2                           | Déplacement (m)                    | 0.2939                    | 0.2967            |
|                                   | Moment (KN.m)                      | 1690.1                    | 2310.5            |

<span id="page-78-0"></span>*Tableau III-6: Réponses maximales en termes de déplacement et de moment au niveau de la pile.*

Les [Figure III-20F](#page-78-1)igure III-23)montrent les réponses des déplacements et rotations aux séismes de Manjil et fruili. Les réponses aux autres séismes sont représentées dans l'annexe .

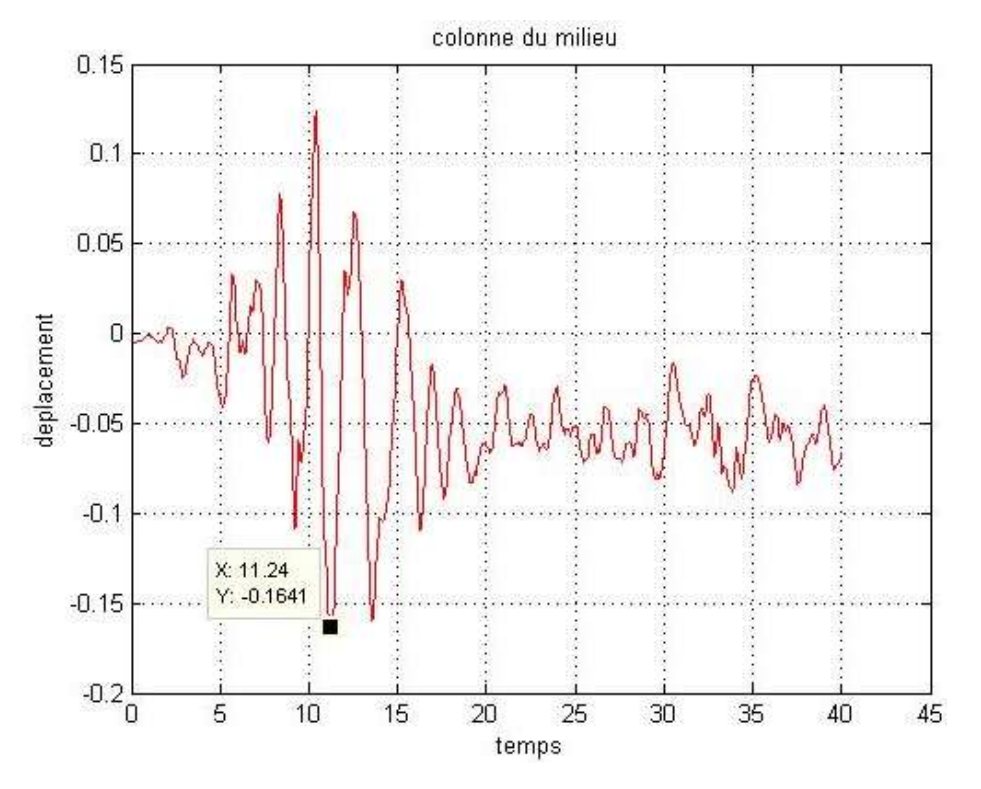

<span id="page-78-1"></span>*Figure III-20: déplacement sous accélérogramme Manjil.*

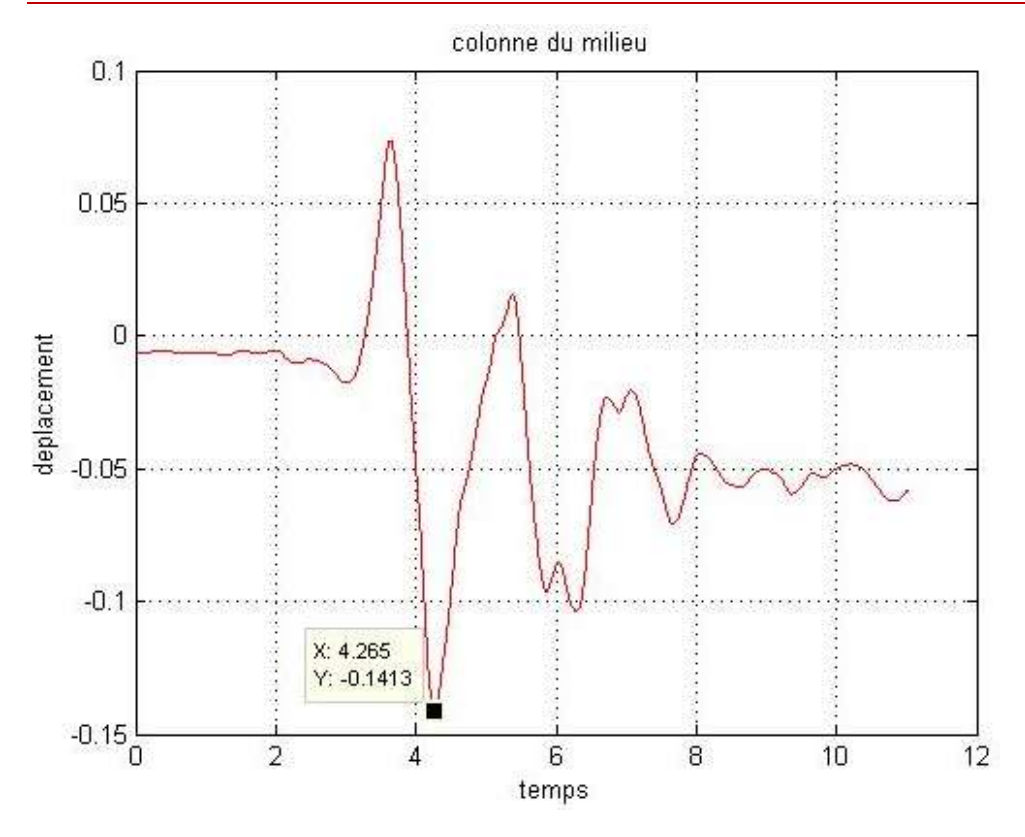

*Figure III-21: déplacement sous accélérogramme Friuli*

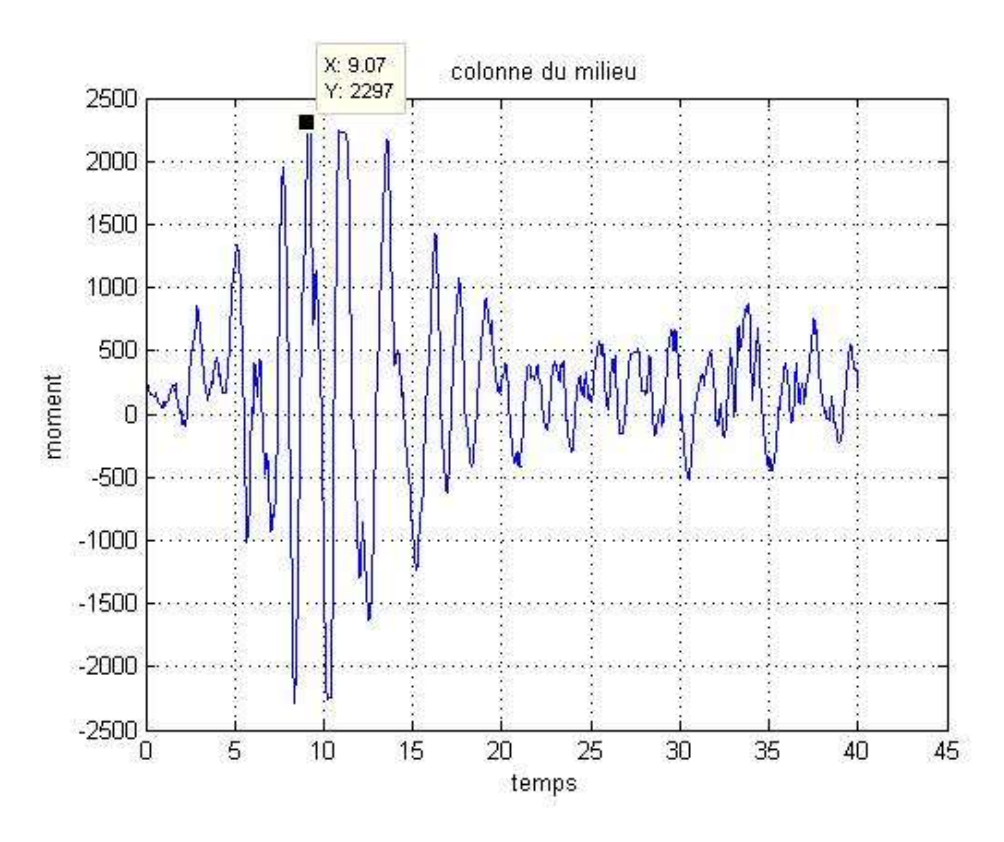

*Figure III-22:moment sous accélérogramme Manjil*

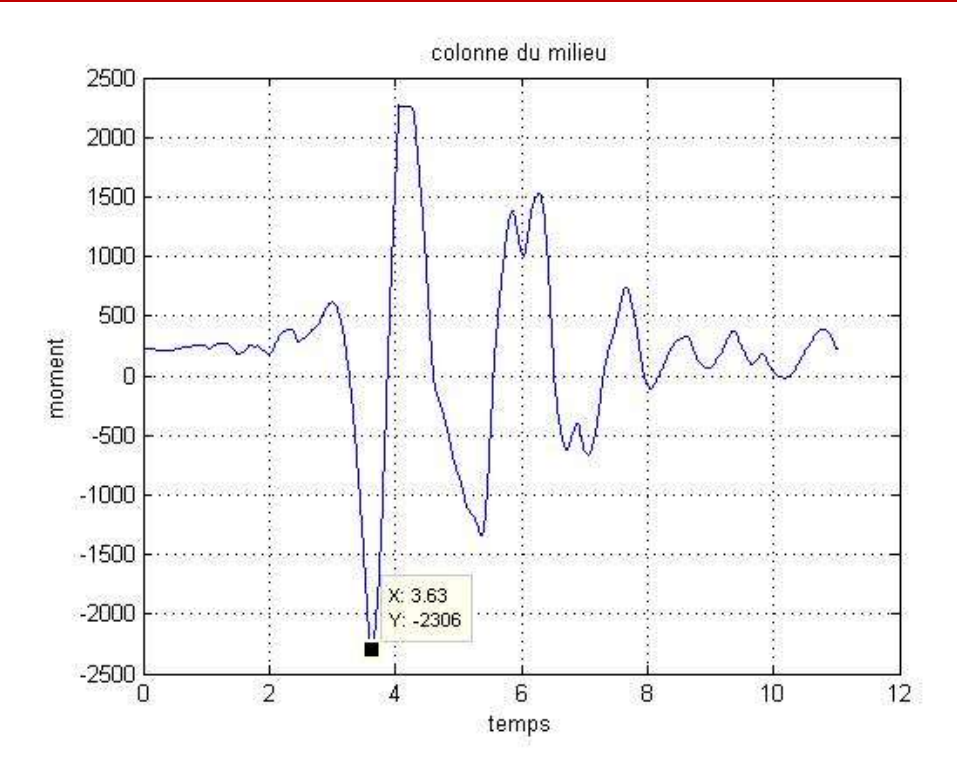

*Figure III-23: moment sous accélérogramme Manjil*

Les figures [\(Figure III-24](#page-80-0) à la [Figure III-33\)](#page-86-0) suivantes présentent la réponse hystérésis des éléments en rotules plastiques dans le cas de l'analyse temporelle avec non linéarité des piles sous les accélérogrammes Manjil en champ lointain et Fruili en champ proche :

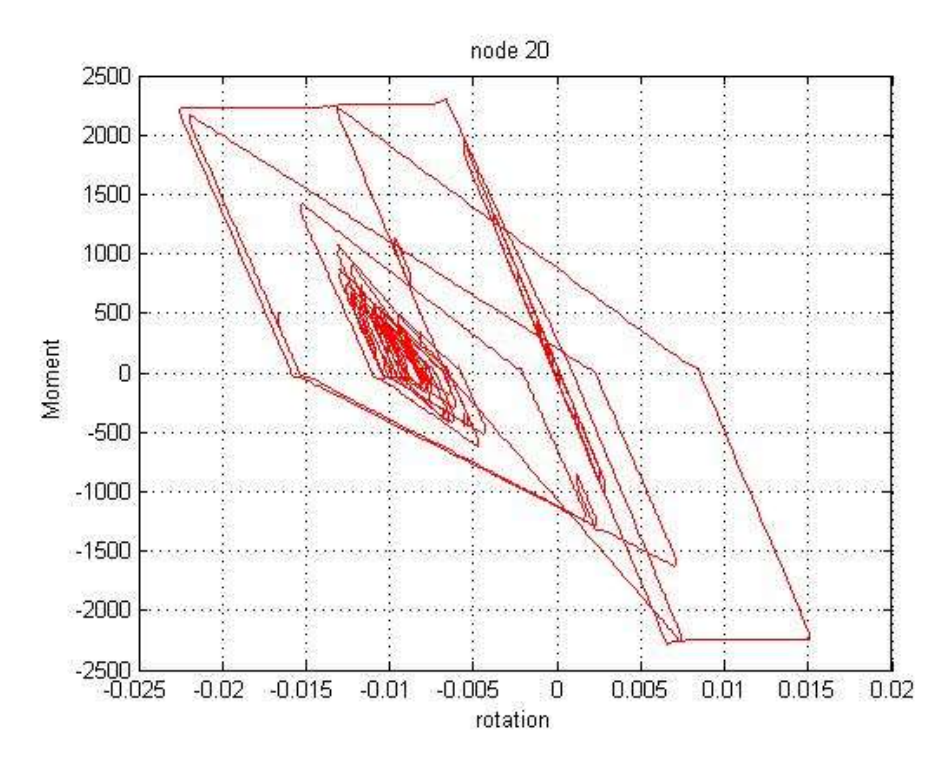

<span id="page-80-0"></span>*Figure III-24:boucles hystérésis de la rotule 20 sous accélérogramme de Manjil*

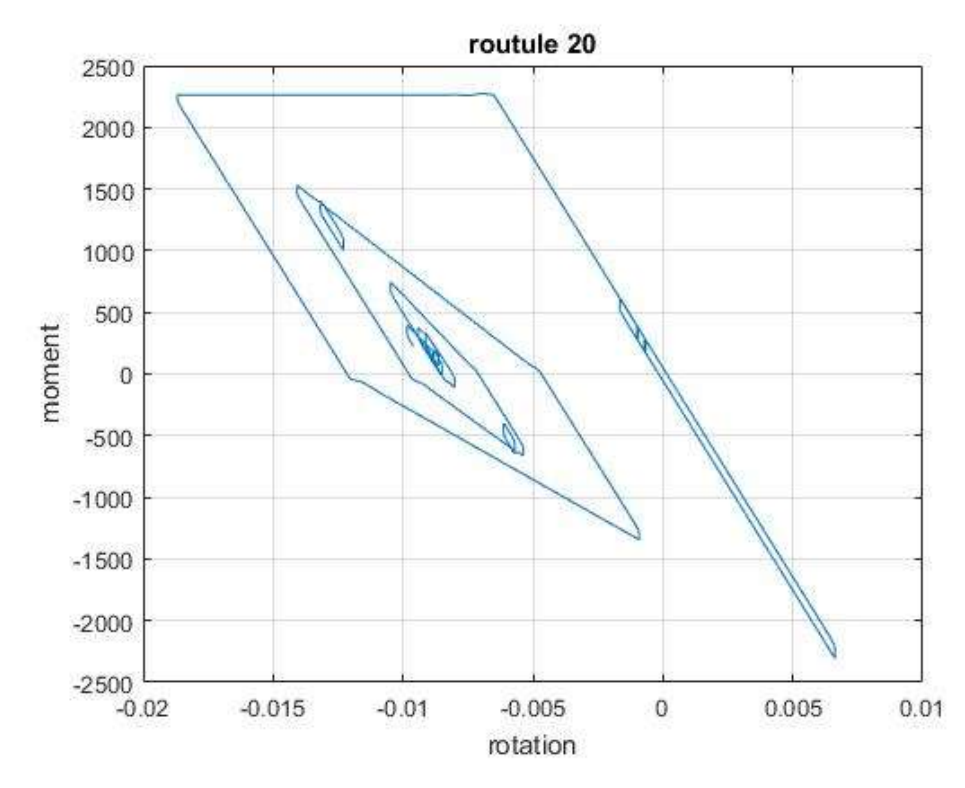

*Figure III-25: boucles hystérésis de la rotule 20 sous accélérogramme de Fruili*

Les boucles hystérétiques des différentes rotules plastiques sont plus régulières pour les accélérogrammes de champs lointains par rapport au champs proches, donc on se limite à la présentation des résultats des accélérogrammes Manjil et Artif 1 pour la suite de ce travail.

## Analyse des résultats et interprétation :

Dans cette étude nous considérons une dégradation par corrosion uniforme c'est-à-dire les degrés de corrosion sont identiques pour toutes les rotules pendant la même analyse, Avec un degré de corrosion variable de 0% à 80%. A partir de la section [II.10](#page-55-0) nous avons validé la calibration de notre modèle (IMK) pour un degré de corrosion de 0% à 20% . A cause d'un manque de données expérimentales de la calibration du modèle IMK pour les degrés de corrosion supérieure à 20% nous posons les hypothèses suivantes :

Une dégradation linéaire du moment My après un changement des paramètres mécaniques par corrosion ; en le multipliant par un coefficient de correction (α), ce dernier varie en fonction du dégrée de corrosion (CR) suivant l'équation :

= − + 0.0045 0.94 *CR* ……………………………………………………………………(3.1)

Avec :

- $\alpha$ : coefficient de correction
- CR : degré de corrosion

 $M_{\text{vcorr}} = \alpha^* M_{\text{v}}$ 

avec

- $M_y$ : le moment plastique calculé par l'équation Eq (2.1)
- $M_{\text{ycorr}}$ : moment plastique corrigé

Les paramètres de dégradation cycliques dans le modèle IMK et leurs exposants ne changent pas considérablement donc nous les avons pris constants pour CR>40%.

Le [Tableau III-7s](#page-82-0)uivant représente les valeurs de ces paramètres en fonction de CR.

<span id="page-82-0"></span>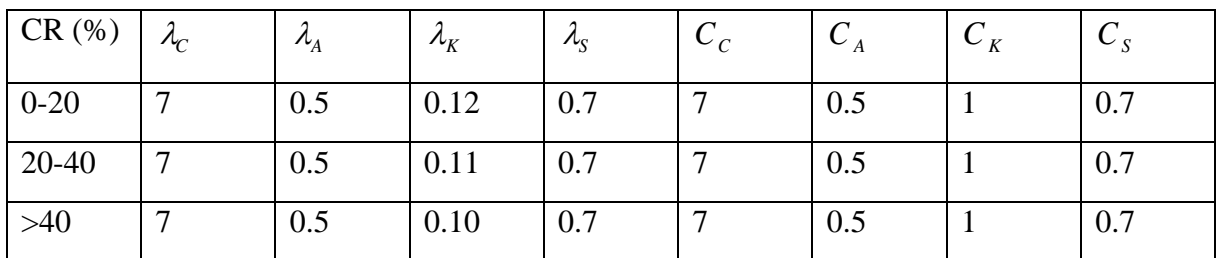

*Tableau III-7:paramètres de dégradations cycliques et leurs exposants*

*Tableau III-8: moment plastique des rotules pastiques*

| $CR(\% )$ | $M_y$ (KN.m) des rotules (10,30,40,60) | $M_y$ (KN.m) des rotules (20,50) |
|-----------|----------------------------------------|----------------------------------|
|           | 1960                                   | 2263.5                           |
| 20        | 1481.96                                | 1984.22                          |
| 40        | 1282.10                                | 1716.11                          |
| 60        | 1089.94                                | 1458.48                          |
| 80        | 987.29                                 | 1320.76                          |

## III.9.1 Les boucles hystérésis

Les figures [Figure III-26](#page-83-0) [Figure III-33](#page-86-0) suivantes illustrent les réponses des rotules plastiques 20 et 40 et les autres rotules sont présentées dans l'annexe C sous l'accélérogramme artif 1

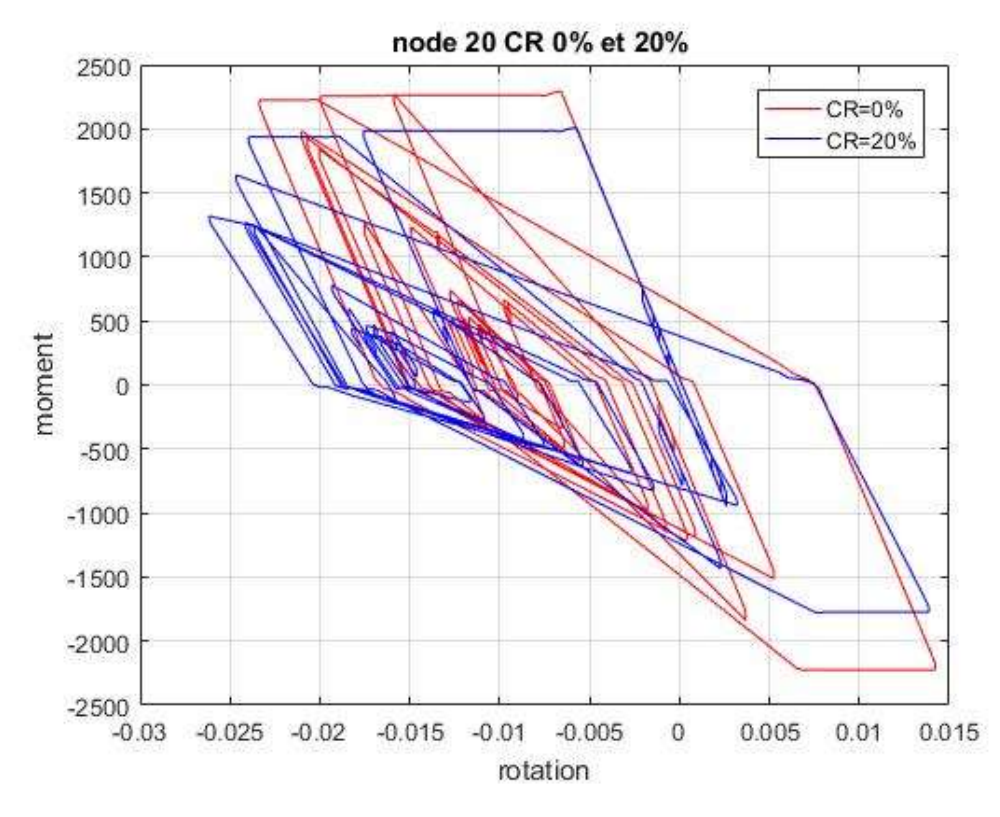

*Figure III-26:boucles d'hystérésis de la rotule 20 CR 0% et 20%*

<span id="page-83-0"></span>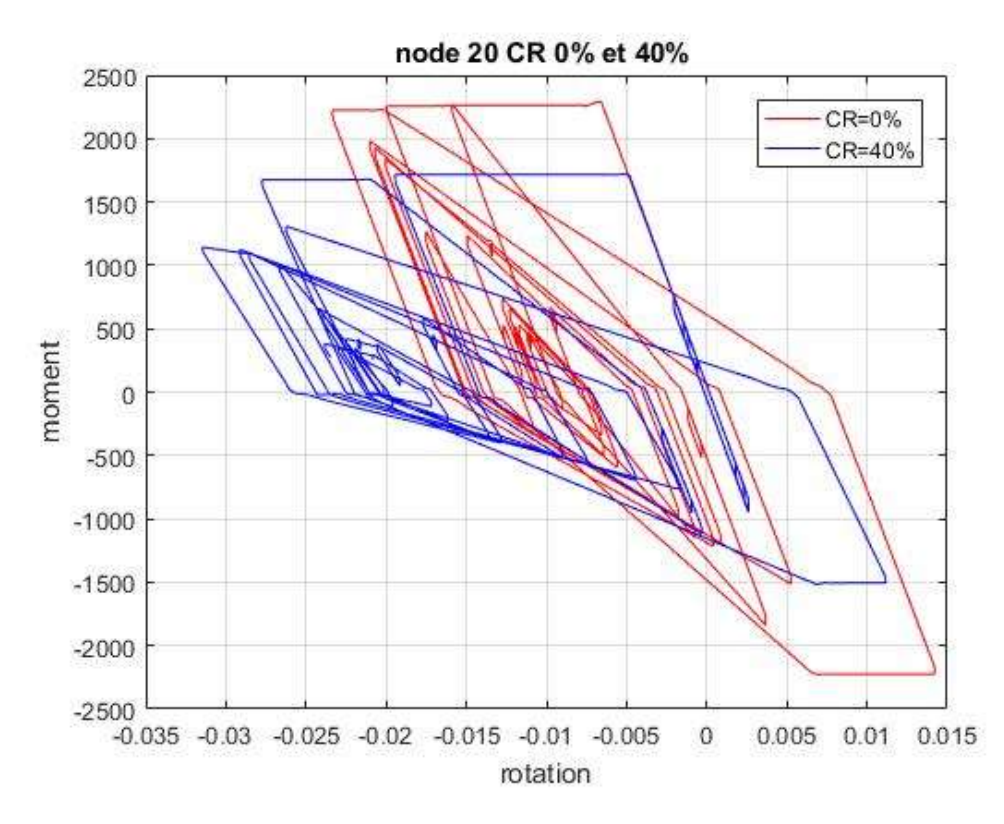

*Figure III-27:boucles d'hystérésis de la rotule 20 CR 0% et 40%*

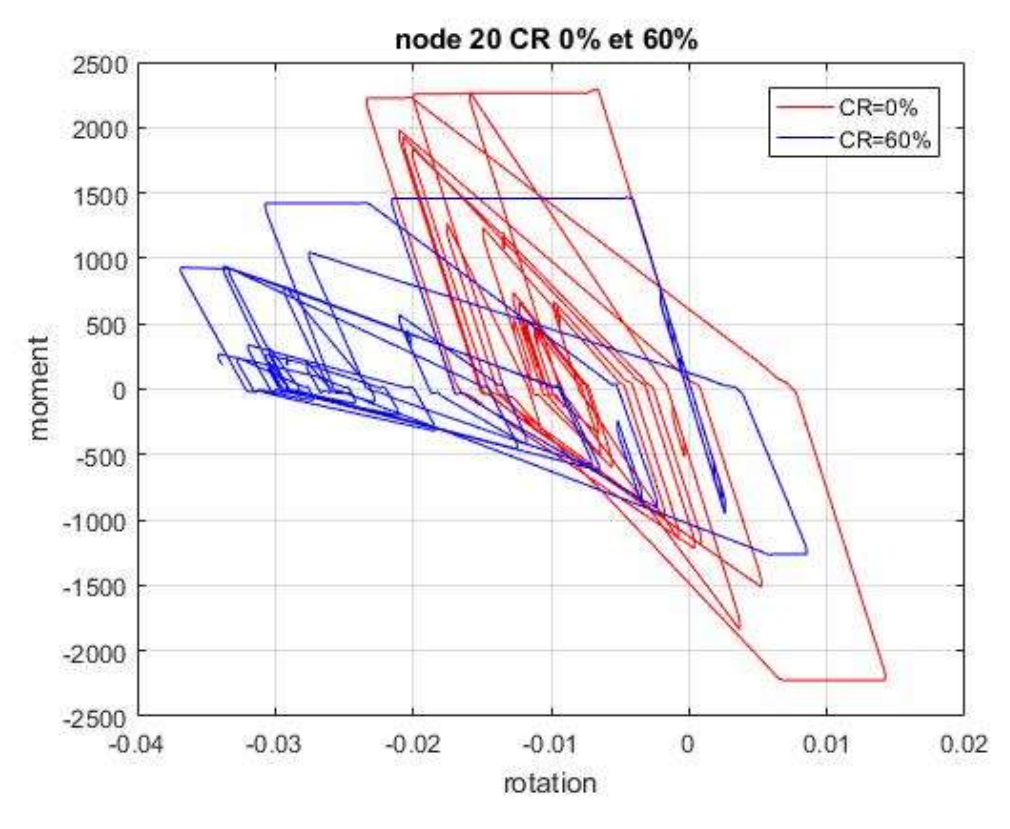

*Figure III-28: boucles d'hystérésis de la rotule 20 CR 0% et 60%*

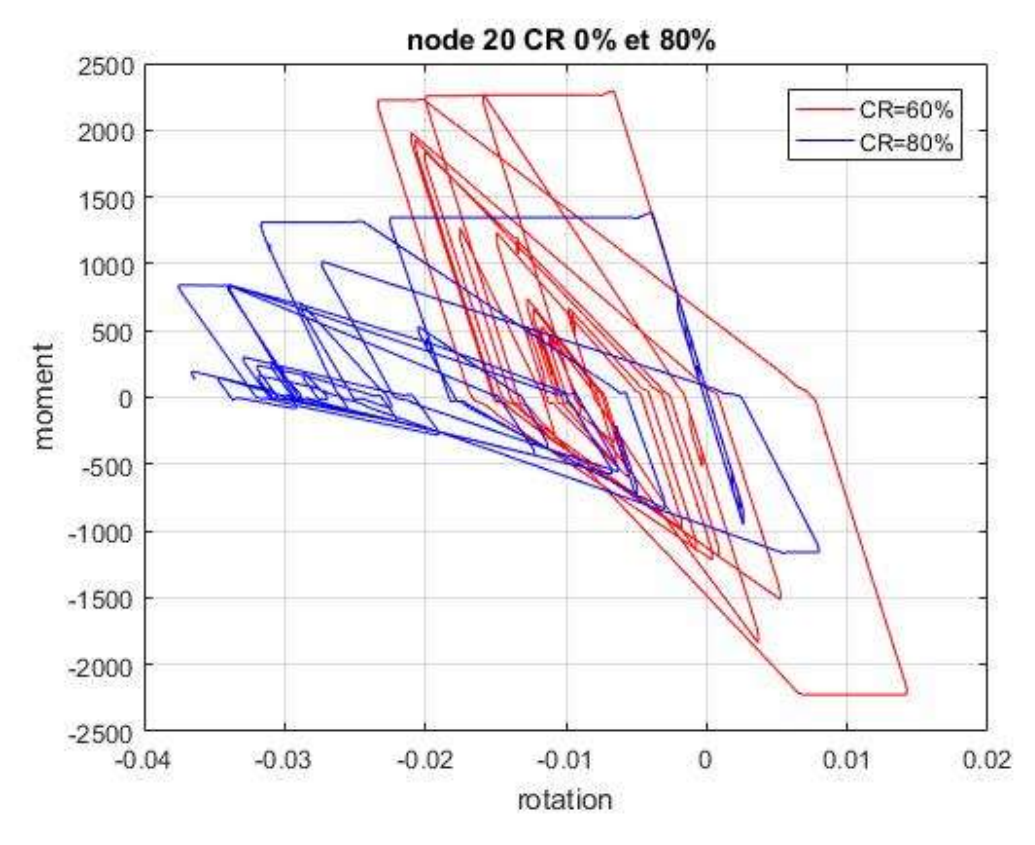

*Figure III-29: boucles d'hystérésis de la rotule 20 CR 0% et 80%*

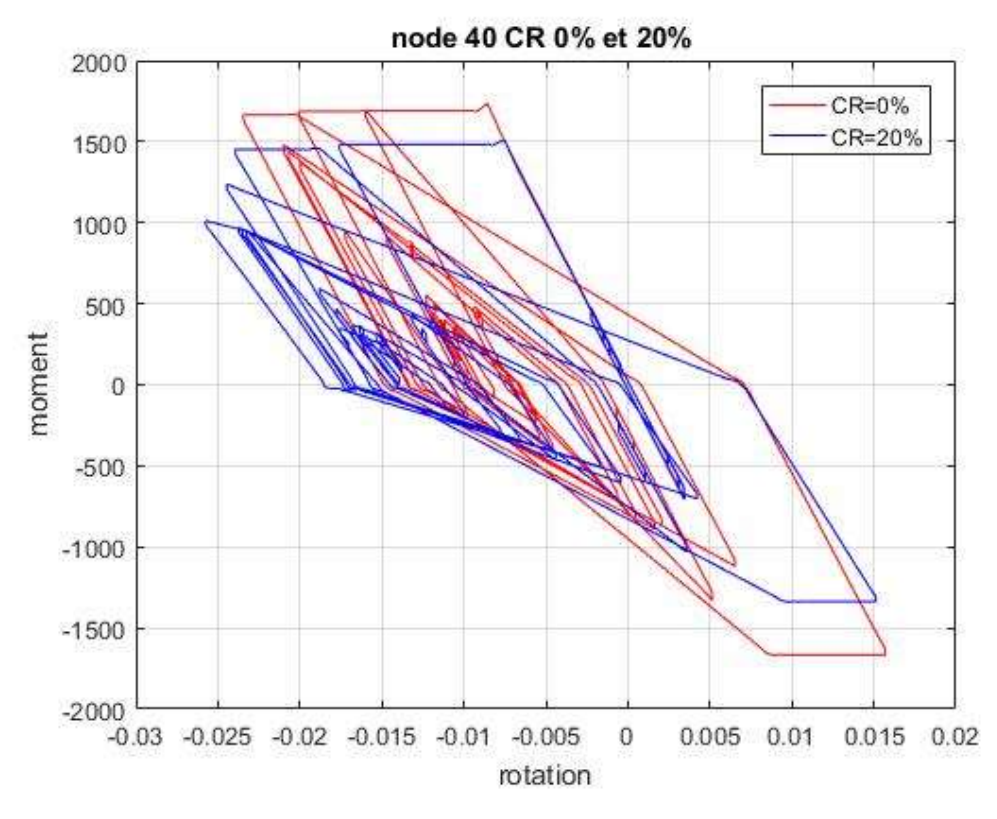

*Figure III-30: boucles d'hystérésis de la rotule 40 CR 0% et 20%*

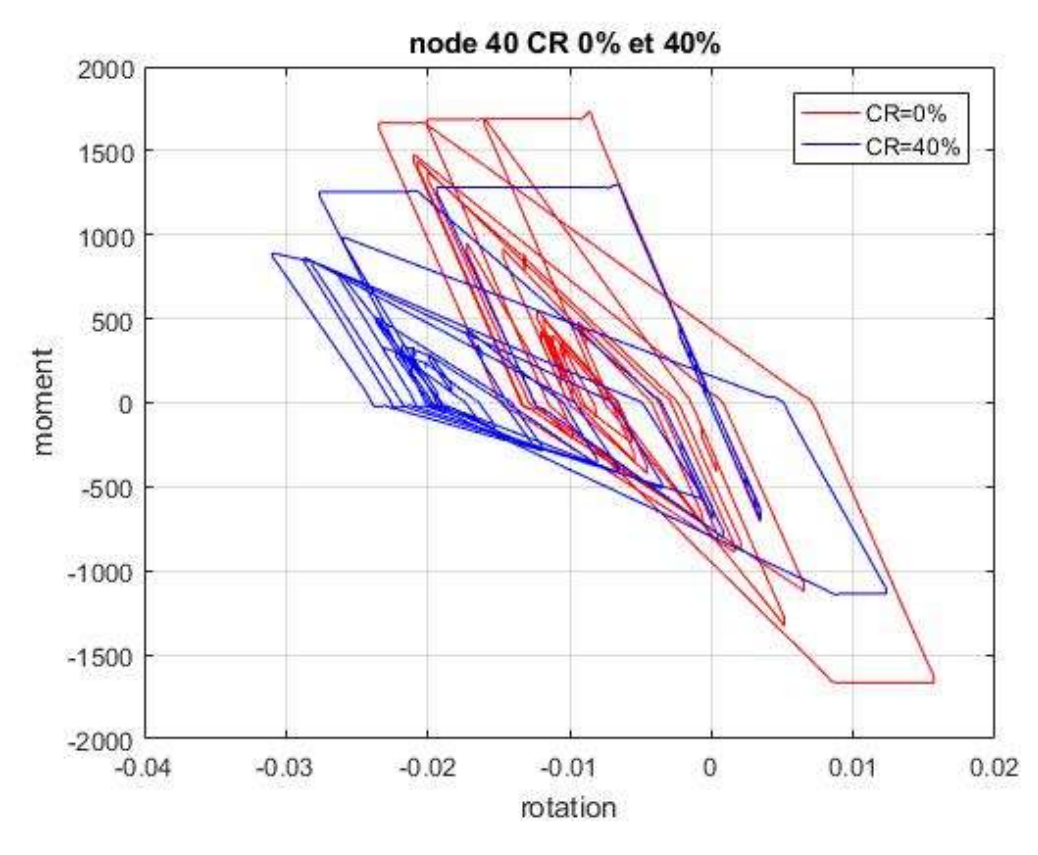

*Figure III-31: boucles d'hystérésis de la rotule 40 CR 0% et 40%*

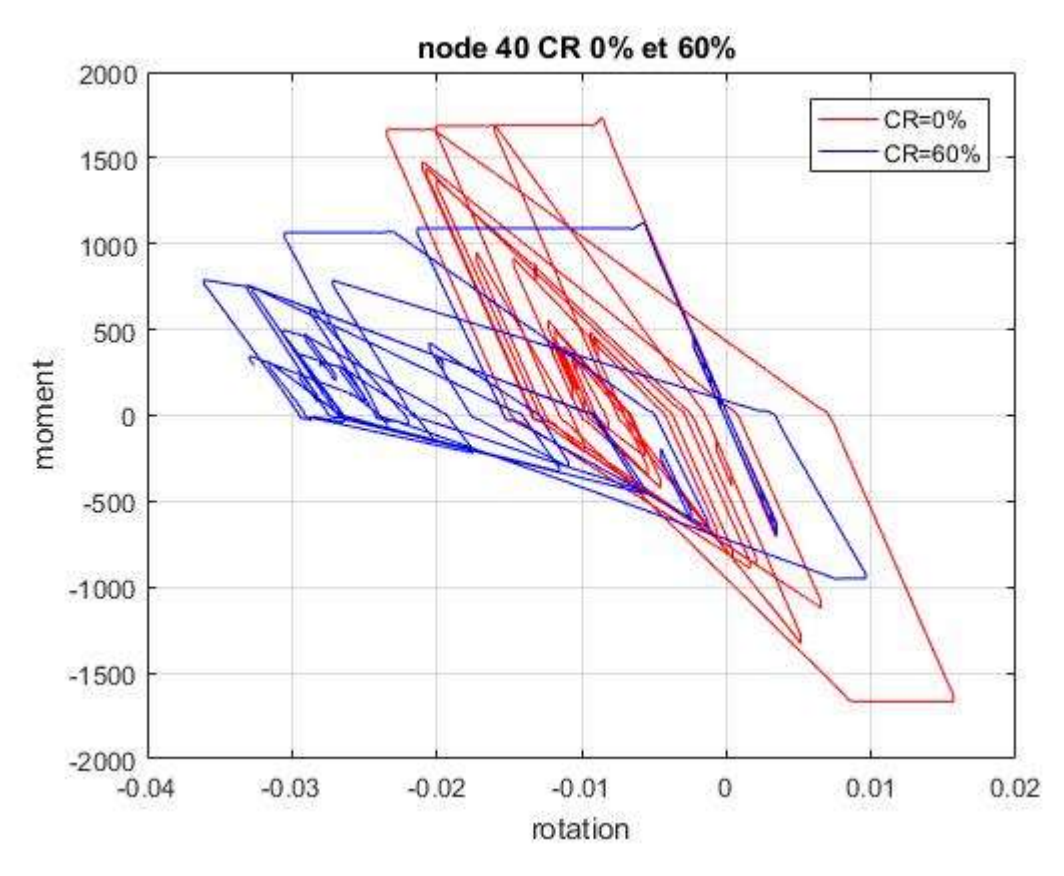

*Figure III-32: boucles d'hystérésis de la rotule 40 CR 0% et 60%*

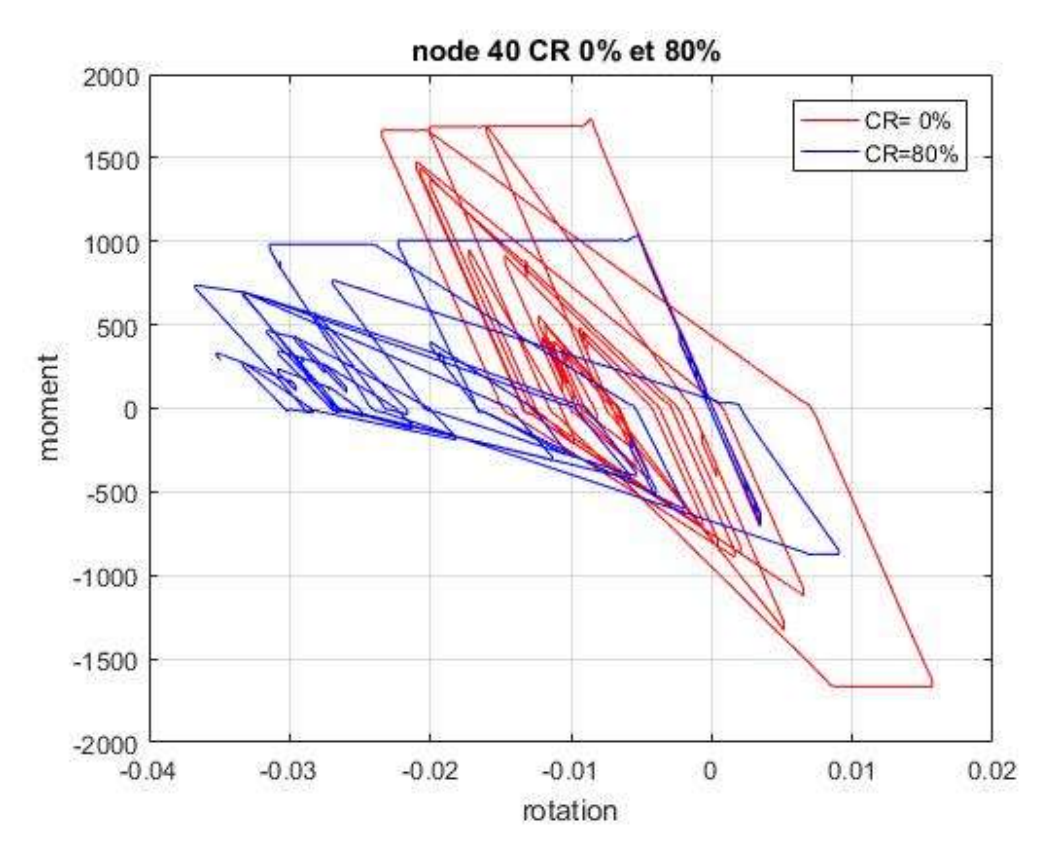

<span id="page-86-0"></span>*Figure III-33: boucles d'hystérésis de la rotule 40 CR 0% et 80%*

#### Chapitre 03

D'après les réponses des rotules plastiques illustrées dans les figures précédentes nous remarquons que le moment de plastification dans le cas du béton sain est plus important par rapport à un béton dégradé comme défini par les relations de correspondance que le moment de plastification diminue avec l'augmentation de CR. Il est à noter que la vitesse de dégradation dans le béton sain est moins importante par rapport à un béton dégradé. Tenant compte des deux points mentionnés précédemment sur la réduction du moment plastique et l'augmentation de la vitesse de dégradation nous concluons qu'elles sont les causes d'augmentation de la rotation.

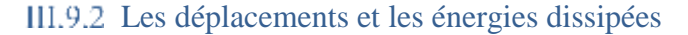

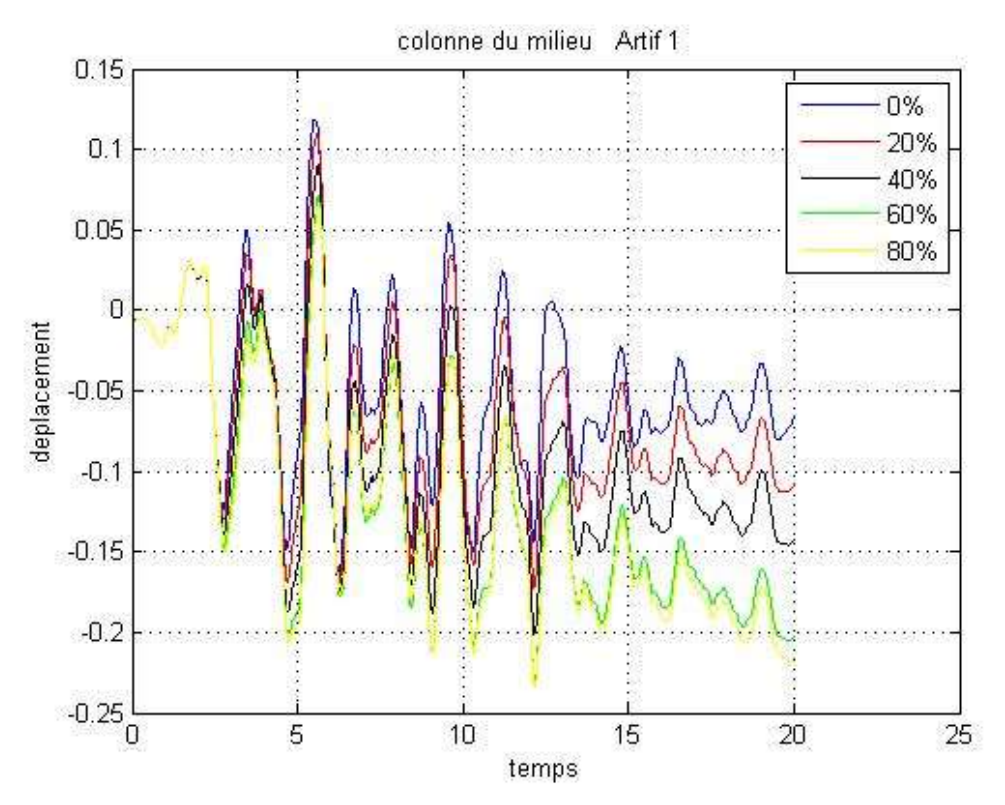

<span id="page-87-0"></span>*Figure III-34: Déplacement sous accélérogramme Artif 1 avec des CR différents*

Dans la [Figure III-34.](#page-87-0) Nous remarquons que les déplacements augmentent avec l'augmentation des CR. Une déformation permanente qui est un indicateur important des dommages subis est observée à la fin des sollicitations. Cette déformation résiduelle est de plus en plus grande que le taux de corrosion augmente, comme tabulée ci-dessous (**Erreur ! Référence non valide pour un signet.**). On constate que le rapport des déplacements permanents augmente de 64% pour un taux de corrosion de 20 et dépasse le triple pour CR = 60.

| CR(%)                                                | 20    | 40    | 60    | 80    |
|------------------------------------------------------|-------|-------|-------|-------|
| Déplacement permanent 6.57<br>(cm) en valeur absolue | 10.78 | 14.19 | 20.28 | 21.63 |
| Rapports des<br>déplacements permanents              | 1.64  | 2.16  | 3.09  | 3.29  |

*Tableau III-9 : le déplacement permanent avec le changement de CR*

#### **Energie totale dissipée :**

L'énergie totale dissipée durant l'essai Ehyst est obtenue en additionnant les énergies sur les *n* cycles jusqu'à la ruine :

1 *n hyst i i E E* = <sup>=</sup> ……………………………………………………………… ………… (3.2)

Avec

Ei L'énergie dissipée par la déformation inélastique pendant un cycle de chargement est représentée par l'aire enfermée par une boucle d'hystérésis. Elle peut mathématiquement être quantifiée selon l'équation

*E M d <sup>i</sup>* <sup>=</sup> ………………………………………………………………………..… (3.3)

La figure suivante montre la courbe d'énergie dissipée et calculée par l'équation Eq (3.2) de la rotule 20 sous l'accélérogramme artificiel 1. Nous observons que l'énergie de dissipation diminue avec l'augmentation de CR à cause de la diminution du moment bien que la rotation augmente. D'où l'effet du moment est plus important que la rotation dans ce cas.

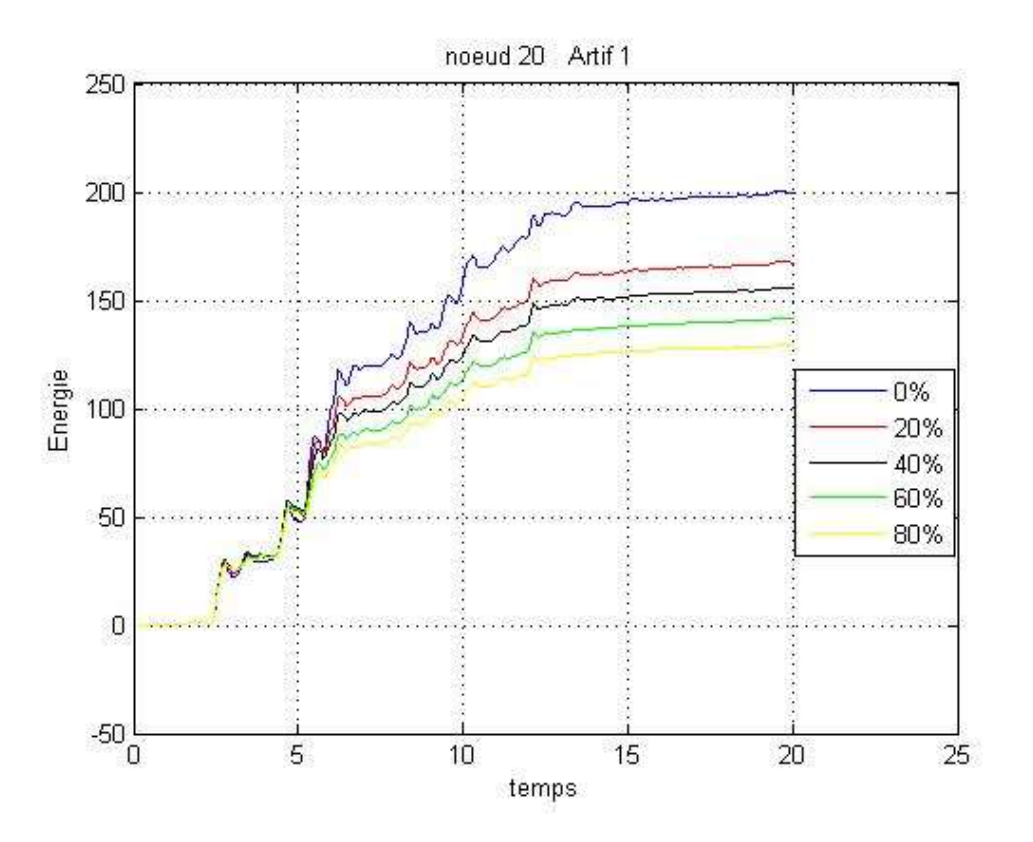

*Figure III-35: Energie dissipée sous accélérogramme artif 1*

Nous remarquons dans la figure III-35 que l'énergie dissipée de la rotule plastique 10 pour un CR de 40% est plus grande que celle sans corrosion. Nous pouvons expliquer cette augmentation en raison de l'augmentation de rotation qui devient plus considérable que la diminution du moment et au fait que l'énergie et le produit du moment et de la rotation, donc elle peut augmenter si l'augmentation de rotation est considérable par rapport à la diminution du moment.

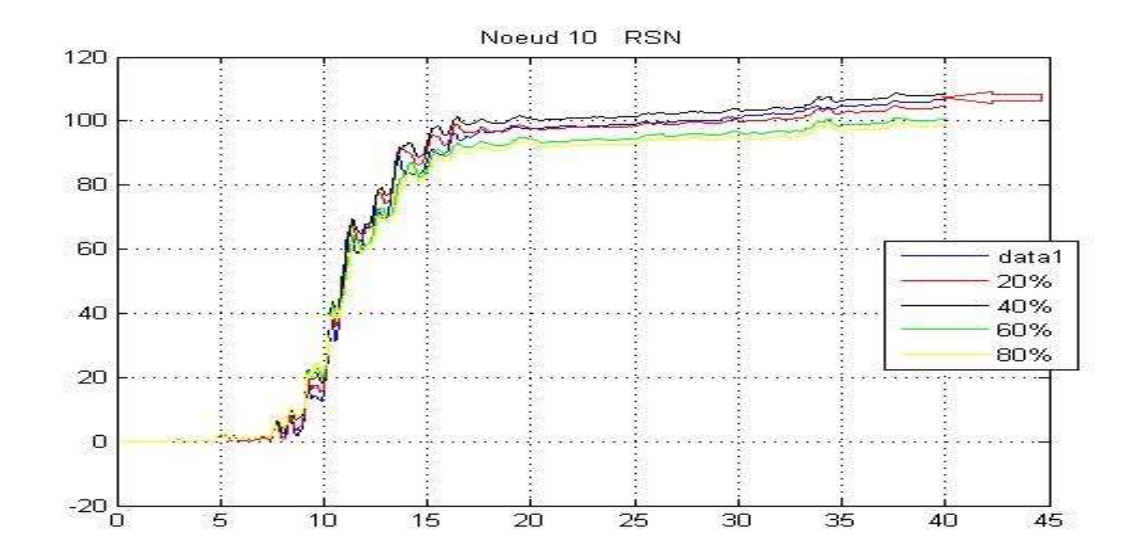

*Figure III-36: Energie dissipée sous accélérogramme Manjil*

## III.9.3 Effet de l'intensité et le degré de corrosion

Le [Tableau III-10](#page-89-0) suivant représente les déplacements et les rotations maximums de la réponse sismique avec deux accélérogrammes de Manjil et artificiel 1 avec des intensités croissantes.

<span id="page-89-0"></span>

|            | CR(%)             | 0      | 20     | 40     | 60     | 80     |
|------------|-------------------|--------|--------|--------|--------|--------|
| Artif 1    | Dmax(m)           | 0.1117 | 0.1110 | 0.1201 | 0.1288 | 0.1389 |
| $Fact=1$   | $\theta$ max(rad) | 0.0140 | 0.0146 | 0.0167 | 0.0193 | 0.0212 |
| Artif 1    | Dmax(m)           | 0.1688 | 0.1726 | 0.2019 | 0.2311 | 0.2340 |
| $Fact=1.5$ | $\theta$ max(rad) | 0.0234 | 0.0262 | 0.0315 | 0.0369 | 0.0375 |
| Artif 1    | Dmax(m)           | 0.2389 | 0.2749 | 0.2895 | 0.2898 | 0.3384 |
| $Factor=2$ | $\theta$ max(rad) | 0.0350 | 0.0432 | 0.0479 | 0.0483 | 0.0563 |

*Tableau III-10: les déplacements et les rotations maximums*

Nous remarquons que les déplacements et les rotations de la réponse de la structure augmentent avec l'augmentation de l'intensité sismique et le degré de la corrosion.

Pour mieux visualiser ces résultats, les figures [\(Figure III-37e](#page-90-0)t [Figure III-38](#page-90-1) )ci-dessous montrent la variation des déplacements et des rotations en fonction du degré de la corrosion et l'intensité sismique.

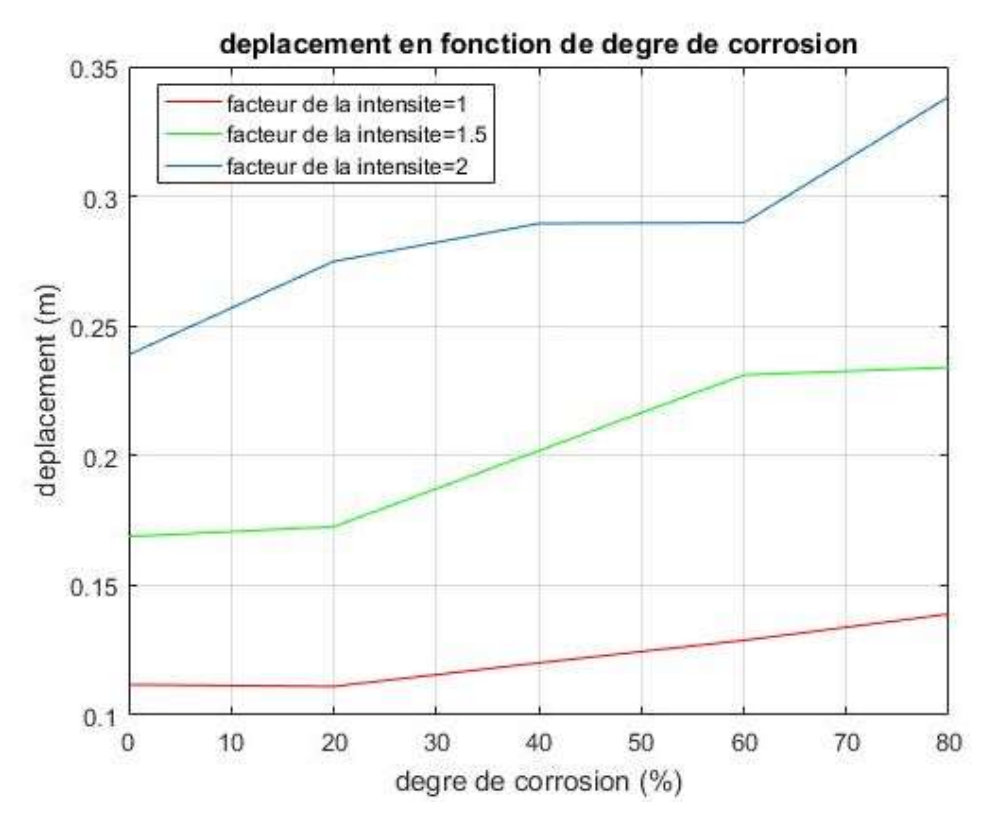

<span id="page-90-0"></span>*Figure III-37: déplacement maximum à diffèrent CR et à différents facteurs d'intensité*

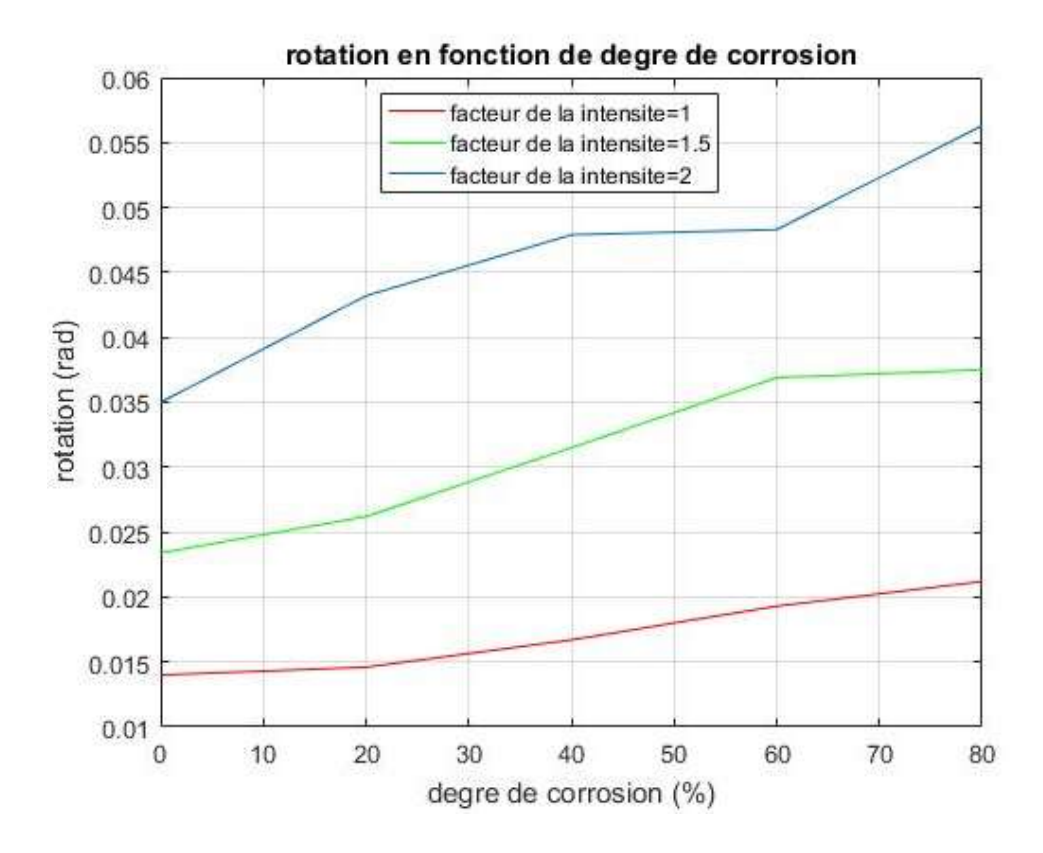

<span id="page-90-1"></span>*Figure III-38 : Rotation maximum à diffèrent CR et à diffèrent facteurs d'intensité*

On remarque que la rotation et le déplacement augmentent avec l'augmentation de CR pour toutes les intensités. Ce résultat est explicable car l'augmentation de CR implique l'augmentation des dommages et par la suite l'augmentation de la fragilité de l'élément donc la diminution de la capacité de la structure. Pour le facteur d'intensité de 1 l'augmentation du déplacement est de l'ordre de 0%, 7.55 %,15.32 % et 24.37 % pour les CR de 20 % 40 %, 60% et 80 % respectivement.

Pour le facteur d'intensité de 1.5 l'augmentation du déplacement est de l'ordre de 2.25%,19.60 % ,36.87 % et 38.61 % pour les CR de 20 %, 40 %, 60% et 80 % respectivement.

Pour le facteur d'intensité de 2 l'augmentation du déplacement est de l'ordre de 15.08%,21.18 % ,21.31 % et 41.65 % pour les CR de 20 %, 40 %, 60% et 80 % respectivement.

Pour le facteur d'intensité de 1, on remarque que le déplacement est stable pour CR de 0% à 20%, et au-delà de 20% l'augmentation du déplacement est linéaire. Mais lorsque l'intensité augmente l'effet de corrosion est plus sévère dans cet intervalle.

L'effet de corrosion est plus remarquable lorsque l'intensité sismique est plus grande, la vulnérabilité de la structure aux séismes est importante. Le [Tableau III-11](#page-91-0) suivant représente le pourcentage d'augmentation du déplacement et rotation de chaque CR avec les différents facteurs d'intensité.

$$
\Delta D_{\text{max}} = \frac{(D_{\text{CR}} - D_{\text{CR}0})}{(D_{\text{CR}0})} \times 100\% \text{ et } \Delta \theta_{\text{max}} = \frac{(\theta_{\text{CR}} - \theta_{\text{CR}0})}{(\theta_{\text{CR}0})} \times 100\%
$$

Avec :

 $D_{CR}$  *et*  $\theta_{CR}$  : le déplacement et rotation du degré de corrosion CR.

 $D_{\scriptscriptstyle CR0}$ *et*  $\,\theta_{\scriptscriptstyle CR0}^{\phantom{\dag}}$  *: le déplacement et rotation pour non dégradé.* 

<span id="page-91-0"></span>

|           | $Fact=1$                |                           | $Fact=1.5$              |                           | $Fact=2$             |                           |
|-----------|-------------------------|---------------------------|-------------------------|---------------------------|----------------------|---------------------------|
| <b>CR</b> | $\Delta D_\mathrm{max}$ | $\Delta\theta_\text{max}$ | $\Delta D_\mathrm{max}$ | $\Delta\theta_\text{max}$ | $\Delta D_{\rm max}$ | $\Delta\theta_\text{max}$ |
| 20        | O                       | 3.76                      | 2.25                    | 11.9                      | 15.08                | 23.63                     |
| 40        | 7.56                    | 18.74                     | 19.6                    | 34.6                      | 21.17                | 37.08                     |
| 60        | 15.32                   | 37.6                      | 36.87                   | 57.72                     | 21.31                | 38.27                     |
| 80        | 24.37                   | 50.92                     | 38.61                   | 60.6                      | 41.64                | 60.94                     |

*Tableau III-11:le pourcentage d'augmentation de déplacement et rotation* 

#### III.10 **Conclusion**

Les éléments des structures en béton armé peuvent subir, pendant leurs durées de service, une réduction de leurs performances sismiques due aux conditions environnementales. Un cadre d'application des différentes hypothèses a été mis pour valider le modèle développé dans la présente recherche. Le comportement d'un pont à son état actuel et dégradé a été effectué en utilisant l'analyse dynamique non linéaire.

Le pont est modélisé en 3D et supposé implanté dans une zone de forte sismicité, et ayant subi des dégradations par corrosion à des taux allant jusqu'à 80%.

L'application de l'excitation sismique a été effectuée dans les deux directions, dans la direction longitudinale puis transversale pour les 6 accélérogrammes. Nous avons remarqué que les boucles hystérétiques dans la direction transversale restent dans le domaine élastique linéaire. Même pour un CR de 60%, pour que les boucles hystérétiques atteignent le domaine plastique on doit utiliser un facteur d'intensité supérieur ou égale à 4, ce facteur ne représente pas le cas réel. Dans le sens longitudinale les boucles hystérétiques atteignent le domaine plastique pour un facteur de 1.

Nous concluons que les résultats obtenus pour les boucles d'hystérésis, les déplacements et l'énergie dissipée pour l'ensemble des accélérogrammes ont mis en évidence l'effet dégradant de la corrosion à l'exception de l'accélérogramme de Manjil dont l'énergie dissipé à 40% était plus grande que celle à l'état sain. Ce comportement peut être attribué à la dominance des rotations plastiques exagérées. Il a été constaté que l'effet de la corrosion est peu signifiant jusqu'à 20%. Au-delà de cette limite la réponse dynamique augmente d'une manière presque linéaire jusqu'à 80%. Par contre l'effet de la corrosion (indicateur de vieillissement) est très prononcé sur le taux des déformations permanentes (prises comme indicateur d'endommagement) qui atteignent des proportions de 64% à 300% pour des CR variant de 20% à 60%.

## **CONCLUSION GENERALE**

Ce projet de fin d'étude présente un travail de recherche qui porte sur un thème d'un intérêt pratique avéré. Il s'agit d'une investigation sur l'effet des détériorations dues aux vieillissements des éléments en BA sur le comportement des structures sous l'action des séismes.

Dans le cadre de cette recherche, on a abouti au bilan suivant :

-La corrosion des armatures est le facteur le plus important de la dégradation des éléments en béton armé.

-Les lois de comportement hystérésis sont nécessaires dans l'étude de la performance des ouvrages en béton armé.

-L'étude non linéaire d'un élément en béton armé consiste à définir une rotule plastique avec une loi de comportement hystérésis de type MODIMK (OpenSees) dont les paramètres sont adaptables aux conditions de dégradation de vieillissement.

-La calibration des paramètres de la loi de comportement MODIMK a été faite à l'aide des équations de Fardis (Haselton, Décembre 2007) dont les résultats numériques sont satisfaisants par rapport aux résultats expérimentaux. Cette calibration est basée les propriétés mécaniques et géométriques du béton et d'acier.

- les propriétés mécaniques et géométriques du béton et d'acier sont réduites avec l'augmentation du degré de la corrosion qui est lié à l'âge de la structure.

-Les résultats obtenus par l'analyse cyclique pour des colonnes dégradées par un degré de corrosion variant de 0% à 20% sont en bonne concordance avec les résultats expérimentaux.

-Si le degré de corrosion est supérieur à 20 %, la valeur du moment de la limite élastique doit être multipliée par un coefficient correcteur et les paramètres de dégradation cyclique doivent être étalonnés. Les hypothèses ont été faites pour différentes valeurs de degré de corrosion allant jusqu'à 80%.

- les paramètres et les hypothèses précédentes sont appliqués sur un pont régulier avec un système de pile unique à trois colonnes rectangulaires modélisé en 3D sous une excitation sismique par une analyse temporelle non linéaire à différents degrés de corrosion à âge équivalent afin d'évaluer la réponse de la structure en termes de déplacement, boucles hystérétiques et énergie dissipée.

Les résultats ont montré que l'effet de la corrosion est relativement stable et uniforme jusqu'à 20% de corrosion. La réponse sismique de l'ouvrage commence à augmenter d'une manière linéaire dans l'intervalle variant de 20% à 80% pour une intensité de conception. Cette variation est plus accentuée pour une forte intensité entre 20% et 60% et se stabilise au-delà de cette limite. Par contre l'effet de la corrosion (indicateur de vieillissement) est très prononcé sur le taux des déformations permanentes (prises comme indicateur d'endommagement) qui atteignent des proportions de 64% à 300% d'augmentation pour des CR variant de 20% à 60%.

L'avantage principale que présente cette approche est que le modèle est simple et rapide. Il consiste à concentrer la plasticité en des points sur les éléments et permet d'obtenir des résultats assez fiables.

#### **TRAVAUX FUTURS ET RECOMMANDATIONS**

Au cours de ce projet de recherche, les travaux qui pourraient le compléter et l'améliorer furent identifiés. Ce sont les suivants :

Le taux de corrosion appliqué ici est uniforme c'est à dire que les rotules plastiques ont les même CR pour la même analyse, alors qu'en réalité les éléments des mêmes structures peuvent subir des corrosions différentes. Cet aspect peut être étudié pour en déceler l'effet de la nonuniformité de la corrosion.

La comparaison des résultats obtenus dans cette recherche par le modèle MODIMK pour l'évaluation sismique d'une structure devrait prendre d'autres paramètres de performance comme l'indice de dommage de Park et Ang "damage index Park & Ang" pour assurer la précision des résultats.

Des essais expérimentaux à échelle réelle visant à caractériser la réponse non linéaire d'une pile de pont dégradée par des CR>20% seraient nécessaires à la validation du modèle numérique réalisées ici. Ces essais pourraient également valider les résultats de calibration.

## **Bibliographie**

Al Hajjar, H., 2008. *Applicabilite et efficacite d'une protection galvanique aux aciers de précontrainte,* Toulouse: Thèse Doctorat, Université Toulouse III Paul Sabatier.

Amar.K, 2010. *Experimental Study of Seismic Behaviors of As-Built and Carbon Fiber Reinforced Plastics Repaired Reinforced Concrete Bridge Columns,* Montréal: these Doctorat Ecole polytechnique de montréal.

Association, C. S., 2006. *Canadian Highway Bridge design code CSA S6.1-06,* s.l.: CSA Standards.

B.Haselton, B., December 2007. *Beam-Column Element Model Calibrated for Predicting Flexural Response Leading to Global Collapse of RC Frame Buildings,* Berkeley: University of california.

B.Manut, D. e. a., décembre 2002. *Protection des bétons: par application de produits à la surface du parement.* France: Laboratoire Central des ponts et chaussées.

Benavent-Climent, A., 2007. Seismic Behavior of RC Wide Beam-Column Connections under Dynamic Loading. *Journal of Earthquake Engineering,* 11(4), pp. 493-511..

Bougioukos, A., 2017. *"Effects of strength hardening, stiffness degradation,strength deteriorarion and pinching on the seismic response of SDoF systems",* Netherlands: these doctorat, Delf university of technology.

Braverman.J, M. ,. E. ,., 2001. *Structural performance of degraded reinforced concrete members.* Washington,USA, s.n., p. pp. 8.

Cairns, J. a. M. S., 1999. *Reinforcement corrosion and its effect on residual strength of concrete structures.* London, s.n.

Cape M., 1999,. Residual service-life assessment of existing R/C structures. 130(8).

Chang, S.-Y., Li, Y.-F. & Loh, C.-H., July 2004. Experimental Study of Seismic Behaviors of As-Built and Carbon Fiber Reinforced Plastics Repaired Reinforced Concrete Bridge Columns. *Journal of Bridge Engineering ·,* 9(4), p. 391.

Clough RW, J. S., 1966. *Proceedings of Japan Earthquake Engineering Symposium.*

FEMA P440A, June 2009. Effects of Strength and Stiffness Degradation on Seismic Response.

Ibarra, M., 2005. hysteretic models that incorporate strength and stiffness deterioration. *EARTHQUAKE ENGINEERING AND STRUCTURAL DYNAMICS,* Volume 34, pp. 1495- 1497.

KARAASLAN, E., DECEMBER 2015. *SEISMIC PERFORMANCE ASSESSMENT OF WIDE BEAM INFILL JOIST BLOCK FRAME STRUCTURES IN TURKEY,* s.l.: These Doctorat Middle east technical university.

Krawinkler helmet, D. G. L., 2013. Development and Utilization of Structural Component Databases for Performance-Based Earthquake Engineering.

Krawinkler, L. F. I. H., August 2005 . GLOBAL COLLAPSE OF FRAME STRUCTURES UNDER SEISMIC EXCITATIONS. *Blume Earthquake Engineering Center.*

Lignos Demitrios, K. H., septembre 2008. SIDESWAY COLLAPSE OF DETERIORATING STRUCTURAL SYSTEMS.

Long.M, 5 septembre 2013. *these doctorat "Etude des ouvrages maritimes et fluviaux renforcé par des matériaux composites",* s.l.: université d'artois.

Mahin SA, B. V. 9., 1976. Nonlinear seismic response of a coupled wall system. *ASCE Journal of the Structural Division.*

Manfredi, A. B. G. P. L. F. F. T. M. A. P. F. B. G., 2017. Nondestructive assessment of corrosion of reinforcing bars through surface concrete cracks. *structural concrete,* 18(1), pp. 104-117.

McKenna, S. M. &. F., s.d. *http://opensees.berkeley.edu.* [En ligne] Available at: http://opensees.berkeley.edu/ [Accès le fevrier 2019].

Mehdi Nikoo, L. S. N., 2017. Prediction of the corrosion curent density in reinforced concrete using a self-organizing feature map. *coatings,* 7(10).

Molina F. J., A. C. A. C., 1993. Cover cracking as a function of rebar corrosion. II:Numerical model. *Material & Structures,* 26(9), p. 532–548..

Molina, F. A. C. a. A. C., 1993b. Cover cracking as a function of rebar corrosion: Part 2 Numerical model. *Materials and Structures,* pp. p. 532-548..

Olfa, L., 2018. *Etude éxpérimentale et numérique de la dégradation d'éléments structurels en béton armé par corrosion sous courant imposé,* paris: université de paris est.

Panagiotakos, T. B. a. F. M. N., March-April 2001. Deformations of Reinforced Concrete at Yielding and Ultimate. *ACI Structural Journal,* pp. Vol. 98, No. 2 pp. 135-147..

Park, Y. R. A. &. K. S., 1988. *Seismic damage analysis of reinforced concrete buildings.*  s.l., Proceedings of the 9th World Conference of Earthquake Engineering. pp. 211–216..

R.G. Patel, L. P. a. D., 1985. *Gradients of microstructure and diffusion properties in cement pastes caused by drying, ,* s.l.: Cement and Concrete Research 15.

Rahnama M, K. H., 1988. Effects of soft soil and hysteresis model on seismic demands. John A.. *Blume Earthquake Engineering Center Report No. 108.*

Rahnama M, K. H. 7., 1993. *Stanford University, .*

Rahnama, M. &. K. H., 1993. *Effects of soft soil and hysteresis model on seismic demands,*  s.l.: s.n.

Shu-Yan Yang, X.-B. S. ,. H.-X. J. ,. X. C. ,. X.-L. L., 2016. Experimental research on hysteretic behaviors of corroded reinforced concrete columns with different maximum amounts of corrosion of rebar. *ElSevier,* Volume 121, pp. 319-327.

Stoud.S, 2016. *Effect of severe corrosion on lateral strength of square RC bridge columns,*  s.l.: Syracuse university .

Tuutti, k., 1982. *Corrosion of steel in concrete.* s.l.:Swedish Cement and Concrete Research Institute.

V.T. Ngala, C., 1997. *Effects of carbonation on pore structures and diffusional properties of hydrated cement pastes,* s.l.: Cement and Concrete Research, 27.

## ❖ **Code OpenSees**

• Definer les unités utilisé pour notre recherche

#------------------------------------------------------------------------------------------------- # BibUnités.tcl -- define system of units # Created by GHODBANE Anouar KHALFAOUI Hala Encadré par : M N.BOURAHLA # define UNITS # --------------------------------------------------------------------------- set  $m$  1.0; # define basic units  $-$  output units set kn 1.0;  $\#$  define basic units -- output units set sec 1.0; # define basic units -- output units set LunitTXT "metre"; # define basic-unit text for output set FunitTXT "KN"; # define basic-unit text for output set TunitTXT "sec"; # define basic-unit text for output set cm  $[exp f \, \delta m/100];$  # define engineering units set mm [expr \$m/1000]; set MN [expr \$kn\*1000]; set kPa [expr \$kn/pow(\$m,2)]; set Mpa [expr \$kPa\*1000.0]; set M [expr \$kn\*\$m];# moment set rho  $\left[\exp\frac{\frac{\pi}{3}m}{90w(\frac{\pi}{3})}\right]$ ; # masse volumique set m2 [ $\exp\sin\frac{\pi x}{m}$ ];  $\#$  métre^2 pour les sections set m4 [expr \$m\*\$m\*\$m\*\$m]; # métre^2 pour le moment d'inertie set PI  $[expr 2*asin(1.0)];$  # define constants 3.14........ set g [expr 9.81\*\$m/pow(\$sec,2)]; # gravitational acceleration 9.81 m/sec2

## • **Modélisation de la colonne de la section [II.4.2](#page-43-0)**

```
# -------------------------------------------------------------------------------------------------
 #
# ^Y
# |
# 2
# | |
## | |
# (1) 3.55m
# | |
# | |
\# | |
# = 1 = ---- -------->X
#
# SET UP ----------------------------------------------------------------------------
wipe; # clear opensees model
model basic -ndm 2 -ndf 3; \# 2 dimensions, 3 dof per node
file mkdir data; # create data directory
source WrVar.tcl;
source CalibrationIbarraMatNew.tcl ;
source IbarraMatNew.tcl;
source BibUnites.tcl;
source RotSpring2DModIKModel.tcl
```
# define GEOMETRY - # nodal coordinates: node  $1\ 0\ 0$ ;  $\#$  node#,  $X$  Y node 2 0 3.25; node 3 0.0 0.0 ; set H 0.6; set B 0.75; set S [expr \$H\*\$B]; set Econc [expr 22780.2\*\$Mpa];#32164195 set Iz [expr \$B\*pow(\$H,3)/12]; set LCol 3.25 ; set width  $\$B$ ; set depth \$H; set cover [expr 2.5\*\$cm]; set barslip 1; set fconc [expr 23\*\$Mpa]; set fsteel [expr 400\*\$Mpa]; set Esteel [expr 210000\*\$Mpa]; set compr 0.975;#% set tens 0.975;#% set shear 1.04;#% set axial 680; # Single point constraints -- Boundary Conditions fix  $1 1 1$ : # node DX DY RZ #fix 3 1 1 0 ; # Define ELEMENTS ------------------------------------------------------------- # define geometric transformation: performs a linear geometric transformation of beam stiffness and resisting force from the basic system to the global-coordinate system geomTransf Linear 1; # associate a tag to transformation # connectivity: (make A very large, 10e6 times its actual value) element elasticBeamColumn 1 3 2 \$ \$Econc \$Iz 1; # element elasticBeamColumn \$eleTag \$iNode \$jNode \$A \$E \$Iz \$transfTag CalibrationIbarraMatNew 2 \$Econc \$Esteel \$width \$depth \$cover \$fconc \$fsteel \$axial \$compr \$tens \$shear *<u>Sbarslip</u>* rotSpring2DModIKModel 2 1 3 ; # Define RECORDERS ------------------------------------------------------------ recorder Node -file Data/DFree.out -time -node 2 -dof 1 2 3 disp; # displacements of free nodes recorder Node -file Data/RBase.txt -time -node 3 -dof 1 2 3 reaction; # support reaction # record top diplacement recorder Node -file data/JointDispCyc1.txt -time -node 1 -dof 1 disp; recorder Node -file data/JointDispCyc2.txt -time -node 2 -dof 1 disp; # record applied force recorder Element -file data/AppliedForceCyc.txt -ele 1 globalForce; recorder Drift -file data/Drift.txt -time -iNode  $3$  -jNode  $2$  -dof  $1$  -perpDirn  $2$ ; # lateral drift # define GRAVITY ----------------------------------------------------------- pattern Plain 1 Linear {  $\text{load } 2 \text{ 0.}$  [expr -680.0] 0.; # node#, FX FY MZ -- superstructure-weight } constraints Plain; # how it handles boundary conditions numberer Plain; # renumber dof's to minimize band-width (optimization), if you want to system BandGeneral; # how to store and solve the system of equations in the analysis test NormDispIncr 1.0e-8 6; # determine if convergence has been achieved at the end of an iteration step algorithm Newton; # use Newton's solution algorithm: updates tangent stiffness at every iteration

integrator LoadControl  $0.1$ ; # determine the next time step for an analysis, # apply gravity in 10 steps analysis Static # define type of analysis static or transient analyze  $10$ ; # perform gravity analysis loadConst -time 0.0; # hold gravity constant and restart time puts "Done!" # define LATERAL load ---- # Lateral load pattern #pattern Plain 2 Linear { #load 2 200.0 0.0 0.0; # node#, FX FY MZ -- representative lateral load at top node #} # pushover: diplacement controlled static analysis #integrator DisplacementControl 2 1 0.001; # switch to displacement control, for node 11, dof 1, 0.1 increment #analyze 1000; # apply 100 steps of pushover analysis to a displacement of 10 puts "Done!" #puts "Running Pushover " # assign lateral loads and create load pattern set Dy [expr 38.4\*\$mm]; set Tol 1.0e-8; # displacement parameters #puts "Running Cyclic Analysis..." # assign lateral loads and create load pattern: Displacement is applied. source CyclicAnalysis.tcl; puts "doneaaaaaaaa"

## • **Calibration du loi de comportment Hystérésis Peak Oriented Ibarra-Krawinkler Deterioration Material**

#### Fonction IbarraMatNew (rotule plastique )

# Calibration Data for Ibarra-Krawinkler Hysteresis Calibration ###################################################################### # Peak Oriented Ibarra-Krawinkler Deterioration Material # ###################################################################### proc IbarraMatNew {mat Ke Mypos Myneg tetp tetpc McMy} { source BibUnites.tcl set matTag Col \$mat; # Material tag for wide beam spring set Ko [expr 6.0\*\$Ke\*\$kn\*\$m]; # Initial Stiffness set My\_pos [expr 0.85\*\$Mypos\*\$kn\*\$m]; # Positive yield moment set My\_neg [expr 0.85\*\$Myneg\*\$kn\*\$m]; # Negative yield moment set L\_S 0.8; # basic strength deterioration set L\_K 1.0; # unloading stiffness deterioration set L<sub>A</sub> 0.8; # accelerated reloading stiffness deterioration set L<sub>\_C</sub> 1.0; # post-capping strength deterioration set c\_S 1.0; # exponent for basic strength deterioration set c  $K$  1.0; # exponent for unloading stiffness deterioration set c\_A 0.8; # exponent for reloading stiffness deterioration set c<sub>\_</sub>C 1.0; # exponent for post-capping strength deterioration set th\_pP [expr 1.0\*\$tetp]; # plastic rot capacity + set th\_pN [expr 1.0\*\$tetp]; # plastic rot capacity - 21 set th\_pcP [expr 1.0\*\$tetpc]; # post-capping rot capacity + set th\_pcN [expr 1.0\*\$tetpc]; # post-capping rot capacity set Res\_pos 0.20; # residual strength ratio + set Res\_neg 0.20; # residual strength ratio set th\_uP 0.4; # ultimate rot capacity +

set th\_uN 0.4; # ultimate rot capacity - 27 set  $D_{pos} 1.0$ ; # rate of cyclic deterioration + set **D\_neg** 1.0; # rate of cyclic deterioration set Mc\_My \$McMy; # Post yield strength ratio set as pos [expr \$Mc\_My/\$th\_pP/\$Ke];# + strain hardening ratio set as neg [expr \$Mc\_My/\$th\_pN/\$Ke];# - strain hardening ratio uniaxialMaterial ModIMKPeakOriented \$matTag\_Col \$Ko \$as\_pos \$as\_neg \$My\_pos \$My\_neg \$L\_S \$L\_C \$L\_A \$L\_K \$c\_S \$c\_C \$c\_A \$c\_K \$th\_pP \$th\_pN \$th\_pcP \$th\_pcN \$Res\_pos \$Res\_neg \$th\_uP \$th\_uN \$D\_pos \$D\_neg WrVar \$matTag\_Col \$McMy [expr 1.0\*\$My\_pos/\$Ko+\$th\_pP] [expr 1.0\*\$My\_pos/\$Ko+\$th\_pP+ \$th\_pcP] "les rotation.txt" }

## • **Calibration IbarraMatNew**

#CalibrationIbarraMatNew.tcl

source IntStiff.tcl; source Mc\_My.tcl source PostCapRot.tcl source PostYieldRot.tcl source YieldStrNeg.tcl source YieldStrPos.tcl source IbarraMatNew.tcl; proc CalibrationIbarraMatNew {mtag Econc Esteel width depth cover fconc fsteel axial compr tens shear barslip} { #Geometry and Material Input Para. set b \$width; #Member Width set d \$depth; #Member Depth set dc \$cover; #Cover Depth set fc \$fconc; #Concrete Strength set fy \$fsteel; #Steel Yield Strength set P \$axial; #Member Axial Load set rs \$shear; #Reinforcement Ratio Shear set rc \$compr; #Reinforcement Ratio Compressive set rt \$tens; #Reinforcement Ratio Tensile set asl \$barslip; #Bar Slip Parameter either 0 or 1 set mat \$mtag; #define material tag set Ec \$Econc; set Es \$Esteel; #Geometry and Material Calculated Para. set deff [expr \$d-\$cover]; #Effective Depth set Ag [expr \$b\*\$d]; #Member Gross Area set v [expr \$P/\$Ag/\$fc]; #Axial Load Ratio set n [expr 1.0\*\$Es/\$Ec]; #Ey/Ec set dr [expr 1.0\*\$deff/\$d]; #Cover/Effective Depth Ratio set A [expr \$rc+\$rt+\$rs+\$P/\$b/\$deff/\$fy]; set B [expr \$rc+\$rt\*\$dr+\$rs\*0.5\*(1.0+\$dr)+\$P/\$b/\$deff/\$fy]; set ky [expr sqrt(pow(\$n,2)\*pow(\$A,2)+2\*\$n\*\$B)-\$n\*\$A]; set phi [expr 1.8\*\$fc/\$Ec/\$ky/\$deff]; IbarraMatNew \$mat [IntStiff \$P \$Ag \$fc \$Ec \$b \$d] [YieldStrPos \$b \$deff \$rc \$rt \$rs \$ky \$phi \$dr \$Ec \$Es] [YieldStrNeg \$b \$deff \$rt \$rc \$rs \$ky \$phi \$dr \$Ec \$Es] [PostYieldRot \$fc \$v \$asl \$rs] [PostCapRot \$fc \$v \$asl \$rs] [McMy \$fc \$v] }

## **Les fonctions pour le calcul des paramètres de la loi de comportement modIMK**

## ❖ La rigidité initiale

######################################################################  $\#$  Initial Stifness Prediction  $\#$ ###################################################################### #IntStiff.tcl # M N;borahla GHODBANE Anouar KHALFAOUI Hala proc IntStiff {P Ag fc Ec b d} { set stiff [expr 0.17+1.61\*\$P/\$Ag/\$fc] ; set gross [expr \$Ec\*\$b\*pow(\$d,3)/12]; if  ${\frac{\text{4}}{\text{4}}}$  { \text{ \ended \ended \end{ \text{ \text{ \text{ \text{ \text{ \text{ \text{ \text{ \text{ \text{ \text{ \text{ \sigma\_1 \text{ \text{ \text{ \text{4}}} return [expr 0.35\*\$gross]; } elseif {\$stiff > 0.8} {return [expr 0.8\*\$gross]; } else { return [expr \$stiff\* \$gross]; } } ❖ Moment plastique positive #YieldMomPos.tcl # M N; BORAHLA GHODBANE Anouar KHALFAOUI Hala ###################################################################### # Yield Moment Prediction # ###################################################################### proc YieldMomPos {b deff rc rt rs ky phi dr Ec Es} { return [expr 0.5\*\$phi\*\$b\*pow(\$deff,3)\*(\$Ec\*pow(\$ky,2)/2\*(0.5\*(1+\$dr)-\$ky/3)+0.5\*\$Es\*(1- \$dr)\*((1-\$ky)\*\$rc+(\$ky-\$dr)\*\$rt+(1-\$dr)\*\$rs/6))]; } ❖ Moment plastique négative #YieldMomNeg.tcl # M N; BORAHLA GHODBANE Anouar KHALFAOUI Hala ###################################################################### # Yield Moment Prediction # ###################################################################### proc YieldMomNeg {b deff rc rt rs ky phi dr Ec Es} { return [expr -0.5\*\$phi\*\$b\*pow(\$deff,3)\*(\$Ec\*pow(\$ky,2)/2\*(0.5\*(1+\$dr)-\$ky/3)+0.5\*\$Es\*(1- \$dr)\*((1-\$ky)\*\$rc+(\$ky-\$dr)\*\$rt+(1-\$dr)\*\$rs/6))]; } ❖ Rotation plastique #PlasticRot.tcl ===== PostYieldRot # M N; BORAHLA GHOUDBANE Anouar KHALFAOUI Hala ######################################################################

```
 # Yield Rotation Prediction #
```

```
 ######################################################################
 # rotation plastic capacity
```

```
 proc PlasticRot {fc v asl rs} {
```
return [expr  $0.13*(1.+0.55*\$asl)*pow(0.13,\$v)*pow((0.02+40.*\$rs),0.65)*pow(0.57,(0.01*\$fc*0.001))]$  ; }

## ❖ Le rapport du moment post-rendement et le moment plastique

```
 ###################################################################### 
 # Mc/My Prediction # 
 ######################################################################
```

```
 #Mc/My.tcl 
 # M N.BOURAHLA GHODBANE A KHALFAOUI H
 proc McMy {fc v} {
   return [expr 1.25*pow(0.89, $v)*pow(0.91, (0.01*$fc))] 7 }
```
#### ❖ Fonction pour créer un ressort de longueur nulle avec loi de comportement modIMK

################################################################################### #GHODBANE A KHALFAOUI H Encadré par : M N.BOURAHLA # rotSpring2DModIKModel.tcl # This routine creates a uniaxial material spring with deterioration # Spring follows: peak oriented Response based on Modified Ibarra Krawinkler Deterioration Model ###################################################################################### proc rotSpring2DModIKModel {eleID nodeR nodeC mattag} { # Create the zero length element element zeroLength \$eleID \$nodeR \$nodeC -mat \$mattag -dir 6 # Constrain the translational DOF with a multi-point constraint # retained constrained DOF\_1 DOF\_2 ... DOF\_n equalDOF \$nodeR \$nodeC 12 } ❖ Fonction pour afficher les valeurs necessaires et pour confirmer que la loi de modIMK est fonctionnelle # Write variables to text # GHODBANE Anouar KHALFAOUI Hala Encadré par : M N.BOURAHLA proc WrVar {var1 var2 var3 var4 name} { set variable [open \$name "w"] puts "material: \$var1"

puts "moment: \$var2"

puts "CapRot: \$var3"

puts "FailRot: \$var4"

```
 close $variable 10 }
```
## • **Analyse cyclique**

L'analyse cyclique est un ensemble de commandes d'analyse est utilisé pour définir les objets d'analyse. Tout d'abord, la commande "constrainte Plain" permet de définir comment l'analyse traite les conditions aux limites. Numberer RCM est utilisé pour l'optimisation de la bande passante. La limite de tolérance est ensuite définie pour le test de convergence. Une valeur de tolérance de 1,0e-6 avec un maximum de 400 itérations est acceptée comme critère de convergence. La commande Algorithme de Newton qui met à jour la rigidité tangente à chaque itération est utilisée. Cette commande est utilisée pour construire un objet algorithme NewtonRaphson qui utilise la méthode Newton-Raphson pour passer au pas de temps suivant. Puisqu'une analyse contrôlée par déplacement sera effectuée, l'intégrateur contrôlé par déplacement est défini.

<sup>#-------------------------------------------------------------------------------------------------</sup> # Static Reversed-Cyclic Analysis

<sup>#</sup> Silvia Mazzoni & Frank McKenna, 2006

<sup>#</sup> execute this file after you have built the model, and after you apply gravity

<sup>#</sup> Modified by GHOUDBANE A KHALFAOUI H Encadré par : M N.BOURAHLA

<sup>#</sup> CyclicAnalysis.tcl

set lat2 1;

```
ENP 2019 103
  pattern Plain 300 Linear {
  load 2 -$lat2 0.0 0.0 0.0 0.0 0.0;
  }
  # we need to set up parameters that are particular to the model.
  set IDctrlNode 2; # node where displacement is read for displacement
  control
  set IDctrlDOF 1; # degree of freedom of displacement read for
  displacement contro
  # characteristics of cyclic analysis
  set iDmax "0.25 0.5 0.75 1.0 1.5 2.0 3.0 4.0 5.0 6.0"; # vector of displacement-cycle peaks,
  set Dincr [expr 0.1*SDy]; # displacement increment for pushover. you want this to be very small, but
  not too small to slow down the analysis cycles
  set Fact $Dy; \# scale drift ratio by storey height for displacement
  set CycleType Full; # you can do Full / Push / Half cycles with the proc
  set Ncycles 2; # specify the number of cycles at each peak
  # create load pattern for lateral pushover load
  set iPushNode "2"; # define nodes where lateral load is applied in static lateral analysis
  set PushNode; $iPushNode;
  # ----------- set up analysis parameters
  source LibAnalysisStaticParameters.tcl; # constraintsHandler,DOFnumberer,system-of
  equations,convergenceTest,solutionAlgorithm,integrator
  # --------------------------------- perform Static Cyclic Displacements Analysis 
   source LibGeneratePeaks.tcl
  set fmt1 "%s Cyclic analysis: CtrlNode %.2i, dof %.1i, Disp=%.4f %s"; # format for screen/file output 
  foreach Dmax $iDmax {
  set iDstep [GeneratePeaks $Dmax $Dincr $CycleType $Fact]; # this proc is defined above
  for \{ set i 1\} \{ $i \leq 3N cycles \} \{ incr i 1 \} \}set zeroD 0
  set D0 0.0
  foreach Dstep $iDstep {
  set D1 $Dstep
  set Dincr [expr $D1 - $D0]
  integrator DisplacementControl $IDctrlNode $IDctrlDOF $Dincr
  analysis Static
  # ----------------------------------------------first analyze command------------------------
  set ok [analyze 1]
  # ----------------------------------------------if convergence failure-------------------------
  if \{\ok != 0 \} \{# if analysis fails, we try some other stuff
  # performance is slower inside this loop global maxNumIterStatic; # max no. of iterations 
  performed before "failure to converge" is ret'd
  if \{8ok != 0\} {
  puts "Trying Newton with Initial Tangent .."
  test NormDispIncr $Tol 2000 0
  algorithm Newton -initial 50 set ok [analyze 1]
  test $testTypeStatic $TolStatic $maxNumIterStatic 0
  algorithm $algorithmTypeStatic
  }
  if \{8ok != 0\} {
  puts "Trying Broyden .."
  algorithm Broyden 8 
  set ok [analyze 1 ]
  algorithm $algorithmTypeStatic
```

```
}
 if \{\ok != 0} {
 puts "Trying NewtonWithLineSearch .."
 algorithm NewtonLineSearch 0.8 
 set ok [analyze 1]
 algorithm $algorithmTypeStatic
 }
 if \{\ok != 0} {
 set putout [format $fmt1 "PROBLEM" $IDctrlNode $IDctrlDOF [nodeDisp $IDctrlNode $IDctrlDOF]
 $LunitTXT]
 puts $putout
 return -1
 \}; # end if
 \}; # end if
 # ----------------------------------------------------------------------------------------------------
 set D0 $D1; # move to next step
 }; # end Dstep 
 }; # end i
 }; # end of iDmaxCycl
if \{\ok != 0 } {
 puts [format $fmt1 "PROBLEM" $IDctrlNode $IDctrlDOF [nodeDisp $IDctrlNode $IDctrlDOF]
 $LunitTXT]
 } else {
 puts [format $fmt1 "DONE" $IDctrlNode $IDctrlDOF [nodeDisp $IDctrlNode $IDctrlDOF] $LunitTXT]
 }
```
## • **Les Boucles hystérésis trouvées pour la calibration**

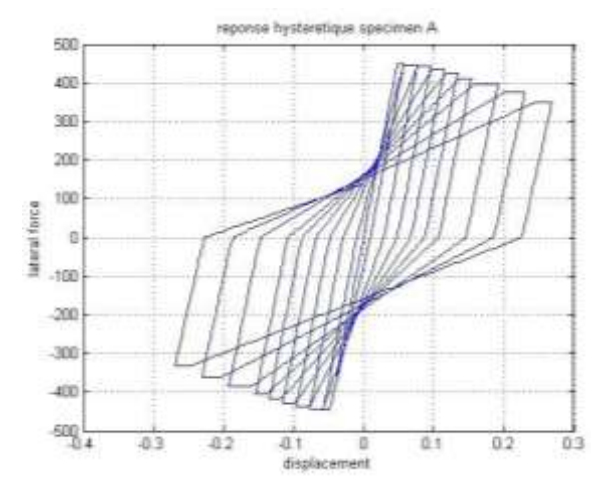

Figure 1 : tous les paramètres de dégradation cyclique et leurs expansant =1

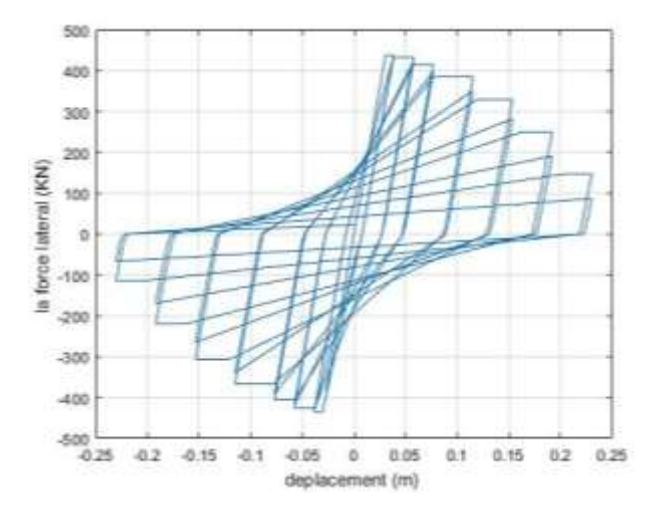

Figure 2 : tous les paramètres de dégradation cyclique et leurs expansant =1 sauf  $\lambda_s$ =4.

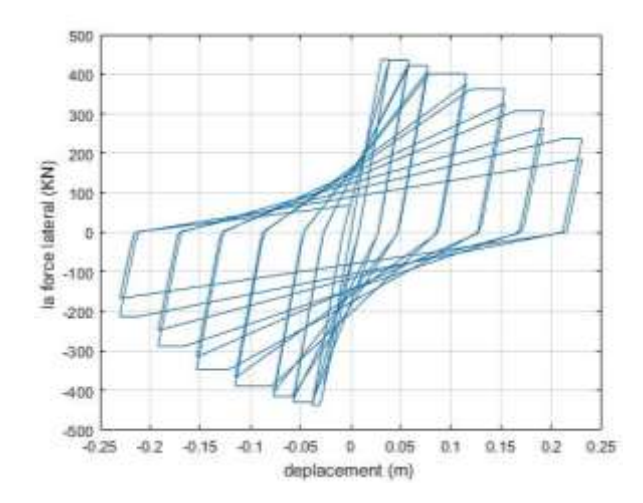

Figure 3 : tous les paramètres de dégradation cyclique et leurs expansant =1 sauf λs=4.

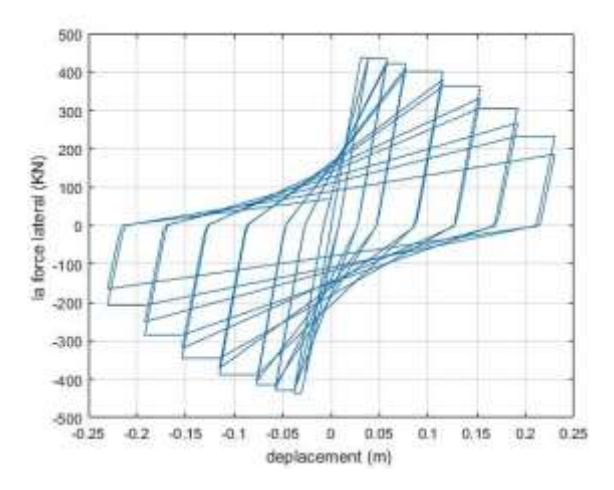

Figure 4 : tous les paramètres de dégradation cyclique et leurs expansant =1 sauf λs=0.7,  $\lambda_k = 7$  et  $\lambda_c = 7$ .

## • **Modélisation de la colonne de la section [II.10.2](#page-58-0)**

```
# ------------------------
# all units are kn, m, second,rad
# elasticBeamColumn ELEMENT and plastic hinge 
# Created by GHODBANE Anouar KHALFAOUI Hala Encadré par : M: N. BOURAHLA
#
# ^Y
# |
# 2
# | | 
# | | 
# | | 
# (1) 1.0 m
# | | 
# | | 
# | | 
# =1= ---- 3 -------->X
#
# SET UP ----------------------------------------------------------------------------
wipe; # clear opensees model
model basic -ndm 2 -ndf 3; \# 2 dimensions, 3 dof per node
file mkdir data: # create data directory
source BibUnites.tcl; 
source WrVar.tcl; 
source IntVal.tcl ; 
source ModifiedIMK.tcl; 
source RotSpring2DModIKModel.tcl; 
source Area.tcl; 
source ACorr.tcl; 
source Ecorr.tcl; 
source FcCorr.tcl;
source ratio.tcl; 
source FyCorr.tcl;
source X.tcl;
# define GEOMETRY ------------------------------------------------------------
# nodal coordinates:
node 1 \ 0 \ 0; \# \text{node}, X \ Ynode 2 0 1.0;
node 3 0.0 0.0 ;
set H 0.21; # depth of section
set B 0.21; # width of section
set S [expr $H*$B];# Area of section 
set fc [expr 46.4*$Mpa]; #compressive strength of concrete at 28 days
set Iz [expr $B*pow($H,3)/12];# moment inertia 
set Econc [expr 32355.83*$Mpa];
set LCol 1.0; # Heigth of column
set width $B; 
set depth $H;
set cover [expr 2.5*$cm];# concrete cover
set barslip 0.0;# Bar slip the bond between concrete and steel 0 for no bond 1 with bond 
set fy [expr 372*$Mpa]; # steel strength 
set Es [expr 210000*$Mpa];# elasticity modulus of steel
```
set axial 368.32;# axial load set CR 0.168;# degree of corrosion set corrType "uniform"; set Nbr 2.0;# number of longitudinal bars set Nbs 2.0; # number of transversal bars set ebsilon0 0.0022;# yield strain set di [expr 18.0\*\$mm];# longitudinal diameter set ds [expr 6.0\*\$mm]; #transversal diameter set x [X \$di \$CR]; # penetration width en mm set x1 [expr \$x\*\$mm];# penetration width en m set A0 [Area \$Nbr \$di ];# section area of longitudinal bars set Ac [ACorr \$A0 \$CR ];# section area of longitudinal bars with degree of corrosion set As [Area \$Nbs \$ds ];# section area of transversal bars set Asc [ACorr \$As \$CR ];# section area of transversal bars with degree of corrosion set rhocomp [ratio \$Ac \$width \$depth ];# ratio of compressive bars set rhotens [ratio \$Ac \$width \$depth ];# ratio of tension bars set s 0.09; # spacing between stirrups set rhoshear [ratio \$Asc \$width \$s ];# ratio of transversal bars set Fccor [FcCorr \$width \$Nbr \$ebsilon0 \$x1 \$fc ]; set Ec1 [expr 4750\*pow(\$Fccor/1000,0.5)]; set Ec [expr \$Ec1\*\$Mpa]; # elasticity modulus of concrete # Boundary Conditions fix  $1 1 1$ ;  $\#$  node DX DY RZ # Define ELEMENTS ------------------------------------------------------------- # define geometric transformation: performs a linear geometric transformation of column stiffness and resisting force from the basic system to the global-coordinate system geomTransf Linear 1; # associate a tag to transformation # element elasticBeamColumn \$eleTag \$iNode \$jNode \$A \$E \$Iz \$transfTag element elasticBeamColumn 1 3 2 \$S \$Econc \$Iz 1; # definition of the first element #Econc IntVal 2 \$Ec \$Es \$width \$depth \$cover \$Fccor [FyCorr \$fy \$CR ] \$axial \$rhocomp \$rhotens \$rhoshear *<u>Sbarslip</u>* # definition and calculation of intermediate parameters and definition of Modified IMK material (element zeroLength) #element zeroLength with Modified IMK material rotSpring2DModIKModel 2 1 3 ;# uniaxial material spring with deterioration # Define RECORDERS ------------------------------------------------------------ # record displacements and reactions recorder Node -file Data/RBase.txt -time -node 3 -dof 1 2 3 reaction; # support reaction recorder Node -file data/DispCyc.txt -time -node 2 -dof 1 disp; # lateral displacements of free node recorder Drift -file data/Drift.txt -time -iNode  $3$  -jNode  $2$  -dof  $1$  -perpDirn  $2$ ; # lateral drift recorder Element -file data/ForceCyc.txt -ele 1 globalForce;# record applied force 90 # define GRAVITY --pattern Plain 1 Linear { load 2 0.0 [expr -368.32] 0.0; # node FX FY MZ -- superstructure-weight or axial load } constraints Plain; # how it handles boundary conditions numberer Plain; # renumber dof's to minimize band-width (optimization), if you want to system BandGeneral: # how to store and solve the system of equations in the analysis test NormDispIncr  $1.0e-86$ ; # determine if convergence has been achieved at the end of an iteration step algorithm Newton; # use Newton's solution algorithm: updates tangent stiffness at every iteration

integrator LoadControl 0.1; # determine the next time step for an analysis, # apply gravity in 10 steps analysis Static # define type of analysis static or transient # perform gravity analysis analyze 10; loadConst-time 0.0; # hold gravity constant and restart time puts "Done!" #Running Cyclic Analysis assign lateral loads and create load pattern: Displacement is applied. # displacement parameters set Dy [expr  $1.0*$ \$mm]; # yield displacement of the system set Tol 1.0e-8: source CyclicAnalysis.tcl; puts "static cyclic analysis finished"

#### ❖ Calibration de la loi de comportement Hystérésis **Peak Oriented Ibarra-Krawinkler Deterioration Material**

Fonction ModifiedIMK (rotule plastique)  $\bullet$ 

# Calibration Data for Ibarra-Krawinkler Hysteresis Calibration  $\pm$  $#$ Peak Oriented Ibarra-Krawinkler Deterioration Material #ModifiedIMK.tcl # M N:horahla GHOUDBANE Anouar KHALFAOUI Hala Encadré par : M N.BOURAHLA proc ModifiedIMK {mat Ke Mypos Myneg tetp tetpc McMy} { source BibUnites.tcl set matTag\_Col \$mat; # Material tag for wide beam spring set Ko [expr 1.0\*\$Ke\*\$kn\*\$m]; # Initial Stiffness set My\_pos [expr 0.95\*\$Mypos\*\$kn\*\$m]; # Positive yield moment set My neg [expr 0.95\*\$Myneg\*\$kn\*\$m]; # Negative yield moment set  $L_S$  1.0; # basic strength deterioration set L  $\overline{K}$  1.0; # unloading stiffness deterioration set  $L_A$  1.0; # accelerated reloading stiffness deterioration set  $L_C 1.0$ ; # post-capping strength deterioration set  $c_S$  1.0; # exponent for basic strength deterioration set  $c_K 1.0$ ; # exponent for unloading stiffness deterioration set  $c \cdot A$  1.0; # exponent for reloading stiffness deterioration set  $c_{\text{c}} C 1.0$ ; # exponent for post-capping strength deterioration set th\_pP [expr 1.0\*\$tetp]; # plastic rot capacity + set th\_pN [expr  $1.0*$$ tetp]; # plastic rot capacity – set th\_pcP [expr  $1.0$ \*\$tetpc]; # post-capping rot capacity + set th pcN [expr  $1.0*$  \$tetpc]; # post-capping rot capacity set Res pos  $0.20$ ; # residual strength ratio + set Res\_neg 0.20; # residual strength ratio set th\_uP  $0.4$ ; # ultimate rot capacity + set th uN 0.4; # ultimate rot capacity – set  $D_{pos} 1.0$ ; # rate of cyclic deterioration + set  $D$  neg 1.0; # rate of cyclic deterioration set Mc My \$McMy; # Post yield strength ratio set as\_pos [expr \$Mc\_My/\$th\_pP/\$Ke];# + strain hardening ratio set as\_neg [expr \$Mc\_My/\$th\_pN/\$Ke];# - strain hardening ratio

uniaxialMaterial ModIMKPeakOriented \$matTag\_Col \$Ko \$as\_pos \$as\_neg \$My\_pos \$My\_neg \$L\_S \$L\_C \$L\_A \$L\_K \$c\_S \$c\_C \$c\_A \$c\_K \$th\_pP \$th\_pN \$th\_pcP \$th\_pcN \$Res\_pos \$Res\_neg \$th\_uP \$th\_uN  $$D$  pos  $$D$  neg WrVar \$matTag\_Col \$My\_pos [expr 1.0\*\$My\_pos/\$Ko+\$th\_pP] [expr 1.0\*\$My\_pos/\$Ko+\$th\_pP+ \$th\_pcP] "les rotation.txt" } Calcul des valeurs intermédiaires  $#$ Intermediate Values Calculation  $#$ #IntVal.tcl # M : N : BORAHLA GHODBANE A KHALFAOUI H source IntStiff.tcl; source Mc\_My.tcl; source PostCapRot.tcl: source PlasticRot.tcl; source YieldMomNeg.tcl; source YieldMomPos.tcl; source ModifiedIMK.tcl: proc IntVal { mtag Econc Esteel width depth cover fconc fsteel axial compr tens shear barslip } { #Geometry and Material Input Para. set b \$width; #Member Width set d \$depth; #Member Depth set dc \$cover; #Cover Depth set fc \$fconc; #Concrete Strength set fy \$fsteel; #Steel Yield Strength set P \$axial; #Member Axial Load set rs \$shear; #Reinforcement Ratio Shear set rc \$compr; #Reinforcement Ratio Compressive set rt \$tens; #Reinforcement Ratio Tensile set asl \$barslip; #Bar Slip Parameter either 0 or 1 set mat \$mtag; #define material tag set Ec \$Econc: set Es \$Esteel; #Geometry and Material Calculated Para. set deff [expr \$d-\$cover]; #Effective Depth set Ag [expr \$b\*\$d]; #Member Gross Area set v [expr \$P/\$Ag/\$fc]; #Axial Load Ratio set n [expr 1.0\*\$Es/\$Ec]; #Ey/Ec set dr [expr 1.0\*\$deff/\$d]; #Cover/Effective Depth Ratio set A [expr \$rc+\$rt+\$rs+\$P/\$b/\$deff/\$fy]; set B [expr  $r - \frac{5r + 5rt}{8dr + 5rs + 0.5*(1.0 + 5dr) + 5P}{6dr}$  /sdeff/\$fy]; set ky [expr sqrt(pow(\$n,2)\*pow(\$A,2)+2\*\$n\*\$B)-\$n\*\$A]; set phi [expr 1.8\*\$fc/\$Ec/\$ky/\$deff]; ModifiedIMK \$mat [IntStiff \$P \$Ag \$fc \$Ec \$b \$d] [YieldMomPos \$b \$deff \$rc \$rt \$rs \$ky \$phi \$dr \$Ec \$Es] [YieldMomNeg \$b \$deff \$rt \$rc \$rs \$ky \$phi \$dr \$Ec \$Es] [PlasticRot \$fc \$v \$asl \$rs] [PostCapRot \$fc \$v \$asl \$rs] [McMy \$fc \$v]

• Les fonctions pour le calcul des paramètres mécaniques et géométriques en fonction de corrosion

#### ❖ Fonction pour calcule la section d'acier de compression, traction ou transversal

# Area.tcl #Created by GHODBANE Anouar KHALFAOUI Hala Encadré par : M N.BOURAHLA # calculation of section area of bars # Nbc number of bars #di diameter of bars proc Area { Nbc di } { set PI [ $\exp$  2\*asin(1.0)]; return [expr \$Nbc\*\$PI\*pow(0.5\*\$di,2)]; }

#### ❖ Fonction pour le calcul du rapport entre la section d'acier et la section du béton

 $#$  ratio tel

-1

#Created by GHODBANE Anouar KHALFAOUI Hala Encadré par : M N.BOURAHLA

#b la largeur de section

# d la hauteur de section

# As section d'acier copm, tract ou tranvarsall et pour donné la section tu peut apple la fonction ACorr ou AComp

# note pour calcul rs remplace la valeur de d avec la valeur s "espacemnt des acier transvarsal"

proc ratio  $\{ As \, b \, d \}$ 

return [expr \$As/\$b/\$d];

#### ❖ Fonction de calcul de la section d'acier avec la corrosion

 $\#AC$ orr tel #Created by GHODBANE Anouar KHALFAOUI Hala Encadré par : M N.BOURAHLA # for A0 we call the fonction AComp \$nc \$di "for exemple" #  $ACorr=(1-0.01CR)*A0$ proc ACorr {  $A0 \, CR$  } { return [expr  $A0*(1-0.01*SCR)$ ];

#### ❖ Fonction de calcul de la pénétration de la corrosion

 $\pm$ Attack penetration factor  $==$  average value of corrosion penetration  $#X.tcl$ 

#Created by GHODBANE Anouar KHALFAOUI Hala Encadré par : M N.BOURAHLA

proc  $X \{ di CR \}$ 

set alfa  $4.0$ ; # alfa equal to 2 for carbonation induced corrosion and up to 10 for chloride induced(localized corrosion

# vrs ratio of volumetric expansion of the oxides with respect to the virgin material return [expr \$di\*10.0\*\$CR/\$alfa]; # reduced concrete strength

 $\mathcal{E}$ 

#### ❖ Fonction pour le calcul de la limite élastique du béton en corrosion

# FcCorr.tcl -----

#Created by GHODBANE Anouar KHALFAOUI Hala Encadré par : M N.BOURAHLA

# b section width in the virgin state

# Nbr number of bars in one layer

 $# X$  depth of the corrosion attack

# ebsilon0 strain at the peak compressive stress fc

# fc is the compressive strength

proc FcCorr {  $b$  Nbr ebsilon $0 \times f$  {  $\{$ 

```
set K 0.1; #K coefficient related to bar roughness and diameter @ for medium-diameter ribbed bars a value
K50.1 has been proposed by Cape ~1999
# vrs ratio of volumetric expansion of the oxides with respect to the virgin material
set vrs 2.0; # The value vrs is taken equal to 2, as in Molina et al. ~1993
set PI [expr 2*asin(1.0)];
set Wcr [expr 2*SPI*(surs -1.0)*SXI; #total crack width for one corrosion level
set ebsilon1 [expr $Nbr*$Wcr/$b];
return [\exp $fc/(1.0+$K*$ebsilon1/$ebsilon0)]; # reduced concrete strength
\mathcal{E}
```
#### ❖ Fonction pour le calcul de la limite élastique d'acier en corrosion

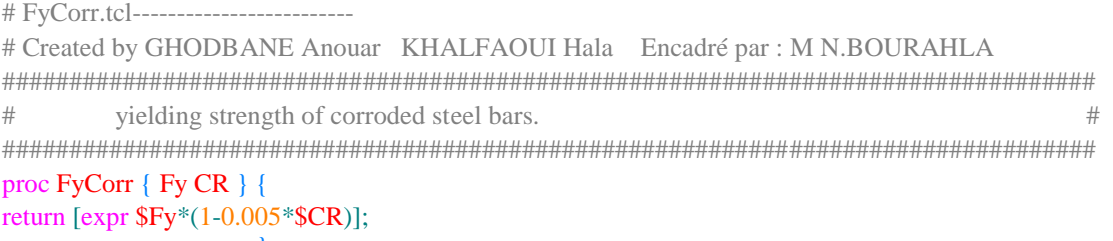

Remarque : Les fonctions pour le calcul des paramètres de la loi de comportement modIMK sont les mêmes fonctions dans l'Annexe

Pour l'analyse cyclique nous utilises la même fonction (CyclicAnalysis.tcl) mais nous avons juste changé le protocole de l'essai cyclique c à d nous avons changé les pic des cycles. set iDmax "1.0 2.0 4.0 6.0 8.0 10.0 14.0 18.0 22.0 26.0 30.0 34.0 "; # vector of displacement-cycle peaks,

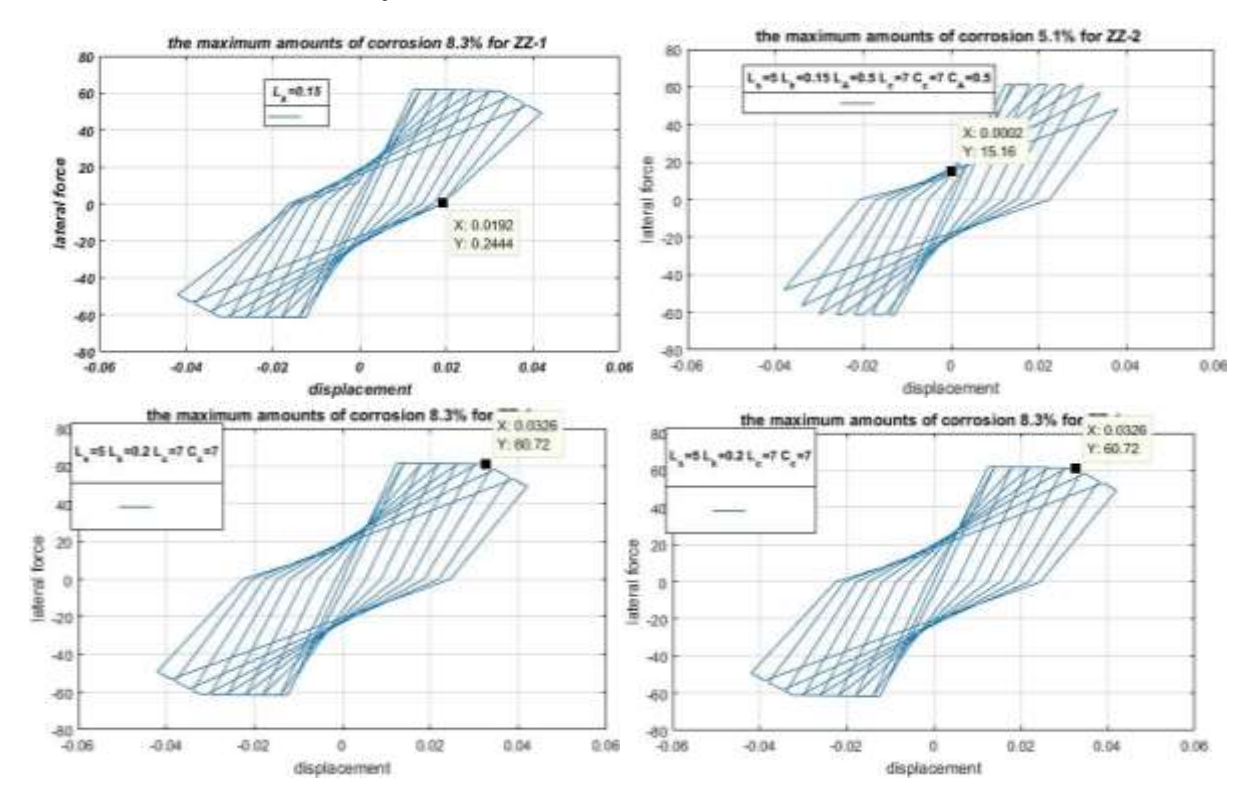

#### Les Boucles hystérésis trouvées  $\bullet$

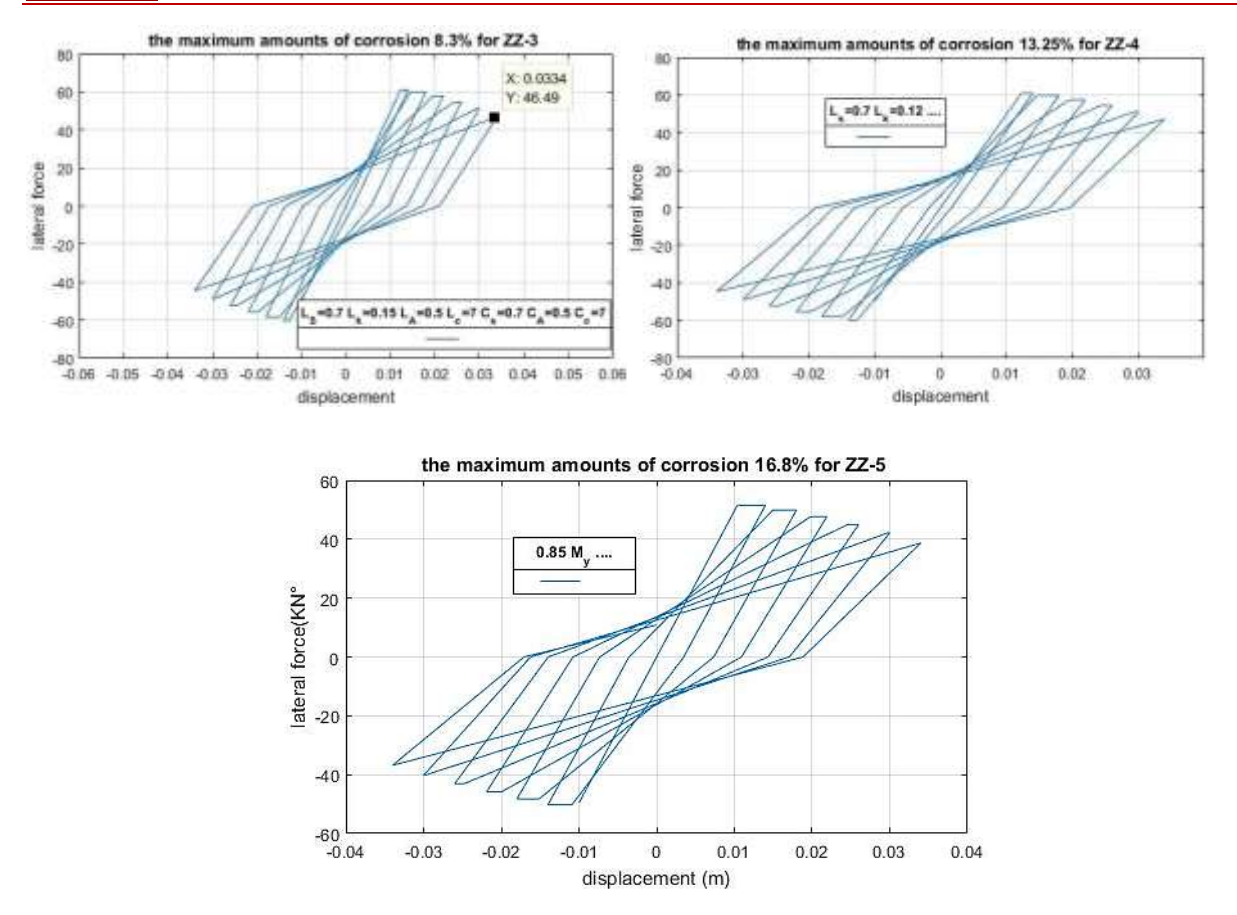

*Figure III-39 : les boucles hystérésis pour la célébration aux l'essai expérimentale* 

**Remarque** : l'unité pour la force latéral est (KN.m) et pour le déplacement est (m) dans tous les boucles.

#### **Modélisation du pont de l'application [III.3.1](#page-67-0)**

Dans ce code nous avons modélisé un pont en 3D nous utilise tous les fonctions président sauf la fonction RotSpring2DModIKModel et la fonction CyclicAnalysis par ce que nous avons fait une analyse dynamique non linière et chaque fois nous changée le séisme. Nous avons ajouté des fonctions DisplayPlane.tcl et DisplayModel3D.tcl pour voir les modes fondamentaux et le mouvement avec le séisme et aussi voire notre modélisation est ce que comme nous besoin ou non. Et nous avons changé la fonction RotSpring2DModIKModel à 3D en fonctions RotSpring3DModIKModel pour modélise une rotule plastique en 3D

```
# Created by GHODBANE Anouar KHALFAOUI Hala Encadré par : M N.BOURAHLA
```
wipe: # clear opensees model model basic -ndm 3 -ndf 6; # 3 dimensions, 6 dof per node file mkdir data; # create data directory source BibUnites.tcl; source WrVar.tcl; source IntVal.tcl ; source ModifiedIMK.tcl;

source RotSpring3DModIKModel.tcl; source Area.tcl; source ACorr.tcl; source Ecorr.tcl; source FcCorr.tcl; source ratio.tcl; source FyCorr.tcl; source X.tcl; source DisplayPlane.tcl; # procedure for displaying a plane in model source DisplayModel3D.tcl; # procedure for displaying 3D perspectives of model # define GEOMETRY ----------------------------------------------------------- set Nbays 2;# number of frame bays set WBay [ $\exp f$  6.0\*\$m]; # bay width #set HBuilding 7.0 ; set LHf 6.0; set LDeck 36; set Nbays 2;# number of frame bays set WBay [expr 6.0\*\$m]; # bay width set HBuilding 7.0 ; 28 set LDeck 36; # nodal coordinates: node 1 \$LDeck [expr -\$LHf] 0 ; node 2 \$LDeck 0 0; node 3 \$LDeck \$LHf 0; node 4 \$LDeck [expr -\$LHf] \$LHf; node 5 \$LDeck 0 \$LHf; node 6 \$LDeck \$LHf \$LHf; node 7 0 0 \$LHf; #node 8 \$LDeck 0 \$LHf; node 9 [expr \$LDeck\*2] 0 \$LHf; #node 14 \$LDeck [expr -\$LHf] \$HBuilding; #node 15 \$LDeck 0 \$HBuilding; #node 16 \$LDeck \$LHf \$HBuilding; # Define Constrain fix 1 1 1 1 1 1 1; fix 2 1 1 1 1 1 1; fix 3 1 1 1 1 1 1; fix 7 0 1 1 0 0 0; fix 9 0 1 1 0 0 0; # Define Elements geomTransf Linear 1 1 0 0 ; geomTransf Linear 2 0 0 1 ; geomTransf Linear 3 0 0 1 ; # columns set **B** 1.2; # depth of section set H 0.6; # width of section set A\_C [expr  $H^*SB$ ];# Area of section set fc [expr 35.0\*\$Mpa]; #compressive strength of concrete at 28 days set Iy\_C [expr  $B*pow(SH,3)/12$ ];# moment inertia set Iz C [expr  $H*pow(SB,3)/12$ ];# moment inertia set J\_C [expr \$Iz\_C+\$Iy\_C] ; set Econc [expr 20000.36\*\$Mpa];#26622.36 set ERgid [expr 210000\*\$Mpa]; set GR [expr \$ERgid/(2.0\*(1.0+0.2))];

set LCol 6.0; # Heigth of column set width \$B; set depth \$H; set cover [expr 4.0\*\$cm];# concrete cover set barslip 1;# Bar slip the bond between concrete and steel 0 for no bond 1 with bond set fy [expr 400.0\*\$Mpa]; # steel strength set Es [expr 210000\*\$Mpa];# elasticity modulus of steel 70 set axialC1 383.96; # axial load ????????????????????????? set axialC2 6106.91;# axial load set axialC3 383.96;# axial load set CR 0.00;# degree of corrosion set corrType "uniform"; set Nbr 10.0;# number of longitudinal bars set Nbs 8.0; # number of transversal bars set ebsilon0 0.0022;# yield strain set di [expr 20.0\*\$mm];# longitudinal diameter set ds [expr 8.0\*\$mm]; #transversal diameter 80 set x [X \$di \$CR]; # penetration width en mm set x1 [expr \$x\*\$mm];# penetration width en m set A0 [Area \$Nbr \$di ];# section area of longitudinal bars set Ac [ACorr \$A0 \$CR ];# section area of longitudinal bars with degree of corrosion 84 set As [Area \$Nbs **\$ds** ];# section area of transversal bars set Asc [ACorr \$As \$CR ];# section area of transversal bars with degree of corrosion set rhocomp [ratio \$Ac \$width \$depth ];# ratio of compressive bars set rhotens [ratio \$Ac \$width \$depth ];# ratio of tension bars set s 0.1; # spacing between stirrups set rhoshear [ratio \$Asc \$width \$s ];# ratio of transversal bars set Fccor [FcCorr \$width \$Nbr \$ebsilon0 \$x1 \$fc ]; set Ec1 [expr 4750\*pow(\$Fccor/1000,0.5)]; set Ec [expr \$Ec1\*\$Mpa]; # elasticity modulus of concrete 93 # beam set Iy\_B 2.70 ; set Iz\_B 93.63 ; set J\_B [expr \$Iz\_B+\$Iy\_B] ; set A B 7.19 ; #headframe set Iz\_Hf 0.058; set Iy Hf 0.02858 ; set J\_Hf [expr \$Iz\_B+\$Iy\_B] ; set A Hf 0.7 ; set RConc [expr 25/\$g] ; set G [expr \$Econc/(2.0\*(1.0+0.2))] ; #g=E/(2\*(1+v)) set GR [expr \$ERgid/(2.0\*(1.0+0.2))]; # Columns set mCol [expr \$A\_C\*\$RConc] ; set MB [expr 148.5/\$g]; set MHf [expr \$A\_Hf\*\$RConc] ; # node rotational node 10 36 [expr -6.0] 0 ; node 20 36 0 0; node 30 36 6 0; node 40 36 [expr -6.0] 6; node 50 36 0 6; node 60 36 6 6:

set Negligible 1e-9;

```
IntVal 1 $Ec $Es $width $depth $cover $Fccor [FyCorr $fy $CR] $axialC1 $rhocomp $rhotens $rhoshear
Sbarslip
IntVal 2 $Ec $Es $width $depth $cover $Fecor [FyCorr $fy $CR ] $axial C2 $rhocomp $rhotens $rhoshear
Sbarslip
IntVal 3 $Ec $Es $width $depth $cover $Fecor [FyCorr $fy $CR 1 $axial C3 $rhocomp $rhotens $rhoshear
$barslip
# definition and calculation of intermediate parameters and definition of Modified IMK material (element
zeroLength)
#element zeroLength with Modified IMK material
rotSpring3DModIKModel 110 1 10 1;# uniaxial material spring with deterioration
rotSpring3DModIKModel 220 2 20 2;# uniaxial material spring with deterioration
rotSpring3DModIKModel 330 3 30 3;# uniaxial material spring with deterioration
rotSpring3DModIKModel 404 40 4 1;# uniaxial material spring with deterioration
rotSpring3DModIKModel 505 50 5 2;# uniaxial material spring with deterioration
rotSpring3DModIKModel 606 60 6 3;# uniaxial material spring with deterioration
# Tag iNode jNode Area E G J Iy Iz Trans Mass
element elasticBeamColumn 1040 10 40 $A_C $Econc $G $J_C $Iy_C $Iz_C 1 -mass $mCol;
element elasticBeamColumn 2050 20 50 $A C $Econc $G $J C $Iy C $Iz C 1 -mass $mCol;
element elasticBeamColumn 3060 30 60 $A_C $Econc $G $J_C $Iy_C $Iz_C 1 -mass $mCol;
element elasticBeamColumn 78 7 5 $A_B $Econc $G $J_B $Iy_B $Iz_B 2 -mass $MB ;
element elasticBeamColumn 89 5 9 $ A B $ Econc $ G $ J B $ Iy B $ Iz B 2 -mass $ M B;
element elasticBeamColumn 1415 4 5 $A_Hf $ERgid $GR $J_Hf $Iy_Hf $Iz_Hf 3 -mass $MHf;
element elasticBeamColumn 1516 5 6 $A Hf $ERgid $GR $J Hf $Iy Hf $Iz Hf 3 -mass $MHf;
#region 1 -ele 110 220330 404 505 606 1040 2050 3060 78 89 1415 1516;
puts "End of Define Model Geometry"
# Define Eigen Parameters
#set Pi 3.14;
set a [eigen 4];
set W12 [lindex $a 0];
set W22 [lindex $a 1];
set W33 [lindex $a 2];
set W44 [lindex $a 3]:
#set W55 [lindex a4];
#set W66 [lindex a 5];
#set W77 [lindex $a 6];
set W1 [expr pow(W12,0.5];
set W2 [expr pow(\$W22, 0.5)];
set W3 [expr pow(\$W33,0.5)];
set W4 [expr pow(W44,0.5];
#set W5 [expr pow($W55,0.5)];
#set W6 [expr pow($W66,0.5)];
#set W7 [expr pow(W77.0.5]:
set T1 [expr 2.0 \$PI/\$W1];
set T2 [expr 2.0*$PI/$W2];
set T3 [expr 2.0 * $PI/$W3];
set T4 [expr 2.0*$PI/$W4];
#set T5 [expr 2.0*\Psi[\Psi5] :
#set T6 [expr 2.0*$PI/$W6] :
#set T7 [expr 2.0*$PI/$W6];
Duts "******************"
puts "W1=$W1 Rad/Sec"
puts "T1=$T1 Sec"
```
**puts** "\*\*\*\*\*\*\*\*\*\*\*\*\*\*\*\*\*\*\*" puts "W2=\$W2 Rad/Sec" puts "T2=\$T2 Sec" puts "W3=\$W3 Rad/Sec" puts "T3=\$T3 Sec" puts "\*\*\*\*\*\*\*\*\*\*\*\*\*\*\*\*\*\*\*" puts "W4=\$W4 Rad/Sec" puts "T4=\$T4 Sec" **Duts** "\*\*\*\*\*\*\*\*\*\*\*\*\*\*\*\*\*\*\*" puts "\*\*\*\*\*\*\*\*\*\*\*\*\*\*\*\*\*\*\*" #puts "W5=\$W5 Rad/Sec" #puts "T5=\$T5 Sec" **Duts** "\*\*\*\*\*\*\*\*\*\*\*\*\*\*\*\*\*\*\*" **DUIS "\*\*\*\*\*\*\*\*\*\*\*\*\*\*\*\*\*\***" #puts "W6=\$W6 Rad/Sec" #puts "T6=\$T6 Sec" **puts** "\*\*\*\*\*\*\*\*\*\*\*\*\*\*\*\*\*\*\*" **Duts** "\*\*\*\*\*\*\*\*\*\*\*\*\*\*\*\*\*\*\*" #puts "W7=\$W7 Rad/Sec" #puts "T7=\$T7 Sec" # Define Loads set WzDeck [expr 148.5]; #296.88 #pattern Plain 1 Linear { #load 40 0.0 0.0 [expr -47.0] 0.0 0.0 0.0; # node FX FY MZ -- superstructure-weight or axial load  $#$ } pattern Plain 1 Linear { ; eleLoad -ele 78 89 -type -beamUniform 0.0 -\$WzDeck 0.0 }; set WzHf [expr \$MHf\*\$g]; pattern Plain 2 Linear {; #pattern Plain 2 Linear { #load 50 0.0 0.0 [expr -118.0] 0.0 0.0 0.0; # node FX FY MZ -- superstructure-weight or axial load  $#$ } eleLoad -ele 1415 1516 -type -beamUniform 0.0 -\$WzHf 0.0}; set WzCol [expr \$mCol\*\$g]; pattern Plain 3 Linear {; eleLoad -ele 1040 2050 3060 -type -beamUniform 0.0 -\$WzCol 0.0 }; #pattern Plain 3 Linear { #load 60 0.0 0.0 [expr -47.0] 0.0 0.0 0.0; # node FX FY MZ -- superstructure-weight or axial load  $#$ } #recorder Node -file data/Base10.txt -time -node 10 -dof 1 2 3 4 5 6 reaction; 212 recorder Node - file data/disp10.txt - time - node 10 - dof 1 2 3 4 5 6 disp; recorder Node - file data/disp20.txt - time - node 20 - dof 1 2 3 4 5 6 disp; recorder Node - file data/disp30.txt - time - node 30 - dof 1 2 3 4 5 6 disp; recorder Node - file data/disp40.txt - time - node 40 - dof 1 2 3 4 5 6 disp; recorder Node -file data/disp4.txt -time -node 4 -dof 1 2 3 4 5 6 disp; #recorder Node -file data/disp4.txt -time -node 4 -dof 1 2 3 4 5 6 disp; recorder Node -file data/disp50.txt -time -node 50 -dof 1 2 3 4 5 6 disp; recorder Node -file data/disp60.txt -time -node 60 -dof 1 2 3 4 5 6 disp; recorder Node - file data/Base1.txt - time - node 1 - dof 1 2 3 4 5 6 reaction; recorder Node - file data/Base2.txt - time - node 2 - dof 1 2 3 reaction: recorder Node - file data/Base3.txt - time - node 3 - dof 1 2 3 reaction; recorder Node -file data/Base20.txt -time -node 20 -dof 1 2 3 reaction; recorder Node -file data/Base30.txt -time -node 30 -dof 1 2 3 reaction;

#recorder Node -file data/Base4.txt -time -node 4 -dof 1 2 3 reaction; recorder Node -file data/Base10.txt -time -node 10 -dof 1 2 3 4 5 6 reaction; recorder Node -file data/Base3.txt -time -node 3 -dof 1 2 3 4 5 6 reaction; recorder Node -file data/Base7.txt -time -node 7 -dof 1 2 3 4 5 6 reaction; #recorder Node -file data/Base8.txt -time -node 8 -dof 1 2 3 reaction; recorder Element -file data/ForceCyc1040.txt -ele 1040 globalForce;# record applied force recorder Element -file data/ForceCyc110.txt -ele 110 globalForce;# record applied force recorder Element -file data/ForceCyc2050.txt -ele 2050 globalForce;# record applied force recorder Element -file data/ForceCyc3060.txt -ele 3060 globalForce;# record applied force #recorder Element -file data/ForceCyc25222.txt -ele 2050 globalForce;# record applied force #recorder Element -file data/ForceCyc36.txt -ele 3060 globalForce;# record applied force # Static Analysis constraints Plain; # how it handles boundary conditions numberer Plain; # renumber dof's to minimize band-width (optimization), if you want to system BandGeneral: # how to store and solve the system of equations in the analysis test NormDispIncr  $1.0e-86$ ; # determine if convergence has been achieved at the end of an iteration step algorithm Newton;  $\#$  use Newton's solution algorithm: updates tangent stiffness at every iteration **integrator** LoadControl  $0.1$ ;  $\#$  determine the next time step for an analysis, # apply gravity in 10 steps analysis Static # define type of analysis static or transient analyze 10; # perform gravity analysis loadConst -time 0.0; # hold gravity constant and restart time puts "End of Static Analysis" # source in procedures set dt 0.01; set IDctrlNode 4; # node where displacement is read for displacement control set IDctrlDOF 1; # degree of freedom of displacement read for displacement control set Tol 1.0e-6; # reduce tolerance after gravity loads source ReadSMDfile.tcl; # procedure for reading GM file and converting it to proper format # Uniform Earthquake ground motion (uniform acceleration input at all support nodes) set GM direction 1; # ground-motion direction set GMfile "artifdeux" ; # ground-motion filenames set GMfact 1.5; # ground-motion scaling factor # Define DISPLAY ----------------------------------------------------------- set xPixels 1200; # height of graphical window in pixels set yPixels 800; # height of graphical window in pixels set xLoc1 10; # horizontal location of graphical window (0=upper left-most corner) set yLoc1 10; # vertical location of graphical window (0=upper left-most corner) set ViewScale 10; # scaling factor for viewing deformed shape, it depends on the dimensions of the model DisplayModel3D DeformedShape \$ViewScale \$xLoc1 \$yLoc1 \$xPixels \$yPixels recorder plot **data/disp4.txt DisplDOF\$GMdirection** 12 10 400 400 -columns 1 2; # a window to plot the nodal displacements versus time # set up ground-motion-analysis parameters set DtAnalysis [expr 0.005\*\$sec]; # time-step Dt for lateral analysis set TmaxAnalysis [expr 11. \*\$sec]; # maximum duration of ground-motion analysis should be 50\*\$sec # ----------- set up analysis parameters source LibAnalysisDynamicParameters.tcl; # constraintsHandler,DOFnumberer,systemofequations,convergenceTest,solutionAlgorithm,in tegrator

# ------------ define & apply damping # RAYLEIGH damping parameters, Where to put M/K-prop damping, switches (http://opensees.berkeley.edu/OpenSees/manuals/usermanual/1099.htm) # D=\$alphaM\*M + \$betaKcurr\*Kcurrent + \$betaKcomm\*KlastCommit + \$beatKinit\*\$Kinitial set xDamp 0.05; # damping ratio set MpropSwitch 1.0; set KcurrSwitch 0.0; set KcommSwitch 1.0; set KinitSwitch 0.0; set nEigenI 2;  $\#$  mode 2 set nEigenJ 3;  $\#$  mode 3 set lambdaN [eigen [expr \$nEigenJ]]; # eigenvalue analysis for nEigenJ modes set lambdaI [lindex \$lambdaN [expr \$nEigenI-1]]; # eigenvalue mode i set lambdaJ [lindex \$lambdaN [expr \$nEigenJ-1]]; # eigenvalue mode j set omegaI [expr pow(\$lambdaI,0.5)]; set omegaJ [expr pow(\$lambdaJ,0.5)]; set alphaM [expr \$MpropSwitch\*\$xDamp\*(2\*\$omegaI\*\$omegaJ)/(\$omegaI+\$omegaJ)]; # M-prop. damping;  $D = \text{alphaM*M}$ set betaKcurr [expr \$KcurrSwitch\*2.\*\$xDamp/(\$omegaI+\$omegaJ)]; # current-K; +beatKcurr\*KCurrent set betaKcomm [expr \$KcommSwitch\*2.\*\$xDamp/(\$omegaI+\$omegaJ)]; # last-committed K; +betaKcomm\*KlastCommitt set betaKinit [expr \$KinitSwitch\*2.\*\$xDamp/(\$omegaI+\$omegaJ)]; #initial-K; +beatKinit\*Kini rayleigh \$alphaM \$betaKcurr \$betaKinit \$betaKcomm; # RAYLEIGH damping # --------------------------------- perform Dynamic Ground-Motion Analysis # the following commands are unique to the Uniform Earthquake excitation set **IDloadTag** 400; # for uniformSupport excitation # Uniform EXCITATION: acceleration input set inFile \$GMfile.txt; #set outFile \$GMfile.g3; # set variable holding new filename (PEER files have .at2/dt2 extension) #ReadSMDFile \$inFile \$outFile dt; # call procedure to convert the ground-motion file set GMfatt  $[expr \$  $\$  $\$ # data in input file is in g Unifts -- ACCELERATION TH set AccelSeries "Series -dt \$dt -filePath \$inFile -factor \$GMfatt"; # time series information pattern UniformExcitation \$IDloadTag \$GMdirection -accel \$AccelSeries ; # create Unifform excitation set Nsteps [expr int(\$TmaxAnalysis/\$DtAnalysis)]; set ok [analyze \$Nsteps \$DtAnalysis]; # actually perform analysis; returns ok=0 if analysis was successful if  ${\delta \alpha := 0}$  { ; # analysis was not successful. # ------------------------------------------------------------------------------------------------- # change some analysis parameters to achieve convergence # performance is slower inside this loop # Time-controlled analysis set ok 0; set controlTime [getTime]; while { $\text{ScontroITime} < \text{STmaxAnalysis} \&\& \text{Sok} == 0$  { set controlTime [getTime] set ok [analyze 1 \$DtAnalysis] if  $\{$ \ok != 0} { puts "Trying Newton with Initial Tangent .." test NormDispIncr \$Tol 1000 0 algorithm Newton -initial set ok [analyze 1 \$DtAnalysis] test \$testTypeDynamic \$TolDynamic \$maxNumIterDynamic 0 algorithm \$algorithmTypeDynamic

 $\mathcal{E}$ 

```
if {\&ok != 0} {
puts "Trying Broyden .."
algorithm Broyden 8
set ok [analyze 1 $DtAnalysis]
algorithm $algorithmTypeDynamic
\mathcal{E}if \{\ok != 0} {
puts "Trying NewtonWithLineSearch .."
algorithm NewtonLineSearch .8
set ok [analyze 1 $DtAnalysis]
algorithm $algorithmTypeDynamic
₹
-1
        # end if ok !0
\}
```
puts "Ground Motion Done. End Time: [getTime]"

#### ❖ la fonction RotSpring2DModIKModel

```
# GHODBANE A KHALFAOUI H Encadré par : M N.BOURAHLA
# rotSpring3DModIKModel.tcl
# This routine creates a uniaxial material spring with deterioration
# Spring follows: peak oriented Response based on Modified Ibarra Krawinkler Deterioration Model
proc rotSpring3DModIKModel {eleID nodeR nodeC mattag} {
## Create the zero length element
element zeroLength $eleID $nodeR $nodeC -mat $mattag -dir 5
# Constrain the translational DOF with a multi-point constraint
        retained constrained DOF_1 DOF_2 ... DOF_n
#equalDOF $nodeR$nodeC 1 2 3 4 6
#fix $nodeC 1 1 1 1 0 1
\mathbf{I}
```
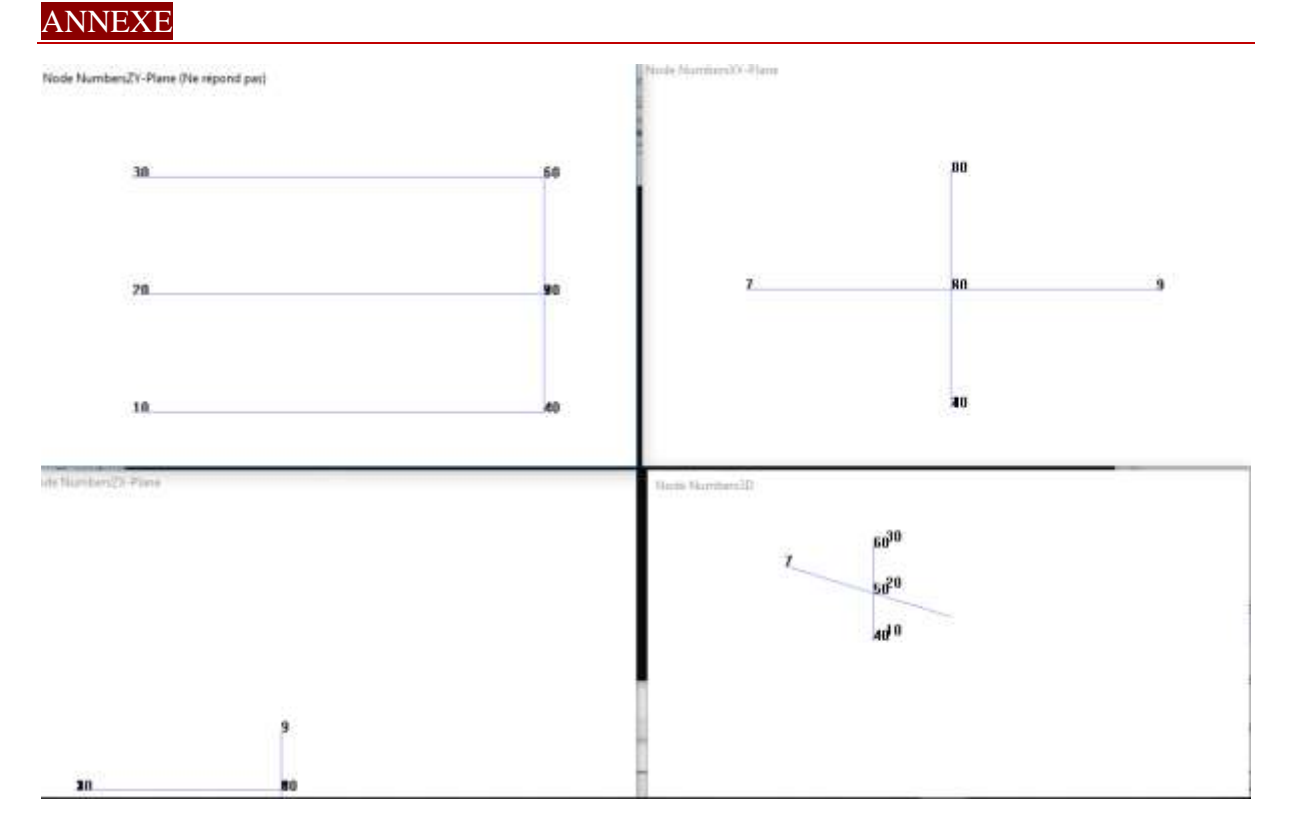

*Figure 6 : affichage de la modélisation de notre pont en 3D et en 3 plans (X-y) ;(X-Z) ;(Y-Z) ;*

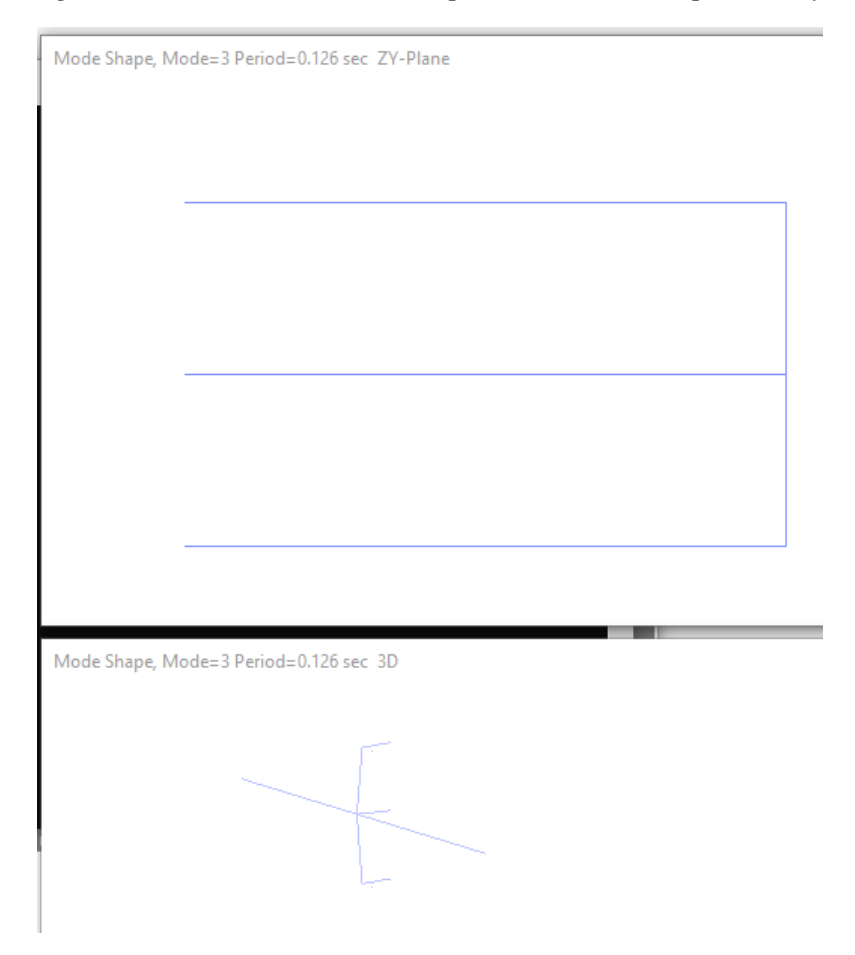

Figure 7 : affichage de la déformation du mode propre 3

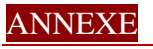

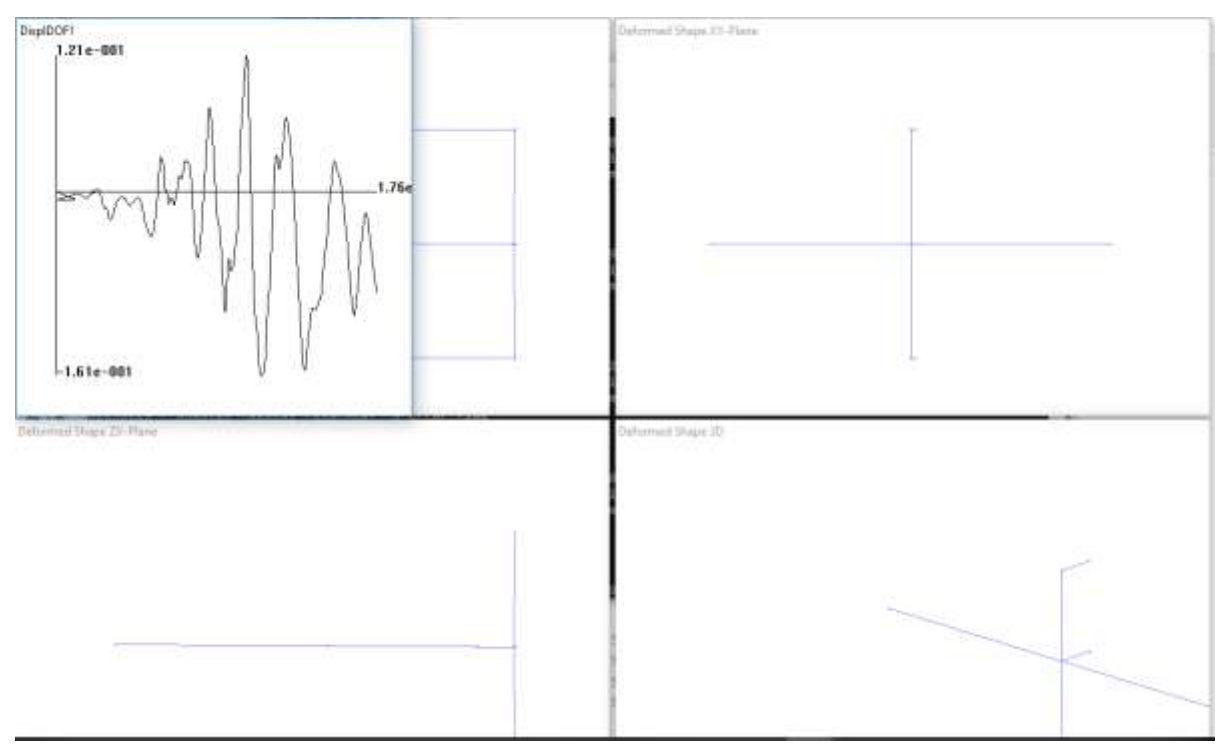

Figure 8 : affichage de la réponse de notre pont avec une charge séismique

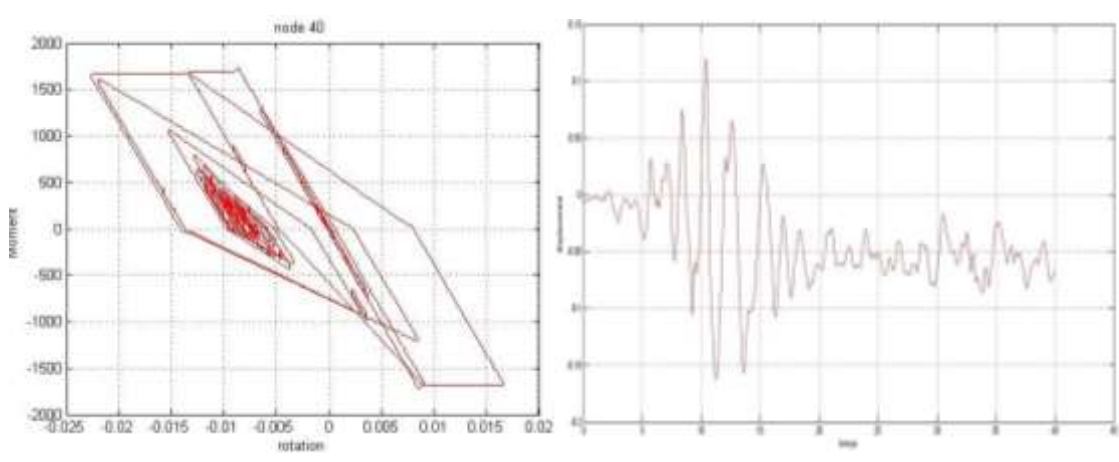

## ❖ **Les résultats obtenus pour chaque séisme**

• **Manjil:**

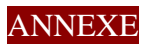

• Fruili:

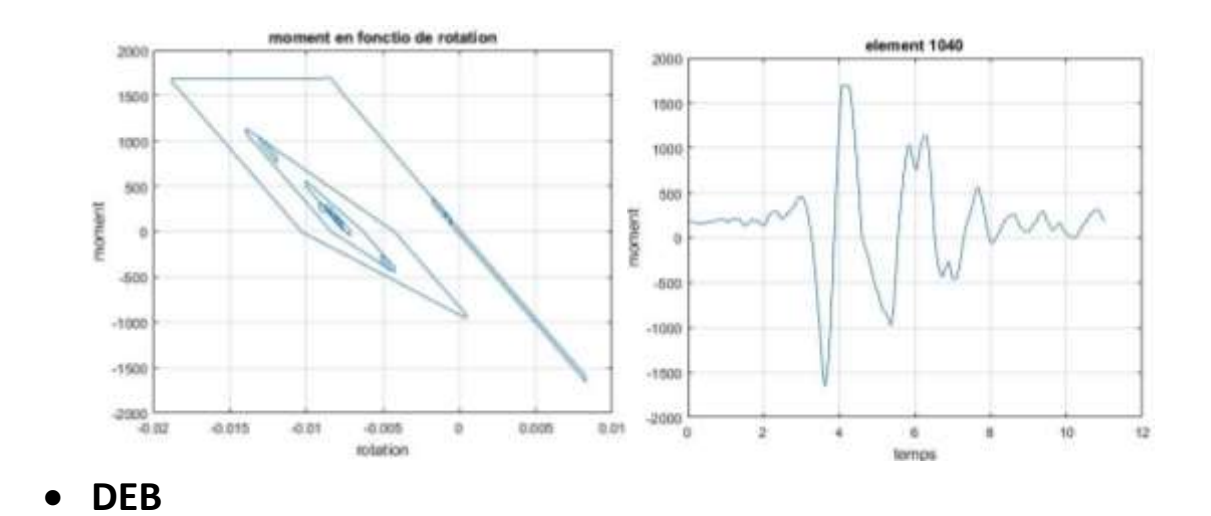

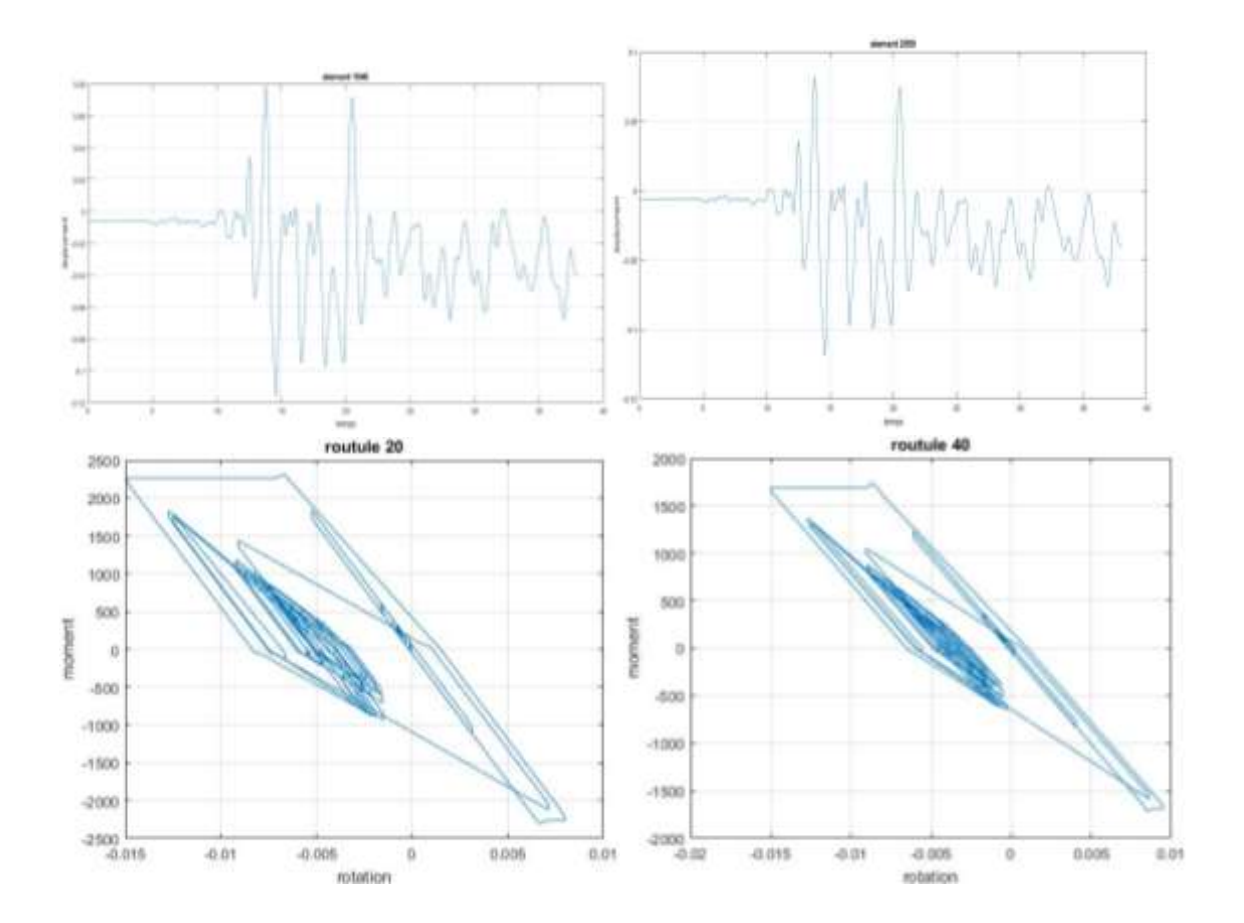

## · Northridge:

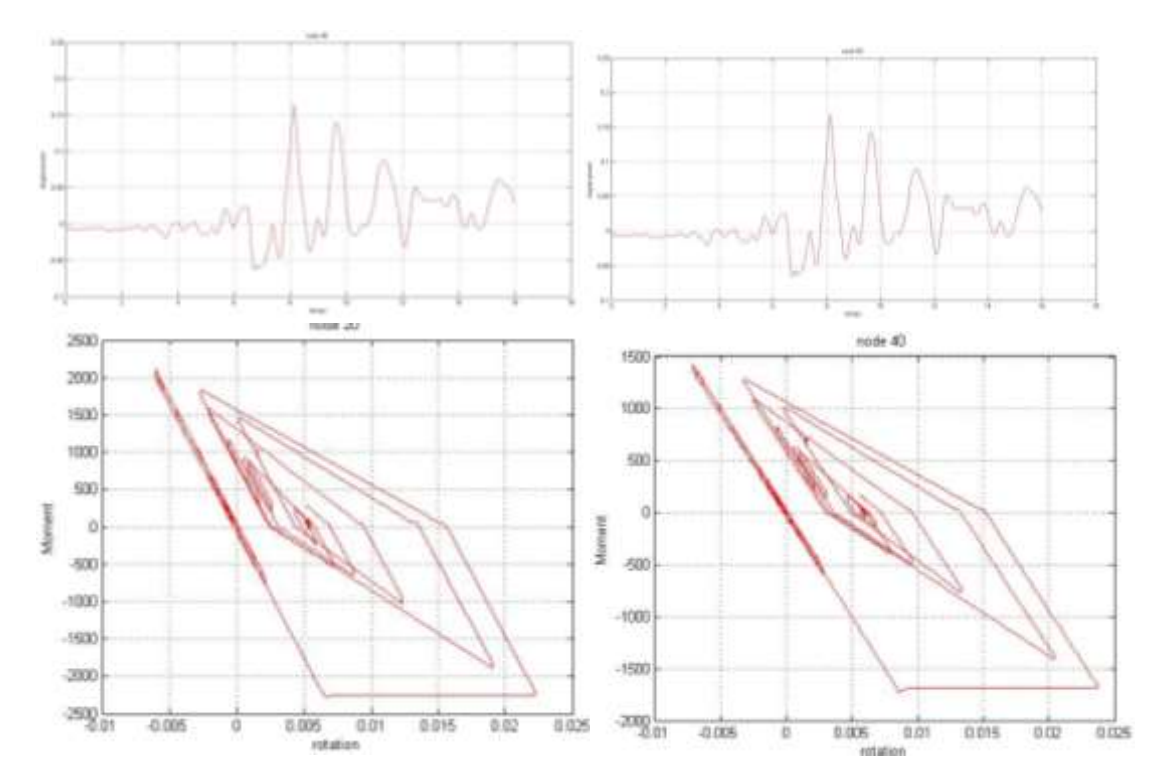

 $\bullet$  Artif 2:

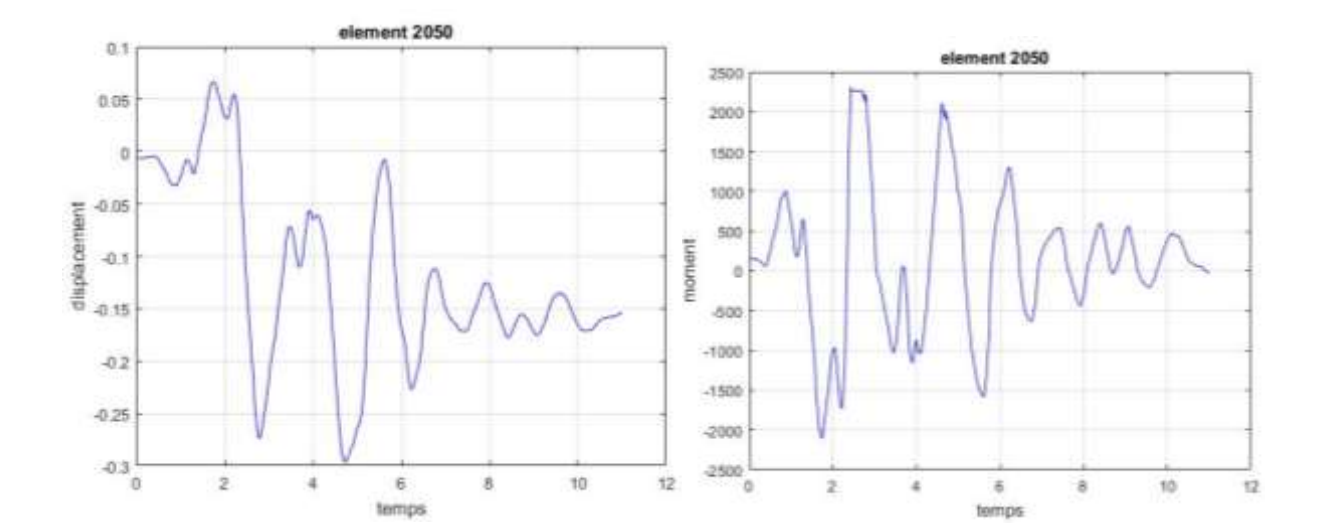

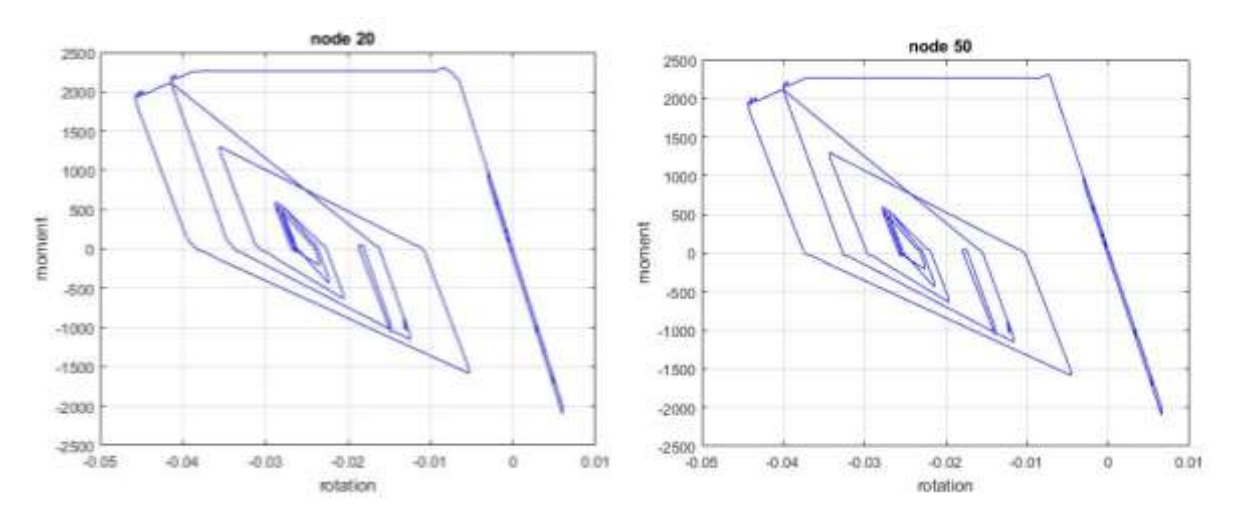

# ❖**Analyse du pont dégradé**

• **Manjil:**

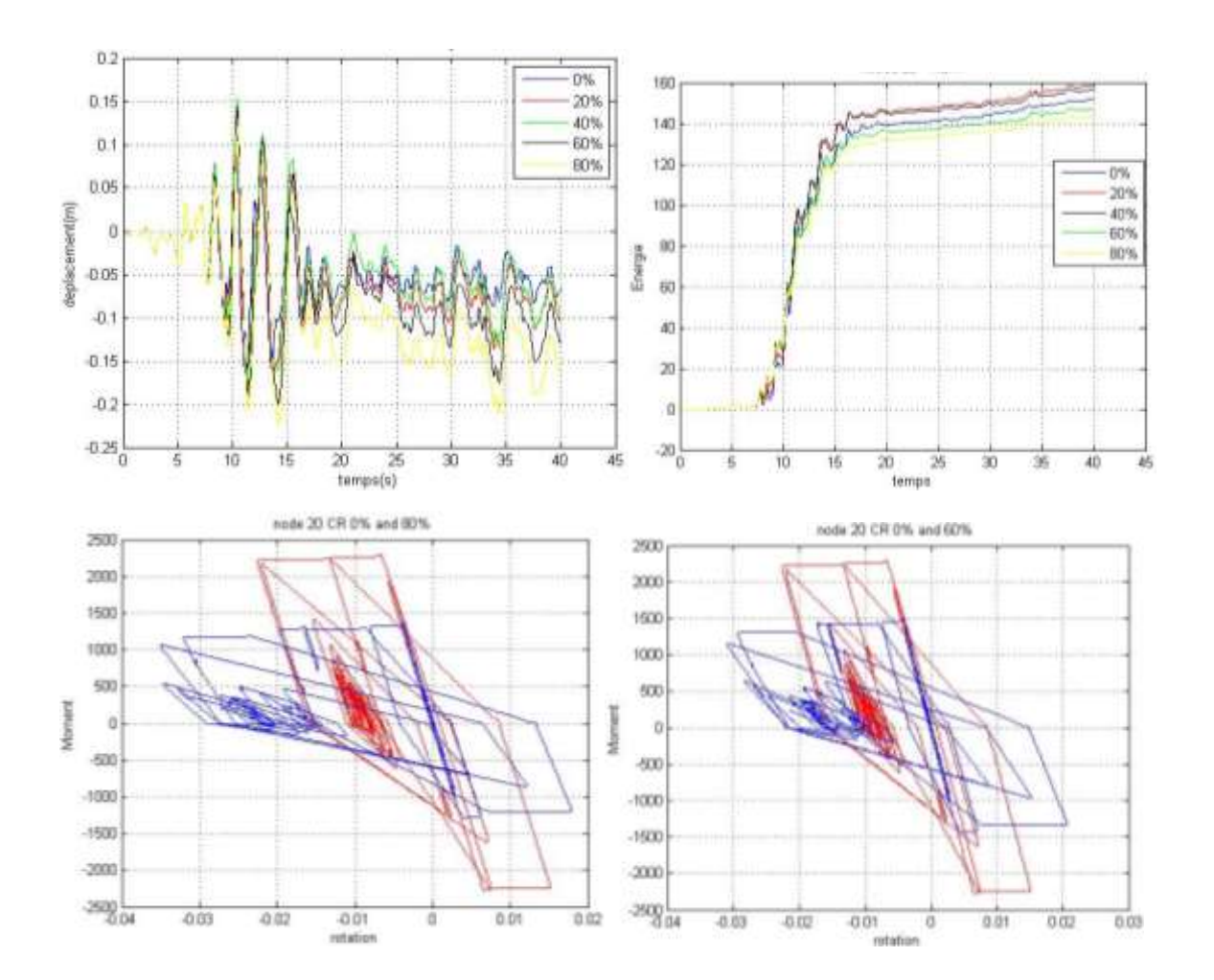

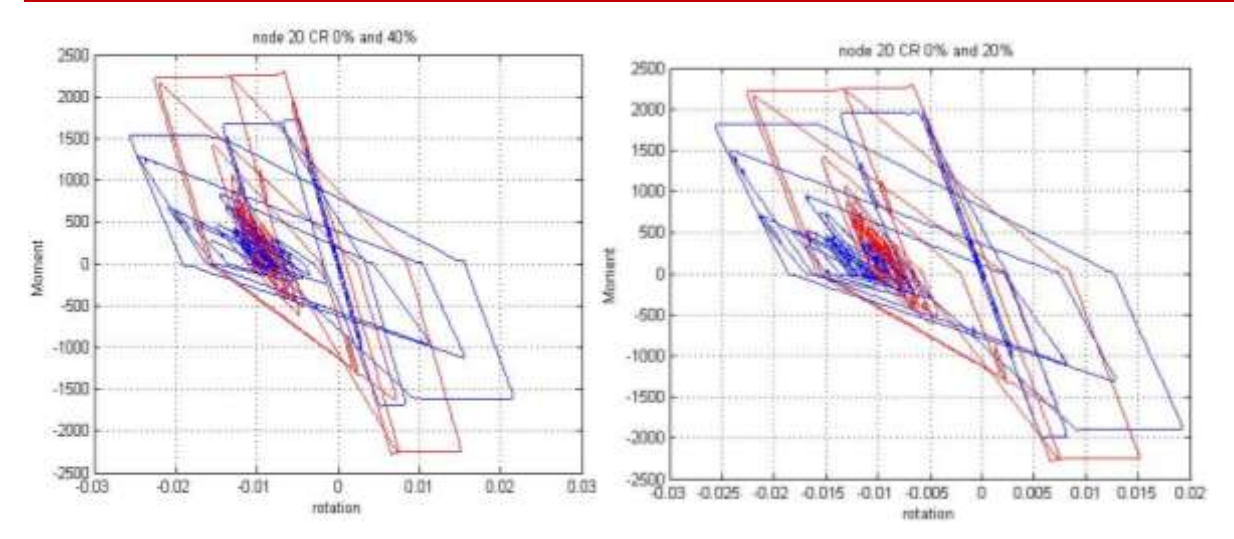